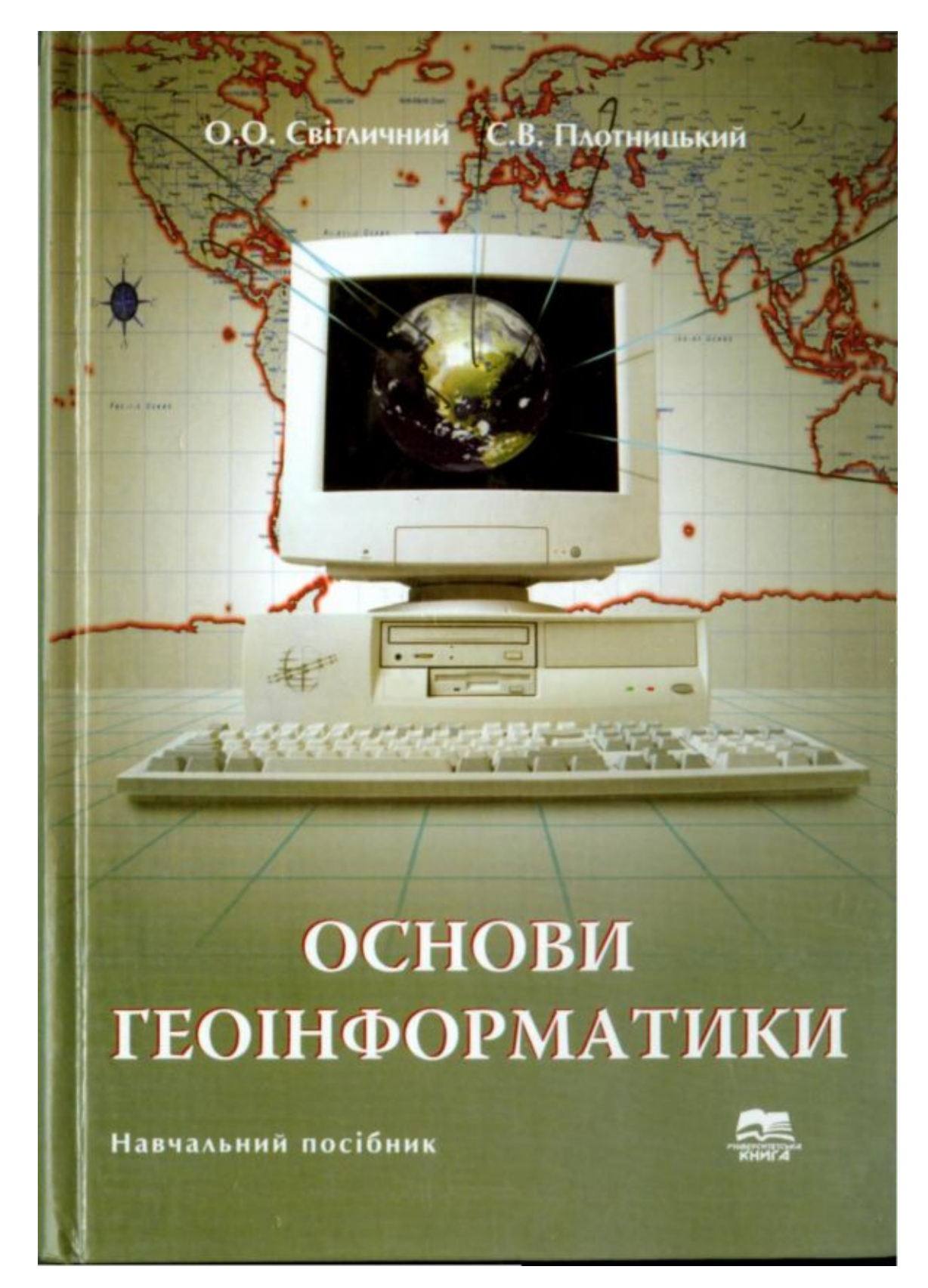

О.О. Світличний С.В. Плотницький

# **ОСНОВИ ГЕОІНФОРМАТИКИ**

Навчальний посібник

За загальною редакцією доктора географічних наук, професора О.О. Світличного Рекомендовано Міністерством освіти і науки України

## як навчальний посібник для студентів вищих навчальних закладів

Світличний О.О., Плотницький С.В. Основи геоінформатики: Навчальний посібник / За заг. ред. О.О. Світличного. — Суми: ВТД «Університетська книга», 2006. — 295 с.

У навчальному посібнику наведено визначення, предмет, історію розвитку геоінформатики та її місце серед інших наук, розкрито основи технології географічних інформаційних систем (ГІС) — сучасної інформаційної технології роботи з просторовокоординованою інформацією, подана характеристика аналітичних можливостей сучасних інструментальних ГІС, а також функціональних і аналітичних можливостей світових лідерів програмного ГІС-забезпечення.

Для географів, геоекологів, а також фахівців інших природознавчих, соціоекономічних і екологічних спеціальностей, пов'язаних з використанням просторово-координованої інформації.

# **ЗМІСТ**

## **Передмова**

# **Частина І. ГЕОІНФОРМАЦІЙНІ ТЕХНОЛОГІЇ В СУЧАСНОМУ СВІТІ**

## **Розділ 1. Геоінформаційні технології в сучасному світі**

- 1.1. Інформатика і геоінформатика
- 1.2. Визначення ГІС. Відмінність ГІС від інших інформаційних систем
- 1.3. Історія розвитку геоінформаційних технологій
- 1.4. Функції й галузі застосування ГІС і геоінформаційних технологій
- 1.5. Геоінформатика, геоінформаційні технології і географія

#### **Розділ 2. Апаратне забезпечення геоінформаційних систем і технологій**

- 2.1. Загальна характеристика апаратного забезпечення ГІС
- 2.2. Комп'ютер як складова частина ГІС
- 2.2.1. Класифікація комп'ютерів
- 2.2.2. Складові частини ПК та їх характеристики
- 2.3. Пристрої збору і введення інформації
- 2.4. Пристрої візуалізації і подання даних
- 2.5. Тенденції розвитку апаратного забезпечення

# **Частина II. ОСНОВИ ГЕОІНФОРМАЦІЙНИХ ТЕХНОЛОГІЙ**

# **Розділ 3. Атрибутивна інформація в ГІС**

- 3.1. Способи подання атрибутивних даних
- 3.2. Бази даних як подання об'єктів реального світу
- 3.3. Моделі даних
- 3.3.1. Ієрархічна модель даних
- 3.3.2. Мережна модель даних
- 3.3.3. Реляційна модель даних
- 3.3.4. Об'єктно-орієнтована модель даних
- 3.4. Функціонування баз даних
- 3.5. Керування даними в ГІС

# **Розділ 4. Методи формалізації просторово-розподіленої інформації**

- 4.1. Просторова інформація в ГІС
- 4.2. Растрове подання просторових даних
- 4.2.1. Загальна характеристика
- 4.2.2. Ієрархічні растрові структури
- 4.2.3. Стиснення растрових даних
- 4.3. Векторне подання метричних даних
- 4.3.1. Точкова полігональна структура
- 4.3.2. DIME-структура
- 4.3.3. Структури «дуга-вузол»
- 4.3.4. Геореляційна структура
- 4.3.5. TIN-модель
- 4.4. Вибір способу формалізації і перетворення структур даних

#### **Розділ 5. Технології введення просторових даних**

- 5.1. Введення даних у ГІС
- 5.2. Джерела вхідних даних для ГІС
- 5.2.1. Картографічні матеріали
- 5.2.2. Дані дистанційного зондування Землі
- 5.2.3. Дані електронних геодезичних приладів
- 5.2.4. Джерела атрибутивних даних
- 5.3. Технології цифрування вхідних даних
- 5.3.1. Автоматизоване введення даних
	- 5.3.1.1. Сканування
	- 5.3.1.2. Векторизування
- 5.3.1.3. Геокодування
- 5.3.2. Ручне введення даних. Апаратне та екранне дигітизування
	- 5.3.2.1. Апаратне дигітизування
	- 5.3.2.2. Екранне дигітизування
	- 5.3.2.3. Автозахоплення і автотрасування
- 5.3.2.4. Редагування існуючих картографічних об'єктів
- 5.3.2.5. Введення і редагування з використанням існуючих графічних об'єктів
- 5.3.2.6. Групове редагування
- 5.4. Контроль якості створення цифрових карт

# **Розділ 6. Подання інформації в ГІС**

- 6.1. Візуалізація інформації в ГІС
- 6.2. Методи і технології візуалізації інформації в ГІС
- 6.2.1. Подання картографічних шарів
- 6.2.2. Подання екранних видів (вікон)
- 6.2.3. Подання векторних об'єктів
- 6.2.4. Подання поверхонь і растрових карт
- 6.3. Тематичне картографування. Картодіаграми
- 6.3.1. Ранжовані діапазони
- 6.3.2. Стовпчасті та кругові діаграми
- 6.3.3. Ранжовані символи
- 6.3.4. Точки із заданими вагами
- 6.3.5. Індивідуальні значення
- 6.3.6. Легенди тематичних карт і картодіаграм
- 6.4. Карти як результат і засіб візуалізації
- 6.5. Програмні і технічні засоби візуалізації картографічної інформації
- 6.5.1. Електронні атласи
- 6.5.2. ГІС-в'юери

# **Частина III. ГЕОІНФОРМАЦІЙНІ ТЕХНОЛОГІЇ ПРОСТОРОВОГО АНАЛІЗУ І МОДЕЛЮВАННЯ**

## **Розділ 7. Аналітичні можливості сучасних інструментальних ГІС**

- 7.1. Загальна характеристика
- 7.2. Картометричні операції
- 7.3. Операції вибору
- 7.3.1. Запити за місцем розташування
- 7.3.2. Запити за атрибутами
- 7.4. Рекласифікація
- 7.5. Картографічна алгебра
- 7.5.1. Локальні операції
- 7.5.2. Операції сусідства
- 7.5.3. Зональні операції
- 7.5.4. Глобальні операції
- 7.6. Статистичний аналіз
- 7.7. Просторовий аналіз
- 7.7.1. Побудова буферів
- 7.7.2. Аналіз географічного збігу і включення
- 7.7.3. Аналіз близькості
- 7.7.4. Зонування території за допомогою полігонів Тиссена-Вороного
- 7.8. Оверлейний аналіз
- 7.9. Аналіз рельєфу
- 7.9.1. Цифрові моделі рельєфу та їх побудова
- 7.9.2. Аналіз рельєфу з використанням цифрових моделей рельєфу
- 7.9.3. Аналіз гідрографічної мережі
- 7.9.4. Пакет «Рельєф-процесор»
- 7.10. Мережний аналіз
- 7.10.1. Географічні мережі
- 7.10.2. Мережний аналіз

#### **Розділ 8. Геостатистичний аналіз і моделювання**

- 8.1. Геостатистичне моделювання
- 8.2. Просторова інтерполяція
- 8.3. Детерміновані методи просторової інформації
- 8.3.1. Глобальні методи інтерполяції
- 8.3.2. Локально-детерміновані методи інтерполяції
- 8.4. Локально-стохастичні методи просторової інтерполяції і геостатистичне моделювання
- 8.4.1. Принципи геостатистичного моделювання
- 8.4.2. Побудова і оптимізація варіограмної моделі
- 8.4.3. Моделювання поверхонь та їх оцінка
- 8.4.4. Різновиди локально-стохастичної інтерполяції
- 8.5. Вибір методу інтерполяції

# **Частина IV. ПРОГРАМНІ ЗАСОБИ І ГЕОІНФОРМАЦІЙНІ СИСТЕМИ**

#### **Розділ 9. Програмні засоби для роботи з просторовими даними**

- 9.1. Загальна характеристика
- 9.2. Програмні засоби ГІС

# **Розділ 10. Комерційні ГІС-пакети**

- 10.1. Програмне ГІС-забезпечення компанії ESRI (США)
- 10.1.1. Сімейство програмних пакетів ArcGIS
- 10.1.2. Настільні інструментальні ГІС-сімейства ArcGIS
- 10.1.2.1. Загальна характеристика
- 10.1.2.2. Пакет ArcView
- 10.1.2.3. Система ArcInfo
- 10.2. Програмні ГІС-пакети фірми Intergraph
- 10.2.1. Багатогалузеве модульне середовище ГІС MGE
- 10.2.2. Сімейство пакетів GeoMedia/GeoMedia Professional
- 10.3. Сімейство програмних продуктів фірми Bentley Systems
- 10.3.1. Пакет MicroStation
- 10.3.2. Основні додатки на базі MicroStation
- 10.4. Програмні продукти компанії Autodesk
- 10.5. Програмні пакети GeoniCS
- 10.6. ГІС-пакет MapInfo Professional
- 10.7. Пакет ГІС і обробки просторової інформації IDRISI
- 10.8. Пакет PCRaster
- 10.9. Пакет GeoDraw/GeoGraph
- 10.10. Програма створення і оновлення цифрових карт Digitals
- 10.11. Тенденції розвитку програмного ГІС-забезпечення

## **Розділ 11. Сучасні геоінформаційні системи**

- 11.1. Класифікація сучасних ГІС
- 11.2. Великі ГІС-проекти
- 11.2.1. Електронний атлас України
- 11.2.2. Глобальні геоінформаційні системи
- 11.3. Технології «клієнт-сервер» і Internet-технології в ГІС
- 11.3.1. Розподілені бази даних
- 11.3.2. Internet-сервіси і ГІС

# **Післямова**

**Словник термінів Словник абревіатур Використана література Рекомендована література**

#### **ПЕРЕДМОВА**

Характерною рисою сучасного розвитку людства є перехід до інформаційного суспільства. Інформаційні технології все більше охоплюють різні сфери людського життя. Особливий інтерес для географів і представників інших наук, пов'язаних з використанням просторово-координованої інформації, становлять геоінформаційні технології, що дозволяють залучити до дослідження, практичної діяльності і навчання наймогутніший потенціал електронно-обчислювальної техніки і новітніх, у тому числі космічних технологій.

За своїм характером геоінформаційні технології являють собою сучасну інформаційну технологію географії, геології, екології та багатьох інших як природознавчих, так і соціально-економічних та інженерних наук, яка дозволяє істотно підвищити їх потенціал. Більш того, геоінформаційні технології сьогодні вже широко використовуються в найрізноманітніших науках, до яких, крім названих вище, входять також сільськогосподарські, економічні, суспільні науки, будівництво і архітектура, військова і бібліотечна справи, регіональне управління, бізнес, комерція та ін. На сайті компанії ESRI, США, світового лідера в галузі виробництва програмного ГІС-забезпечення, наприклад, наводиться перелік спеціальностей, у рамках яких використовуються програмні ГІСпродукти цієї фірми, він налічує більше 80 найменувань.

Будучи синтезом досягнень у багатьох галузях знання, у тому числі загальної інформатики, комп'ютерного проектування (CAD/ САПР), теорії інформаційних систем, географії, картографії та ряду інших, геоінформаційні технології на сьогодні є собою досить складним комплексом, що вимагає спеціального вивчення. Теоретичні, технологічні і прикладні аспекти роботи з просторово-координованою інформацією розглядає нова наука - геоінформа-тика, що сформувалася в останні десятиріччя як результат бурхливого розвитку геоінформаційних систем і технологій. Основи геоінформаційних систем і технологій у наш час вивчаються в багатьох вищих навчальних закладах.

Одним із перших вищих навчальних закладів в Україні, де почали вивчатися основи геоінформатики, був Одеський державний (нині - національний) університет ім. І.І. Мечникова, на геолого-географічному факультеті якого викладання основ геоінформатики, ГІС було започатковано в 1992 році. Накопичений за ці роки досвід значною мірою використаний при написанні даного навчального посібника.

При підготовці посібника також використані: монографії вітчизняних та зарубіжних видань з проблеми, публікації в періодичних вітчизняних та міжнародних виданнях, матеріали міжнародних конференцій з географічних інформаційних систем і географічної інформації в Україні, Росії, країнах Західної Європи (європейських конференцій EGIS, EGIS/MARI, JEC GI, форумів ГІС-Асоціа-цій Росії і України та ін.), учасниками більшості з яких були автори, а також матеріали Інтернет, у тому числі офіційних сайтів основних виробників програмного ГІС-забезпечення - компаній ESRI (www.esri.com), Intergraph (www.intergraph.com), Mapping Information Systems (www.mapinfo.com), Bentley Systems (www.bentley.com), Autodesk (www.autodesk.ru), Лабораторії IDRISI Університету Кларка, США (www.idrisi.clarku.edu) та ін.

Навчальний посібник складається з одинадцяти розділів, згрупованих в чотири частини, які являють собою однорідні за змістом модулі — структурні одиниці вивчення навчальної дисципліни. У першій частині (два розділи) розкривається зміст поняття «геоінформатика», історія розвитку геоінформатики, її місце і роль серед інших наук, а також надається характеристика апаратних пристроїв, що складають апаратну платформу ГІС і геоінформаційних технологій. Друга частина (об'єднує чотири розділи) присвячена основам геоінформаційних технологій, тобто технологій роботи з просторовокоординованою інформацією, включаючи формалізацію просторової інформації, її введення і представлення. У третій частині, яка складається з двох розділів, розглядаються геоінформаційні технології просторового аналізу і моделювання, реалізовані як в комерційних ГІС-пакетах, так і в спеціалізованих програмних продуктах. У заключній четвертій частині, яка складається з трьох розділів, розглядаються програмні засоби для роботи з просторовими даними, програмний комплекс ГІС і комерційні ГІС-пакети лідери програмного ГІС-забезпечення у світі і в Україні, проблеми класифікації сучасних геоінформаційних систем і, як приклади реалізації великих ГІС-проектів — Електронний атлас України, Глобальний банк природно-ресурсної інформації GRID і Геоінформаційна система Європейського Співтовариства CORINE.

Для контролю засвоєння знань у кінці кожного розділу наводиться список питань і завдань для самоперевірки, які в сукупності складають перелік питань екзаменаційних білетів з курсу «Основи геоінформатики, ГІС» для неінженерних спеціальностей. Автори сподіваються, що корисними при вивченні курсу будуть словники основних термінів і абревіатур, розміщені в кінці посібника.

За приємний обов'язок автори вважають висловити подяку за позитивну оцінку посібника рецензентам: доктору геолого-мінералогічних наук, професору, завідувачу кафедри

прикладної екології Одеського державного екологічного університету Т.А. Сафранову, доктору географічних наук, професору, завідувачу кафедри економічної і соціальної географії Одеського національного університету ім. І.І. Мечникова О.Г. Топчієву і доктору сільськогосподарських наук, професору, завідувачу кафедри ґрунтознавства і агрохімії Миколаївського державного аграрного університету С.Г. Чорному.

Автори будуть вдячні читачам за конструктивні зауваження і пропозиції щодо навчального посібника, які будуть враховані у наступному виданні, а також при підготовці підручника з геоінфоматики. Зауваження і пропозиції можна надсилати за адресою: Шампанський пров., 2, Одеський національний університет ім. І.І. Мечникова, геолого-географічний факультет, м. Одеса, 65058.

# **Частина І. ГЕОІНФОРМАЦІЙНІ ТЕХНОЛОГІЇ В СУЧАСНОМУ СВІТІ**

## **Розділ 1. Геоінформаційні технології в сучасному світі**

## **1.1. Інформатика і геоінфорллатика**

Термін **«інформатика»** *(informatics, information science)* у тому розумінні, у якому він сьогодні вживається, виник на початку 60-х років XX ст. у французькій мові *(informatique).* Слово «інформатика» асоціюється з двома поняттями — інформація і автоматика. Отже, зміст цього терміна повинен бути приблизно таким: автоматична робота з інформацією. Насправді мова йде лише про «автоматизовану» роботу з інформацією, тобто про поєднання функцій людини і технічного пристрою. Зазначимо, що термін «автоматичний» взагалі означає *«без участі людини».*

До цього часу тривають дискусії, де фахівці намагаються як можна більш влучно визначити як сам термін «інформатика», так і зафіксувати предмет цієї науки, а також розмежувати її зі спорідненими науками. До сьогодні існує декілька різних поглядів щодо цього питання. Насамперед це пов'язано з тим, що термін «інформатика» в наш час використовується на позначення і *науки, і технології, і галузі промисловості* (індустрії).

Інформатика є фундаментальною природничою *наукою* про здійснювану переважно за допомогою автоматизованих засобів доцільну обробку інформації, розглянуту як відбиток знань, фактів, відомостей, даних у різних галузях людської діяльності (Степанов, 2002). Або, якщо сформулювати коротко, *інформатика —* це наука про засоби, методи і способи збору, обміну, збереження й обробки інформації за допомогою автоматизованих засобів.

*Інформаційні технологи —* система процедур перетворення інформації з метою формування, обробки, розповсюдження і використовування інформації. Основу сучасної інформаційної технології складають: комп'ютерна обробка інформації за заданими алгоритмами, зберігання великих обсягів інформації на магнітних носіях і передача інформації на будь-яку відстань в обмежений час.

Інформатика як *галузь промисловості* охоплює всі забезпечувальні підприємства та організації з обробки даних і виробництву алгоритмів, програм і засобів обчислювальної техніки.

Слід відзначити, що існують спроби дати інші трактування терміна «інформатика». Загальноприйняті на сьогодні трактування терміна «інформатика» враховують зазначену вище неоднозначність. Цікавим з цього приводу є визначення інформатики в Інтерактивній системі з інформатики (Фридланд и др., 2002), де дане поняття визначається як «наукова, технічна і технологічна дисципліна, що займається питаннями збору, збереження, обробки і передачі даних, у тому числі за допомогою комп'ютерної техніки».

Важливим є визначення поняття **«інформація».** На думку багатьох фахівців, поняття «інформація» належить до так званих первинних, невизначуваних понять, дати точне визначення яких у принципі неможливо. У таких випадках поняття вводиться шляхом його пояснення, що спирається на інтуїцію, здоровий глузд чи побутове визначення терміна. У вищенаведеному визначенні предмета «інформатика» наводиться одне із найпоширеніших тлумачень поняття «інформація»: *під інформацією розуміють відображення знань і фактів (відомостей, даних), що використовуються в різних галузях людської діяльності.*

Незважаючи на поширеність викладеної точки зору щодо можливості точного визначення поняття «інформація», спроби зробити це не припиняються. Наприклад, у роботі М.С. Бургіна (1996) дається таке визначення: *«інформація І для системи R — це все те, що, потрапляючи в R, викликає в ній зміни».* Система *R* називається при цьому приймачем інформації. Мірою інформації *І* для системи *R* відповідно до такого підходу є міра тих змін, що *І* викликає в *R.*

З погляду матеріалістичної філософії інформація є віддзеркаленням реального світу; це відомості, які один реальний об'єкт містить про інший реальний об'єкт. Інформація — міра організації системи.

За аналогією з трактуванням поняття «інформатика» дотепер відсутня однозначність і в тлумаченні поняття «геоінформатика». По-перше, зазначимо, що існуючі спроби розглядати геоінформатику як інформатику окремих наук, назва яких починається з префікса «гео» (що означає «Земля») — геологія, географія, геодезія й ін., необхідно визнати неспроможними, оскільки в наш час геоінформатика є міждисциплінарною сферою людської діяльності. Також є необгрунтованими спроби надати геоінформатиці статусу метанауки, що поєднує науки, які вивчають Землю з використанням математичних методів і комп'ютерних технологій.

Геоінформатика є частиною інформатики, яка має справу з просторовою (простороворозподіленою, просторово-координованою) інформацією.

Найбільш загальним визначенням геоінформатики є таке: *геоінформатика —* це наука, технологія і прикладна діяльність, пов'язані зі збором, збереженням, обробкою, аналізом і відображенням просторових даних, а також із проектуванням, створенням і використанням географічних інформаційних систем.

У більш вузькому розумінні, як галузь наукового знання геоінформатику вважають міждисциплінарною наукою про засоби, методи і способи збору, збереження, обміну, обробки, аналізу й відображення просторової (чи просторово-координованої) інформації.

Сукупність засобів, способів і методів автоматизованого збору, зберігання, маніпулювання, аналізу і відображення (представлення) просторової інформації об'єднують під загальною назвою *«геоінформаційні технології».* У зв'язку з тим що сьогодні ці способи і методи якнайповніше реалізуються в географічних інформаційних системах (ГІС) (див. наступний параграф), то термін «гео-інформаційні технології» часто замінюють терміном «технології географічних інформаційних систем», або за аналогією з його англомовним еквівалентом — терміном «ГІС-технології» (GIS technology).

У цілому геоінформатика тісно пов'язана з *географічними інформаційними системами* (геоінформаційними системами, ГІС — Geographical Information Systems, GIS), оскільки основні теоретичні ідеї геоінформатики як науки реалізуються в сучасних ГІС на технічному і технологічному рівнях. Це дає підставу розглядати геоінформатику як «науку, технологію і виробничу діяльність з наукового обґрунтовування, проектування, створення, експлуатації і використання географічних інформаційних систем» (Баранов и др., 1997). Строго кажучи, це не так, оскільки існують і наукові, і технологічні, і виробничі аспекти геоінформатики, що виходять за межі проблем геоінформаційних систем. Як такі можна назвати фундаментальні дослідження з теорії геоінформації і просторового аналізу, розроблення технологій дистанційного зондування Землі (ДЗЗ) і методів автоматизованої обробки даних ДЗЗ, дослідження у сфері GPS-технологій (технологій, що ґрунтуються на глобальній (супутниковій) системі позиціонування) і т.ін.

В окрему галузь — «геоінженерної інформатики» — останніми роками виділяються геоінформаційні технології інженерного проектування, інтегруючі технології систем автоматизованого проектування (САПР), ГІС і комп'ютерної графіки (Гуральник, Соколенко, 2005). Основні сфери застосування геоінженерної інформатики в наш час інженерно-геодезичні і інженерно-геологічні розвідки і інженерне проектування в галузі цивільного, промислового і транспортного будівництва.

Проте в неінженерних дисциплінах поняття «геоінформаційні технології» і «ГІСтехнології», як наголошується вище, дуже близькі. Оскільки надалі в даному посібнику в основному розглядатимуться геоінформаційні технології, реалізовані в сучасних ГІС, ці два поняття «за замовчуванням» використовуватимуться як рівнозначні.

## **1.2. Визначення ГІС. Відмінність ГІС від інших інформаційних систем**

На сьогодні існує велика кількість визначень географічних інформаційних систем, що мають багато спільного і відмінного, характеризуючись, до того ж, різним ступенем повноти. Огляд наявних визначень наведений, зокрема, у роботах (Тикунов, 1991; Кошкарев, Тикунов, 1993; Светличный и др., 1997). За найбільш характерними з них, *географічні інформаиійні системи —* це:

- інформаційна система, що може забезпечити введення, маніпулювання й аналіз географічно визначених даних для підтримки прийняття рішень (Vitec et al., 1984);

- реалізоване за допомогою автоматизованих засобів (ЕОМ) сховище системи знань про територіальний аспект взаємодії природи і суспільства, а також програмного забезпечення, що моделює функції пошуку, введення, моделювання та ін. (Трофимов, Панасюк, 1984);

- набір засобів для збору, збереження, пошуку, трансформації і відображення даних про навколишній світ з певною метою (Burrough, 1986);

- інформаційна система, призначена для роботи з просторовими, чи географічними, координатами (Star, Estes, 1990);

- апаратно-програмний людино-машинний комплекс, що забезпечує збір, обробку, відображення і поширення просторово-координованих даних, інтеграцію даних і знань про територію для ефективного використання при рішенні наукових і прикладних географічних завдань, пов'язаних з інвентаризацією, аналізом, моделюванням, прогнозуванням і керуванням навколишнім середовищем і територіальною організацією суспільства (Кошкарев, 1991);

- сукупність апаратних, програмних засобів і процедур, призначених для забезпечення введення, керування, обробки, аналізу, моделювання і відображення просторовокоординованих даних для вирішення складних проблем планування і керування (Core Curriculum..., 1991);

- науково-технічні комплекси автоматизованого збору, систематизації, переробки і представлення (видачі) геоінформації в новій якості з умовою одержання знань про досліджувані просторові системи (Сербенюк, 1990);

- сукупність апаратно-програмних засобів і алгоритмічних процедур, призначених для збору, введення, зберігання, математико-картографічного моделювання і образного представлення геопросторової інформації (Симонов, 1991);

- сукупність технічних, програмних і інформаційних засобів, що забезпечують введення, збереження, обробку, математико-картографічне моделювання й образне інтегроване представлення географічних і співвіднесених з ними атрибутивних даних для вирішення проблем територіального планування і керування (Отраслевой стандарт.., 1997);

- інформаційна система, що забезпечує збір, зберігання, обробку, доступ, відображення і поширення просторово-координованих (просторових) даних (Баранов и др., 1997).

Відзначимо насамперед те спільне, що характерне практично для всіх визначень ГІС. *Поперше,* ГІС — це інформаційна система, тобто «система обробки даних, що має засоби накопичення, збереження, відновлення, пошуку і видачі даних» (Словарь по кибернетике, 1989, с. 242). *По-друге,* ця інформаційна система належить до категорії автоматизованих інформаційних систем, «що використовують ЕОМ на всіх етапах обробки інформації» (там само, с. 18). Електронно-обчислювальна машина (комп'ютер) є неодмінним атрибутом і основою геоінформаційної технології. *По-третє,* ця інформаційна система надає можливості маніпулювання і обробки просторової (просторово-розподіленої, просторово-координованої) інформації.

*Відмітною рисою* географічних інформаційних систем є наявність у їхньому складі специфічних методів аналізу просторових даних, що в сукупності із засобами введення, збереження, маніпулювання і представлення просторово-координованої інформації і складають основу технології географічних інформаційних систем, чи ГІС-технології. Саме наявність сукупності здатних генерувати нове знання специфічних методів аналізу з використанням як просторових, так і непросторових атрибутів і визначає головну відмінність ГІС-технології від технологій, наприклад, автоматизованого картографування чи систем автоматизованого проектування (САПР/CAD). Ця риса геоінформаційних систем у тому чи іншому вигляді простежується в багатьох визначеннях ГІС. Зокрема, у визначенні С.М. Сербенюка говориться про здатність ГІС «представляти геоінформацію в новій якості за умови одержання знань про досліджувані просторові системи» (Сербенюк, 1990, с 19). Здатність географічних інформаційних систем виконувати «трансформацію», «аналіз», «моделювання» просторових даних у загальному випадку не характерна для інших інформаційних систем, і це, як правило, проявляється в існуючих визначеннях.

Слід звернути увагу на те, що визначення «географічна» у назві географічних інформаційних систем насправді є синонімом просторовості інформації. На це, зокрема, безпосередньо вказується в багатьох визначеннях ГІС (наприклад, у наведених вище визначеннях Дж. Вітека та ін. (Vitec et al., 1984), Дж. Стара і Дж. Істеса (Star, Estes, 1990). Однак це ще з більшою очевидністю випливає з аналізу історії розвитку і сучасних галузей застосування ГІС-технології, що охоплюють крім географічних наук, кадастр, інженерні дослідження і проектування, транспорт, зв'язок, комерцію, державне управління та ін. Проте відомі спроби виділення «чисто» географічних інформаційних систем з погляду професійно-географічної спрямованості (Линник, 1990; Сербенюк, 1990; Тикунов, 1991; Кошкарев, Тикунов, 1993). Необхідним і достатнім критерієм виділення «чисто» географічних інформаційних систем, на думку B.C. Тикунова (Тикунов, 1991), є проблемна орієнтація системи, тобто те, для яких цілей вона призначається і використовується і якого типу задачі розв'язує. «У географії ГІС переробляють географічні потоки, що формуються в межах географічної оболонки і являють собою інформаційне відображення системи об'єктів географічного вивчення» (Тикунов, 1991, с 19).

Уявляється, що сучасний розвиток геоінформаційних технологій, проникнення їх в усе нові сфери людської діяльності, у тому числі й дуже далекі від географії, наочно продемонструвало їх міждисциплінарний характер.

З урахуванням сучасних тенденцій розвитку геоінформаційних технологій як робочий варіант визначення геоінформаційної системи доцільно використовувати таке: *географічна інформаційна система (ГІС) —* це інтегрована сукупність апаратних, програмних і інформаційних засобів, що забезпечують введення, збереження, обробку, маніпулювання, аналіз і відображення (представлення) просторово-координованих даних.

Таким чином, **ГІС** — це інформаційні системи, які від інших інформаційних систем відрізняються тим, що це, *по-перше,* автоматизовані інформаційні системи, орієнтовані на використання можливостей ЕОМ, *по-друге,* вони призначені для роботи з просторовокоординованою інформацією, і, *по-третє,* ГІС здатні продукувати нове знання на основі використання досить широкого спектра аналітичних методів і процедур.

Будь-яка географічна інформаційна система складається з *апаратного комплексу, програмного комплексу і інформаційного блока.* У той самий час будь-яка геоінформаційна система забезпечує функції підтримки аналізу просторових даних. Процедури просторового аналізу і моделювання в ГІС реалізовані програмними засобами, тобто їх виконання є однією з функцій програмного комплексу ГІС. Однак з огляду на надзвичайно важливу роль аналітичних можливостей ГІС у виконанні ними їх функцій, а також широкий, але досить чітко обкреслений арсенал цих можливостей, уявляється доцільним виділення, принаймні при вивченні основ ГІС-технології, *блока аналізу* як четвертого обов'язкового компонента геоінформаційних систем. Цілком виправданим, на наш погляд, є включення до складу компонентів ГІС і *людей —* розробників і користувачів, без яких неможливе існування останніх компонентів як системи. У цьому випадку ГІС є вже п'ятикомпонентними системами.

# **1.3. Історія розвитку геоінформаційних технологій**

Першою реально працюючою геоінформаційною системою у світі вважається ГІС Канади (Canada Geographic Information System, CGIS), розроблена в середині 60-х років XX ст на базі перших ЕОМ і пакетної системи обробки даних. Основне призначення ГІС Канади полягало в обробці і аналізі даних, накопичених Канадською службою земельного обліку (Canada Land Inventory), для використання при розробленні планів землеустрою величезних площ переважно сільськогосподарського призначення.

Розробка перших геоінформаційних систем (Канадської ГІС, Інформаційної системи природних ресурсів штату Техас (1976), Австралійської ресурсної інформаційної системи (ARIS, 1979-1982) та ін.) було результатом реалізації цілком очевидного прагнення застосувати унікальні і все зростаючі можливості ЕОМ, які з'явилися в 50-х роках XX ст., для зберігання і маніпулювання великими масивами накопиченої на той час різнорідної інформації про природні і соціально-економічні умови і ресурси територій. Проте створення таких складних автоматизованих інформаційних систем зумовило необхідність вирішення цілого комплексу проблем, пов'язаних з особливостями кодування просторової інформації, необхідністю розробки програмного забезпечення для її зберігання і обробки, створення відповідної апаратури для введення і представлення просторових даних.

Географічні інформаційні системи, здатні реалізовувати функції, близькі до тих, що вони реалізують сьогодні (безумовно, з поправкою на технічний і технологічний рівні), виникли у 80-х роках минулого сторіччя. При цьому сучасні ГІС з'явилися як результат спочатку паралельного, а потім все більш тісного спільного розвитку геоінформаційних технологій в цілому ряді моно-дисциплінарних галузей. Серед таких галузей слід назвати автоматизоване картографування, комп'ютерне проектування (Computer Aided Designing — CAD), комп'ютерні науки, у тому числі комп'ютерну графіку, теорії і технології баз даних, мови програмування, а також дистанційне зондування і обробку методів дистанційного зондування, просторовий аналіз, географічне і картографічне моделювання.

У межах вже майже п'ятдесятилітнього періоду історії розвитку геоінформаційних технологій можна з певною мірою умовності виділити такі етапи: 1) кінець 1950-х - кінець 1970-х років; 2) 80-ті роки та 3) 90-ті роки XX століття — початок XXI століття.

*Перший етап* (кінець 50-х — кінець 70-х років XX ст.) разом зі створенням перших географічних інформаційних систем, перш за все в Канаді і США, характеризується розробленням перших комп'ютерних систем просторового аналізу растрових зображень й автоматизованого картографування з використанням лінійних і пір'яних плотерів. Першим і найвідомішим програмним пакетом, що реалізовував функції побудови картограм, карт ізоліній і трендових поверхонь, був пакет SYMAP (Synagraphic Mapping System), розроблений у 1967 р. у Гарвардській лабораторії комп'ютерної графіки і просторового аналізу (Harvard Laboratory for Computer Graphics & Spatial Analysis) Массачусетського технологічного інституту (керівник — Говард Фішер, США). У подальшому (70-ті роки початок 80-х років XX ст.) у цій же лабораторії були розроблені інші програмні пакети (GRID, CALFORM, ODYSSEY та ін.), що забезпечували як цифрування карт і автоматичне картографування, так і просторовий аналіз. Одночасно подібного роду програмні продукти, відомі залежно від їх основного призначення під назвою або «пакетів картографічного аналізу», або «систем автоматизованого картографування», розроблялися і в інших наукових центрах Північної Америки і Західної Європи.

Найбільшу популярність у світі з цих більш пізніх розробок одержав пакет аналізу растрових даних MAP (Map Analysis Package), який реалізував алгоритми картографічної алгебри, основи якої були розроблені С.Д. Томліном, США (Tomlin, 1983a, 19836). Цей пакет, а також його більш пізні версії РМАР, аМар та ін. розповсюджував Йєльський університет (США) за дуже низькою ціною (близько \$20).

Характерним для цього часу також було удосконалення методів аналізу просторових даних і технологій їх кодування і представлення. Зокрема, саме в цей період були розроблені теоретичні основи геостатистики (Ж. Матерон, Франція), векторна топологічна структура просторових даних (DIME-структура, США), технології графічного зображення тривимірних поверхонь та ін. Для другої частини даного періоду характерна тенденція до посилення міждисциплінарних зв'язків у середовищі розробників ГІС, у першу чергу, між ученими та інженерами. Проте в цей період геоінформаційні системи все ще залишаються спеціалізованими, створюваними на базі могутніх і дуже дорогих ЕОМ, унаслідок чого вони є системами унікальними з обмеженим колом користувачів.

*Другий етап* (80-ті роки XX ст.). У другій половині 70-х років — на початку 80-х років XX ст. на Заході в розробку і застосування ГІС-технологій були зроблені значні інвестиції як урядовими, так і приватними агентствами, особливо в Північній Америці. У цей період були створені сотні комп'ютерних програм і систем. Розробка ж (1973-1978) і широке розповсюдження недорогих комп'ютерів з графічним дисплеєм (що одержали назву «персональних») дозволили відмовитися від «пакетного» режиму обробки даних і перейти до діалогового режиму спілкування з комп'ютером за допомогою команд англійською мовою. Це сприяло децентралізації досліджень в галузі ГІС-технологій. Тісна ж інтеграція міждисциплінарних досліджень, їх спрямованість на вирішення комплексних завдань, пов'язаних із територіальним проектуванням, плануванням і управлінням, привели до створення інтегрованих ГІС, які характеризувалися більшою або меншою універсальністю.

За однією з оцінок (Coppock, Anderson, 1987) у Північній Америці в 1983 р. було понад тисячу ГІС і автоматичних картографічних систем. У Європі розроблення ГІС проводилося в меншому масштабі, але основні кроки в галузі розроблення і використання ГІС-технології були зроблені і тут. Особливо слід відзначити Швецію, Норвегію, Данію, Францію, Нідерланди, Великобританію і Західну Німеччину (Burrough, 1986).

Для 80-х років XX ст. у цілому характерне зростання наукового, політичного і комерційного інтересу до ГІС. Це було обумовлено усвідомленням необхідності створення державних інтегрованих ГІС, особливо у зв'язку з управлінням природними ресурсами і моніторингом навколишнього середовища. Показовими для цього періоду фактами є офіційне визнання у Великобританії в 1984 р. методів обробки просторових даних науково-дослідними пріоритетами (1984) (Jackson et al., 1990) і створення в США Національного центру географічної інформації і аналізу (NCGIA) Національної академії наук (1987), призначеного для проведення базових досліджень в галузі географічного аналізу з використанням географічних інформаційних систем.

Важливу стимулюючу роль у посиленні інтересу до ГІС відіграло прагнення асимілювати для вирішення як наукових, так і практичних завдань, у тому числі і на комерційній основі, уже накопичених на той час масивів даних дистанційного зондування Землі. Розвиток геоінформаційних систем, особливо здатних інтегрувати дані дистанційного зондування («інтегрованих ГІС»), розглядається як необхідна умова ефективного використання матеріалів дистанційного зондування. Зокрема, у 1985 році Європейське космічне агентство стало спонсором досліджень, пов'язаних з інтегрованими ГІС, а Британський національний космічний центр видав замовлення на контракти з розроблення ГІС (Goodenough, 1988). У цей самий період починає випускатися цілий ряд міжнародних періодичних видань, присвячених різним теоретичним і прикладним аспектам ГІС, у тому числі теоретичний «International Journal Geographycal Information Systems» (Міжнародний журнал географічних інформаційних систем) — з 1987 p., і присвячених переважно прикладним аспектам ГІС — журнали «GIS World» (ГІС Світ) — з 1988 p., «Geo Info Systems» — з 1990 р., «GIS Еигоре»(ГІС Європа) — з 1992 р. та ін., щорічно проводиться безліч присвячених ГІС наукових і науково-практичних конференцій різного рівня (від регіональних до всесвітніх).

У 80-ті роки XX ст. розробляються програмні ГІС-пакети (інструментальні ГІС), майбутні лідери світового програмного ГІС-забезпечення — пакет ARC/INFO, розроблений Інститутом досліджень систем навколишнього середовища (Environmental System Research Inctitute, ESRI Inc.) (1982), пакет MapInfo фірми Maping Information Systems Corp. (1987), пакет IDRISI, розроблений в Університеті Кларка (1987), пакет Modular GIS Environment (MGE) фірми Intergraph (1988) — усі в США.

У кінці 80-х років XX ст. сформувалася світова ГІС-індустрія, що містила апаратні і програмні засоби ГІС та їх обслуговування. У 1988 p., наприклад, тільки прямі витрати за цими статтями у світі перевищували 500 млн доларів США, а в 1993 p., склали близько 2,5 млрд доларів (Ottens, 1992).

Реалізацією могутнього інтеграційного потенціалу ГІС-техно-логії стала починаючи з середини 80-х років XX ст. низка міжнаціональних і глобальних проектів з моніторингу природного середовища, таких, як CORINE - Геоінформаційна система країн Європейського співтовариства (з 1985 р.) і GRID - Глобальний ресурсний інформаційний банк даних (з 1987 p.).

*Третій етап* (90-ті роки XX століття — початок XXI століття). Прогрес у ГІС-технології в 90-ті роки минулого століття значною мірою був пов'язаний з прогресом апаратних засобів, причому як комп'ютерів — виникненням 32-бітових, а потім 64-бітових міні- і мікроЕОМ, так і засобів введення і виведення просторової інформації — дигітайзерів, сканерів, графічних дисплеїв і плотерів. Для цього ж періоду характерне широке поширення так званих комерційних ГІС-пакетів («інструментальних ГІС»), що з'явилися ще в 80-ті роки XX ст. Здебільшого вони є програмним середовищем, яке дозволяє користувачу або достатньо просто створювати геоінформаційні системи відповідно до його власних запитів і можливостей, або вирішувати завдання, пов'язані з просторовою інформацією, з використанням геоінформаційних технологій. Світовими лідерами серед комерційних ГІС-пакетів стають програмні продукти фірм ESRI (Arc/Info і Arc View GIS), Intergraph (MGE), Maping Information Systems (MapInfo). Загальна ж кількість програмних ГІС-пакетів обчислюється не одним десятком.

У розвинутих країнах світу ГІС-технологія стає повсюдно використовуваною технологією обробки, аналізу і представлення просторово-координованої інформації при вирішенні різних завдань у географії, геології, екології, особливо при виконанні великих міждисциплінарних проектів, містобудівному плануванні, на транспорті, у кадастровій діяльності, регіональному плануванні і управлінні та багатьох інших сферах людської діяльності. За даними (Burrough, McDonnell, 1998), у 1995 р. у світі геоінформаційні системи використовувалися більш ніж у 93 000 місцях, з них 65% знаходилися в Північній Америці і 22% — у Європі.

Фантастичними у цей період є прогрес апаратних засобів, постійне відновлення і модернізація відомих комерційних ГІС-пакетів, поява деяких нових. Проте в цілому ринок програмного ГІС-забезпечення вже поділений між основними «традиційними» виробниками. Простежується тенденція переключення масового інтересу від великих професійних інструментальних ГІС, що запускаються на робочих станціях або великих комп'ютерах фірм IBM, SUN, DEC та ін., до настільних інструментальних ГІС, здатних працювати на персональних комп'ютерах.

Помітна тенденція зміщення центра активності щодо освоєння і впровадження геоінформаційних технологій спочатку в країни Східної Європи, а потім у Росію.

У колишньому *Радянському Союзі* дослідження в галузі геоінформаційних технологій розпочаті у вісімдесяті роки і в основному, як відзначає B.C. Тікунов (1991), були пов'язані з адаптацією зарубіжного (західного) досвіду. Дослідження проводили Інститут географії і Далекосхідний науковий центр АН СРСР, Московський (кафедра картографії і геоінформатики), Казанський, Тбіліський, Тартуський і Харківський університети. У цей період (середина і друга половина 80-х років XX ст.) були розроблені перші автоматизовані системи картографування (наприклад, АКС МДУ), здійснювались дослідження з просторового аналізу, картографо-математичного моделювання, тематичного картографування та їх автоматизації (О.М. Берлянт, Н.Л. Беручишвілі, В.Т. Жуков, П.В. Петров, СМ. Сербенюк, Ю.Г. Симонов, B.C. Тікунов, І.Г. Черваньов, В.А. Черв'яков та ін.), з теоретичного обґрунтування і розроблення перших геоінформаційних систем (Н.Л. Беручишвілі, І.В. Гарміз, B.C. Давидчук, В.П. Каракин, А.В. Кошкарьов, В.Г. Лін-ник, М.В. Панасюк, A.M. Трофимов та ін.). Першою ГІС, розробленою в колишньому Радянському Союзі, мабуть, була геоінформаційна система Марткопського фізикогеографічного стаціонару Тбіліського університету (Беручишвілі, 1986).

Перші ж програмні ГІС-пакети на території колишнього Радянського Союзу були розроблені вже після його розпаду в 90-ті роки XX ст. Серед них найвідомішим є пакет GeoDraw/Географ, створений в 1992 р. у Центрі геоінформаційних досліджень Інституту географії Російської академії наук (РАН), який має декілька тисяч інсталяцій. Крім GeoDraw/Географ, у *Російській Федерації* розроблений ряд програмних ГІС-пакетів, які мають по декілька сотень інсталяцій. Найвідомішими з них є пакети «Панорама» (Топографічна служба Зброєних сил РФ), «Парк» (ТОВ «Ланеко», м. Москва), CSI-MAP (компанія «КСІ-технологія», м. Санкт-Петербург), Sinteks ABRIS (компанія «Трісофт», м. Москва), ObjectLand (3AT «Радом-Т», м. Таганрог ) і «ІнГЕО» (компанія «Інтегро», м. Уфа). Проте більша частина ринку програмного ГІС-забезпечення в Російській Федерації представлена продукцією західних фірм — ESRI, Intergraph, MapInfo, Autodesk та ін.

Геоінформаційні технології *в Україні* набули розвитку в середині 90-х років XX ст. Серед позитивних чинників, що характеризують сучасний стан застосування .геоінформаційних технологій у країні, слід відзначити такі:

- формування в державних установах і організаціях груп фахівців, які активно працюють у напрямку застосування ГІС у різних сферах людської діяльності, зокрема: у Державному проектному інституті Діпромісто (Київ); у Науково-дослідному інституті геодезії і картографи (Київ); в Управлінні земельних ресурсів Одеської обладміністрації; в Одеському національному університеті ім. 1.1. Мечникова; у Національному університеті «Львівська політехніка» (Львів); у Національній гірській академії (Дніпропетровськ); у Харківському технічному університеті радіоелектроніки; в Українському центрі менеджменту Землі і ресурсів (Київ) та в ряді інших;

- створення ГІС-асоціації (1997) і Асоціації геоінформатиків (2003) України, що сприяють активізації і консолідації геоінформаці-онної діяльності в країні;

- щорічне проведення ГІС-форумів (1995-2001), конференцій «Гео-інформатика:

теоретичні і прикладні аспекти» (з 2002 p.), конференцій користувачів продуктів фірми ESRI в Криму (з 1998 p., ЗАТ ЕСОММ), а також окремих тематичних конференцій, семінарів, нарад, присвячених використанню геоінформаційних технологій (наприклад, «Геоінформаційні технології сьогодні» (Львів, 1999); «Геоінформаційні системи і муніципальне управління» (Миколаїв, 2000 р.) «Можливості ГІС/ДЗЗ-технологій у сприянні вирішення проблем Причорноморського регіону» (Одеса, 2003) таін.);

- створення державних підприємств і комерційних компаній, що спеціалізуються на розробці і/або використанні геоінформаційних технологій, зокрема: державних наукововиробничого під-пріємства «Геосистема» (м. Вінниця) і науково-виробничого центру «Геодезкартінформатика» (м. Київ); комерційних компаній «Інтелектуальні системи, Гео», «Інститут передових технологій», «ЕСОММ», ГЕОКАД, «Аркада», «Геоніка» (м. Київ); «Високі технології» (м. Одеса) та ін.;

розроблення спеціалізованого геоінформаційного пакета Рельєф-процесор Харківський національний університет ім. В.Н. Каразіна, векторно-растрової інструментальної ГІС настільного типу ОКО — ВАТ «Геобіономіка» (м. Київ); програмних комплексів GEO+CAD і GeoniCS, призначених для обробки даних досліджень і геоінженерного проектування в галузі цивільного, промислового і транспортного будівництва - компанія «ГЕОКАД», AT «Аркада» і НПЦ «Геоніка» (м. Київ) та ін.

- створення електронного атласу України — пілотної версії комп'ютерного Національного атласу України (2000) — Інститутом географії НАН України і компанією «Інтелектуальні системи, Гео» (Київ);

- внесення курсів з ГІС і геоінформаційних технологій до програми підготовки фахівців природознавчих і екологічних спеціальностей у багатьох вищих навчальних закладах країни; відкриття у деяких з них курсів підготовки фахівців у галузі геоінформаційних систем і технологій, зокрема, в Університеті «Львівська політехніка» (Львів) — у рамках спеціальності «Картографія», в Одеському національному університеті ім. 1.1. Мечникова — у рамках спеціальності «Географія», в Одеському державному екологічному університеті — у рамках спеціальності «Інформаційні технології», у Національній гірській академії України (Дніпропетровськ) — за фахом «Геоінформаційні системи і технології».

До факторів, що стримують розвиток геоінформаційних технологій, належать низький в цілому рівень комп'ютеризації в країні і відсутність у достатній кількості відповідних фахівців.

# **1.4. Функції й галузі застосування ГІС і геоінформаційних технологій**

Умовно функції ГІС можна поділити на п'ять груп, при цьому перші три належать до традиційних функцій геоінформаційних технологій, останні дві — до нових, що розвинулися останнім десятиліттям.

*1. Інформаційно-довідкова функція —* створення і ведення банків просторовокоординованої інформації, у тому числі:

- створення цифрових (електронних) атласів. Перший комерційний проект розробки цифрових атласів — Цифровий атлас світу — був випущений у 1986 р. фірмою Delorme Mapping Systems (США). Можна також відзначити Цифровий атлас Великобританії на оптичних дисках у результаті виконання британського Domesday Project (1987), Цифрову карту світу (Digital Chart of the Word) масштабу 1:1 000 000, розроблену Картографічним агентством Міністерства оборони США у 1992 р. і т.д. і, нарешті, — електронну версію Національного атласу України, розроблену Інститутом географії НАН України і фірмою «Інтелектуальні Системи, Гео» (Київ, 2000); — створення і ведення банків даних систем моніторингу. Як приклади можна навести Глобальний ресурсний інформаційний банк даних (Global Resources Information Database, GRID), створений під егідою UNESCO у 1987-1990 pp., і Геоінформаційну систему країн Європейського Співтовариства CORINE,

розроблену в 1985-1990 pp.;

- створення й експлуатація кадастрових систем, у першу чергу автоматизованих земельних інформаційних систем (АЗІС), або Land Information Systems (LIS), і муніципальних (або міських) автоматизованих інформаційних систем (МАІС), а також просторово-розподілених автоматизованих інформаційних систем водного і лісового кадастрів, кадастрів нерухомості та ін. Програмне забезпечення роботи з просторовими даними в кадастрових системах складають програмні ГІС-пакети ARC/INFO, Arc View GIS, MGE Intergraph, Maplnfo (США), SICAD (Німеччина), ILWIS (Нідерланди) та ін.

2. *Функція автоматизованого картографування –* створення високоякісних загальногеографічних і тематичних карт, що задовольняють сучасні вимоги до картографічної продукції. Прикладом реалізації цієї функції є діяльність в Україні Інституту передових технологій (м. Київ) з підготовки і друкування навчальних географічних і історичних атласів території України, а також Молдови і Росії на основі можливостей ГІС-пакетів фірми ESRI, США.

3. *Функція просторового аналізу і моделювання* природних, природно-господарських та соціально-економічних територіальних систем, що ґрунтується на унікальних можливостях, наданих картографічною алгеброю, геостатистикою і мережним аналізом, які складають основу аналітичних блоків сучасних інструментальних ГІС з розвинутими аналітичними можливостями. Вона реалізується в наукових дослідженнях, а також вирішенні широкого кола прикладних завдань при територіальному плануванні, проектуванні і управлінні.

4. *Функція моделювання процесів* у природних, природно-господарських і соціальноекономічних територіальних системах. Прикладами є сучасні просторово-розподілені моделі поверхневого стоку, змиву ґрунту та транспорту схилових і руслових наносів, різного роду забруднювачів, зокрема, LISEM, Csredis (Нідерланди), WEPP (СІНА). Реалізується при оцінці і прогнозі поведінки природних і природно-господарських територіальних систем та їх компонентів при вирішенні різних наукових і прикладних завдань, у тому числі пов'язаних з охороною і раціональним використанням природних ресурсів.

5. *Функція підтримки прийняття рішень* у плануванні, проектуванні та управлінні. Найбільш активно цей напрямок в Україні розвивається в містобудівному плануванні і проектуванні. Певні успіхи є в галузі геоінформаційного забезпечення надзвичайних ситуацій. Діапазон прикладів тут може бути досить широким, якщо гнучко підходити до визначення змісту поняття «система підтримки прийняття рішень» (СППР), яка повинна передбачати:

- програмно-організовані банки просторової й атрибутивної інформації;

- базу знань, що складається з блока аналізу і моделювання, який містить набір моделей просторового аналізу і просторово-часового моделювання, а також довідковоінформаційного блока, який містить формалізовану довідково-нормативну базу з розглянутої проблеми;

- блок технологій штучного інтелекту, який забезпечує механізм формально-логічного висновку й ухвалення рішення на основі інформації, наявної в базі даних, довідковоінформаційному блоці і результатах просторово-часового аналізу та моделювання;

- інтерфейс користувача.

У багатьох випадках на практиці як СППР розглядаються інтегровані комп'ютерні системи, що містять систему програмно-реалізованих моделей, банк довідкової інформації і банк даних. Аналіз і оцінка результатів імітаційного або оптимізаційного моделювання виконуються поза системою кваліфікованим експертом чи групою експертів.

Основними галузями застосовування ГІС у наш час є (Де-Мерс, 1999):

- управління земельними ресурсами, земельні кадастри;

- інвентаризація і облік об'єктів розподіленої виробничої інфраструктури і управління ними;

- тематичне картографування практично в будь-яких сферах його використання;

- морська картографія і навігація;
- аеронавігаційне картографування і управління повітряним рухом;
- навігація і управління рухом наземного транспорту;

- дистанційне зондування;

- управління природними ресурсами (водними, лісовими і т. ін.);

- моделювання процесів у природному середовищі, управління природоохоронними заходами;

- моніторинг стану навколишнього середовища;
- реагування на надзвичайні і кризові ситуації;
- геологія, мінерально-сировинні ресурси і гірничодобувна промисловість;
- планування і оперативне управління перевезеннями;

- проектування, інженерні дослідження і планування в містобудуванні, архітектурі, промисловому і транспортному будівництві;

- планування розвитку транспортних і телекомунікаційних мереж;

- комплексне управління і планування розвитку території, міста;

- сільське господарство;

- маркетинг, аналіз ринку;

- археологія;

- безпека, військова справа і розвідка;

- загальна і спеціальна освіта.

Зазначимо, що до переліку ввійшли тільки «основні», «найбільші» сфери використання ГІС без урахування наукових досліджень, використання в яких геоінформаційних систем і технологій стає все більш поширеним. Крім цього, наведений список не є остаточним, оскільки сфера використання ГІС постійно розширюється. До нього можна, зокрема, додати медичну географію, епідеміологію, заповідну справу, туризм — сфери людської діяльності, у яких використання ГІС останніми роками стає все більш поширеним.

# **1.5. Геоінформатика, геоінформаиійні технології і географія**

На думку директора «Програми з географії і регіональних наук» при Національній науковій фундації США, «ГІС надають географам ті засоби обробки регіональної інформації, які вони шукали протягом двох тисяч років», «ГІС є одночасно телескопом, мікроскопом, ЕОМ і копіювальною машиною для цілей регіонального аналізу і синтезу» (Alber, 1988, с. 137). З цією думкою авторитетного фахівця (з урахуванням поправки на емоційність і образність, особливо в другій частині цитати) в цілому не можна не погодитися.

Якщо говорити коротко, ГІС (геоінформаційні технології) є сучасною інформаційною технологією географії. При цьому вони не тільки дозволяють на багато разів збільшити швидкість обробки інформації, підвищити її якість і точність внаслідок використання можливостей сучасних ЕОМ, автоматизувати виконання багатьох традиційних аналітичних процедур, а й надають в розпорядження географа принципово нові можливості щодо проведення як польових, так і теоретичних досліджень.

Розглядаючи автоматизацію традиційної діяльності географів, перш за все слід назвати тематичне картографування, накопичення географічних даних і створення довідкових систем. Проте і тут використання геоінформаційних технологій надає якісно нові можливості.

У тематичному картографуванні це, наприклад, створення за допомогою алгоритмів комп'ютерної графіки спеціальних тематичних карт, які вручну виконати практично

неможливо; створення електронних комп'ютерних карт з можливістю інтерактивного зчитування інформації з карти і зміни її як оформлення, так і змісту з використанням складних аналітичних алгоритмів (інтерактивність довідкова, оформлювальна і розрахунково-аналітична (Светличный и др., 1997)); підключення до електронних тематичних карт звуку і відеозображення, використовування анімації і т.ін.

У сфері накопичення інформації ГІС-технології дозволяють створювати автоматизовані банки даних картографічних і атрибутивних (цифробуквених) даних практично необмеженої місткості з можливістю пошуку потрібної інформації за складною системою запитів і відображення її на екрані у вигляді твердих копій (найчастіше на папері) у дво- і тривимірному вигляді. Принципово новим видом довідкових систем є цифрові географічні атласи.

Геоінформаційні технології дозволяють автоматизувати виконання багатьох традиційних, у тому числі і дуже трудомістких при ручному виконанні процедур, таких, як визначення довжин, обчислення площ, об'ємів, побудова полігонів Тиссена-Вороного, накладення шарів даних один на один і їх аналіз. Проте до складу аналітичних можливостей сучасних інструментальних ГІС входять методи просторового аналізу, виконання яких можливе тільки з використанням ЕОМ. Серед них можна назвати методи просторової кореляції і регресії, аналіз зон видимості і невидимості з однією або системи точок і побудова відповідних карт, побудова карт «вищерозміщених елементів», кожний елемент яких містить величину площі, з якої даний елемент одержує водне живлення, та ін.

Нарешті, тільки геоінформаційні технології дають можливість практичного здійснення просторового моделювання процесів енергомасообміну в природних і природногосподарських територіальних системах, що дозволяє врахувати всю складність їх просторової диференціації.

Характеризуючи перспективи, які відкриває геоінформатика в дослідницькій, виробничій і освітній діяльності в географії, не можна забувати про те, що, по-перше, будь-які технології (у тому числі і геоінформаційні) вимагають обґрунтованого використання, а, по-друге, результати цього використання повинні бути верифікованими (тобто такими, що можуть бути перевіреними).

Сучасні так звані «інструментальні ГІС» з розвиненими аналітичними можливостями надають надзвичайно широкий і різноманітний перелік (який постійно збільшується) процедур аналізу просторових даних. Підкреслимо, що необхідною умовою використання тієї чи іншої з них для вирішення конкретного завдання є чітке уявлення про теоретичні ідеї, покладені в основу кожної аналітичної процедури, її достоїнства, недоліки і обмеження. При цьому завжди повинна бути передбачена перевірка достовірності одержуваних результатів або з використанням фактичних даних, або на основі теоретичних моделей. Слід також пам'ятати про те, що достовірність одержуваного результату багато в чому визначатиметься повнотою і точністю просторових даних (цифрових карт), що беруть участь в аналізі.

# **Питання і завдання для самоперевірки**

1. Дайте визначення понять «інформація», «інформатика», «геоінформатика».

2. Як можна охарактеризувати співвідношення між геоінформатикою та іншими науками?

3. Що таке географічні інформаційні системи і в чому полягає їх відмінність від інших інформаційних систем?

4. З яких компонентів складається будь-яка геоінформаційна система?

5. Охарактеризуйте історію розвитку технології географічних інформаційних систем у світі.

6. Охарактеризуйте сучасний стан застосування геоінформаційних технологій і діяльності, пов'язаної з геоінформаційними технологіями в Україні.

## **Розділ 2. Апаратне забезпечення геоінформаційних систем і технологій**

#### **2.1. Загальна характеристика апаратного забезпечення ГІС**

Геоінформаційні системи базуються на певному наборі технічного обладнання, основними функціями якого є забезпечення роботи програмних ГІС-продуктів і допоміжних програм, збереження масивів цифрових даних, забезпечення збору і введення даних, представлення готової інформації. Комплекс електронних і електронно-механічних пристроїв, призначений для технічної підтримки працездатності ГІС, називається *апаратним забезпеченням ГІС.* Апаратне забезпечення (синоніми — апаратні засоби, апаратура, технічні засоби, hardware) — технічне устаткування геоінформаційної системи, що містить власне комп'ютер і інші механічні, магнітні, електричні, електронні й оптичні периферійні пристрої чи аналогічні прилади, що працюють у складі апаратного комплексу або автономно, а також будь-які пристрої, необхідні для функціонування геоінформаційної системи (наприклад, GPS-апаратура, електронні картографічні прилади і геодезичні прилади). Загальна організація взаємозв'язку елементів апаратного забезпечення геоінформаційної системи називається *архітектурою,* сукупність функціональних частин — *конфігурацією* системи.

У наш час різними фірмами виробляються тисячі моделей різних комп'ютерів і периферійних пристроїв, кількість комплектуючих вузлів і деталей обчислюється десятками і сотнями тисяч. При плануванні архітектури ГІС і виборі конфігурації апаратного забезпечення слід орієнтуватися на характер розв'язуваних завдань, вимоги програмного забезпечення, методи обробки й обсяги даних, що циркулюють у системі даних.

Залежно від призначення і масштабу ГІС апаратне забезпечення може мати різні функціональні групи пристроїв. Для простих настільних ГІС кінцевого користувача досить звичайного офісного комп'ютера з принтером, багатофункціональні корпоративні ГІС можуть налічувати десятки робочих місць з різними периферійними пристроями, об'єднаних у єдину обчислювальну мережу з керованим доступом. Для виконання деяких технологічних операцій введення чи представлення даних у середовищі ГІС розробляються унікальні апаратні пристрої вартістю в десятки і сотні тисяч доларів США. У той самий час основна частина бюджетних ГІС-проектів орієнтована на використання стандартних комп'ютерів і периферійних пристроїв. У зв'язку з особливостями організаційної структури ГІС апаратне забезпечення прийнято поділяти на три основні групи:

- 1) пристрої обробки і збереження даних (власне комп'ютери);
- 2) пристрої збору і введення даних;
- 3) пристрої візуалізації і представлення даних.

Від організації взаємодії і технічних характеристик різних пристроїв залежить ефективність роботи геоінформаційної системи в цілому. Узагалі ГІС характеризуються підвищеними вимогами до технічних характеристик комплектуючих вузлів комп'ютерів і периферійних пристроїв. Зокрема, спеціальні вимоги висувають до апаратної підсистеми збору і введення просторових даних, у якій використовуються спеціалізовані прилади. Особливі вимоги також висуваються до підсистеми виведення даних — необхідність друку великоформатних повнокольорових карт зумовила необхідність створення спеціального класу друкувальних периферійних пристроїв.

## **2.2. Комп'ютер як складова частина ГІС**

## **2.2.1. Класифікація комп'ютерів**

Комп'ютери класифікуються за сферою застосування, конструктивним виконанням та іншими критеріями. Наприклад, дотепер використовується така класифікація: суперЕОМ, чи суперкомп'ютери, комп'ютери загального призначення, чи універсальні комп'ютери, або «мейнфрейми» (mainframe), робочі станції, персональні комп'ютери, мобільні комп'ютери. Засновник фірми Microsoft Білл Гейтс, людина, що багато в чому визначає напрямок розвитку комп'ютерної індустрії у світі, ввів таку *класифікацію персональних комп'ютерів:* сервери, настільні, портативні, кишенькові, ПК-кіоски й інтерактивні телевізори.

У наш час практично не існує відмінностей між технічними характеристиками комплектуючих і готових вузлів, з яких складають різні класи комп'ютерів. Основні розбіжності між класами визначаються кількістю, компонуванням і якістю комплектуючих, типом корпуса й екрана, розмірами, енергоспоживанням. Для апаратного забезпечення ГІС можуть використовуватися усі типи комп'ютерів, тобто:

- суперкомп'ютери;
- сервери;
- робочі станції;
- настільні персональні комп'ютери;
- мобільні комп'ютери.

**Суперкомп'ютери.** Сучасні ЕОМ цього класу характеризуються багатопроцесорною архітектурою і порівняно великими обсягами дискової та оперативної пам'яті. Ці комп'ютери призначені для складних і великих за обсягом наукових розрахунків, зокрема, для тривимірного моделювання різних гідрологічних, атмосферних і геологічних процесів у реальному режимі часу. Основними користувачами такого апаратного забезпечення є великі наукові інститути, що займаються вивченням навколишнього середовища, чи комерційні організації, наприклад, геологорозвідувальні фірми, що аналізують дані сейсмічної або геофізичної розвідки для визначення родовищ корисних копалин.

До складу комплектуючих таких комп'ютерів можуть входити 16-1024 процесорів і до декількох терабайт оперативної пам'яті, які працюють під керуванням спеціальної операційної системи типу UNIX чи SOLARIS. Корпуси суперкомп'ютерів оснащені спеціальними системами енергоживлення й охолодження. Найбільш відомі суперкомп'ютери фірми Cray, які є унікальними виробами вартістю в кілька мільйонів доларів США.

Сьогодні все більшого поширення набувають розширювані (кластерні) обчислювальні системи, у яких над складним обчислювальним процесом під керуванням єдиної ОС одночасно працює кілька комп'ютерів. Для побудови таких кластерних систем розроблений спеціальний тип конфігурації комп'ютера, у якому немає клавіатури, миші, дисководів, монітора й інших засобів керування (тільки один чи кілька процесорів, оперативна і дискова пам'ять, мережна карта, блок енергопостачання й охолодження), корпус комп'ютера виконаний у вигляді плоского модуля стандартного розміру, що може вмонтовуватися в спеціальну шафу. Кілька десятків потужних комп'ютерів, що в настільному варіанті займали б велику залу, у такому вигляді займають одну-дві шафи. Доступ до такого комп'ютерного кластера можливий тільки по локальній мережі зі спеціальної службової машини, оснащеної монітором, клавіатурою і маніпулятором «миша».

**Сервери.** Сервер призначений для роботи в складі локальних чи розподілених обчислювальних систем, виконує певні функції для обслуговування інших комп'ютерів.

Залежно від призначення сервери оснащуються наборами комплектуючих з різними технічними характеристиками.

Найбільш поширеним типом цього класу є файл-сервер — високопродуктивний комп'ютер, що виконує функції центрального сховища даних будь-якої організації, наприклад, регіональної ГІС. По локальній мережі чи через Internet файл-сервер приймає запити користувачів, робить пошук даних і подає набори даних для обробки безпосередньо на сервери чи на комп'ютері користувача. Особливі вимоги висувають до забезпечення надійності, перешкодозахищеності, багаторазового резервного копіювання. Тут використовуються змінні накопичувачі даних високої ємності на магнітних дисках і стрічках (до 250 Гб), швидкісні мережні й Internet-з'єднання. Для обробки великої кількості запитів, що одночасно надходять, у серверах може одночасно працювати від двох до восьми потужних процесорів. При комплектації серверів використовуються найбільш продуктивні на визначений момент часу процесори, установлюються максимально можливі обсяги оперативної і дискової пам'яті, системи створення резервних копій на оптичних дисках.

**Робочі станції.** У різні періоди розвитку комп'ютерної техніки під терміном «робоча станція» розуміли різні типи комп'ютерів. У 70-80-ті pp. XX ст. робочі станції характеризувалися порівняно з малопотужними першими персональними комп'ютерами наявністю потужних процесорів, великими обсягами дискової й операційної пам'яті, наявністю декількох зовнішніх терміналів і засобів зв'язку з ними, багатозадачними операційними системами типу UNIX, SOLARIS та ін. У наш час під робочою станцією розуміють комп'ютер, конфігурація якого оптимізована для виконання певного класу завдань, наприклад, обробки графічних даних.

Найбільш відомі станції фірм SUN і Silicon Graphics для комп'ютерної графіки, у яких використовуються спеціальні фірмові процесори і відеокарти. Для введення просторових даних фірмою Intergraph у 1980-90-х pp. випускалися спеціалізовані картографічні станції, оснащені двома дисплеями для одночасного відображення картографічних і текстових даних і спеціальних консолей з додатковими функціональними кнопками для виклику програмних функцій введення і редагування картографічних даних (рис. 2.1).

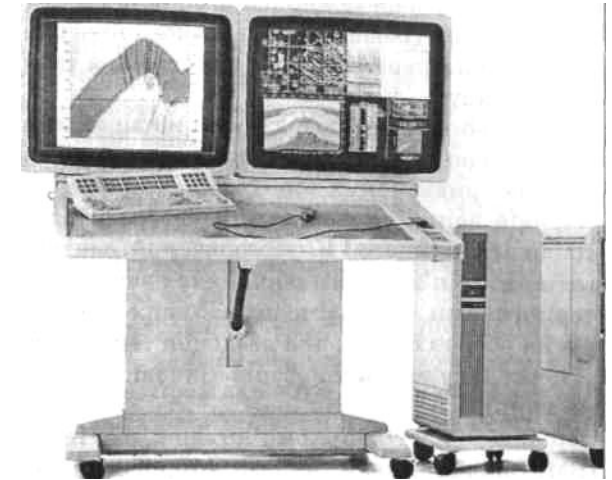

Рис. 2.1. Робоча станція фірми Intergraph для аналізу геологічних даних

Більшість сучасних робочих станцій складається зі спеціально підібраних стандартних комплектуючих, готові машини тестуються й оптимізуються для виконання певного набору завдань і програмного забезпечення. Для геоінформаційних систем розроблені типові конфігурації робочих станцій для введення чи виведення даних з різними периферійними пристроями, що містять визначені моделі процесорів, відеокарт, дисплеїв, периферійних пристроїв. Наприклад, сучасна робоча станція для введення картографічних даних зі сканера і їхньої подальшої обробки повинна оснащуватися процесором з

тактовою частотою 2-3 ГГц, оперативною пам'яттю не менше 512 Мб, спеціальним відеоприскорювачем, дисковою пам'яттю не менше 100 Гб. Розмір монітора, що рекомендується для перегляду і редагування даних, — не менше 19 дюймів. У деяких випадках конфігурація робочої станції підбирається для роботи з конкретною моделлю сканера, дигітайзера, плотера, стереофотограметричної станції та ін.

**Настільні персональні комп'ютери.** Комп'ютери настільної конфігурації призначені для роботи користувача в умовах офісу чи будинку. Електронні компоненти комп'ютера складені в єдиному корпусі (системному блоці), кожен комп'ютер оснащений засобами керування, що підключаються (миша, клавіатура, монітор). Фірма Apple поміщає в єдиний моноблок разом з електронними компонентами так само і монітор. Настільні комп'ютери розраховані на роботу переважно одного користувача і допускають різні варіанти настроювання апаратної і програмної конфігурації, підключення периферійних пристроїв, а так само зміни зовнішнього вигляду.

Комп'ютери цього класу розраховані на виконання порівняно нескладних завдань, що не вимагають значних обчислень, побудови складних тривимірних зображень, збереження й обробки великих масивів даних. У той самий час розроблений досить широкий набір програмного ГІС-забезпечення, здатного ефективно працювати на комп'ютерах з порівняно невисокими технічними характеристиками. На базі персональних комп'ютерів можливе створення робочих місць для введення текстових чи табличних даних, перегляду готових наборів кінцевих даних, електронних атласів та ін.

Найбільш відомі настільні комп'ютери фірм Hewlett Packard, Compaq, IBM. Значна кількість комп'ютерів складається місцевими невеликими компаніями з наборів комплектуючих деталей на конкретне замовлення користувача. Більш детальна характеристика персональних комп'ютерів наведена в наступному підрозділі (2.2.2).

**Мобільні комп'ютери.** Перший мобільний комп'ютер був створений ще в 1980 р. і важив 12 кг. Сучасні мобільні комп'ютери мають технічні характеристики, які нічим не поступаються характеристикам настільних моделей при істотно менших розмірах і вазі. Розміри більшості моделей переносних комп'ютерів класу Notebook (записна книжка) не перевищують розмірів великої папки при вазі менше 3 кг. Основними компонентами, що дозволили досягти таких характеристик, є плоскі рідинно-кристалічні екрани розміром 14- 15" і високоємні елементи автономного електроживлення. Необхідність економії енергії зумовила випуск спеціальних мобільних версій основних типів процесорів, що при високій тактовій частоті мають знижене енергоспоживання. Для мобільних комп'ютерів розроблені спеціальні моделі портативних твердих магнітних дисків, мікросхем оперативної пам'яті. Багато моделей Notebook оснащені вмонтованими дисководами, модемами, портами для підключення периферійних пристроїв (зовнішніх моніторів, клавіатур, миші). Мобільні комп'ютери відрізняються більш високим ступенем інтегрованості комплектуючих вузлів, і їх складання виробляється тільки на спеціалізованих підприємствах. Найбільш відомі моделі мобільних ПК фірм Toshiba, Compaq, HP, IBM.

Особливим підкласом мобільних комп'ютерів є пристрої, призначені для роботи в особливо складних умовах польових досліджень. У цьому випадку особлива увага приділяється забезпеченню міцності як окремих компонентів, так і всієї системи в цілому. Розроблено спеціальні моделі ударо- і вібростійких рідинно-кристалічних моніторів і твердих дисків, використовуються броньовані водо- і пилонепроникні корпуси з амортизаторами, потужні джерела автономного електроживлення. Такі пристрої можуть працювати більше 10 годин без підзарядки, витримують велику вібрацію чи падіння з висоти 2 м. Ці комп'ютери широко використовуються в польових експедиціях, на будівництві, гірських розробках та ін.

Створення інтегрованих багатофункціональних мікросхем зумовила появу нового класу комп'ютерів — palmtop (надолонні комп'ютери). При розмірах записної книжки і вазі до 150-200 г ці комп'ютери мають багато функцій своїх повнорозмірних аналогів. Останні моделі оснащені повнокольоровими рідинно-кристалічними моніторами, чуттєвими до натискання, портами для підключення зовнішніх пристроїв збереження даних, засобами зв'язку з настільними комп'ютерами. Ці пристрої можуть бути оснащені процесорами з швидкодією 200-400 МГц і 64 Мб оперативної пам'яті, що дозволяє використовувати полегшену версію операційної системи Windows СЕ і відповідний набір службових утиліт та офісних програм. Введення інформації здійснюється за допомогою чуттєвого екрана і системи розпізнавання рукописних символів. Деякі моделі оснащуються радіомодемами на основі мобільних телефонів, що дозволяє використовувати електронну пошту і переглядати вміст Web-сторінок.

Цей клас мобільних пристроїв використовується для організації мобільних сервісів ГІС. Зі спеціального сервера користувач може завантажити картографічну базу даних і працювати з нею за допомогою адаптованого для цих апаратних платформ програмного забезпечення (рис. 2.2). Уже розроблені мобільні версії популярних ГІС-пакетів Mapinfо і Arc View, а так само картографічні бази даних великих міст США і Європи, бази даних автомобільних доріг, за допомогою яких користувач такого пристрою може визначати своє місце розташування, найкоротший маршрут та ін.

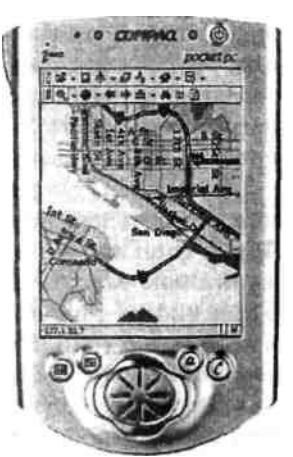

Рис.2.2. Використання мобільного ПК для визначення маршруту до визначеного об'єкта по місту

# **2.2.2. Складові частини ПК та їх характеристики**

Основними компонентами, що входять до конфігурації основних типів комп'ютерів, є (рис 2.3):

- центральний процесор;
- материнська плата;
- оперативна пам'ять;
- накопичувані на твердих магнітних дисках;
- накопичувані на змінних магнітних і оптичних дисках;
- відеокарта чи відеоприскорювач;
- порти для підключення периферійних пристроїв.

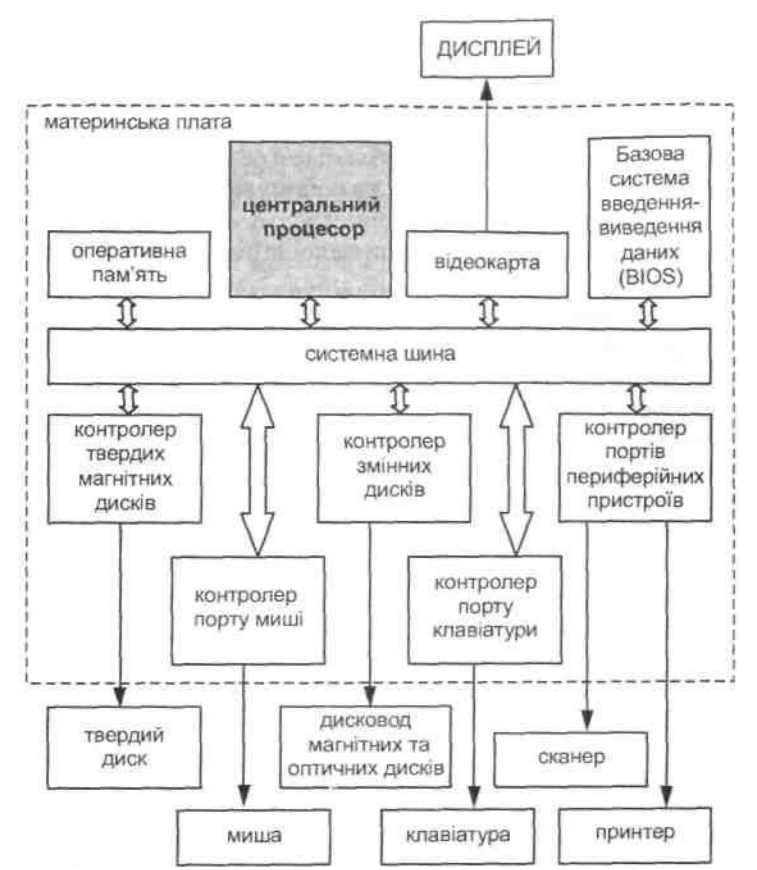

**Рис. 2.3. Конфігурація й основні компоненти персонального комп'ютера**

**Центральний процесор.** Процесор (processor) — функціональна частина обчислювальної машини (комп'ютера), призначена для інтерпретації програм. Саме в процесорі комп'ютерна програма перетворюється в якісь дії — показ на моніторі символів чи зображень; запис чи читання даних із пристроїв збереження; команди периферійним пристроям.

Швидкодія процесора визначається кількістю тактів, що виконуються в одну секунду, тактовою частотою (кількість елементарних операцій в одну секунду, Герц). У сучасних процесорах для підвищення швидкодії застосовуються технологія прогнозування послідовності операцій і відповідно заздалегідь вибудовується черга виконуваних команд. При високій тактовій частоті процесора на швидкодію починає впливати час, необхідний на обмін даними між процесором і оперативною пам'яттю (відстань близько 5-7 см). У зв'язку з цим розробники поміщують частину оперативної пам'яті безпосередньо на сам процесор (наявна, cash-пам'ять). Ємність такої пам'яті становить 256-512 Кб, деякі моделі процесорів містять надоперативну пам'ять другого рівня.

У наш час (у середині 2005 р.) найбільш поширені центральні процесори двох основних розробників — фірм Intel і AMD (США). Фірма Intel виробляє різні моделі процесорів на основі Pentium 4 з тактовою частотою від 1500 до 3400 МГц, ємністю кеш-пам'яті 512- 1024 Кб і різною швидкістю обміну інформацією із системною шиною (333-800 МГц). Для офісних комп'ютерів, що не використовують багато команд для наукових і графічних розрахунків, випускається лінія процесорів Celeron 1000-2500 МГц (без розширеного набору команд і зменшеним до 256 Кб розміром кеш-пам'яті). Для роботи в багатопроцесорних робочих станціях розроблений процесор Хеоп з частотою 2400-3060 МГц і вище і ємністю кеш-пам'яті до 2 Мб.

Фірма AMD випускає процесори, широко використовувані для складання недорогих моделей ПК — Sampron 1200-2200. Процесори G4 і G5 з тактовою частотою 700-2000 МГц виробництва фірми Motorolla використовуються для складання ПК фірми Apple. Ці процесори характеризуються розширеним набором команд обробки графіки, тому комп'ютери на їхній основі переважно використовуються як мультимедіа-станції чи графічні станції для відеомонтажу, верстки, тривимірного графічного моделювання і ін.

**Материнська плата.** Материнська плата (motherboard) призначена для кріплення і з'єднання всіх інших вузлів комп'ютера в системному блоці. Являє собою пластину з пластикового ізоляційного матеріалу, на яку напаяні з'єднання і гнізда для кріплення процесора й інших чипів, оперативної пам'яті, гнізда для плат розширення, елементи електроживлення та ін.

Основу материнської плати складає системна шина — ряд рівнобіжних провідників для передачі 32-розрядних машинних чисел, за допомогою яких виробляється обмін даними між процесором, оперативною пам'яттю, накопичувачами інформації, платами, керуючими зовнішніми пристроями і ін. Швидкодія такого обміну залежить від частоти системної шини — 133, 266, 333, 400, 533 чи 800 МГц.

Функціональні можливості материнської плати визначаються набором рознімань для приєднання комплектуючих і мікросхем, призначених для керування спільної роботи комплектуючих різних фірм. На материнській платі може бути одне чи кілька гнізд для центрального процесора, від одного до чотирьох рознімань для мікросхем оперативної пам'яті, рознімання високо-швидкісного графічного обміну з відеокартою AGP, від двох до восьми рознімань для плат пристроїв стандартів РСІ чи ISA, рознімання (порти) для підключення миші, клавіатури, рознімання RS232 для принтера, універсальне рознімання USB.

До обов'язкового набору мікросхем на сучасній платі входять два чипи (так звані Північний і Південний порти), що дозволяють процесору працювати з численним набором різних комплектуючих в умовах постійного відновлення стандартів, протоколів обміну даними та ін. Чип базової системи введення-виведення інформації (BIOS) зберігає інформацію про конфігурацію компонентів системи, відслідковує наявність і настроювання основних пристроїв і керує комп'ютером при відключеному живленні та на початкових етапах завантаження ОС. На деяких моделях материнських плат інтегровано багато функціональних можливостей (звук, відеовихід, керування накопичувачами на твердих і змінних носіях, порти), що раніше могли використовуватися тільки у вигляді змінних плат, що вставляються в рознімання РСІ чи ISA.

Материнська плата із закріпленими на ній комплектуючими міститься в корпусі системного блока. Корпус захищає компоненти ПК від зовнішніх механічних впливів. На корпусі закріплений блок живлення з вентилятором охолодження, рознімання для установки змінних накопичувачів (дисководи для магнітних і оптичних дисків), кнопки включення живлення і перезавантаження, індикатори роботи комп'ютера та ін. Корпуси мають різні стандартні розміри й оформлення, що дозволяють розміщати різні набори устаткування залежно від призначення й умов роботи ПК.

Оперативна пам'ять. Оперативна пам'ять призначена для розміщення програм і даних, використовуваних процесором безпосередньо в процесі поточної роботи. Складається з комірок для запису, збереження і зчитування даних, об'єднаних у 32-розрядні адресні регістри. При відключенні живлення дані в оперативній пам'яті стираються. Конструктивно оперативна пам'ять виконана у вигляді модуля з набором спеціальних мікросхем, закріплених на пластиковій платі з контактами, що вставляються в спеціальні рознімання на материнській платі. Технічні характеристики оперативної пам'яті визначаються місткістю і швидкістю обміну із системною шиною.

Постійно розробляються нові типи і стандарти оперативної пам'яті. У наш час найбільш широко використовуються модулі пам'яті типу DDR зі швидкістю перезапису даних у комірках 3-6 наносекунд. Модулі пам'яті DDR мають різну ємність (128, 256, 512, 1024 Мб) і швидкість передачі даних 266-800 МГц. Так само з процесорами ранніх версій можуть використовуватися модулі пам'яті стандартів DIMM (128-512 Мб, 133 МГц) і SIMM (8-64 Мб).

Накопичувачі яа твердих магнітних дисках. Накопичувачі на твердих магнітних дисках (HDD, вінчестери) призначені для збереження програм і даних протягом тривалого періоду часу; ця пам'ять не залежить від підключення енергії. Інформація записується у вигляді магнітних плям (міток) на дисках з магнітним покриттям. Запис і зчитування магнітних міток виконуються за допомогою спеціальної голівки, що переміщується над поверхнею диска. Одна чи кілька дискових пластин з голівками помішуються в герметичний металевий корпус, оснащений електродвигунами обертання дисків і переміщення голівок, системою керування (контролером) і оперативною пам'яттю (буфером) для тимчасового збереження даних при записі чи зчитуванні. За умовами використання розрізняють: внутрішні накопичувачі (постійно закріплені в системному блоці), змінні накопичувачі (вставляються в спеціальні рознімання системного блока чи дискового масиву) і зовнішні (в окремому корпусі з блоком електроживлення і системою вентиляції, зв'язок з іншими компонентами підтримується за допомогою високошвидкісних з'єднань SCSI, FireWire чи USB).

Тверді магнітні диски залежно від типу контролера поділяються на три основні типи: IDE, SCSI, RAID. Найбільшого поширення набули накопичувачі типу IDE. Численні моделі цього типу мають швидкість обертання 5400 чи 7200 об/хв; ємність дискової пам'яті від 20 до 250 Гб; ємність буфера обміну 2-8 Мб. Накопичувачі з контролером SCSI характеризуються значно більш високою швидкістю передачі даних за рахунок удосконаленого протоколу обміну і швидкості обертання дисків 10000-15000 об/хв, місткість дискової пам'яті — 20-150 Гб, буфер обміну — до 8 Мб. Контролери типу RAID здатні підтримувати одночасну роботу кількох накопичувачів, забезпечувати дублювання запису на кілька пристроїв, відновлювати інформацію у випадку перебоїв, контролювати якість поверхні дисків, змінювати пристрої без вимикання та ін. Місткість дискових масивів RAID залежить від кількості одночасно підтримуваних пристроїв і може досягати 16 Терабайт. Основними виробниками накопичувачів на твердих магнітних дисках є фірми Samsung, Western Digital, IBM, Maxtor, Seagate.

**Накопичувачі на змінних магнітних і оптичних дисках, стрічкові накопичувані, карти пам'яті.** Накопичувачі на змінних магнітних дисках (флопі-диски, гнучкі диски, дискети) призначені для тимчасового чи постійного збереження програм і даних, а також для обміну даними між комп'ютерами. Гнучкий магнітний диск являє собою круглу пластикову пластину діаметром 3,25 дюйма (83 мм) у пластиковому захисному конверті. Стандартна ємність дискети - 1,44 Мб. Дисководами для таких дискет оснащений практично кожен ПК, однак недостатня місткість цього типу пристроїв змушує розробників шукати нові стандарти для їхньої заміни.

Поширені накопичувачі на магнітно-оптичних дисках двох типів: Iomega ZIP місткістю 100 і 250 Мб і Iomega JAZ ємністю 1000 і 2000 Мб.

Значного поширення накопичувачі з оптичним принципом запису і зчитування інформації - оптичні або лазерні диски. Оптичні диски можуть бути надійним засобом збереження архівів і резервних копій даних, розрахунковий термін служби оптичного диска становить до 100 років. У наш час розроблено три типи оптичних дисків ємністю до 700 Мб: CD (тільки читання), CD-R (одноразовий запис і читання), CD-RW (багаторазовий записчитання). Для кожного типу дисків існують відповідні дисководи, що підтримують необхідні функції. Так само існують комбіновані дисководи, здатні працювати з усіма трьома типами дисків. Технічні характеристики дисководів визначаються швидкістю зчитування/запису даних. Швидкість визначається кратною стосовно першого стандарту CD. Наприклад, типова швидкість сучасних дисководів становить 52х-54х при читанні даних і 24х-32х при записі.

Відносно новим стандартом оптичних накопичувачів є диски стандарту DVD ємністю 4,7 Гб. Для цього стандарту розроблені різні типи дисків і дисководів з можливістю читання і запису даних.

Для систем, що використовують операцію постійного резервного копіювання оперативної інформації, використовують стрічкові магнітні накопичувачі (стримери) з касетами ємністю 24 чи 40 Гб.

У мобільних ПК і багатьох геодезичних електронних приладах використовуються накопичувачі на електромагнітній енерго-незалежній пам'яті — flash-карти. Ці пристрої не мають деталей, що рухаються, і зручні для застосування в польових умовах, мають розміри і формат банківської електронної картки, розміри деяких моделей наближаються до розмірів поштової марки. Ємність більшості моделей flash-карт (CompactFlash, Secure Digital, SmartMedia, Memory Stick) різних виробників становить 16, 32, 64, 128, 256, 512 Мб. Для перенесення інформації з flash-карт у ПК останній повинен бути оснащений спеціальним карт-зчитувачем (окремо для кожного типу чи комбінованим).

**Відеокарти і відеоприскорювачі.** Відеокарти призначені для перетворення сигналів процесора у відеозображення певного стандарту, що через спеціальне рознімання може бути передана на монітор чи інший пристрій візуалізації. Відеокарта виконана на окремій платі, що вставляється у рознімання РСІ чи AGP, оснащена спеціальнім графічнім чипом з необхіднім набором команд і відеопам'яттю (1-2 Мб), у який зберігається сформоване відеозображення. Сучасні відеокарти можуть бути настроєні на кілька відеостандартів, що розрізняються за екранним дозволом і глибиною передачі кольору. Звичайно відеокарта формує, зберігає і віддає на монітор одну-дві сторінки відеозображення (звичайний режим роботи для офісних додатків).

У графічних додатках, зв'язаних із тривимірним моделюванням, накладенням напівтонових текстур на об'єкти, розрахунком освітленості і тіней, рухом та ін., можливостей звичайної відеокарти стає недостатньо.

Для формування і візуалізації динамічної тривимірної графіки використовуються спеціальні відеоприскорювачі з графічними процесорами типу Radeon чи GeForce і відеопам'яттю обсягом 64-128 Мб, що дозволяє розвантажити центральний процесор для виконання основних розрахункових завдань.

**Засоби зв'язку.** Для зв'язку комп'ютерів і побудови обчислювальних комп'ютерних мереж використовуються різні типи з'єднань. Найбільш поширені локальні мережі на основі кабельних і безкабельних з'єднань, а також вилучені з'єднання за допомогою телефонних ліній.

При побудові локальної мережі в межах однієї кімнати чи будинку використовуються кабельні з'єднання. Кожен комп'ютер оснащується спеціальною мережною картою, що перетворює сигнали процесора й інших пристроїв за спеціальним протоколом ТСР-ІР у сигнал, який може бути переданий по кабельному з'єднанню. Сучасні мережні карти можуть підтримувати швидкість передачі даних 10, 100 чи 1000 Мбіт/сек. При побудові мереж складної конфігурації в неї можуть включатися спеціальні пристрої, що концентрують і керують потоками даних — Hub-i.

При побудові локальних мереж з мобільними комп'ютерами можна використовувати безкабельні з'єднання: на основі інфрачервоних променів (IrDA) чи ультракороткохвильового радіо (Wi-Fi, Bluetooth), що діють тільки в межах прямої видимості. Кожна мережна карта повинна оснащуватися приймачем-передавачем відповідного типу.

Для сполучення комп'ютерів через телефонну мережу використовуються модеми, які перетворюють сигнали процесора в спеціальний код за певним протоколом (V.90, V.92, V.34 та ін.). Швидкість передачі даних звичайними телефонними лініями становить 36-56 Кбіт/сек, виділеними лініями — до 2,3 Мбіт/сек. Для зв'язування віддалених комп'ютерів використовують модеми різної пропускної здатності, комутатори, маршрутизатори, високошвидкісні оптичні і супутникові лінії зв'язку. Разом зі сховищами каталогізованої інформації і пошукових серверів ці пристрої створюють і підтримують у робочому стані всесвітню павутину мережі INTERNET.

# **2.3. Пристрої збору і введення інформації**

Стандартними пристроями введення інформації в комп'ютер є клавіатура і графічний маніпулятор «миша». За допомогою клавіатури в комп'ютер вводиться цифрова і символьна інформація, для чого на клавіатурі розміщені різні клавіші (102 чи 104 клавіші). Маніпулятор «миша» використовується в програмах із графічним інтерфейсом. За допомогою курсора миші користувач указує на різні елементи керування, розміщені на екрані, чи робить оконтурювання об'єктів. Для керування і введення даних застосовують різні типи графічних маніпуляторів: механічні (рух миші передається в комп'ютер за допомогою обертання кульки і системи валиків) і оптичні (світлочутливий елемент зчитує рухи по спеціальній поверхні). Різновидом механічної миші є трекбол — кулька розміщена зверху й обертається рукою користувача. У мобільних комп'ютерах як графічний маніпулятор можуть використовуватися джойстики (рух курсора керується відхиленням спеціальної рукоятки) чи перо, яким надавлюють або пишуть на сенсорному покритті екрана чи графічного планшета.

Для введення великих масивів просторово-розподілених даних у ГІС використовуються спеціальні периферійні пристрої. Для цифрування паперових картографічних матеріалів в умовах офісу призначені дигітайзери (ручне введення даних) і сканери (автоматичне введення даних). При цифруванні за допомогою дигітайзера картографічні об'єкти обводяться по зовнішньому контуру чи осьовій лінії (векторне представлення). Сканер повністю копіює всю поверхню вихідного графічного джерела, площина карти розбивається на окремі елементи певного розміру (растрове представлення), кожному елементу присвоюється код кольору. Скановане зображення може відразу перетворюватися в растрові дані формату якогось ГІС-пакета чи використовуватися для розпізнавання і векторного цифрування об'єктів ручним (екранне дигітизування) або автоматизованим способом (векторизація).

Для збору і просторової прив'язки даних у польових умовах використовуються приймачі GPS і електронні геодезичні прилади. Сучасні моделі цих пристроїв можуть працювати як автономно, обмінюючись даними з ПК за допомогою flash-карт, так і бути прямо підключеними до мобільного ПК.

У спеціальних організаціях, що займаються створенням і відновленням топографічних карт, використовуються периферійні пристрої, які дозволяють розпізнавати й цифрувати рельєф за аерознімками — оптичні або цифрові стереофотограметричні станції.

**Дигітайзери.** *Дигітайзер* (digitizer, digitiser, tablet, table digitizer, digitizer tablet, digital tablet, graphic tablet, — синоніми — цифрувач, графічний планшет, графічний пристрій введення даних, графоповторювач — іноді використовуються терміни «сколка», «таблетка») — пристрій для ручного цифрування картографічної і графічної документації у вигляді послідовності точок, положення яких описується прямокутними декартовими координатами площини. Дигітайзер складається з плоскої панелі (tablet) з мережею горизонтальних і вертикальних провідників і магнітно-індукційного курсора. Залежно від призначення може комплектуватися курсорами двох типів: курсором з індукційним кільцем (за розмірами і конфігурацією подібний до курсора миші) для високоточного введення або пером (stylus, pen stylus) — для низькоточного введення координат.

#### *Технічні характеристики дигітайзерів* визначаються:

- розмірами робочої області;

- загальними габаритами, приблизно відповідними форматам А4-А0;

- просторовою точністю курсора;

- просторовою точністю поля дигітайзера, закладеною в його конструкцію, тобто величиною мінімального кроку між сусідніми провідникам.

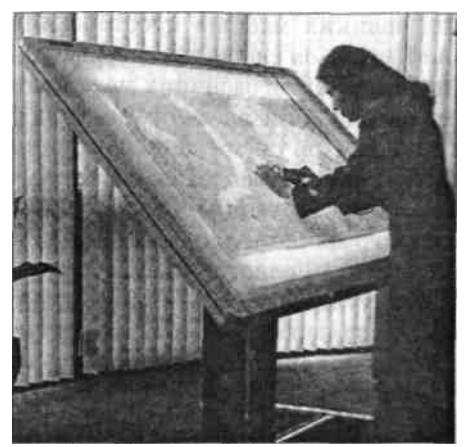

Рис. 2.4. Дигітайзер формату А0

Сумарна точність зчитування координат для більшості моделей дигітайзерів звичайно знаходиться в межах десятих чи сотих часток міліметра. Великоформатні (А1, АО) столи можуть кріпитися на підставці. Робоче поле столу може бути виконане з прозорого матеріалу і мати підсвічування (рис. 2.4).

Картографічні матеріали, призначені для цифрування, кріпляться на робочу область дигітайзера (рис. 2.5а). За допомогою курсора-зчитувача вказується кілька контрольних точок з відомими координатами, після чого установлюється відповідність між координатними системами матеріалів, що цифруються, і дигітайзера. У процесі подальшої роботи всі координати, що зчитуються, будуть автоматично перетворюватися у встановлену систему координат.

Ручне дигітизування надає оператору свободи вибору, точності опису картографічних об'єктів. Частота зчитування координат точок залежить від типу об'єкта, звивистості його контурів, вимог проекту, кваліфікації оператора і багатьох інших факторів. При правильному виборі техніки цифрування можна значно скоротити кількість опорних точок, що описують контури об'єкта при збереженні заданої точності. За необхідності можна використовувати режим потокового цифрування, коли задається відстань (звичайно 1-5 мм), через яку курсор автоматично зчитує координати, оператору необхідно тільки вести курсор уздовж заданої лінії. При цій технології цифрування може створюватися надлишкова кількість точок на прямих ділянках, а також можливі помилки на місцях, де вигин лінії менше кроку автоматичного зчитування.

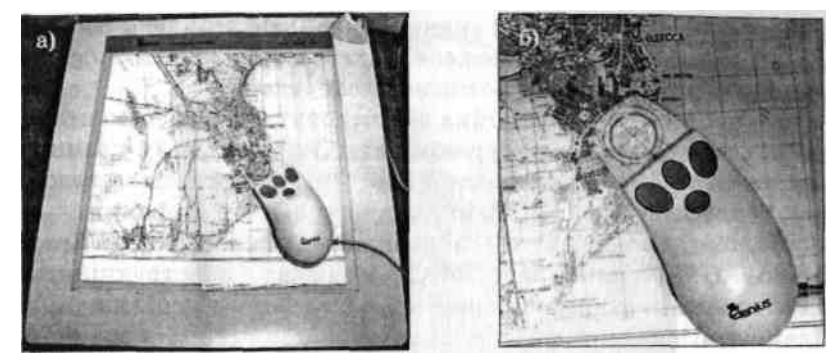

Рис. 2.5. Дигітайзер формату А4 із закріпленим картографічним матеріалом: а загальний вигляд; б — курсор дигітайзера

Курсор дигітайзера може бути оснащений різною кількістю функціональних кнопок (звичайно 4 або 16 — рис. 2.5б). Функції цих кнопок можна програмувати, наприклад, задавати номери кнопок зчитування координат, закінчення об'єкта, замикання полігону чи переходу в потоковий режим за вимогою різних операторів. Багато моделей дигітайзерів оснащуються системою настроювання, що дозволяє їм працювати з різними пакетами ГІС і САПР. У зв'язку зі значною складністю і вартістю (вартість дигітайзерів досягає \$3000- 4000) та появою порівняно дешевих сканерів дигітайзерне введення просторових даних сьогодні практично цілком витиснуте технологіями екранного дигітизування. Основним виробником картографічних дигітайзерів залишилася фірма CalComp (лінія моделей DrawingBoard).

**Сканери.** *Сканер* (scanner) — синонім «скануючий пристрій» — пристрій аналогоцифрового перетворення зображення для його автоматизованого введення в комп'ютер у растровому форматі шляхом сканування (послідовного перегляду і зчитування смуг зображення) у відбитому чи прохідному світлі з непрозорого і прозорого оригіналу (кольорового, монохромного напівтонового, штрихового).

Технічні характеристики й сфери застосування сканерів залежать від виду і технології подачі матеріалу, що сканується, просторового дозволу (визначається кількістю елементів растра на дюйм, звичайно 300-600 dpi і більше), точністю розпізнавання кольору і півтонів (характеризується кількістю біт, що описують кожен елемент растра). Розрізняють планшетні сканери (flatbed scanner), барабанні сканери (drum scanner), роликові сканери (sheet-feed scanner) і ручні сканери (handheld scanner). Застосування останніх у ГІС обмежене малим форматом сканованого аркуша в додатках щодо розпізнавання тексту.

Основою сканера є лінійка зі світлочутливими елементами, що рухається вздовж документа, який сканується (у планшет-них сканерах), або сканований документ протягується вздовж нерухомої лінійки (у барабанних і роликових сканерах).

Найбільш поширені моделі планшетних сканерів фірм Epson, Canon, AGFA, Mustek, HP, UMAX. У зв'язку з конструкційними особливостями формат планшетних сканерів не перевищує A3. Планшетні сканери можуть сканувати документи з оптичним розділенням до 4800 dpi і глибиною кольору до 42 біт/піксел, оснащуються слайд-пристроями для сканування фотонегативів і спеціалізованим програмним забезпеченням для корекції сканованих матеріалів.

Програмне забезпечення, призначене для планшетних сканерів, дозволяє здійснювати контроль якості і корекцію сканованого матеріалу. Для забезпечення заданої точності сканування використовуються спеціальні контрольні пластини з точно нанесеними мітками. За допомогою спеціального програмного забезпечення порівнюються еталонні характеристики пластини з сканованою копією, визначаються розміри локальних перекручувань і розробляються коригувальні виправлення для кожного сканера.

Для сканування великоформатних картографічних докумен: тів розроблені різні моделі роликових сканерів. Сканери фірм Intergraph і Contex сканують кольорові, чорно-білі карти і плани формату А1-А0, а також рулонні матеріали з роздільною здатністю 400-800 dpi, товщина матеріалу, що сканується, може досягати 15 мм (наприклад, наклеєні на фанеру чи алюмінієві аркуші міські архітектурні плани). Роликові сканери мають похибку 0,1% на довжину сканованого документа, що для аркуша карти розміром 384x368 мм дасть похибку близько 0,3-0,4 мм. Спеціалізовані планшетні сканери мають кращі характеристики точності — 0,05%, але теж не забезпечують потрібного стандарту. Зазначені вище вимоги задовольняють тільки барабанні сканери, що застосовують для професійного «топографічного» сканування і створення цифрових копій карт (рис. 2.6).

У таких сканерах особлива увага приділяється мінімізації і повному виключенню можливих перекручувань, що виникають у процесі сканування. Матеріал, який сканується, жорстко кріпиться на спеціальному барабані, при обертанні барабана документ рухається уздовж нерухомої скануючої лінійки. Застосовуються спеціальні електродвигуни для забезпечення рівномірного руху барабана без затримки чи ривків, спеціальні системи стабілізації електроживлення, що виключають впливи коливання напруги, системи амортизації для гасіння вібрацій.

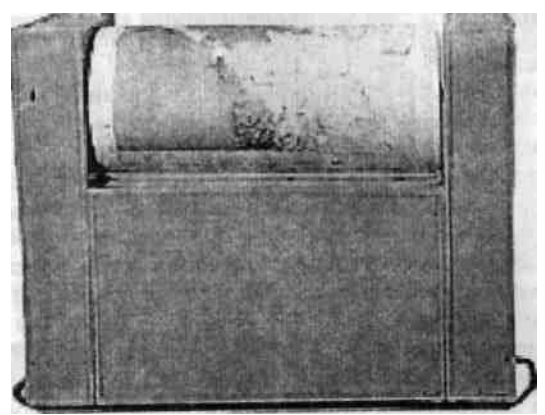

Рис. 2.6. Барабанний сканер ProfScan 5020C (Росія)

Такі пристрої встановлюються на спеціальній основі, у приміщенні підтримуються стабільні вологість і температура, для керування створене спеціальне програмне забезпечення. Загальна вартість таких програмно-апаратних комплексів може досягати 100000-150000 дол. США. Наприклад, барабанний сканер CCS 500-50 TF (Tangent, USA) з урахуванням програмного забезпечення і налагодження коштує близько 150000 дол. США, аналогічна апаратура російського складання ProfScan 5020C — 14500 дол. США.

**GPS-приймачі.** GPS-приймачі є користувацьким компонентом системи GPS (Global Positioning System, Глобальна система місцевизначення, система супутникового місцевизначення, система супутникового визначення координат) і призначені для визначення географічних координат і висот щодо координатно-висотної системи WGS-84. До діючих у наш час систем супутникового місцевизначення відносять системи GPS (NAVSTAR) — США і ГЛОНАСС (GLONASS) — Російська Федерація. Основне розроблення і розгортання компонентів цих систем проводилися в 70-90-х роках XX ст. Система GPS цілком розгорнута в 1993 p.; ГЛОНАСС — у 1996 р. (на орбіту виведені всі супутники).

У складі обох систем місцевизначення виділяють три підсистеми (сегменти):

1) підсистему наземного контролю і керування (control-segment) — мережу наземних станцій, що забезпечує супутники точними координатами (ефемеридами) та іншою інформацією;

2) підсистему комплексу супутників (space-segment), що складається з 24 космічних апаратів, оснащених кількома атомними цезієвими стандартами частоти-часу, які постійно передають на частотах L1 і L2 сигнали для вимірювання псевдовідстаней кодовим і фазовим методами, мітки часу й інші повідомлення, необхідні для місцевизначення;

3) підсистему апаратури користувачів (user-segment), яка містить приймачі місцевизначення з антенами, накопичувачами результатів вимірювань, іншим оснащенням і програмним забезпеченням обробки даних.

Визначення координат базується на визначенні відстаней від приймача до 3-6 супутників і побудови геодезичних засічок. Оскільки точне місце розміщення кожного супутника розраховане для кожного моменту часу, відстань до нього визначаться за часом запізнювання радіосигналу. Існує два види радіокоду, переданого супутниками, військовий (більш точний) і цивільний (менш точний). Для підвищення точності місцевизначення приймачами GPS використовується кілька радіоканалів для прийому сигналу від одного супутника, застосування фазового методу розрахунку дальності, використання роботи двох приймачів одночасно і спеціального програмного забезпечення для камеральної обробки даних польової зйомки. При використанні додаткових методів точність визначення горизонтальних і вертикальних координат на місцевості може досягати 1-3 мм. На точність визначення координат впливає взаєморозміщення супутників на небесній півсфері (супутники повинні знаходитися в різних секторах і по можливості вище 15° над обрієм), радіозатінення деревами і спорудами, радіовідбиття від горизонтальних і вертикальних поверхонь.

*Приймачі місцевизначення* (GPS receivers, GLONASS receivers, GPS/GLONASS receivers) — електронні пристрої, що приймають сигнали супутників з метою місцевизначення. Приймачі місцевизначення розрізняють, від якого супутника приймається сигнал, розділяють ці сигнали, ведуть спостереження за ними, вимірюють, переводять результати в цифрову форму, попередньо їх обробляють, зберігають та ін. Приймачі бувають послідовного спостереження (1-2 канали) і багатоканальні (multi-channel) рівнобіжного спостереження (6-12 і більше каналів), застосовуючи кодовий метод вимірювання; одночастотні L1 і двочастотні L1 і L2, що вимірюють кодовим і фазовим методами; безкодові, що вимірюють різниці фаз подвоєних частот L1, L2; мініатюрні, ручні, малогабаритні; розраховані на прийом сигналів GPS, ГЛОНАСС чи обох систем. Моделі приймачів GPS поділяються на кілька класів за конструктивними особливостями, функціональними можливостями і точністю визначення координат.

Приймачі навігаційного класу точності визначають координати точки стояння при зупинках і в русі з точністю 100-30 м, розраховують азимут і відстань до заданої точки. Конструктивно приймачі виконані в єдиному корпусі з антеною, дисплеєм, клавіатурою керування, блоком енергоживлення. Розміри і зовнішній вигляд цих пристроїв фірм Gramlin, Magellan порівнянні з мобільними телефонами; на корпусі розміщені рідиннокристалічний дисплей і клавіатура; передбачені рознімання для зв'язку з ПК (рис 2.7а).

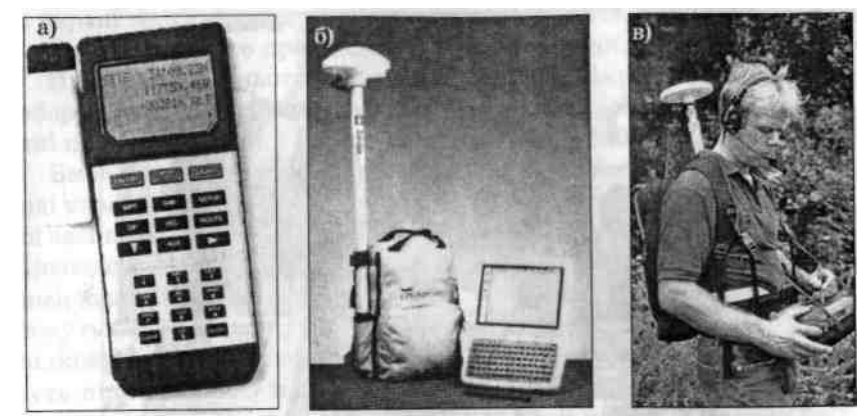

Рис. 2.7. Приймачі GPS: а) навігаційний приймач GPS Magellan; б) приймач GPS Trimble PathFinder з накопичувачем даних; в) польовий збір даних з використанням приймача GPS

Для ГІС-проектів фірмою Trimble розроблений спеціальний тип приймачів, що містить блок приймача, наріжну антену, блок енергоживлення і блок реєстрації даних (рис. 2.7б). За допомогою таких комплексів можна не тільки визначати координати точок (до 5000 точок з описами), а й ідентифікувати їх з використанням спеціальної бібліотеки описів. Точність визначення координат з використанням таких комплексів становить 0,6-1 м. Передбачено обмінні формати даних з багатьма пакетами ГІС.

Точність геодезичного класу (1-5 мм) досягається при використанні диференціальних станцій — комплексу двох високоточних приймачів. Один із приймачів установлений стаціонарно і постійно вимірює свої координати. Шляхом статистичної обробки численних вимірів координати точки стояння визначаються з дуже високою точністю. Інші приймачі, використовувані в мобільному варіанті, підтримують постійний радіозв'язок з базовою станцією й одержують від неї виправлення для визначення координат. Приймачі геодезичного класу випускають фірми Trimble, Leica, Ashtech, Sokkia, Carl Zeiss. За допомогою таких систем створюються високоточні опорні геодезичні мережі, що потім можуть згущатися за допомогою електронних геодезичних приладів і низькоточних GPS-приймачів.

**Електронні геодезичні прилади.** Пристроями, призначеними для використання в геодезії, є: *теодоліт* (theodolite) — для вимірювання горизонтальних і вертикальних кутів; *далекомір* (distancemeter) — для вимірювання відстаней; *нівелір* (level) — для визначення перевищень горизонтальною лінією візування; *тахеометр* (tacheometer) для виміру горизонтальних і вертикальних кутів, довжин ліній і перевищень (рис. 2.8).

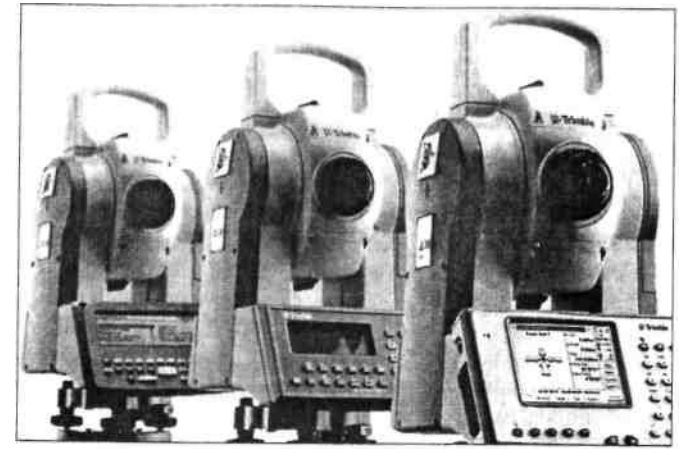

Рис. 2.8. Електронні геодезичні прилади фірми Trimble

Сучасні геодезичні прилади вимірюють горизонтальні і вертикальні кути з точністю до 1 кутової секунди. Вмонтовані лазерні далекоміри дозволяють визначати відстані з точністю до 1 см на 1 км на максимальній відстані до 3,5 км. Багато приладів відомих фірм Leica, Sokkia, Carl Zeiss, Trimble мають властивість масштабування функціональних можливостей. На один корпус може міститися різний набір оптико-механічних і електронних компонентів. Прилади початкового рівня оснащуються автоматичними електронними калькуляторами з відображенням на екрані вертикального і горизонтального кутів, похилої відстані, горизонтального прокладення і перевищення.

Прилади середнього класу оснащуються мікропроцесорами з набором прикладних програм і пам'яттю, яка дозволяє зберігати дані про вимірювання і ідентифікацію 1000- 3000 точок.

Вмонтоване програмне забезпечення дозволяє безпосередньо в ході вимірювання вирішувати такі завдання: виконання зворотної засічки, спостереження й зрівнювання теодолітного ходу, вимірювання зі зсувами, винесення в натуру координат об'єктів, вимірювання площ і об'ємів та ін. Універсальні робочі станції можуть виконувати виміри без участі людини, автоматично відслідковуючи переміщення маркера на місцевості. Ці прилади можуть підключатися прямо до мобільного ПК або обмінюватися даними з комп'ютерами за допомогою flash-карт. До складу багатьох пакетів ГІС входять операції обробки даних геодезичних вимірювань (наприклад, модуль COGO — координатна геометрія, модуль пакету ARC/INFO фірми ESRI).

**Стереофотограметричні станції.** Стереофотограметричні станції призначені для побудови об'ємних зображень рельєфу земної поверхні за двома аерофотознімками поверхні Землі. За конструктивним виконанням і технологією обробки знімків розрізняють *аналогові* (працюють з негативами чи фотовідбитками) і *цифрові* (працюють зі сканованими знімками) стереофотограметричні станції. З використанням спеціальної оптичної системи виконується суміщення стереопари знімків у поле зору оператора і створюється «віртуальна» тривимірна модель. За допомогою спеціальних аналітичних алгоритмів на стереомоделі рельєфу проводяться (цифруються) горизонталі. Ця технологія використовується при масовому створенні і відновленні топографічних карт у спеціалізованих організаціях. Пристрої цього типу виробляються і в Україні - у державному науково-виробничому підприємстві «Геосистема» (м. Вінниця) (рис. 2.9).

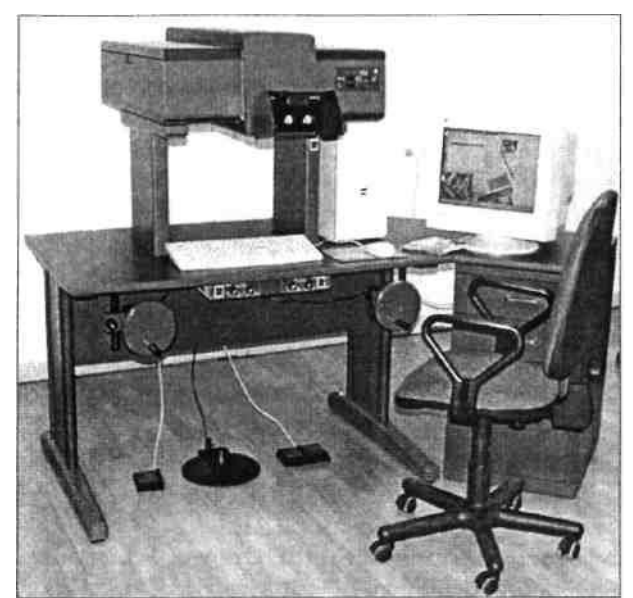

Рис. 2.9. Аналітична стереофотограметрична станція «Стереоанаграф-6» (Україна)

# **2.4. Пристрої візуалізації і подання даних**

*Візуалізація* (visualization, visualisation, viewing, display, displaying, синонім — графічне відтворення, відображення — у ГІС, комп'ютерній графіці і картографії) — проектування і генерація зображень, у тому числі геозображень, картографічних зображень та іншої графіки на пристроях відображення (переважно на екрані дисплея) на основі вихідних цифрових даних і алгоритмів їхнього перетворення.

Крім екрана дисплея, картографічні зображення можуть бути відображені на великих екранах за допомогою проекційної системи чи виведення у вигляді твердої копії на папері, плівці за допомогою принтера чи плотера.

**Дисплеї.** *Дисплей (display, display device),* синоніми *—* пристрій відображення, відеоекран — пристрій (система) виведення, що здійснює візуальне подання чи відображення (display, displaying) виведених даних на екран комп'ютера (screen), монітор. За конструкцією розрізняють дисплеї на основі електронно-променевих трубок (ЕПТмонітор, CRT-display) і рідинно-кристалічні дисплеї (РК-дисплеї, LCD-display), плазмові дисплеї (plasma-panel display). Сучасні комп'ютерні дисплеї характеризуються розміром екрана, підтримуваними стандартами роздільної здатності, швидкістю відновлення зображення на екрані, відповідністю вимогам електробезпечності і відсутності іонізуючого випромінювання, зручністю керування і настроювання.

Дисплеї на основі *електронно-променевих трубок* є найбільш давньою і поширеною технологією візуалізації цифрових зображень. Зображення формується шляхом опромінення електронним променем плям люмінесцентної речовини на передній стінці вакуумної трубки. Колір формується злиттям трьох близько розміщених плям з різним колірним світінням — червоним, зеленим і синім (red, green, blue; RGB-модель); інші кольори та їхні півтони формуються шляхом змішування основних кольорів. Зображення формується з окремих зерен (пікселів), що складаються з трьох різнобарвних плям, розмір зерна становить 0,2-0,28 мм. Розмір екранів ЕПТ-дисплеїв складає масштабний ряд 14, 15, 17, 19, 20, 21, 22, 23 і 24 дюйми по діагоналі. Підтримуються такі стандарти роздільної здатності для відображення інформації: VGA (640x480 пікселів); SVGA (800x600 пікселів); XGA (1024x768 пікселів). Монітори з діагоналлю 17 і більше дюймів можуть підтримувати просторову дрібність 1280x1024; 1600x1200; 1792x1344; 1920x1440; 2048x1536 пікселів (можливість такої роздільної здатності визначається характеристиками і драйверами відеокарти). Для передачі кольору використовуються три основні колірні RGB-моделі: 8 біт на піксел — 256 кольорів; 16 біт на піксел, High Color — 56 тис. кольорів і відтінків; 24 біт на піксел — True Color, більше 16 млн кольорів і відтінків. На якість сприйняття зображення значно впливає частота відновлення зображення на екрані, при низьких швидкостях (менше 65 Гц) стає помітним мерехтіння екрана. Оптимальною швидкістю відновлення екрана вважається 85-95 Гц. У своїх ЕПТ-дисплеях основні фірми-виробники Samsung, Samtron, LG, NEC, Philips, Sony, Hansol, Mitsubishi застосовують технології створення плоских екранів, зменшення геометричних і яскравих перекручувань, зменшення енергоспоживання.

З появою технології *рідинно-кристалічних дисплеїв* почалося поступове збільшення їхніх розмірів і екранного розділення. Пікселі на цьому типі пристроїв формуються зі світлодіодів трьох основних кольорів, видимість чи невидимість світлодіода визначається станом рідкого кристала. Сучасні рідинно-кристалічні дисплеї (на основі TFT-матриці) для настільних комп'ютерів характеризуються розмірами від 15 до 24 дюймів, розмірами піксела 0,28-0,3 мм, підтримкою екранної дрібності 1280x1024; 1600x1200 пікселів. Такі дисплеї мають значно менші розміри порівняно з ЕПТ-аналогами, меншим енергоспоживанням і відсутністю іонізуючого випромінювання. Рідинно-кристалічні дисплеї розміру 12-15 дюймів і роздільної здатності до 1280x1024 пікселів також використовуються в різних моделях ноутбуків. Повнокольорові дисплеї з діагоналлю 2-3,5 дюйма і роздільною здатністю до 320x240 використовуються в портативних моделях ПК, а також пристроях мобільного зв'язку.

**Принтери.** *Принтер (printer),* синонім — друкувальний пристрій — пристрій відображення текстової (алфавітно-цифрової) і графічної інформації, що базується на тому чи іншому принципі друку. Розрізняють друкувальні пристрої: *пелюсткові,* або *ромашкові,* принтери — послідовні шрифтові ударні пристрої типу механічних друкарських машинок (забезпечують тільки алфавітно-символьний друк і практично вийшли чи виходять із використання); *матричні* принтери з генерацією знака у вигляді точок растра шляхом удару голок друкуючої голівки по фарбувальній стрічці (з просторовим розділенням до 300 dpi), *лазерні* принтери, у яких зображення переноситься лазерним променем на папір чи інший матеріал методом ксерографії, забезпечуючи високий просторове розділення (звичайно 300-1200 dpi) і аналогічні їм принтери з перенесенням зображення за допомогою матриці світлодіодних елементів, які називають *світлодіодними* принтерами; *термопринтери* і *принтери з термопереносом,* що базуються на принципі термодруку на термочуттєвому чи звичайному папері відповідно; *струминні* принтери з видавлюванням фарбувальної речовини через сопла форсунок (звичайно до 1200 dpi). За можливостями відтворення кольору принтери поділяються на багатокольорові і монохромні, або чорно-білі, принтери, що забезпечують штриховий і/чи напівтоновий друк.

Принтери переважно призначені для друку сторінкових документів формату А4-А3, до яких входить як текст, так і графіка. Технічні характеристики сучасних принтерів визначаються просторовим дозволом друку, швидкістю виведення чорно-білої чи кольорової сторінки, вартістю друку однієї сторінки, стійкістю зображення під впливом вологи чи світла, розмірами, додатковими функціями.

Фірми HP, Epson, Canon, Lexmark, Samsung, Xerox виробляють широкий спектр пристроїв різного типу і класу. До складу модельних рядів відомих фірм входять як моделі початкового рівня зі швидкістю друку до 10 стор/хв, так і професійні моделі з можливістю друку 25-35 повнокольорових сторінок за хвилину, які здатні працювати в обчислювальній мережі й оснащені власними накопичувачами інформації. Постійно розширюється модельний ряд пристроїв, що мають в одному корпусі функції лазерного або струминного принтера, копіра і сканера.

Для друку великоформатних документів застосовуються технології розбиття на окремі сторінки з подальшим склеюванням. До принтерів також іноді відносять пристрої з технологією струминного друку для рулонних документів шириною до 153 см. Відмінність високопродуктивних великоформатних принтерів з високим просторовим розділенням друку від плотерів (графопобудовників) растрового типу досить умовна.

**Плотери.** *Плотер (plotter),* синоніми — графобудівник, автоматичний координатограф пристрій відображення, призначений для виведення даних у графічній формі на папір, пластик, фоточуттєвий матеріал чи інший носій шляхом креслення, гравіювання чи фотореєстрації іншим способом. Розрізняють *планшетні* плотери (flatbed plotter) з розміщенням носія на плоскій поверхні, *барабанні* плотери (drum plotter) з носієм, що закріплюється на обертовому барабані, *рулонні,* або роликові, плотери (roll-feed plotter) із креслярською голівкою, що переміщується в одному напрямку при одночасному переміщенні носія в перпендикулярному йому напрямку.

За принципом побудови зображення плотери поділяються на векторні і растрові. *Векторні* плотери створюють зображення пером чи олівцем. *Растрові* плотери, успадковуючи конструктивні особливості принтерів, створюють зображення шляхом порядкового відтворення і за способом друку поділяються на *електростатичні* плотери з електростатичним принципом відтворення, *струминні —* базуються на принципі струминного друку (видавлюванні фарбувальної речовини через сопла форсунок), *лазерні* — відтворюють зображення з використанням світлового променя чи лазера, *світлодіодні* — відрізняються від лазерних плотерів способом перенесення зображення з барабана на папір, *термічні* плотери, *мікрофільм-плотери,* або фотоплотери з фіксацією зображення на світлочутливому матеріалі.

Основні конструктивні та експлуатаційні характеристики плотерів: формат відтвореного зображення-оригіналу, що варіює звичайно від А4 до А0 для плотерів нерулоного типу чи вимірюється робочою довжиною барабана і максимальною довжиною рулону (до декількох десятків метрів) для рулонного типу; розмір робочого поля; точність; просторове розділення растрових плотерів (звичайно в межах 300-2500 dpi); швидкість промальовування або виготовлення одиниці продукції заданого формату; наявність чи відсутність власної пам'яті (буфера); інтерфейс і програмне забезпечення. Деякі моделі плотерів комплектуються або можуть оснащуватися насадками, що доповнюють їх функціями сканера. У наш час найбільшого поширення набули струминні плотери фірми Hewlett Packard (рис.2.10), що дозволяють друкувати повнокольорові картографічні документи формату А4-А0. Такі пристрої оснащуються системою безупинної подачі чорнила, системою моніторингу запасу чорнила й оповіщення про їх можливу недостачу для друку заданого документа, системою відрізання паперу чи нарізання на аркуші певного формату. Оскільки документи, передані на друк, мають растровий формат, обсяг файлу друку може досягати кількох сотень мегабайт. Моделі плотерів, призначені для повнокольорового великоформатного друку, оснащуються високошвидкісними інтерфейсами SCSI, Fire-Wire, USB для обміну даними з комп'ютерами, власними графічними процесорами і дисковими накопичувачами.
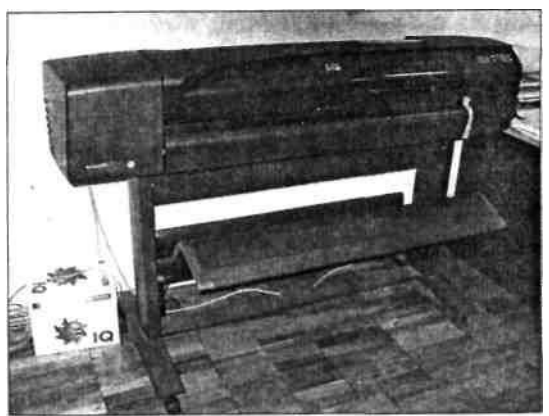

Рис. 2.10. Широкоформатний струминний плотер HP DesignJet 800

## **2.5. Тенденції розвитку апаратного забезпечення**

Комп'ютерна техніка і пов'язана з нею периферія належать до галузі технології, що найбільш швидко розвивається. За останні 10 років швидкодія комерційних процесорів тільки за тактовою частотою виросла з 33 до 3800 МГц, ємність ОЗУ — з 16 Мб до 1 Гб, значно поліпшилися технічні показники і зменшилася вартість периферійних пристроїв.

Однак більшість фахівців відзначає, що технічні характеристики сучасних чипів наблизилися до своєї фізичної межі. Можливості зменшення розмірів транзисторів і провідників обмежені властивостями хімічних елементів і електричних зарядів. У багатьох лабораторіях тривають інтенсивні дослідження, що вивчають можливості застосування для збереження і зчитування інформації оптичних елементів чи органічних молекул.

Подальше збільшення обчислювальної потужності комп'ютерів пов'язується з переходом на 64-розрядні процесори. Вже випущені в тестову експлуатацію 64-розрядні процесори Intel Itanium і AMD Opteron, однак сфера їх використання поки що обмежена колом 64 розрядних операційних систем і невеликим набором прикладного програмного забезпечення. Необхідне створення нових компіляторів і стандартів для розроблення прикладного програмного забезпечення з послідовним перекладанням усієї маси комерційних пакетів на нову апаратну платформу.

Безупинно збільшується щільність запису на поверхні магнітних дисків — середня ємність таких пристроїв уже становить 100 Гб, з'явилися комерційні моделі з ємністю 1 Тб. Зростає ємність змінних носіїв інформації — оголошено про подвоєння щільності запису на оптичних дисках стандарту DVD, ємність яких тепер може досягати 8,5 Гб. Для передачі зростаючих обсягів графічної інформації всередині комп'ютера і на периферійні пристрої розробляються нові швидкісні дротові і бездротові інтерфейси, удосконалюються вже існуючі технології.

Ще одна тенденція розвитку пов'язана з підвищенням інтегрування і зменшенням розмірів багатьох класів комплектуючих ПК. Розробляються нові типи мікросхем, що поєднують функції центрального процесора, оперативної пам'яті, контролерів введення-виведення та ін. На основі таких чипів можливе створення мобільних комп'ютерів нового покоління, що виконують функції комунікації.

Уже з'явилися пристрої, які поєднують функції ПК, мобільного телефону і приймача GPS. Такий пристрій здатний визначити свої координати, передати їх у найближчий сервісний центр мережею INTERNET, завантажити з нього відповідну карту місцевості і відобразити її на екрані з розрахунком подальшого маршруту. Для обслуговування таких систем створюються бази даних міст і рекреаційних територій, що можуть поставлятися на flashкартах чи мікровінчестерах ємністю до 4-8 Гб.

### **Питання і завдання для самоперевірки**

1. Дайте характеристику пристроїв введення і виведення, які входять до апаратного комплексу ГІС.

2. Дайте характеристику сучасних комп'ютерів з погляду їх використання як апаратної платформи ГІС.

3. Які складові частини персональних комп'ютерів? Дайте їх характеристику.

4. Які фактори впливають на точність визначення координат при використанні технології GPS?

5. Які нові можливості для використання ГІС-технології відкривають мініатюризація та інтеграція засобів мобільного зв'язку і комп'ютерів?

# **Частина II. ОСНОВИ ГЕОІНФОРМАЦІЙНИХ ТЕХНОЛОГІЙ**

## **Розділ 3. Атрибутивна інформація в ГІС**

### **3.1. Способи подання атрибутивних даних**

Атрибутивні дані в ГІС можуть мати різні способи і технології формалізації, обробки і подання. До *атрибутивної* відносять ту інформацію, яка або не має просторового прив'язування, або характеризує просторові об'єкти без зазначення місця їх розміщення. Наприклад, порядкові номери просторових об'єктів, їхні власні імена, числові кількісні або якісні значення. Блок атрибутивної інформації, прив'язаної до будь-якого просторового об'єкта, може містити від одного до багатьох сотень окремих атрибутивних значень різного типу, що характеризують різні параметри цього об'єкта.

Для використання в середовищі ГІС атрибутивна інформація підлягає систематизації, структуризації і формалізації, що дозволяє використовувати для подальшого її введення й обробки різні засоби автоматизованого пошуку, обчислень і візуалізації. Для кожного типу просторових об'єктів вибирається набір атрибутів, що дозволяють ідентифікувати конкретний тип об'єкта серед інших і з максимальною повнотою описати його властивості. Після визначення списку атрибутів вибираються методи їхньої формалізації.

Одним із найбільш поширених атрибутів просторових об'єктів є їхні власні назви - назви населених пунктів, адміністративних одиниць, ділянок рельєфу, рік, водойм, природних урочищ, об'єктів господарювання та ін. Такий тип атрибута ідентифікує об'єкт, виокремлює його серед інших однотипних об'єктів, дозволяє звернутися саме до цього об'єкта. Такий спосіб опису атрибута об'єкта називається *номінальним —* об'єкт просто одержує своє окреме ім'я, він рівнозначний у списку таких самих об'єктів. До цих атрибутів можна віднести: «м. Одеса», «Біляєвський район», «КСП «Світанок», «шпара №122» та ін.

Атрибути, що показують місце розміщення об'єкта серед інших аналогічних об'єктів, їхню взаємну ієрархію, пріоритет, називаються *порядковими* атрибутами. Таким способом описується ієрархія: ділянок дорожньої мережі (автостради, шосе, дороги з удосконаленим покриттям, ґрунтові дороги); елементів річкової мережі (припливи І, II чи III порядку); ієрархічні рівні ландшафтних одиниць, ранги населених пунктів та ін. У більшості випадків такі атрибути описуються порядковим номером деякої рангової шкали. Для кількісних даних (температура, тиск, зміст забруднювачів у повітрі, воді чи ґрунті, висота над рівнем моря, кількість рослин на квадратний метр, вміст гумусу та ін.) використовуються розімкнеш або замкнені числові шкали. Ці величини можна порівнювати одну з одною, над ними можна робити різні математичні операції. При використанні універсальної розімкненої шкали числа можуть набувати значень від «мінус нескінченності» до «плюс нескінченності», замкнена числова шкала обмежена двома крайніми величинами, що характеризують набір припустимих значень для якоїсь предметної області (наприклад, 0-100%; 0-1 безрозмірних одиниць; 0-360 компасних градусів; 0-90 градусів нахилу та ін.).

Різні системи класифікації і кодування дозволяють скоротити описи різноманітних просторових об'єктів до одного або кількох десятків символів. У наш час розроблені системи буквено-цифрових кодувань для геологічних, ґрунтових, ландшафтних, геоботанічних карт. Для цифрових топографічних карт і архітектурно-містобудівних планів розроблені відомчі позиційні коди-класифікатори. Весь перелік об'єктів, що картографуються, поділяється на окремі тематичні групи, розділи яких перебувають в ієрархічному підпорядкуванні. Наприклад, «Класифікатор інформації, яка відображується на топографічних картах масштабів 1:10000, 1:25000, 1:50000, 1:100000, 1:200000, 1:500000, 1:1000000» передбачає виділення дев'яти основних класифікаційних груп, кожна з яких розбита на стандартні підрозділи.

Після певної обробки атрибутивна інформація може бути організована у вигляді бази даних певного формату.

## **3.2. Бази даних як подання об'єктів реального світу**

База даних є інформаційною моделлю реального світу в певній предметній галузі. Згідно з тлумачним словником з геоінформатики (Баранов и др., 1999) *база даних* (БД, data base, database, DB) — це сукупність даних, організованих за певними правилами, що встановлюють загальні принципи опису, збереження і маніпулювання даними.

У базах даних залежно від призначення (база даних підприємства, муніципальна база даних, база даних адміністративного району чи області) може зберігатися й оброблятися різна інформація: списки співробітників підприємств з їх обліковими даними, списки будинків і їх технічні характеристики, юридичні або статистичні описи земельних ділянок, об'єктів адміністративного керування та ін. Так само залежно від призначення бази даних може змінюватися перелік об'єктів, описуваних у базі даних; склад атрибутів, що описують ці об'єкти; спосіб і ступінь формалізації атрибутів; організація зв'язку між різними об'єктами бази даних та ін.

Об'єкти бази даних можуть бути описані різними способами: у вигляді текстових описів, цифрових кодів, комбінованих цифро-буквених класифікаторів, числових значень різного типу, календарних дат та ін. Кожен однотипний об'єкт бази даних описується однаковим набором атрибутів, таким чином, база даних складається з окремих *записів,* що характеризують кожний об'єкт і покажчики зв'язків між ними.

У більшості випадків бази даних проектуються таким чином, щоб один або кілька атрибутів однозначно ідентифікували запис. Сукупність значень цих атрибутів називається *ключем запису,* а самі атрибути — *ключовими атрибутами.* Ключ запису можна розглядати як унікальне ім'я запису, за яким користувач завжди може знайти цей запис.

У реальному світі часто можна спостерігати однорідні об'єкти (будинки, водойми, населені пункти та ін.). Відповідно в базі даних такі об'єкти природно представляти у вигляді декількох екземплярів таких записів, тобто записів з однаковими атрибутами. Аналогічна ситуація має місце і зі зв'язками — у базі даних є багато однотипних зв'язків, що з'єднують однотипні об'єкти.

У концептуальній схемі вся безліч однотипних записів подається одним абстрактним записом, що називають *типом запису.* Кожному типу записів відповідають ім'я і список атрибутів. Аналогічно безлічі наявних у базі даних однотипних зв'язків у концептуальній схемі відповідає один тип зв'язку.

У базі даних виділяють: постійні дані, що відрізняються від інших, більш мінливих, таких, як проміжні результати обробки даних; вхідні і вихідні дані; керуючі оператори; робочі черги — і взагалі всі службові дані, використовувані в процесі роботи. Природно, у процесі роботи постійні дані так само можуть зазнавати змін: створюються або видаляються об'єкти, змінюються значення параметрів, змінюється набір або порядок проходження параметрів у записі та ін.

Більш детально концепцію баз даних можна показати на прикладі муніципальної бази даних. Звичайним набором муніципальної бази даних є вулиці, будинки і споруди, інженерні комунікації, міські технічні служби, суб'єкти адміністративного розподілу (міські райони) та ін. Як *об'єкт* може використовуватися сукупність усіх будинків і споруд на території міста; цей об'єкт описується набором параметрів, що містять: адресні дані; належність якійсь організації; реквізити організацій-власників; технічні характеристики будинків (поверховість, площа, конструкційні матеріали); експлуатаційні характеристики (поточний стан, дати ремонту). Таким чином, будь-який тип об'єктів бази даних може мати зв'язок з одним або декількома типами об'єктів. Такі зв'язки називаються *відношеннями.* Відношення між об'єктами можуть бути різних типів: один до одного, один до декількох, односторонні і двосторонні.

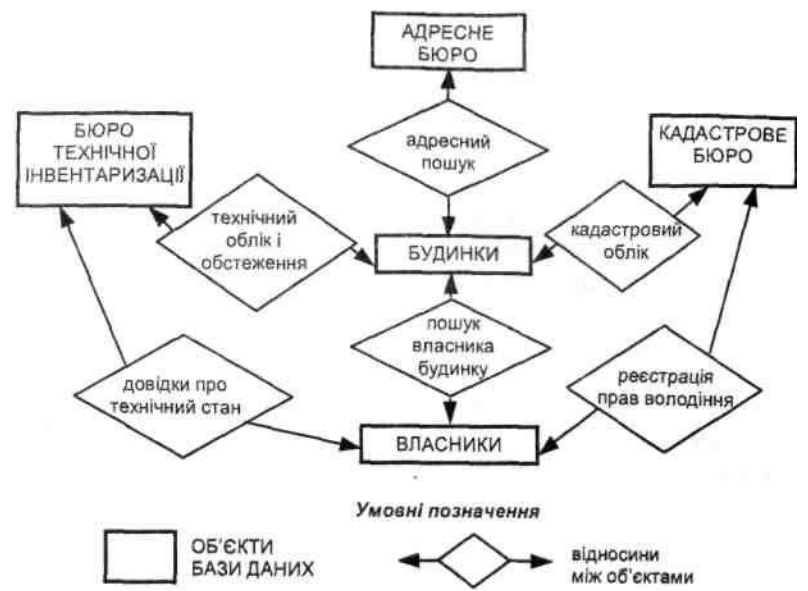

Рис. 3.1. Приклад концептуальної схеми муніципальної бази даних

На рис. 3.1 наведено блок-схему муніципальної бази даних, що показує основні об'єкти і відносини між ними. Як приклади завдань, які можна розв'язати за допомогою такої бази даних, можна навести такі:

- задано обліковий номер спорудження, необхідно знайти вуличну адресу, і навпаки;

- задано адресу спорудження, знайти його власника;

- задано власника (землекористувача), знайти всі належні йому спорудження;

- знайти всі спорудження, термін останнього ремонту яких перевищує 20 років.

Для обробки відносин між об'єктами бази даних розробляються спеціальні алгоритми, які представлені в конкретній реалізації бази даних відповідними програмними модулями.

Збереження даних у базі даних забезпечує централізоване керування, дотримання стандартів, безпеку і цілісність даних, скорочує надмірність і усуває суперечливість даних. База даних не залежить від прикладних програм. Створення бази даних і звернення до неї здійснюються за допомогою *системи керування базами даних* (СКБД).

На основі сучасних програмних засобів розроблення й апаратного забезпечення створюються бази даних різних архітектури і призначення. Виділяються персональні бази даних для роботи з даними, пов'язаними з посадовими обов'язками окремого посадовця; бази даних підрозділу, підприємства, що обслуговують кілька різних фахівців у складі локальної обчислювальної мережі; корпоративні (наприклад, муніципальні) бази даних, що обслуговують кілька тисяч фахівців і сотні тисяч зовнішніх користувачів у режимі розділеного доступу, з використанням різноманітного програмного забезпечення, апаратних засобів, різних мереж-них протоколів і форм представлення даних.

### **3.3. Моделі даних**

Основою бази даних є *модель даних —* фіксована система понять і правил для представлення даних структури, стану і динаміки проблемної області в базі даних. У різний час послідовне застосування одержували *ієрархічна, мережна і реляційна* моделі даних. У наш час усе більшого поширення набуває *об'єктно-орієнтований* підхід до організації баз даних ГІС.

## **3.3.1. Ієрархічна модель даних**

Часто об'єкти перебувають у відношеннях, що називають ієрархічними: відношення «частина — ціле» (наприклад, адміністративна область складається з районів, сільських і міських рад, населених пунктів та ін.); видове відношення (наприклад, будинки бувають житлові, виробничі та ін.); відношення підпорядкованості (наприклад, губернатор — мер міста).

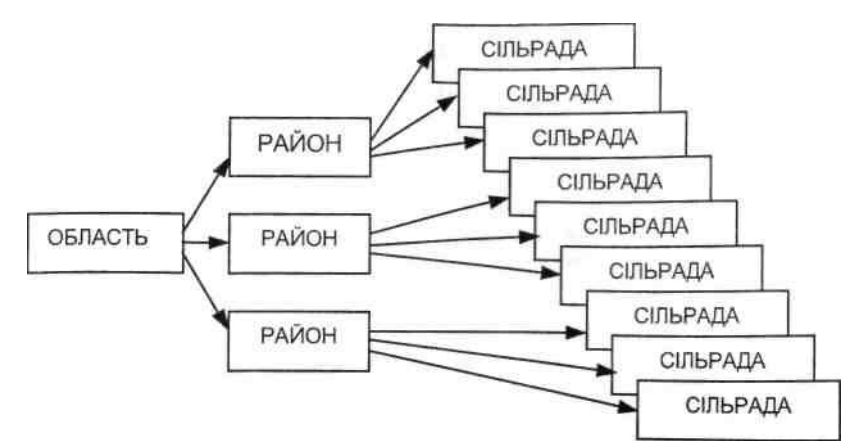

Рис. 3.2. Схема відношень між об'єктами в ієрархічній базі даних

Об'єкти, що перебувають в ієрархічних відношеннях, утворюють дерево «орієнтований граф», у якого є тільки одна вершина, не підлегла жодній іншій вершині (цю вершину називають коренем дерева); будь-яка інша вершина графа підлегла лише одній іншій вершині (рис. 3.2).

Концептуальна схема ієрархічної моделі являє собою сукупність типів записів, пов'язаних типами зв'язків в одне чи кілька дерев. Усі типи зв'язків цієї моделі належать до виду *«один до декількох»* і зображуються у вигляді стрілок.

Таким чином, взаємозв'язки між об'єктами нагадують взаємозв'язки в генеалогічному дереві, за єдиним винятком: для кожного породженого (підлеглого) типу об'єкта може бути тільки один вхідний (головний) тип об'єкта. Тобто ієрархічна модель даних допускає тільки два типи зв'язків між об'єктами: «один до одного» і «один до декількох». Ієрархічні бази даних є навігаційними, тобто доступ можливий тільки за допомогою заздалегідь визначених зв'язків.

При моделюванні подій, як правило, необхідні зв'язки типу *«багато до декількох».* Як одне з можливих рішень зняття цього обмеження можна запропонувати дублювання об'єктів. Однак дублювання об'єктів створює можливості неузгодженості даних.

Достоїнство ієрархічної бази даних полягає в тому, що її навігаційна природа забезпечує швидкий доступ при проходженні вздовж заздалегідь визначених зв'язків. Однак негнучкість моделі даних і, зокрема , неможливість наявності в об'єкта декількох батьків, а також відсутність прямого доступу до даних роблять її непридатною в умовах частого виконання запитів, не запланованих заздалегідь. Ще одним недоліком ієрархічної моделі даних є те, що інформаційний пошук з нижніх рівнів ієрархії не можна спрямувати по вище розміщених вузлах.

### **3.3.2. Мережна модель даних**

У мережній моделі даних поняття головних і підлеглих об'єктів дещо розширені. Будь який об'єкт може бути і головним, і підлеглим (у мережній моделі головний об'єкт позначається терміном «власник набору», а підлеглий — терміном «член набору»). Той самий об'єкт може одночасно виконувати і роль власника, і роль члена набору. Це означає, що кожний об'єкт може брати участь у будь-якій кількості взаємозв'язків.

Подібно до ієрархічної, мережну модель також можна подати у вигляді орієнтованого графа. Але в цьому випадку граф може містити цикли, тобто вершина може мати кілька батьківських вершин.

Така структура набагато гнучкіша і виразніша від попередньої і придатна для моделювання більш ширшого класу завдань. У цій моделі вершини є сутностями, а ребра, що їх з'єднують, — відношеннями між ними (рис. 3.3).

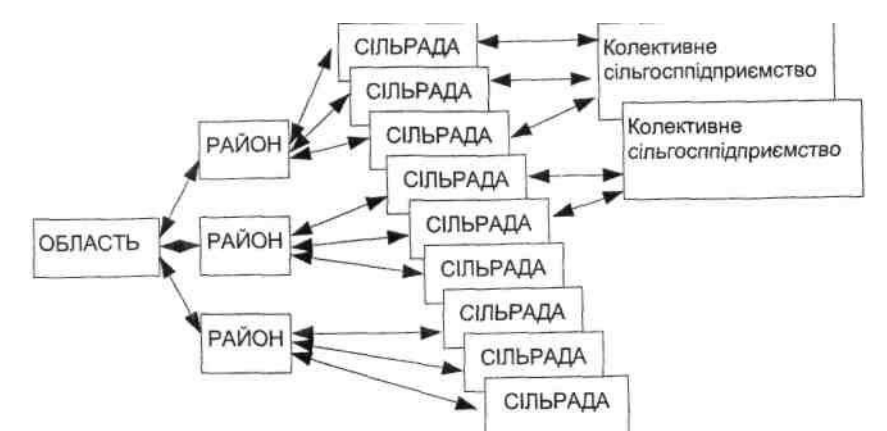

Рис. 3.3. Схема відношень між об'єктами в мережній базі даних

Ієрархічні і мережні бази даних часто називають базами даних з навігацією. Ця назва відбиває технологію доступу до даних, використовувану при написанні програм обробки мовою маніпулювання даними. При цьому доступ до даних по шляхах, не передбачених при створенні бази даних, може потребувати нерозумно тривалого часу.

Підвищуючи ефективність доступу до даних і скорочуючи таким чином час відповіді на запит, принцип навігації разом з цим підвищує і ступінь залежності програм і даних. Програми обробки даних виявляються жорстко прив'язаними до поточного стану структури бази даних і повинні бути переписані при її змінах. Операції модифікації і видалення даних вимагають переустановлення покажчиків, а маніпулювання даними залишається записоорієнтованим. Крім того, принцип навігації не дозволяє істотно підвищувати рівень мови маніпулювання даними, щоб зробити його доступним користувачу-непрограмісту чи навіть програмісту-непрофесіоналу. Для пошуку записумети в ієрархічній або мережній структурі програміст повинен спочатку визначити шлях доступу, а потім — крок за кроком переглянути всі записи, що трапляються на цьому шляху.

Наскільки складними є схеми представлення ієрархічних і мережних баз даних, настільки і трудомістким є проектування конкретних прикладних систем на їхній основі. Як показує досвід, тривалі терміни розроблення прикладних систем нерідко призводять до того, що вони постійно перебувають на стадії розроблення і доопрацювання. Складність практичної реалізації баз даних на основі ієрархічної і мережної моделей визначила створення реляційної моделі даних.

#### **3.3.3. Реляційна модель даних**

У реляційній моделі даних об'єкти і взаємозв'язки між ними представляються за допомогою таблиць. Взаємозв'язки також подаються як об'єкти. Кожна таблиця представляє один об'єкт і складається з рядків і стовпців. Таблиця повинна мати первинний ключ (ключовий елемент) — поле чи комбінацію полів, що єдиним способом ідентифікують кожний рядок у таблиці (рис. 3.4).

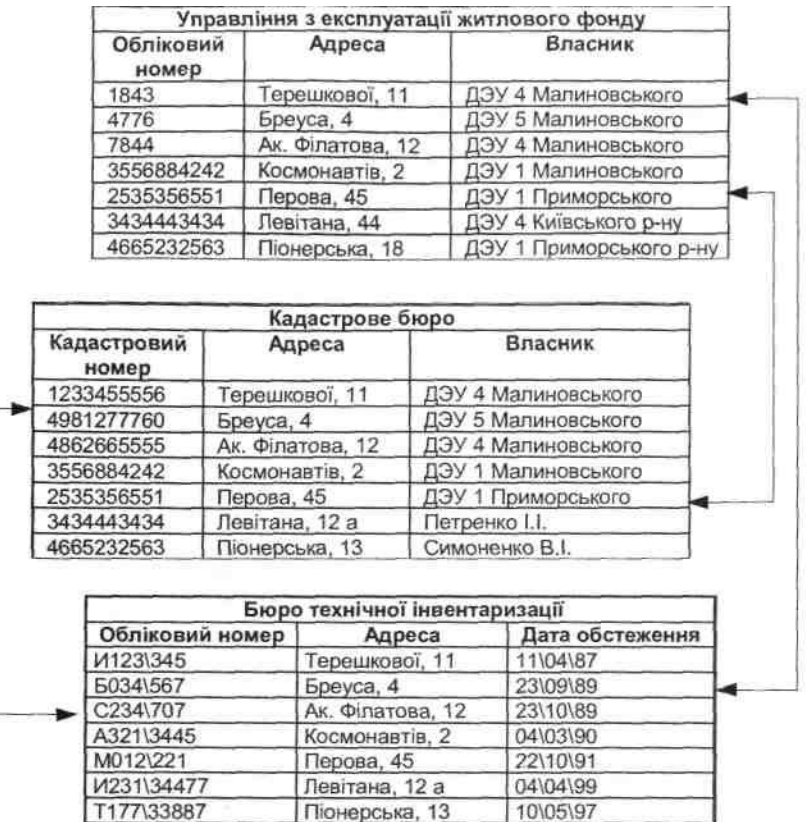

Рис. 3.4. Схема відношень між об'єктами в реляційній базі даних

Назва «реляційна» (relational) пов'язана з тим, що кожен запис у таблиці даних містить інформацію, яка стосується (related) якогось конкретного об'єкта. Крім того, зв'язані між собою (тобто такі, що знаходяться в певних відношеннях — relations) дані навіть різних типів в моделі можуть розглядатися як одне ціле.

Таблиця має такі властивості:

- кожний елемент таблиці являє собою один елемент даних;

- повторювані групи відсутні;

- усі стовпці в таблиці однорідні; це означає, що елементи стовпця мають однакову природу;

- стовпцям присвоєні унікальні імена;

- у таблиці немає двох однакових рядків.

Порядок розміщення рядків і стовпців у таблиці довільний; таблиця такого типу називається відношенням. У сучасній практиці для рядка використовується термін *«запис»,* а для стовпця термін *«поле».*

Основною відмінністю пошуку даних в ієрархічних, мережних і реляційних базах даних є те, що ієрархічні і мережні моделі даних здійснюють зв'язок і пошук між різними об'єктами за структурою, а реляційні — за значенням ключових атрибутів (наприклад, можна знайти всі записи, значення яких у полі «номер будинку» дорівнює 3, але не можна знайти 3-й рядок).

Оскільки реляційна структура концептуально проста, вона дозволяє реалізовувати невеликі і прості (і тому легкі для створення) бази даних, навіть персональні, сама можливість реалізації яких ніколи навіть і не розглядалася в системах з ієрархічною чи мережною моделлю.

Недоліком реляційної моделі даних є надмірність по полях (для створення зв'язків між різними об'єктами бази даних).

Практично всі існуючі на сьогоднішній день комерційні бази даних і програмні продукти для їх створення використовують реляційну модель даних.

# **3.3.4. Об'єктно-орієнтована модель даних**

Об'єктно-орієнтована модель є подальшим розвитком технології баз даних ГІС. У цьому випадку вся сукупність даних, що буде зберігатися й оброблятися в базі даних, подана не у вигляді набору окремих картографічних шарів і таблиць, а у вигляді об'єктів певного класу. Об'єктно-орієнтована модель поряд з геометричною й атрибутивною інформацією зберігає програмний код, що визначає поведінку об'єктів того чи іншого класу при введенні і редагуванні, аналізі або поданні даних. Класи об'єктів являють собою ієрархічну структуру — під ними розуміють загальний батьківський клас (наприклад, робочий простір), на підставі властивостей якого визначаються й описуються похідні класи (векторні, растрові, TIN-просторові дані). У свою чергу, на базі похідних класів другого рівня описуються класи третього, четвертого та інших нижче розміщених рівнів (наприклад, лінії, точки і полігони векторного подання просторових даних). Похідні об'єкти успадковують усі властивості батьківського об'єкта, у програмний код додаються тільки деякі специфічні функції. Об'єкти можуть бути як стандартними для середовища якогось програмного ГІС-пакета (визначені правила обробки даних конкретними програмними модулями і функціями). Властивості і правила поведінки об'єкта можуть бути визначені також користувачем. При використанні стандартних класів об'єктів користувач одержує заздалегідь визначену структуру даних: ідентифікатори, типи і розміри полів табличної бази даних, набір методів обробки (наприклад, до складу стандартних об'єктів ГІС-пакета Arc View 8.3 додані об'єкти для створення муніципальних баз даних, транспортних баз даних, землевпорядкування та ін.).

Об'єкт бази даних являє собою цілісну сутність, наприклад, ріка, озеро, будинок, установа. Крім знака на карті і запису в табличній базі даних, об'єкт має визначену поведінку. Спеціальний інтерфейс буде контролювати весь процес роботи з об'єктом визначеного класу: перевіряти правильність цифрування об'єкта (наприклад, не дозволить використовувати лінію для цифрування контуру будинку); перевіряти правильність заповнення табличної бази даних (типи і формат даних, заповнення обов'язкових полів); перевіряти топологію різних картографічних шарів (наприклад, заборона на взаємоперетинання певних типів об'єктів); перевіряти взаємоположення об'єктів на одному картографічному шарі (наприклад, місця стикування труб різного діаметра (необхідний перехідник), з'єднання доріг різного класу (необхідний обладнаний з'їзд та ін). Об'єкти мають визначений інтелект при організації запитів, аналізі, представленні даних, що значною мірою дозволяє автоматизувати обробку даних, створювати різні сценарії обробки даних, у яких більшість конфліктних ситуацій буде відслідковуватися і виправлятися без участі оператора.

На основі об'єктно-орієнтованої моделі, зокрема, побудована База геоданих сімейства ГІСпакетів ArcGIS. Вона має єдину внутрішню структуру, що дозволяє в рамках єдиного проекту використовувати і взаємно перетворювати різні типи просторових даних, погоджувати й усувати конфлікти при редагуванні наборів даних різних картографічних шарів, організовувати доступ до різних об'єктів бази геоданих.

# **3.4. Функціонування баз даних**

На початку 70-х років XX ст. сформувалися дві концепції, спрямовані на вирішення труднощів, що виникають при створенні і функціонуванні баз даних: концепції *адміністрації баз даних* (АБД) і *системи керування базою даних* (СКБД).

Під *адміністрацією бази даних* розуміється колектив, що відповідає за правильну роботу БД і виконує такі функції:

1. Проектування структури бази даних. Ця робота виконується адміністрацією бази даних у тісному контакті з користувачами. Однак адміністрація приймає остаточне рішення, усі модифікації структури даних виконуються через адміністрацію.

2. Вибір способу подання даних на зовнішній пам'яті. Адміністрація повинна забезпечити ефективність доступу до даних і раціональне використання магнітних носіїв. Якщо прийняте рішення про зміну способу подання, то адміністрація проводить усі пов'язані з цим роботи.

3. Виконання обслуговуючих функцій. Адміністрація виконує обслуговуючі функції, спрямовані на забезпечення цілісності бази даних і інформування користувачів про стан бази даних. При втраті цілісності до функцій адміністрації входить відновлення бази.

4. Планування розвитку бази даних і пов'язаний з цим вибір нових засобів обчислювальної техніки.

5. Консультації користувачів щодо використання бази даних.

6. Контроль користувачів, які працюють з базою даних, урегулювання різних конфліктних ситуацій (наприклад, спроби видалення чи модифікації записів, які використовуються іншими користувачами).

Як головний інструмент керування адміністрація бази даних використовує систему керування базою даних (СКБД).

*Система керування базою даних* є спеціальним програмним забезпеченням, призначеним для створення, ведення і конкурентного використання баз даних. Застосування СКБД дозволяє значно зменшити витрати праці з реалізації вимог до бази даних і забезпечити більш повне їхнє виконання. Власне СКБД — системне програмне забезпечення. Не розв'язуючи безпосередньо ніякого прикладного завдання, СКБД є інструментом для розроблення прикладних програм і підтримки бази даних. Функції і структуру типової СКБД доцільно розглядати разом, тому що кожній з основних функцій відповідає програмний компонент СКБД.

Більшість СКБД має такі функціональні можливості:

1. Опис структури даних. У процесі роботи прикладних програм і користувачів база даних змінюється. Однак ці зміни не можуть бути довільними. Звичайно існують досить тверді обмеження на можливості маніпулювання даними, що відбивають закономірності предметної галузі. Так, у базі даних користувач може створити новий екземпляр об'єкта (наприклад, власника) чи виключити вже існуючий екземпляр, але змінити характеристики цього об'єкта (наприклад, додати права володіння яким-небудь будинком) він, як правило, не може. Обмеження на припустимі операції з даними дозволяють заздалегідь виконати опис незмінних властивостей бази даних. Такий опис одержав назву «опис структури даних або схеми бази даних».

2. Маніпулювання даними. Сучасні СКБД дають користувачам засоби маніпулювання даними, до складу яких входять оператори пошуку даних, коригування даних, обміну даними між базою даних і прикладною програмою та ін.

**Завантаження бази і формування звітів.** Універсальною мовою програмування можна написати будь-яку програму обробки даних, у тому числі програму заповнення (завантаження) і коригування бази даних чи програму роздрукування вихідних форм. Однак зазначені дії виконуються настільки часто, що для їхньої реалізації більшість СКБД має спеціальні програмні засоби, наприклад: для введення і коригування даних *підсистема завантаження даних;* для одержання вихідних форм — *генератор звітів.* Ці засоби у своєму складі мають мови високого рівня, орієнтовані на опис введеннявиведення даних.

**Мова запитів.** Часто виникає необхідність виконати запит з бази даних за певними ознаками об'єкта. Для реалізації такої можливості СКБД оснащуються мовою запитів високого рівня, а також інтерпретатором з мови запитів. За допомогою цієї мови користувачі-непрограмісти можуть сформулювати запит до бази даних і відразу на дисплеї одержати відповідь. Розроблена в 1970 р. компанією IBM мова SQL (Structured Query Language — структурована мова запитів) у наш час стала стандартною мовою, використовуваною для обробки запитів у більшості програмних пакетів СКБД. На сьогодні більше ста програмних продуктів мають спеціальний SQL-інтерфейс, що дозволяє обмінюватися даними між віддаленими базами, що мають різні концептуальні схеми і програмні платформи. Сучасні версії мови SQL надають користувачу широкий набір операторів і готових функцій, які дозволяють робити різні маніпуляції з локальними і віддаленими базами даних, здійснювати пошук, сортування і подання необхідної інформації.

**Діалогові засоби.** З метою зручності користувачів і підвищення оперативності доступу до даних більшість функцій СКБД може здійснюватися в діалоговому режимі через дисплей. Сучасні СКБД, як правило, забезпечують доступ багатьох користувачів до бази даних (тобто одночасний доступ до бази декількох термінальних користувачів чи прикладних програм), а так само засоби поділу і захисту даних різних користувачів. За допомогою дисплея зручно виконувати перегляд бази даних, її коригування, виконання різних сервісних функцій, введення запитів та ін.

Серед комерційних програмних продуктів для створення баз даних найбільшого поширення набули СКБД Microsoft Access, Microsoft SQL Server, Oracle, INGRES, Informix, DB2, Sybase, Paradox та ін. Ці програмні продукти надають користувачу широкий набір засобів для проектування і підтримки баз даних різного масштабу і призначення.

### **3.5. Керування даними в ГІС**

При інтеграції просторових і атрибутивних даних у єдину систему розробники конкретного ГІС-пакета звичайно використовують два варіанти: розробляють власну СКБД або створюють засоби для роботи з конкретною комерційною СКБД. Деякі пакети ГІС забезпечують інтерфейс між графічним редактором і СКБД (наприклад, ГІС-пакет MGE фірми Intergraph забезпечує спільну роботу пакета автоматизованого проектування Microstation і досить поширеної СКБД Oracle).

Зв'язок між просторовими об'єктами картографічної бази даних і відповідними записами в реляційних атрибутивних базах даних здійснюється за допомогою спеціальних службових ідентифікаторів — у табличній базі даних створюється спеціальне поле для збереження цього ідентифікатора. При організації картографічної бази даних можуть створюватися відношення «один просторовий об'єкт до одного запису в таблиці» або «безліч просторових об'єктів до одного запису в таблиці».

СКБД, призначені для створення і підтримки баз даних ГІС, надають користувачу широкий набір функцій, властивих звичайним, «непросторовим» СКБД, а також низку спеціальних «просторових» функцій. Це — функції створення структури нових баз даних у режимі «конструктора», зміна структури існуючих табличних баз даних, додавання і видалення полів і записів, використання формул для заповнення і зміни значень полів, зв'язування двох і більше таблиць для подання даних. До деяких спеціальних функцій відносять функції побудови просторових об'єктів за значеннями координат з таблиць, визначення координат об'єктів, довжин, периметрів і площ об'єктів із записом отриманих значень у відповідне поле.

СКБД, що входять до складу ГІС-пакетів, у більшості випадків можуть підтримувати великі бази даних, що нараховують кілька сотень полів і до декількох мільярдів записів (залежно від використовуваної довжини ідентифікатора запису). При конструюванні реляційної бази даних використовуються різні типи полів; тип поля визначає, яка інформація може вводитися в дане поле і яким методом буде оброблятися.

До стандартних типів полів відносять:

- *символьне* (character) — у полі цього типу може зберігатися до 256 символів алфавіту, включаючи латиницю й інші національні кодування, цифри, знаки пунктуації і пробіли. Усі символи розглядаються й обробляються як текстові рядки (для чисел, записаних у цьому полі, математичні операції не доступні), для економії пам'яті максимальну довжину рядка можна обмежити для всього поля;

- *цілочислове* (integer) — у поле вводяться тільки числові значення без дробової частини зі значеннями приблизно від -2 мільярдів до +2 мільярдів. Над числовими полями можна виконувати всі доступні математичні операції і функції;

- *цілочислове коротке* (small integer) — у поле вводяться тільки числові значення без дробової частини зі значеннями приблизно від -32768 до +32767;

- *речовинні* (дійсні, real) — у поле цього типу вводяться числові значення з дробовою частиною;

- *десяткові* (decimal) — у поле вводяться числа з фіксованою кількістю припустимих позицій для введення чи відображення цілої і дробової частин (до 19 знаків);

- *календарну дату* (data) — у поле вводяться календарні дати у визначеному форматі (звичайно MM/DD/YYYY). Над датами можна проводити певні операції, наприклад, обчислювати день тижня, кількість днів між зазначеними датами, розраховувати дату на визначену кількість днів вперед чи назад щодо зазначеної дати;

- *логічне значення* (logical) — у це поле вводиться числове чи символьне значення, яке показує істинний чи помилковий стан атрибута описуваного об'єкта (наприклад, чи це житловий будинок, чи є в колодязі вода, чи перевищує рівень забруднення визначену величину та ін). Для відображення логічних значень у різних СКБД можуть використовуватися такі пари значень — 1 і 0, *Y* і *N*, *T* (true — істина) і *F* (false неправда). Звичайно значення логічних полів обчислюються з використанням спеціальних функцій.

При конструюванні бази даних ГІС при перетворенні структури полів таблиці в процесі подальшої роботи необхідно враховувати і методи перетворення даних між різними типами і форматами полів. Так, при перетворенні або копіюванні числових даних з речовинного типу в цілочисловий буде загублена дробова частина, при перетворенні довгих цілочислових даних у короткі цілочислові значення, що перевищують максимально припустимі, будуть «зрізані» до відповідного значення. Допускається перетворення числових значень у символьний тип, але при перетворенні символьного поля в числове вся текстова інформація втрачається.

У багатьох випадках при створенні прикладної ГІС у деякій предметній області виникає необхідність використання чи перенесення даних із зовнішньої, «непросторової» бази даних. Для зв'язку з іншими СКБД до складу програмних пакетів ГІС вводять спеціальні функції, що дозволяють користувачу прямо, без операцій з перетворення даних читати і використовувати дані, створені у форматі інших програмних продуктів. Такі функції створюються і вводяться до складу програмного забезпечення ГІС на основі двосторонніх ліцензійних угод між розробниками. До складу того чи іншого пакета ГІС може входити

різний набір програмних модулів, що забезпечують зв'язок із зовнішніми базами, набір таких модулів утворить спеціальну сервісну службу СКБД. За наявності відповідного модуля користувач може на тому самому комп'ютері по локальній мережі чи через мережу Internet переглядати зовнішні бази даних, створювати запити Додержувати необхідну інформацію. Наприклад, до складу сімейства пакетів Arc GIS входить спеціальний пакет ArcSDE, що забезпечує зв'язок інших модулів пакета з зовнішніми базами даних. На рис. 3.5 наведені основні схеми організації роботи з базами даних при різній архітектурі ГІС.

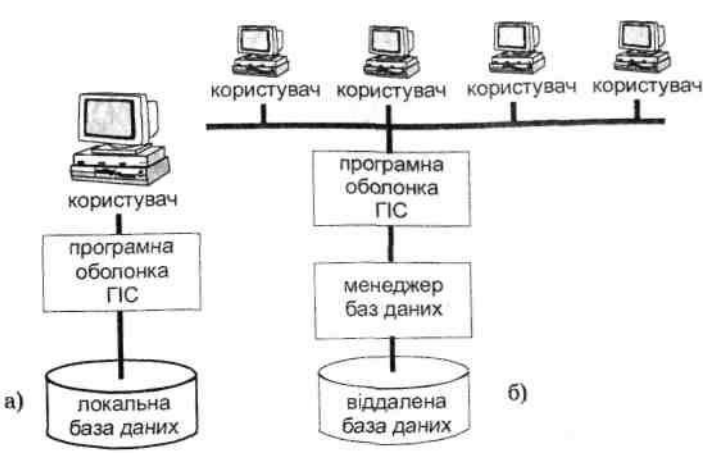

Рис. 3.5. Схеми організації роботи з базами даних при різних варіантах архітектури ГІС: а) локальна база даних; б) віддалена база даних

#### **Питання і завдання для самоперевірки**

1. Які методи формалізації атрибутивних даних можуть бути використані для створення баз даних ГІС?

2. Які переваги має реляційна модель баз даних порівняно з ієрархічною і мережною моделями?

3. У чому полягають переваги об'єктно-орієнтованої моделі даних у ГІС?

4. Які типи даних можуть зберігатися в базах даних ГІС?

5. Які основні функції виконує СКБД?

6. Як здійснюється взаємодія ГІС з віддаленими базами даних?

#### **Розділ 4. Методи формалізації просторово-розподіленої і інформації**

### **4.1. Просторова інформація в ГІС**

Просторова (картографічна) інформація є основою інформаційного блока ГІС, тому способи її формалізації є найважливішою складовою частиною технології географічних інформаційних систем.

Просторова інформація ГІС містить метричну частину, що описує позиційні властивості об'єктів, а також пов'язані з нею змістовні (семантичні, тематичні) атрибути, чи просто - «атрибути», як їх прийнято називати в англомовній науковій літературі.

Сучасні технології введення просторових даних у комп'ютер, їх інтерпретації і збереження передбачають поелементний поділ змісту існуючих карт. Для введення, наприклад, топографічної карти необхідно здійснити її поділ на шари («теми») однорідної інформації, що містять дані про рельєф, гідрографічну мережу, населені пункти, дорожну мережу, адміністративні межі та ін. Банки картографічних даних у ГІС, таким чином, містять однорідні шари інформації, що, однак, можуть поєднуватися засобами ГІС один з одним у різному співвідношенні відповідно до вимог розв'язуваних завдань. З урахуванням того, що банк картографічних даних у ГІС може містити сотні шарів однорідної просторової інформації, це відкриває широкі можливості для побудови первинних оригіналів поелементних карт на основі шарів однорідних картографічних даних, що зберігаються в комп'ютері.

Просторові дані вводяться і зберігаються в комп'ютері у формалізованому вигляді. У наш час використовуються два основних способи формалізації просторових даних *растровий* і *векторний,* відповідні двом принципово різним способам опису (моделям) просторових даних. У першому способі просторова інформація співвідноситься з комірками регулярної сітки як з елементами території (растрове подання), у другому використовується система елементарних графічних об'єктів, положення яких у просторі визначається за допомогою координат (векторне подання). Вибір способу формалізації визначається багатьма факторами, серед яких: характер просторової інформації, джерело одержання даних, специфіка розв'язуваних завдань, ємність вільної комп'ютерної пам'яті, швидкодія комп'ютера і деякі інші.

## **4.2. Растрове подання просторових даних**

## **4.2.1. Загальна характеристика**

Растровий спосіб формалізації просторових даних має два різновиди — *регулярних мереж* (grid cells) і *власне растровий* (raster), що принципово не відрізняються один від одного, оскільки і той і інший базуються на формалізації просторової інформації за комірками (cells) регулярної мережі, що суцільно покриває територію. У кожній комірці цієї мережі інформація відображається одним числом.

Під *методом регулярних мереж* звичайно розуміють ручний спосіб оцифрування просторових даних шляхом осереднення або генералізації значень елемента, що цифрується, у кожному квадраті сітки — середнього значення висоти земної поверхні, довжини гідрографічної мережі, концентрації забруднювача, переважаючого різновиду ґрунтового покриву і т.п., що історично передував появі автоматичних методів растеризації просторової інформації, але застосовується і сьогодні. Перші зразки реалізації даного методу як одного з методів аналітичного картографування В.Г. Лінник (1990) відносить, посилаючись на роботу У. Тоблера (США), до 1951 року. На сьогодні уявляється доцільним розглядати метод регулярних мереж як спосіб кодування просторової інформації в рамках растрової моделі даних. Відзначимо також, що останнім часом цей спосіб усе рідше згадується в спеціальній літературі у зв'язку з повсюдним переходом на автоматизовані методи створення цифрових растрових карт.

*Растровий спосіб* формалізації просторових даних, чи растрова модель просторових даних, у найпростішому випадку полягає в зображенні просторових об'єктів у вигляді мозаїки, що суцільно покриває територію. Ця мозаїка і називається растром. Кожен елемент растра називається *чарункою (коміркою)* растра або *пікселем* (від англ. *pixel,* що є скороченням від *picture element —* елемент зображення).

Найчастіше використовуються комірки квадратної форми, хоча досить широко відомі комірки трикутної і шестикутної форм. Трикутна мозаїка більш гнучка, ніж чотирикутна, і, в принципі краще підходить для моделювання тривимірних поверхонь. Шестикутна ж мозаїка (з комірками, представленими рівними правильними шестикутниками) приваблива тим, що всі сусідні комірки є еквідистантними, тобто відстань між центрами всіх сусідніх комірок однакова, чого не можна сказати, наприклад, про квадратні і тим більше прямокутні комірки растра.

У растровій моделі просторова інформація кодується у вигляді прямокутної матриці — за рядками і стовпцями, розмір якої відповідає розміру вихідного растра (рис. 4.1). У зв'язку з цим положення кожного елемента растра в просторі визначається номерами стовпця і рядка, у яких розміщений даний елемент. При растеризації картографічних зображень стовпці звичайно розміщуються в напрямку північ-південь, а рядки — захід-схід. Як початкова комірка (з координатами 0, 0 чи 1, 1) найчастіше використовується комірка, розміщена у верхньому (або нижньому) лівому куті растра.

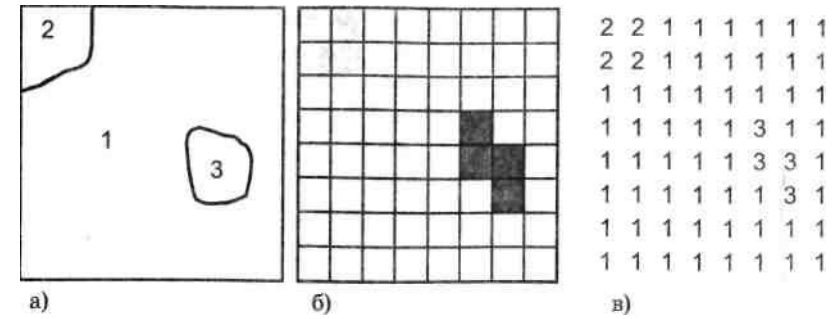

Рис. 4.1. Растрове подання просторової інформації: а) фрагмент землекористування (1 рілля; 2 — природна степова рослинність; 3 — ліс); б) його растрове подання; в) відповідний масив цифрових даних

Шари растрової інформації для бази даних ГІС, як відзначено вище, можуть бути підготовлені вручну — шляхом кодування інформації для кожної комірки растра і подальшого введення в комп'ютер за допомогою текстового редактора або електронних таблиць. Однак виконання такої роботи можна здійснити практично лише при розмірі растра в кілька десятків чи сотень елементів, що не є характерним для сучасних геоінформаційних систем.

Досвід розв'язання завдань, пов'язаних з оцінкою динаміки речовинних потоків в агроландшафтних системах з використанням ГІС, показує, що в багатьох випадках розмір комірки растра не повинен перевищувати 20x20 м. Неважко підрахувати, що в цьому випадку для ділянки території 10x10 км растр буде мати розмір 500x500 і містити 250 000 комірок. Цифрова ж модель Землі ЕТОР05, створена Національним центром геофізичних даних США (ЕТОР05..., 1988), містить більш ніж 9 млн комірок поверхні розміром 5x5 хвилин за широтою і довготою. Зрозуміло, тут можливі тільки автоматичні способи підготовки растрових моделей просторових даних — за допомогою сканерів, а також комп'ютерної растеризації векторних зображень. Растрову структуру мають також дані дистанційного зондування зі штучних супутників Землі.

Поєднання семантичної і позиційної інформації, що є основним позитивом растрових моделей просторових даних, у той самий час обумовлює один з їх істотних негативів необхідність великої ємності пам'яті для збереження оцифрованих даних у комп'ютері. Так, стандартний знімок зі штучного супутника Землі США серії Ландсат (Landsat), що охоплює близько 30 000 км кв при номінальному розмірі піксела 30x30 м, складається з 35 млн пікселів (Star, Estes, 1990), що еквівалентно приблизно 35 Мб при записі у форматі 1:1.

# **4.2.2. Ієрархічні растрові структури**

Растрові структури зручні для відображення ієрархічно організованої географічної інформації. Подання растрової інформації у вигляді кількох внутрішньо пов'язаних рівнів, при якому нижній рівень відповідає вихідному поданню растра, що має розмір *NxM* елементів, а кожний розміщений вище є узагальненням інформації в *т* комірках нижчого рівня, називається *ієрархічною растровою структурою.* Ієрархічні растрові структури іноді називають *пірамідальними,* або *деревоподібними.*

Частковим, однак таким, що досить часто використовується в ГІС, різновидом ієрархічних растрових структур є *квадротомічні структури* растрових даних, чи *квадродерева* (quadtree, Q-tree), які відрізняються тим, що в них кожен вищерозміщений рівень є узагальненням інформації строго за чотирма комірками нижчерозміщеного рівня (рис. 4.2). Завдяки цьому квадродерево має жорстку структуру, що не вимагає додаткового опису. Це — деревоподібний граф, ступінь вершини кожного вузла якого дорівнює 4, тобто розмір комірки кожного вищерозміщеного шару в 4 рази більший, ніж попереднього.

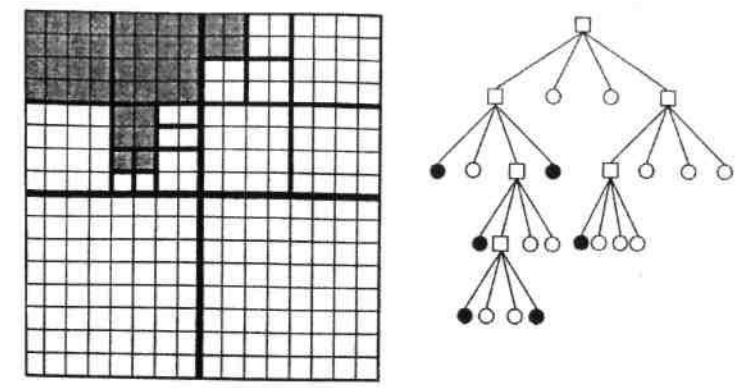

Рис. 4.2. Подання просторового об'єкта з використанням квадротомічної растрової структури

У. Тоблер і 3. Чен (Tobler, Chen, 1986) розглянули пірамідальну структуру, що могла б бути корисною при кодуванні даних для всієї поверхні Землі. Одинична вершина на верхньому рівні піраміди (дерева) представляє повну поверхню Землі. На 15-му рівні розмір комірки порівнянний з тим, що одержують від метеосупутників, на 26-му рівні просторова роздільна здатність порівняна з роздільною здатністю аерофотознімків, а на 30-му рівні — це роздільна здатність сантиметрового масштабу. У ГІС ORRMIS, розробленій в США для цілей регіонального планування, виділено шість рівнів ієрархії. На верхньому рівні, призначеному для збереження агрегованих даних масштабу біома чи континенту, розмір комірок 7,5x7,5 хвилин (площа 15606,6 га), на нижньому — розмір комірок, по яких зберігаються висоти поверхні, 10x10 м (площа 0,01 га). Число максимальних за розміром комірок — 140, мінімальних — більше 200 млн.

Ємність пам'яті, необхідна для збереження пірамідальних структур даних, трохи більша, ніж для збереження вихідного зображення. При послідовному подвоєнні сторони комірок при переході від нижчого рівня до вищого (тобто в квадротомічних растрових структурах даних) це збільшення становить близько 30%. Однак воно, безумовно, виправдовується підвищенням інформативності й універсальності бази даних, а також ефективності ряду алгоритмів обробки просторових даних.

### **4.2.3. Стиснення растрових даних**

Зменшення витрат машинної пам'яті для збереження растрових даних досягається використанням алгоритмів *стиснення.* Одним із простих і досить ефективних методів стиснення растрових даних є *групове кодування* (run-length encoding), що використовує просторову автокорельованість даних, особливо чітко виражену на класифікованих картах, тобто на картах контурів або ареалів, у межах яких всі комірки містять однакове значення). Так, у межах даного ґрунтового контуру на ґрунтовій карті, ландшафтного контуру на ландшафтній карті і т.ін. всі комірки растра мають те саме значення, що відповідає, наприклад, номеру даного таксона в легенді відповідної карти.

Групове кодування полягає в кодуванні інформації, яка міститься в кожному рядку вихідної матриці за допомогою пар значень, перше з яких являє собою кількість однакових значень кодованого елемента, що йдуть один за одним, друге — значення елемента. У такому випадку матриця, зображена на рис. 4.1 редукується до вигляду:

2,2 6,1 2,2 6,1 8,1 5,1 1,3 2,1 5,1 2,3 1,1 6,1 1,3 1,1 8,1 8,1

У тому самому випадку, коли немає необхідності подання даних за рядками, вона зводиться до такого вигляду:

2,2 6,1 2,2 19,1 1,3 7,1 2,3 7,1 1,3 17,1.

Як бачимо, інформація, подана на рис. 4.1, кодується за допомогою 31 чи 20 чисел, замість 64 при записі у форматі 1:1. Таким чином, ємність пам'яті, що займається, в цьому випадку, становитиме 48% і 31% вихідної відповідно.

У тому випалку, коли растрове зображення представлене двома значеннями  $-1$  *i* 0, перше з яких відповідає, наприклад, коміркам, які розміщені всередині контуру об'єкта, що відслідковується, друге — поза ним, для стиснення інформації використовується *рядковий код* (row code), який являє собою послідовність груп з трьох чисел, розділених крапкою з комою. Перше число — це номер рядка, а наступні два — номери комірок у рядку, що мають ненульові значення. У разі наявності в рядку груп комірок з ненульовими значеннями через кому вказуються номери початкової і кінцевої комірок для кожної групи.

Інформація, що міститься в растрі, поданому на рис. 4.1, у припущенні, що це — карта природної рослинності і у комірках, що відповідають природним ценозам — степовим і лісовим (значення 2 і 3 на рис. 4.1), міститься значення 1, а в комірках, що відповідають ріллі (значення 1 на рис. 4.1), міститься значення 0. За допомогою рядкового коду вона подається у такому вигляді:

1 1,2; 2 1,2; 4 6,6; 5 6,7; 6 7,7,

тобто записується в пам'яті комп'ютера 15 цифрами (23% вихідної ємності).

Ефективним способом стиснення растрової інформації є використання *квадротомічних* структур даних (рис. 4.2). Особливістю квадродерев є те, що вони дозволяють зберігати й обробляти тільки значущі фрагменти растра. Перехід на нижчі рівні в квадродереві здійснюється лише для просторово неоднорідних комірок даного рівня. Якщо комірка є однорідною, вона кодується на даному рівні. Саме це в поєднанні з жорстко заданою архітектонікою даної ієрархічної структури і відсутністю необхідності зберігати інформацію з незначущих фрагментів растра забезпечує значну економію машинної пам'яті. Крім цього, жорстко задана архітектоніка Q-дерева дозволяє здійснювати швидкий доступ до даних.

#### **4.3. Векторне подання метричних даних**

*Векторним способом* подання просторових даних, або *векторною моделлю,* називають спосіб формалізації просторових даних, що ґрунтується на використанні набору елементарних графічних об'єктів, або «графічних примітивів».

В основу векторної моделі покладено *точку (point) —* первинний графічний елемент із координатами *(х, у),* місце розташування якого відоме з довільно заданою точністю. Дві точки з координатами *(х1, у1)* і *(х2, у2)* формують другий графічний примітив, *лінію (line) —* відрізок прямої, що з'єднує ці точки. Замкнута послідовність ліній відокремлює частину поверхні — *полігон (polygon),* який є третім з основних елементарних графічних об'єктів, або графічних примітивів, на яких базується векторна модель просторових даних.

#### **4.3.1. Точкова полігональна структура**

Сукупність цих трьох елементарних графічних об'єктів — точки, лінії та полігону цілком достатня для опису форми як лінійних, так і просторових картографічних об'єктів, які в цьому випадку кодуються як сукупність координат точок, що апроксимують форму лінійного об'єкта, наприклад, адміністративного кордону, русла ріки і т.п., або контуру (границі) територіального об'єкта, наприклад, території землекористування населеного пункту, басейну ріки і т.п. У базі даних у цьому випадку зберігається пооб'єктна інформація про координати точок введення (рис. 4.3). У структуру таблиць може бути введена атрибутивна інформація для об'єктів, що цифруються, а також інформація про графічне зображення об'єктів на карті.

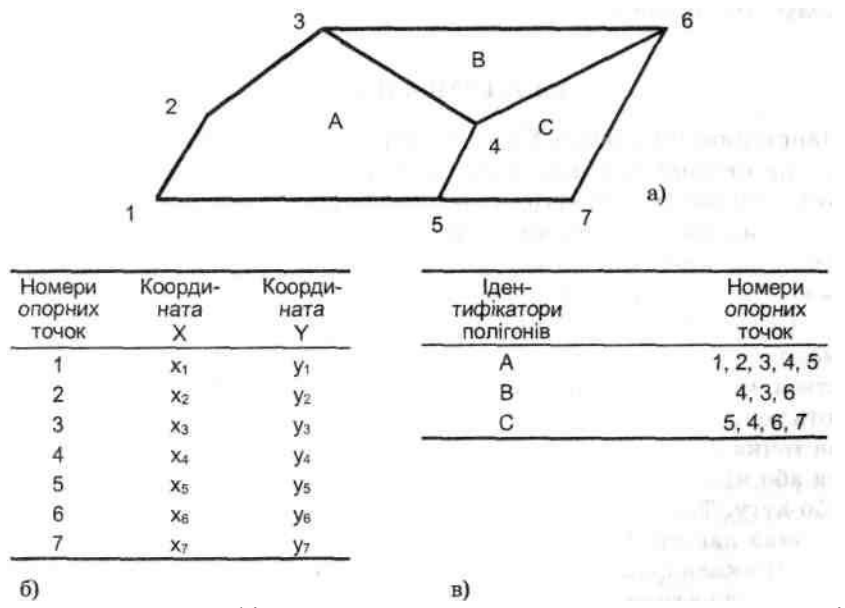

Рис. 4.3. Подання картографічних даних з використанням точкової полігональної структури: а) формалізація вихідної карти; б) таблиця координат опорних точок; в) таблиця атрибутів полігонів

Спосіб векторного подання метричних даних з використанням трьох зазначених вище елементарних графічних об'єктів має назву *точкової полігональної структури* (Point Polygon Structure) *векторних даних.* Він належить до категорії *нетопологічних* векторних структур даних, які часто називають «спагеті».

Цей різновид векторних структур просторових даних відповідає початковому періоду розвитку ГІС-технології, хоча деякі сучасні ГІС-пакети використовують цей формат і далі. Прикладом може бути формат MIF/MID — MapInfo Data Interchange Format — відкритий обмінний формат пакета MapInfо, а також шейп-файли (shapefiles) ГІС-пакетів фірми ESRI.

Основний недолік цього способу формалізації просторових даних полягає у відсутності в запису даних топологічної інформації (інформації про взаємне розміщення об'єктів), що вимагає при введенні метричних даних за допомогою дигітайзера проводити повний обхід кожного полігона. Це призводить до подвійного проходу по спільних для двох суміжних полігонів межах, що обумовлює значне збільшення витрат часу на введення, а також появу двох, що не збігаються через неточності позиціонування дигітайзера, спільних границь суміжних просторових об'єктів, які створюють так звані «паразитні» полігони. Значного поширення в наш час набули *топологічні векторні структури,* у яких, крім ідентифікаторів об'єктів і координат, кодується також інформація про взаємне розміщення

#### **4.3.2. DIME-структура**

об'єктів.

Наприкінці 60-х років XX ст. у Бюро перепису США (US Bureau of the Census) при підготовці до чергового перепису населення було розроблено структуру збереження просторової інформації, яку було названо за першими літерами слів Dual Independent Map Encoding (подвійне незалежне кодування карт) DIME-структурою. Вона належить до топологічних векторних структур даних.

Основним елементом DIME-структури є *дуга (arc)* або *сегмент (segment) —* послідовність ліній, що починається і закінчується вузловими точками. Під *вузловою точкою (node)* розуміють точку перетину трьох і більш ліній. Хоча сьогодні як вузлова точка або вузол найчастіше розглядається будь-яка початкова або кінцева точка послідовності ліній, що утворює сегмент, або дугу. Так, зокрема, трактується поняття «вузлова точка» у рамках пакета IDRISI.

Приклад формалізації просторових даних з використанням DIME-структури наведений на рис. 4.4. У таблиці сегментів (в) і полігонів (ділянок) (г) додатково введені атрибутивні дані — довжини сегментів (дуг) і прізвища власників, площі та кадастрові номери ділянок.

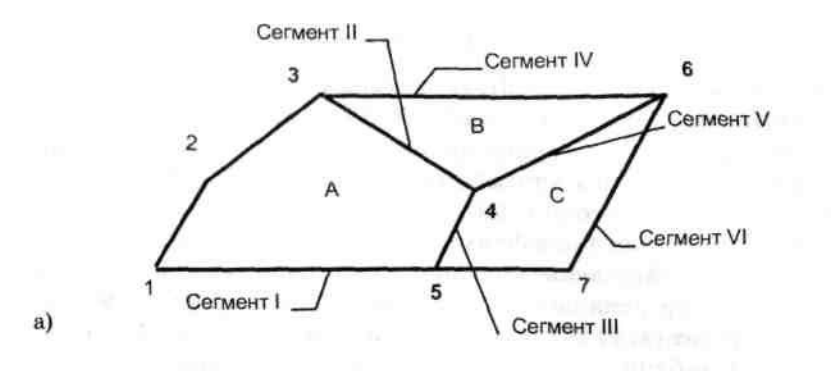

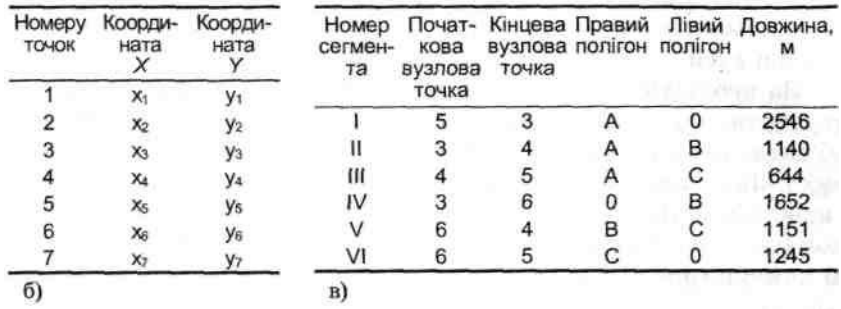

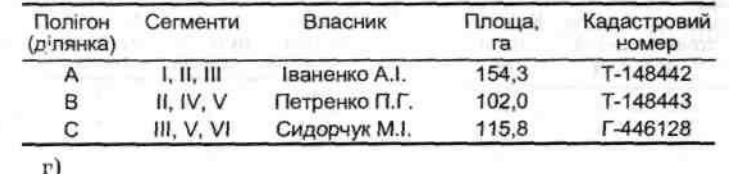

Рис. 4.4. Представлення картографічних даних з використанням DIME-структури: а) формалізація вихідної карти (напівжирним шрифтом виділені номери вузлових точок); б) таблиця координат опорних точок, в) таблиця сегментів; г) таблиця полігонів

Введення топологічних характеристик у структуру векторних даних дозволило уникнути основного недоліку точкових полігональних структур — необхідності подвійного обведення спільних меж і пов'язаних з цим похибок. Кожна точка при цьому запам'ятовується тільки один раз у складі якого-небудь сегмента (дуги) і може використовуватися багаторазово — стільки разів, скільки це буде необхідно.

#### **4.3.3. Структури «дуга-вузол»**

Подальшим розвитком DIME-структури є векторні топологічні структури типу *дуга-вузол (Arc-Node Structure),* або *лінійно-вузлові* структури векторних даних, у яких об'єкт у базі даних структурований ієрархічно, а базовими елементарними графічними об'єктами, крім точки, лінії і полігону є дуга (або сегмент). Опис метричного навантаження карти в базі даних з використанням лінійно-вузлової структури векторних даних, як і в DIMEструктурі, складається з трьох наборів даних: 1) таблиці пар координат (х, у) точок введення, що представляють геометрію дуг, 2) таблиці атрибутів дуг і 3) таблиці атрибутів полігонів. Але на відміну від DIME-структури в таблиці атрибутів дуг наводяться тільки початкова (from) і кінцева (to) точки (вузли) кожної дуги. Вказівки на лівий і правий полігони не наводяться. За необхідності в структуру таблиць можуть бути введені атрибути, що характеризують точкові, лінійні або полігональні об'єкти. Це можуть бути, наприклад, характеристики початкових і кінцевих точок введення дуг, назви вулиць (лінійних об'єктів) і їх метричні характеристики, власники земельних ділянок (полігональних об'єктів), їхня площа і унікальні кадастрові номери (рис. 4.5).

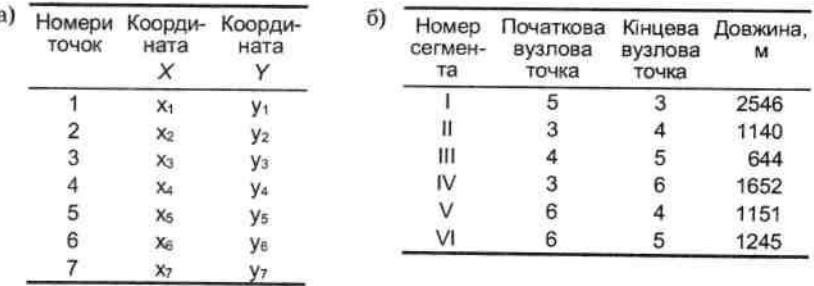

| Полігон<br>(ділянка) | Сегменти   | Власник       | Площа, га | Кадастровий<br>номер |
|----------------------|------------|---------------|-----------|----------------------|
|                      | 1, 11, 111 | Іваненко А.І. | 154.3     | T-148442             |
| в                    | II, IV, V  | Петренко П.Г. | 102.0     | T-148443             |
|                      | III, V, VI | Сидорчук М.І. | 115.8     | F-446128             |

Рис. 4.5. Подання в базі даних фрагмента картографічної інформації, зображеного на рис. 4.4, з використанням структури «сегмент (дуга) - вузол»: а) таблиця координат опорних точок; б) таблиця сегментів; в) таблиця полігонів

Лінійно-вузлові (топологічні) структури векторних даних представлені досить великою кількістю різновидів. Відзначимо модель TIGER (The Topologically Integrated Geographic Encoding and Referencing data format), яку було розроблено в Бюро переписів США для заміни DIME-структури наприкінці 80-х років XX ст., а також DLG-структуру (Digital Line Graph Structure) — стандарт Геологічної служби США (USGS) для пошарового кодування інформації, що міститься на топографічних картах і DLG-Е — Digital Line Graph-Enhanced — розширену версію формату DLG, а також покриття (coverage) топологічний векторний файл ГІС-пакетів фірми ESRI.

#### **4.3.4. Геореляційна структура**

Останніми роками для організації векторних даних у рамках лінійно-вузлової моделі широко використовується *реляційна,* або *геореляційна,* структура даних, де метрична та топологічна інформація організована так само, як у лінійно-вузлових структурах, але додаткова (атрибутивна) інформація зберігається в базі даних в окремих реляційних таблицях. Таким чином,геореляційна структура забезпечує однозначну відповідність точкових, лінійних і полігональних об'єктів атрибутивній інформації, яка дозволяє вибирати й аналізувати інформацію, що міститься в базі даних, як за просторовими, так і за атрибутивними критеріями. Просторові й атрибутивні дані, наведені на рис. 4.4, при використанні геореляційної структури записуються в серію таблиць, зображених на рис. 4.6.

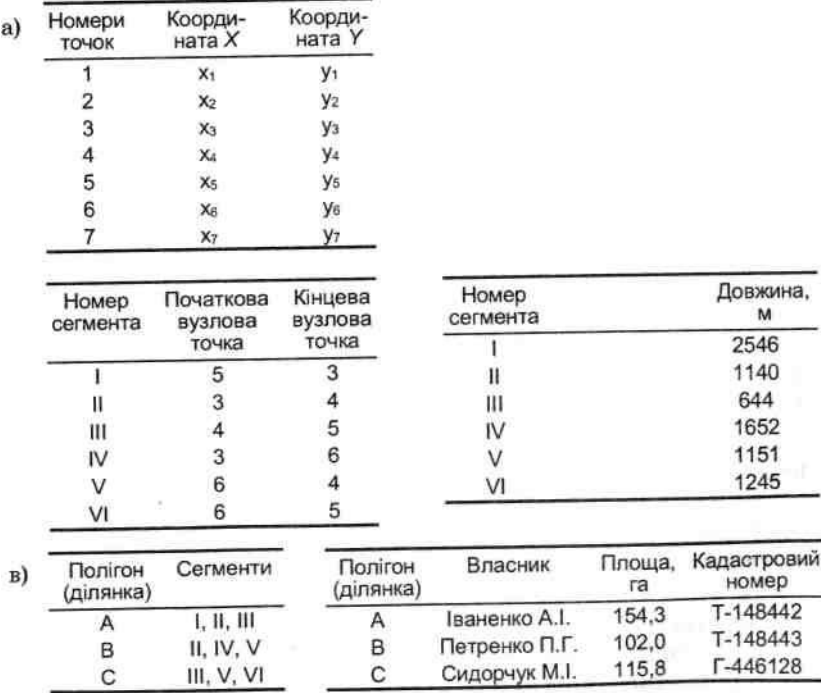

*Рис. 4.6.* Представлення у базі даних фрагмента картографічної інформації, зображеного на рис. 4.4, з використанням реляційної векторної структури: а) таблиця координат опорних точок; б) таблиці сегментів; в) таблиці полігонів

Відзначимо також, що в більшості сучасних систем векторної формалізації метричних даних використовуються лінійні сегменти, які складаються із послідовних відрізків прямих ліній. Теоретично при необмеженому зменшенні відстані між точками введення, які обмежують ці відрізки, може бути описана будь-яка крива. Однак на практиці це призводить до надмірного збільшення витрат ручної праці при введенні складних кривих. Розроблено різні методи апроксимації кривих, які дозволяють не вдаватися до надмірного зменшення кроку дигітизування при введенні навіть дуже складних кривих (границь ґрунтових чи ландшафтних контурів, берегової лінії, русел рік, горизонталей, трас доріг та ін.). Найчастіше з цією метою використовуються аналітичні методи опису відрізків кривих — як дуг окружностей змінного радіуса, або з застосуванням сплайнів.

### **4.3.5. TIN-модель**

Найбільш використовуваною векторною полігональною структурою (моделлю) просторових даних є *трикутна нерегулярна мережа (Triangulated Irregular Network),* відома під абревіатурою *TIN.* Вона будується шляхом об'єднання відомих точкових значень у серії трикутників за алгоритмом тріангуляції Делоне. Модель використовується для представлення поверхні у вигляді сукупності суміжних тривимірних (3D) трикутних граней, що не перекриваються.

Основний принцип алгоритму тріангуляції Делоне полягає в тому, щоб з наявного набору точок з відомими висотними позначками (значеннями координати Z) побудувати трикутники, які всі разом будуть максимально близькими до рівносторонніх фігур. Досягається це постійним контролем умови, відповідно до якої будь-яке коло, проведене через три вузли в трикутнику, не включатиме ніякого іншого вузла.

Завдяки своїй «нерегулярності» TIN-модель є більш гнучкою порівняно з растровою і дозволяє більш компактно і з меншими похибками описати поверхні з вкладеними формами, такі, як, наприклад, топографічна поверхня. Тому TIN-модель звичайно використовується для побудови цифрових моделей рельєфу, зокрема, у рамках програмних ГІС-пакетів фірми ESRI (ARC/INFO, ArcView GIS, ArcGIS).

Модель розглядає вузли або точки мережі як первинні елементи (Burrough, McDonnel, 1998). Топологічні відношення встановлюються шляхом створення в базі даних для кожної вузлової точки вказівок на сусідні вузли. Простір, що оточує територію, яка моделюється TIN, подається фіктивною вузловою точкою. Це допомагає в описі топології примежових точок і спрощує цю процедуру.

База даних TIN-моделі містить три набори записів: список вузлових точок, список покажчиків і список трикутників (рис. 4.7). Список (таблиця) вузлових точок містить номери вузлових точок, їхні координати, кількість сусідніх вузлових точок і початкове положення ідентифікаторів цих сусідніх точок у списку покажчиків. Вузлові точки на межі розглянутої області використовують як покажчик якогось фіксованого значення, наприклад — 32000. Список (таблиця) покажчиків для кожної вузлової точки містить номери сусідніх вузлових точок. Список сусідніх вузлів починається від північного напрямку і відповідає ходу годинникової стрілки.

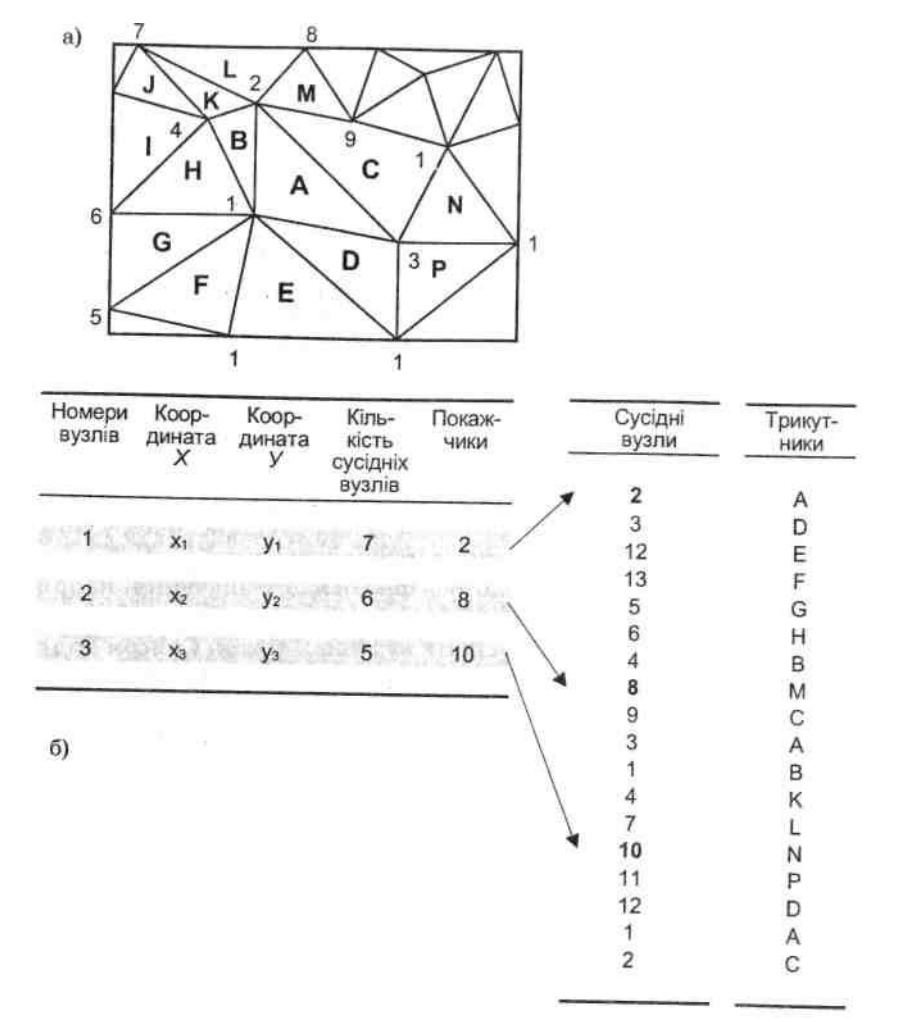

Рис. 4.7. Трикутна нерегулярна мережа і її представлення у базі даних: а) фрагмент мережі; б) таблиця вузлових точок; в) таблиця покажчиків; г) таблиця трикутників

Списки вузлових точок і покажчиків містять всю істотну атрибутивну і топологічну

інформацію, тому вони використовуються в багатьох додатках. При деяких додатках, таких, як картографування ухилів або аналітичне затінення схилів, необхідно вміти посилатися безпосередньо на трикутники. Ця процедура виконується з використанням списку трикутників шляхом зв'язування кожного спрямованого ребра мережі з трикутником, розміщеним праворуч. У результаті кожен трикутник асоціюється (зв'язується) із трьома просторово орієнтованими ребрами, описаними в списку покажчиків.

Специфічним методом опису об'єктів є *восъмизв'язний код Фрімана.* Це набір з восьми цифр (0, 1, 2, 3, 4, 5, 6, 7), кожна з яких кодує один із восьми фіксованих напрямків. Опис форми будь-якої кривої в цьому випадку є послідовністю цифр, що характеризують напрямок на кожному кроці дигітизування. Так, контур об'єкта, який представлений на фрагменті «б» рис. 4.8, описується за допомогою рядка: 00011222234445566667.

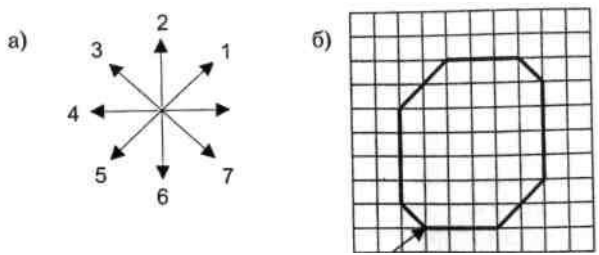

Рис. 4.8. Восьмизв'язний код Фрімана (а) і приклад його застосування (б)

На закінчення згадаємо про *ланцюгове кодування* (chain encoding) векторних даних як про спосіб стиснення векторної інформації. Ланцюгове кодування застосовується у випадках, коли відстань між точками введення настільки мала, що приріст координат між суміжними точками виражається малими частками одиниці, як у наведеному нижче прикладі:

(45,4580; 30,7288) (45,4571; 30,7292) (45,4566; 30,7284) (45,4561; 30,7274).

При ланцюговому кодуванні повністю записуються лише координати першої точки. Для всіх же інших вказується приріст координат між поточною точкою і попередньою, виражений в тисячних частках одиниці, із зазначенням знака:  $(45,4580; 30,7188)$   $(-09, +04)$   $(-05, -08)$   $(-05, -10)$ .

Таким чином досягається істотне стиснення інформації. Однак можливості застосування даного методу кодування обмежені дуже незначними змінами координат між сусідніми точками введення (не більше 0,0099 (Core Curriculum, 1991)).

### **4.4. Вибір способу формалізації і перетворення структур даних**

Растрові і векторні структури даних мають свої переваги і недоліки. До переваг растрових структур слід віднести злиття позиційної і семантичної атрибутик просторової інформації в єдиній прямокутній матриці; при цьому відпадає необхідність в особливих засобах збереження й обробки семантики просторових даних (як у векторних структурах), що значно спрощує аналітичні операції з растровими зображеннями, зокрема, оверлейний аналіз. Основними недоліками растрового подання є значна ємність машинної пам'яті, необхідна для збереження растрових даних; висока вартість сканерів, що забезпечують автоматизоване введення інформації; а також недостатньо висока точність позиціонування точкових об'єктів і зображення ліній (особливо похилих), зумовлена генералізацією інформації в межах комірки растра.

Основними перевагами векторного подання є компактність збереження (часто в десятки разів вища, ніж при растровому), висока точність позиціонування точкових об'єктів і зображення ліній. Однак векторні моделі мають складну систему опису топологічної структури даних, унаслідок чого їх обробка вимагає виконання складних геометричних алгоритмів визначення положення вузлових точок, стикування сегментів (дуг), замикання полігонів та ін. Це значно сповільнює маніпулювання векторними даними, особливо на персональних комп'ютерах з порівняно невеликою швидкодією.

Порівняння переваг і недоліків двох основних структур просторових даних показує, що вони взаємно протилежні один одному — переваги одного способу формалізації є недоліками іншого, і навпаки. Це визначає необхідність застосування в рамках ГІС обох способів і, отже, наявності можливості перетворення (конвертації) однієї структури в іншу, і навпаки (виконання так званих *вектор-растрових* і *растр-векторних* перетворень), що в наш час реалізовано у всіх досить потужних ГІС-пакетах. При цьому розв'язання різних завдань доцільно виконувати з використанням того способу формалізації просторових даних, який у даному випадку більш ефективний.

Виходячи з їх переваг і недоліків, векторні структури рекомендується використовувати для збереження феноменологічно-структурованої інформації (ґрунтові і рослинні ареали, ареали використання земель та ін.), для мережного аналізу, у тому числі транспортних і телефонних мереж, а також для підвищення якості відображення при картографуванні лінійних об'єктів, растрові структури — для швидкого і дешевого накладення карт і просторового аналізу, а також моделювання в тих випадках, коли доводиться працювати з поверхнями (наприклад, топографічними) (Burrough, 1986). Дуже ефективним, зокрема для високоякісного картографування, є поєднання векторного і растрового форматів з використанням векторного формату для збереження і побудови ліній, а растрового — для наповнення (розфарбування) площ.

Ідея вектор-растрового перетворення досить проста: точка заміняється коміркою, лінія послідовністю комірок, територіальний об'єкт (полігон) — сукупністю комірок із заданим розміром. При цьому укладається угода, наприклад, про те, що при перетворенні ліній у растр значущими стають всі комірки, через які проходить лінія, а при перетворенні полігонів — тільки ті з них, у яких межею полігона відтинається значна частина комірки, як це показано па рис. 4.9.

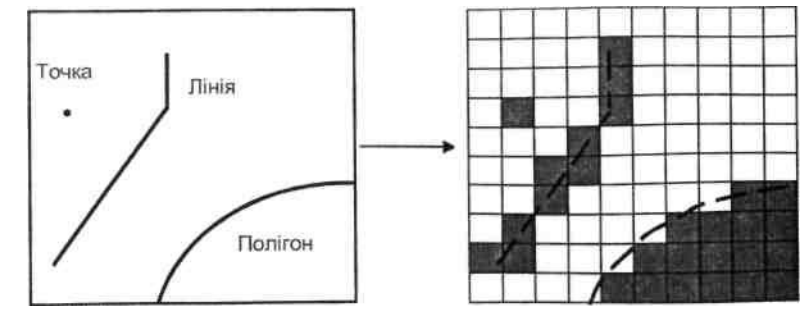

Рис. 4.9. Схема перетворення (конвертації) векторних даних у растрові

Принцип конвертації растрових структур просторових даних у векторні також очевидний: зміст кожної комірки зводиться до точки, положення якої відповідає, наприклад, геометричному центру цієї комірки. Однак на практиці реалізація цього принципу ускладнюється «розмитістю» лінійних об'єктів і меж територіальних, наявністю «шумів», особливо при векторизації даних дистанційного зондування або растрових зображень, отриманих шляхом сканерного введення. У цьому випадку необхідне проведення попередньої обробки растрових зображень з метою «придушення» шумів, «стоншення» лінійних об'єктів і меж територіальних, «скелетизації» зображення.

Слід зазначити також, що існують пропозиції щодо комбінованих растр-векторних подань просторових даних, які поєднують вигоди растрового і векторного подань і не потребують вектор-растрового чи растр-векторного перетворення. До таких комбінованих моделей просторових даних відносять *матрично-символьні структури,* що є узагальненням квадротомічних структур даних, і *растрове* представлення, основною логічною одиницею якого є система, яка поєднує кілька рядків сканування і містить елементи векторного і растрового подань.

### **Питання і завдання для самоперевірки**

1. Дайте загальну характеристику способів формалізації просторових даних.

2. Охарактеризуйте растрову модель просторових даних.

3. Що таке ієрархічні растрові структури і як вони використовуються в ГІС?

4. Дайте характеристику способів стиснення растрових даних (групового кодування, рядкового коду, застосування квадротомічних структур).

5. Охарактеризуйте способи векторного подання просторових даних (точкова полігональна структура, DIME-структура, структура «дуга-вузол», геореляційна структура, TIN-модель).

6. Дайте характеристику способів стиснення векторних даних (восьмизв'язний код Фрімана, ланцюгове кодування).

7. Які достоїнства і недоліки мають основні моделі просторових даних і які рекомендації можна надати щодо їх використання?

8. У чому полягає суть принципів растр-векторного і вектор-растрового перетворень?

## **Розділ 5. Технології введення просторових даних**

## **5.1. Введення даних у ГІС**

Введення даних є обов'язковою операцією, необхідною для функціонування ГІС. Для різних типів даних розроблені спеціальні **технології введення,** що відповідають функціональним можливостям, включеним до складу програмного ГІС-забезпечення, розроблені спеціалізовані периферійні пристрої.

Як вихідні матеріали, з яких виконується введення даних у ГІС, у наш час використовуються:

- топографічні карти;
- загальногеографічні карти різного тематичного змісту;
- архітектурні плани і плани землевпорядкування;
- дані дистанційного зондування Землі (ДЗЗ);
- матеріали польової інструментальної зйомки;
- стандартні статистичні звітні форми в паперовому й електронному поданні;
- текстові джерела, фотографії й ілюстрації;

- рукописні карти і тексти.

Залежно від типу джерел вхідних даних застосовуються різні технології введення даних. У першу чергу розділяються методи введення просторових і атрибутивних даних, для чого розроблені різні види графічних і табличних редакторів. Залежно від виду і якості вхідних матеріалів можуть використовуватися методи ручного або автоматизованого введення.

Основний вплив на вибір джерел даних і технологію їхнього введення чинить сфера застосування оброблюваної в ГІС інформації. Залежно від цілей роботи розрізняються вимоги до просторової і семантичної точності вхідних даних, часу їх збирання (створення), методів попередньої підготовки і формалізації даних. Наприклад, вхідні дані, придатні для створення електронного або паперового атласу адміністративної області, не можуть без додаткової підготовки використовуватися для створення системи земельного кадастру, де вимоги до точності вимірювання довжин і площ об'єктів у кілька разів вищі. Для систем, що моделюють природні або суспільні процеси, також необхідні особливо підготовлені й описані блоки даних, отриманих як зі стародавніх рукописних текстів, так і за допомогою найсучасніших систем збору інформації з космосу. На технологію збору і введення даних також впливають методи подальшого аналізу і подання підсумкової інформації.

Введення даних, незважаючи на впровадження автоматизованих технологій, як і раніше, залишається найбільш складною і трудомісткою операцією при створенні і функціонуванні ГІС. Найбільш часто використовуються технології сканування паперових картографічних матеріалів, геометрична корекція сканованого зображення для усунення просторових похибок, цифрування паперових або сканованих карт із використанням ручної або напівавтоматизованої технології розпізнавання картографічних об'єктів.

За оцінками різних експертів, вартість введення даних може досягати 80% вартості всього ГІС-проекту, включаючи вартість апаратних засобів і зарплати висококваліфікованого персоналу. Помилки і пропуски, допущені при введенні даних, можуть призвести до перекручування інформації на наступних етапах її обробки і цілком знецінити кінцевий результат. Тому перед введенням даних виконується оцінка інформаційних потреб системи на всіх етапах її функціонування, підбираються джерела даних, улаштовується перелік інформаційних об'єктів, створюються їх докладні формалізовані описи, розробляється план послідовного цифрування. Обов'язковим елементом введення даних є вибірковий або повний контроль точності і повноти введення.

# **5.2. Джерела вхідних даних для ГІС**

## **5.2.1. Картографічні матеріали**

Карти як джерело просторових даних для ГІС, як і раніше, зберігають свою актуальність. Хоча частина матеріалів, отриманих методами дистанційного зондування Землі (ДЗЗ) і польової інструментальної зйомки, постійно зростає, на різних картах можна знайти різнобічну і відповідним чином формалізовану інформацію про багатьох реальних або виявлених різними методами просторових об'єктів.

Для просторового прив'язування і копіювання даних при побудові багатьох картографічних баз даних, включаючи тематичні карти і цифрові моделі рельєфу, використовуються топографічні карти — загальногеографічні карти універсального призначення, що докладно зображують місцевість. Топографічні карти поділяють на великомасштабні (1:50000 і більше), середньомасштабні (1:100000 — 1:500000, рис. 5.1) і дрібномасштабні, або оглядово-топографічні (дрібніше 1:500000). У кожній країні існує офіційно прийнята державна система картографічних проекцій, масштабів, розграфлення і номенклатури карт та умовних знаків для топографічних карт. Великомасштабні топографічні карти (1:50000, 1:25000 і 1:10000) створюються за матеріалами польових топографічних зйомок, а всі інші — складаються камерально за більш великомасштабними картами.

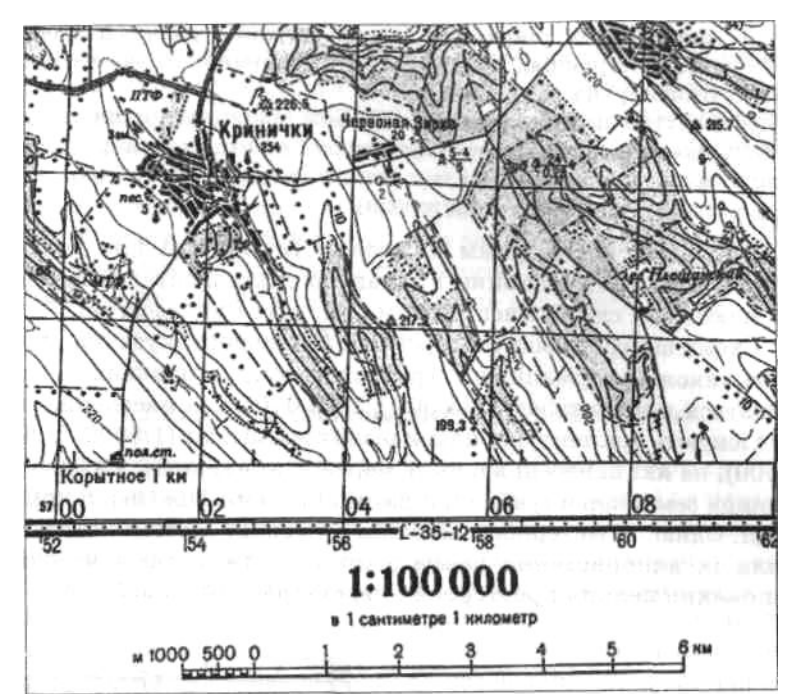

Рис. 5.1. Фрагмент топографічної карти масштабу 1:100000

Одним із найважливіших елементів карт, що впливають на точність представлення об'єктів у просторі за координатами *х, у, z,* є координатна і висотна системи.

Для топографічних карт, створюваних у системі картографічних установ колишнього СРСР, а згодом і України, використовується координатна система Гаусса-Крюгера система плоских прямокутних координат і рівнокутна картографічна проекція з тією самою назвою. У проекції Гаусса-Крюгера поверхня еліпсоїда на площині відображається по меридіанних зонах, ширина яких дорівнює 6° (для карт масштабів 1:500000-1:10000) і 3° (для карт масштабів 1:5000-1:2000). На аркушах топокарт відображається картографічна рамка як з географічними координатами (градуси/хвилини/секунди), так і топографічними координатами (метри відносно початку координат зони). З урахуванням перекручувань проекції, технології топографічної зйомки і додрукової підготовки листа карти, просторова похибка при відображенні будь-якого об'єкта на поліграфічному відбитку карти має не перевищувати 0,1 мм. Виходячи з цієї величини, можна визначити величину систематичної похибки і, відповідно, точність цифрової карти, побудованої на основі топокарти обраного масштабу. Для масштабу 1:200000 закладена похибка становитиме близько 20 м, для  $1:100000 - 10$  м, для  $1:10000 - 1$  м. Таким чином, для одержання підсумкової точності цифрової карти 1 м і нижче необхідно використовувати топокарти масштабу 1:10 000 або матеріали спеціальної топографічної зйомки.

Для визначення висотних координатних систем використовуються рефренц-еліпсоїди геометричні моделі усередненої поверхні земної кулі. У різних країнах використовуються різні еліпсоїди і початкові точки відліку висот (для топокарт, що виробляються на Україні, використовуються еліпсоїд Красовського і Балтійська система висот), тому при використанні топокарт різних країн слід порівнювати висотні системи. Проблема розбіжностей висотних систем загострилася з початком масового застосування приймачів супутникового визначення координат і висот. Система GPS використовує Всесвітню висотну систему WGS-84 і для її спільного використання з даними національних топокарт необхідно вносити відповідні виправлення.

За топокартами можна визначити і безпосередньо цифрувати такі просторові об'єкти:

- систему координат (географічну чи топографічну);
- місце розташування і висоти пунктів опорної геодезичної мережі;
- оцінки висот рельєфу, контури і глибину ерозійних форм;

- місце розташування гідрографічних об'єктів, оцінки урізів води, глибин, ширини русла, швидкості і напрямку течії;

- назву населеного пункту, кількість будинків, тип і контури великих будівель, кар'єрів та ін.;

- тип покриття, ширину проїжджої частини й узбіччя для авто доріг, конструкцію, довжину і вантажопідйомність мостів, висоту (глибину) насипів і виїмок;

- контури лісових масивів або ділянок природної рослинності, тип деревних порід, висоту і густоту рослинності, ширину лісосмуг;

- місце розташування і тип елементів лінійної технічної інфраструктури (ЛЕП, трубопроводи).

Найбільш достовірним джерелом інформації про контури водних просторів, глибини і характер дна є навігаційні карти, що мають той самий масштабний ряд, що і топографічні. Схеми внутрішньогосподарського землевпорядкування, що містять також інформацію про ґрунтовий покрив, звичайно виготовляються в масштабах 1:25000 і 1:10000. Для населених пунктів існують архітектурні плани різних масштабів (1:5000, 1:2000, 1:500), на які нанесені вулична мережа, контури будинків, межі ділянок землекористування, підземні і наземні інженерні комунікації. Однак ці матеріали виконані в умовній системі координат, і для їх використання разом з іншими джерелами необхідне виконання певних просторових перетворень (рис. 5.2 а, б).

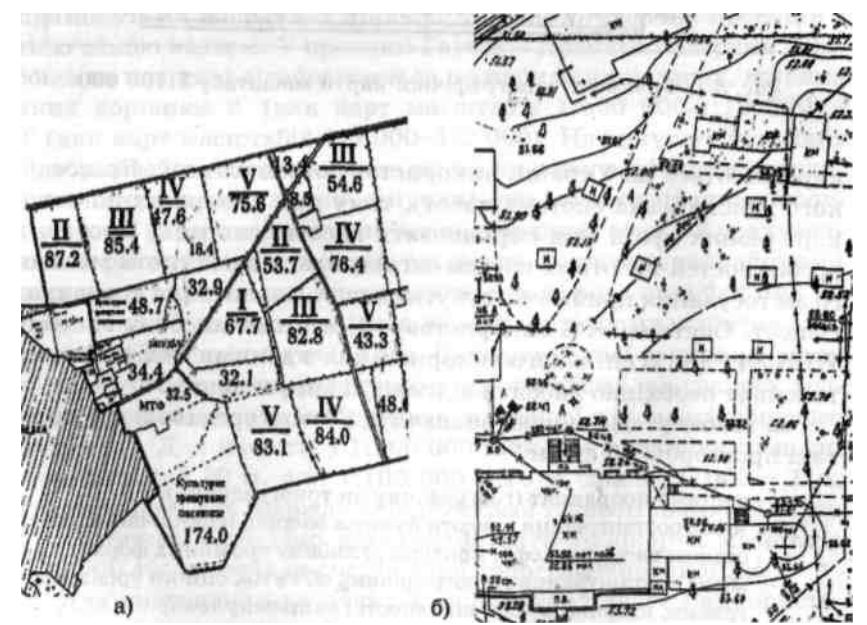

Рис. 5.2. Фрагменти схеми землевпорядкування М 1:25000 (а) і архітектурного плану М 1:500 (б)

Різні загальногеографічні і тематичні карти також можуть бути джерелом даних для ГІС. Більшість таких карт виконанаі в масштабі дрібніше 1:1 000 000 у різних картографічних проекціях і має значні лінійні або кутові перекручування. Цифрування таких матеріалів вимагає урахування параметрів картографічних проекцій, дані про які є в більшості картографічних редакторів. У процесі обробки таких карт можуть знадобитися процедури загальної або локальної трансформації зображень для прив'язування системи координат джерела даних під систему координат загальної бази даних ГІС-проекту.

### **5.2.2. Дані дистанційного зондування Землі**

Методи дистанційного зондування Землі (ДЗЗ) базуються на реєстрації і подальшій інтерпретації відбитої сонячної радіації від поверхні ґрунту, рослинності, води та інших об'єктів. Винос пристроїв, що реєструють, у повітряний або навколоземний простір дозволяє одержати значно більш широке охоплення території порівняно з наземними методами досліджень. При дистанційному зондуванні значний вплив на якість і застосовність одержуваних даних чинять спектральний діапазон зйомки, просторова точність, радіометрична точність, просторове охоплення, оперативність і повторюваність зйомки, вартість даних.

Фіксування випромінювання виконується як з використанням хімічних фотографічних методів, так і електронних фоточутливих елементів. У першому випадку зображення поверхні Землі фіксується на фотоплівці, що вимагає доставки її на поверхню Землі, проявлення і друку знімків. Для наступного сеансу зйомки необхідний запуск нового космічного апарата, тому в наш час ця технологія практично не використовується на автоматичних супутниках (в основному на населених орбітальних станціях і кораблях). Основний обсяг даних ДЗЗ виробляється за допомогою електронних приладів, що фотореєструють відбиту сонячну радіацію так званих приладів із зарядовим зв'язком — ПЗЗ. Ці прилади дозволяють реєструвати різні діапазони хвиль відбитої сонячної радіації як у видимій, так і в ультрафіолетовій та інфрачервоній спектральних зонах.

На основі таких елементів створюються електронні скануючі пристрої, що можуть установлюватися на різних космічних апаратах, призначених для зйомки атмосфери, океану і поверхні суші. При встановленні радіолокаційних систем такі супутники можуть визначати висоту і довжину хвиль, рівень водної поверхні, розливи нафтопродуктів на поверхні води. З природно-ресурсних супутників ведуться спостереження за кольором і щільністю рослинного покриву, кольором і текстурою ґрунтів, кольором води, температурою земної поверхні. З космосу здійснюється високоточна зйомка для топографічного картографування, радіолокаційна зйомка рельєфу і вологості поверхневого шару ґрунту. Зйомка ведеться безупинно згідно з маршрутом прольоту супутника, дані постійно передаються на наземні станції.

На наземних станціях виконується обробка інформації, що надходить: здійснюються геометрична корекція (усуваються кутові перекручування крайових зон, лінійні перекручування уздовж лінії зйомки і т.ін.); радіометрична корекція (усуваються перешкоди, що виникають при зйомці, передачі і прийомі даних, атмосферні перешкоди, вирівнюється освітленість); нарізка на ділянки визначеного розміру, прив'язування до системи координат і т.ін. Такі матеріали можуть передаватися замовнику протягом тижня після зйомки. Багато комерційних систем можуть проводити зйомку визначеної ділянки, для чого змінюється кут нахилу знімальної камери або орбіта супутника. У центрах обробки інформації накопичені великі архіви цифрових даних.

У наш час діють кілька комерційних систем дистанційного зондування, дані яких активно поширюються і на Україні. Досить поширені дані американської системи Landsat (рис. 5.3), французької SPOT, індійської Irs, російської «Ресурс». Дані високої просторової точності пропонуються знімальними системами Iconos і QuickBird (США).

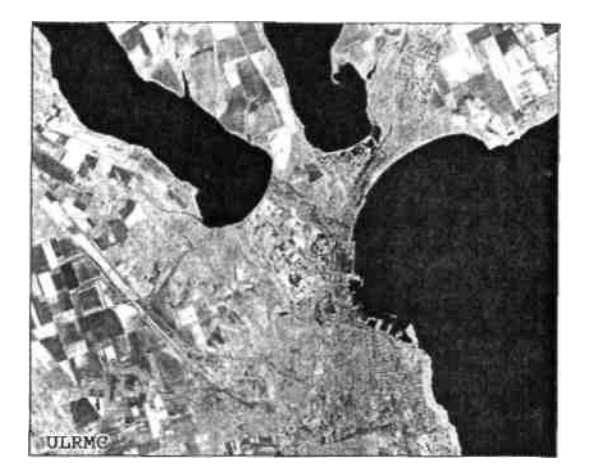

Рис. 5.3. Знімок високої просторової точності знімальної системи ДЗЗ Landsat — м. Одеса (з колекції Українського центру менеджменту Землі і ресурсів)

Основні характеристики даних, отриманих за допомогою цих знімальних систем, наведені в табл. 5.1.

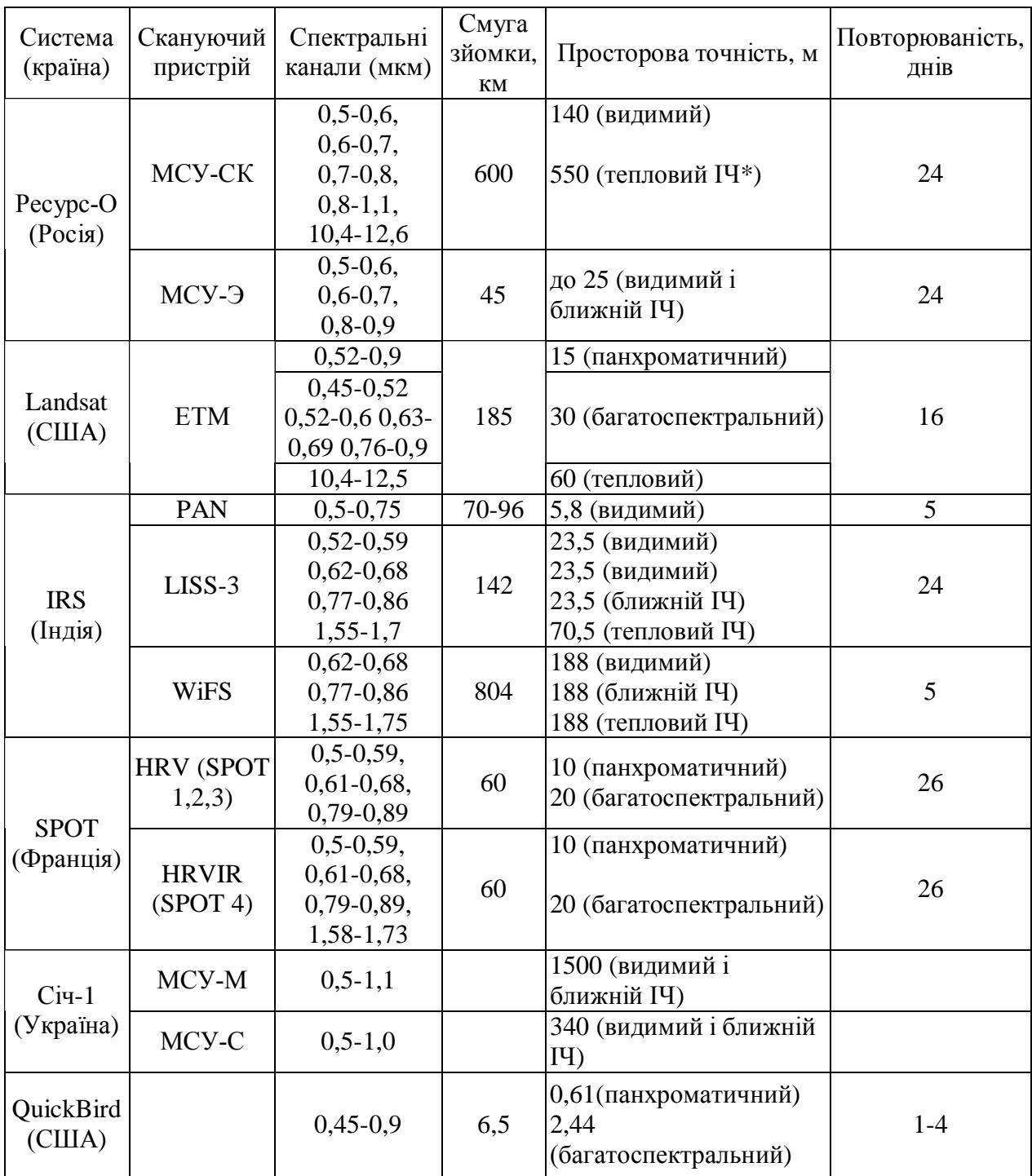

# **Таблиця 5.1. Основні технічні характеристики систем дистанційного зондування Землі природно-ресурсного призначення**

\* ІЧ - інфрачервоний

Додаткова обробка й аналіз даних ДЗЗ (виділення і порівняння різних спектральних діапазонів, сполучення знімків з різним просторовим дозволом, класифікація і виділення зон з визначеними характеристиками) виконуються за допомогою спеціального програмного забезпечення. Найбільш відомими програмними пакетами обробки даних ДЗЗ є ERDAS IMAGINE (США) і ErMapper (Австралія).

### **5.2.3. Дані електронних геодезичних приладів**

Дані з електронних геодезичних приладів являють собою файл із координатами та ідентифікаторами точок зйомки. У таких файлах також може міститися інформація про проведені виміри — вертикальні і горизонтальні кути, відстані. Файли даних можуть створюватися в спеціальних фірмових форматах або в звичайному текстовому форматі ASCII. Спеціальні програмні пакети для обробки даних геодезичних вимірів або модулі координатної геометрії інструментальних пакетів ГІС (пакет Інвент-Град (Україна); програмні пакети CREDO компанії «Кредо Діалог» (Білорусь), розширення Survey Analyst, сімейства пакетів ArcGIS компанії ESRI (США) та ін.) зчитують такі дані за допомогою спеціальних конверторів.

Текстові дані перетворюються в координати точок прив'язування, для яких за обмірюваними кутами і відстанями визначаються місця розташування точок по контурах об'єктів (будинків, доріг та ін.), створюється графічний векторний файл. Якщо прилад підтримує введення ідентифікаторів і описів об'єктів під час зйомки, ці дані можуть автоматично вводитися в атрибутивну базу даних.

### **5.2.4. Джерела атрибутивних даних**

Джерелом атрибутивних даних для ГІС можуть бути стандартні звітні форми різних державних, комерційних і громадських організацій, наукові звіти і публікації, дані спостережень на гідрометеорологічних станціях та ін. Велика частина таких документів створюється і подається в цифрованому вигляді у форматах програмних пакетів обробки документів Word, Excel, Access. До складу більшості пакетів ГІС, що працюють з реляційними таблицями для збереження атрибутивних даних, входять спеціальні модулі імпорту й експорту даних у формати Excel і Access.

Для обробки текстових даних розробляються методи їх групування, формалізації, переведення в табличну форму. При обробці паперових джерел можуть використовуватися методи автоматизованого розпізнавання тексту.

### **5.3. Технології цифрування вхідних даних**

### **5.3.1. Автоматизоване введення даних**

#### **5.3.1.1. Сканування**

Сканування в наш час є одним з основних видів перетворення зображень з паперових (плівкових та ін.) типів носіїв у різні формати електронних зображень. Сам термін «сканування» означає, що площина вихідного зображення проглядається послідовно по смугах, кожна смуга, у свою чергу, поділяється на окремі елементи. Відбите оптичне електромагнітне випромінювання кожного елемента зображення реєструється світлочутливим датчиком, при цьому відбувається осереднення колірних і яскравих характеристик (елемент зображення тепер може вважатися пікселем); залежно від поточних настроювань сканера пікселу присвоюється певний код у бітовому, сірокольоровому або RGB-форматах, після чого інформація про порядкове положення і колір піксела записується в растровий графічний файл.

Якість сканування визначається точністю місцеположення елементів сканера, що зчитують (різниця між положенням піксела на вихідному документі й в електронному файлі, що може бути розрахована за допомогою спеціального програмного забезпечення), і якістю передачі кольору (у більшості випадків визначається користувачем на око).

Якість сканованих картографічних документів вимагає контролю й у більшості випадків — геометричної корекції сканованої копії карти.

Матеріал, що сканується, повинен бути відповідним чином підготовленим, не зім'ятим, не мати складок, розривів. Дуже зношені документи бажано підклеїти на картон. За необхідності на документ можуть бути нанесені маркери на позначення ділянки сканування чи для орієнтації щодо лінії північ-південь (верх-низ). Підготовлений документ укладається на поверхню сканера (заправляється в ролики, закріплюється на барабані).

Просторова точність при скануванні карти залежить від дрібності деталей вихідного зображення. Для топографічних карт звичайно досить установити 200 чи 300 dpi (іноді для систем автоматизованого розпізнавання об'єктів може використовуватися точність 400- 600 dpi), для контурних або виконаних вручну планів може бути досить 100-150 dpi. Залежно від розміру ділянки сканування, глибини кольору і просторового дозволу автоматично розраховується розмір підсумкового файлу (для нестиснутого формату TIFF).

Процес сканування карт, як правило, здійснюється із середовища якогось графічного редактора, що дозволяє робити збереження і первинні перетворення отриманої копії. Більшість сучасних програмних пакетів для введення даних за допомогою сканера (MapEdit, Easy Trace, Descartes) призначена для роботи з растровими зображеннями і дозволяє робити два основних типи перетворень: змінювати кількість пікселів у зображенні, змінювати місце розташування групи пікселів усередині площини зображення (геометрична корекція); змінювати колірний режим або колірні характеристики всього зображення чи групи обраних пікселів (яскрава і колірна корекція).

Перекіс зображення є однієї з найбільш поширених помилок, що виникають у процесі сканування. Навіть незначні відхилення на частки градуса від базової лінії при великих розмірах карт призводять до лінійних перекручувань у кілька міліметрів. Це особливо помітно на стиках окремих фрагментів при зшиванні великих аркушів. За наявності ліній координатної сітки або маркерів перекіс може бути усунутий за допомогою функцій «Поворот зображення на довільну величину». Кут повороту визначається шляхом задання базових ліній (північ-південь, лінія рамки тощо), відносно яких розраховується виправлення. Поворот може здійснюватися покроково з візуальним контролем відносного положення ліній сітки карти з лініями координатної сітки робочого поля пакета обробки графіки. У разі потреби може здійснюватися поворот усього поля зображення на 90° за чи проти годинникової стрілки або розворот зображення на 180°.

Часто сканування вихідного зображення проводиться зі значним «запасом» по краях. За необхідності краї, де лінійні і кутові перекручування найбільш значні, можуть бути обрізані, а фрагмент, що залишився, зберігається у вигляді нового графічного файлу.

У багатьох випадках доводиться створювати необхідне зображення з окремих фрагментів. Таке зшивання може здійснюватися як у вигляді злиття окремих файлів, так і складанням «мозаїк» з окремих файлів. Зшивання двох фрагментів (один із яких є базовим) здійснюється різними методами, що використовують зазначення декількох загальних точок у площині зображення, у зв'язку з чим фрагменти, що зшиваються, повинні значною мірою перекривати один одного. Може бути зазначено дві, три і більше спільних точок; при зв'язуванні фрагментів здійснюються кутові повороти, лінійні або площинні трансформації зображень.

*Афінне* перетворення може виправити зрушення, поворот і розтягання окремо по осі *X* і *Y.* Усі перетворення лінійні для всього растра, тобто рівнобіжні лінії залишаються рівнобіжними (рис 5.4 а, б). Для запуску перетворення досить трьох точок, що не лежать на одній прямій.

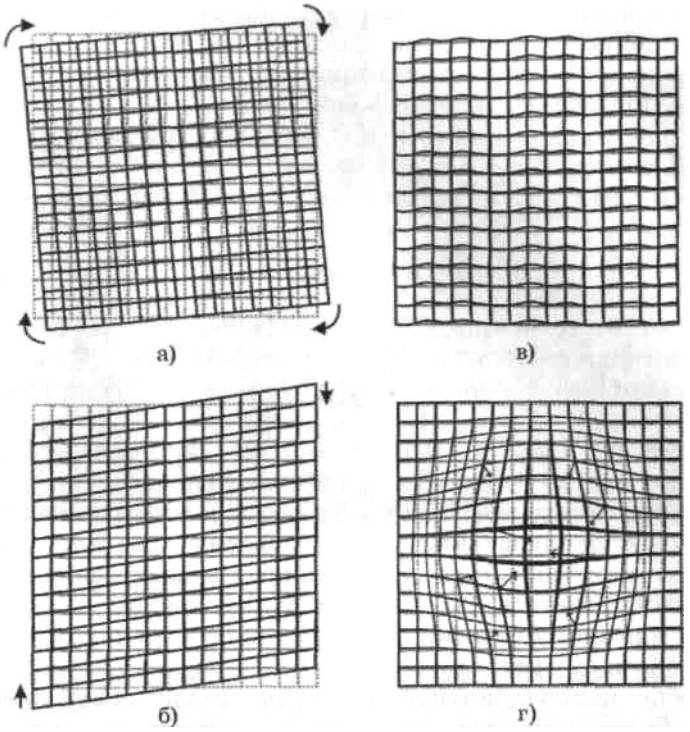

Рис. 5.4. Геометричні трансформації растрових зображень: а) афінні перетворення кутових перекручувань; б) афінні перетворення перекосів; в) поліноміальні перетворення

перекручувань сканування; г) поліномінальні перетворення перекручувань при прогинанні аркуша

*Поліноміальне* перетворення виправляє більш складні, у тому числі і нелінійні перекручування. Якщо афінні перетворення допомагають позбутися неправильного положення аркуша на площині, то квадратичні допомагають виправити прогинання аркуша, перекручування сканування та ін. (рис. 5.4 в, г). Для запуску перетворення необхідно кілька точок, і розташовуватися вони повинні максимально хаотично. Якщо, наприклад, якісь чотири точки будуть утворювати прямокутник, рівнобіжний осям координат, то перетворення працюватиме некоректно.

Скановане зображення (наприклад, карти) з точністю 200-400 dpi утворить графічний файл розміром до 50-100 Мб. Загальний розмір сканованих даних для великого міста чи району може складати десятки і сотні гігабайт. Апаратні комплекси, що використовуються для сканування і підготовки вихідних *к*артографічних даних, повинні мати значні обсяги оперативної і магнітної пам'яті, графічні прискорювачі, системи створення резервних копій даних на оптичні носії. Для зменшення розмірів файлів при їхньому збереженні і пересиланні використовуються різні технології стиснення графічної інформації, наприклад, для збереження і швидкого розпакування великих масивів стиснутих графічних даних використовується формат MrSiD.

#### **5.3.1.2. Векторизування**

Скановані растрові картографічні матеріали використовуються для створення векторних цифрових карт. При гарній якості вихідних карт (гарне розрізнення ліній і контурів, відсутність фону і забруднень, чітка передача кольору) можуть використовуватися системи розпізнавання графічних образів і автоматичного промальовування їхніх контурів. Процедури розпізнавання растра і промальовування векторних графічних примітивів позначаються терміном *векторизування.* Векторизування може бути ручним і напівавтоматичним. Напівавтоматичне векторизування в основному застосовується для лінійних даних, точкові об'єкти вводяться в ручному режимі, полігональні об'єкти також замикаються в ручному режимі.

Процес напівавтоматичного або ручного простежування лінії за її зображенням на растрі називається *трасуванням.* У різних програмних пакетах для векторизування різні інструменти трасування, заздалегідь прив'язані на визначені комбінації растрових елементів. Звичайно це основний трасувальник, призначений для простежування суцільних і пунктирних ліній, а також трасувальник ортогональних (що вигинаються тільки під прямим кутом), ламаних, точкових ліній, замкнутих прямокутних контурів, інструмент оконтурювання заштрихованих ділянок і інструмент оконтурювання залитих плям. Процес векторизування керується набором параметрів трасування, які можна поєднувати в стратегії трасування.

Для початку трасування суцільної або пунктирної лінії в автоматичному режимі зазначається початкова точка на «правильній» ділянці, де для автоматичного трасувальника не передбачається ускладнень. Для початку трасування пунктирної або точкової лінії потрібно послідовно вказати дві сусідні точки, таким чином задається зразковий крок і напрямок. Додаткові операції трасування ліній передбачають: максимальну відстань розриву між фрагментами лінії, максимальний кут повороту лінії і максимальну відстань пошуку початку іншої лінії під кутом від напрямку попередньої лінії, максимальну і мінімальну товщину лінії, що трасується, відстань між опорними точками вздовж лінії та ін. У разі затримки оператор у будь-який момент може взяти керування процесом векторизування на себе.

Для автоматизованого векторизування необхідне використання попередньо підготовлених растрових матеріалів. Рекомендується використовувати матеріали із заздалегідь розділеними тематичними шарами, тобто на карті, що векторизується, повинні бути елементи одного типу — горизонталі рельєфу, річкова мережа, дороги, контури будинків та ін. Для підвищення яскравості і контрастності растрової карти використовується процедура інвертування кольору, за якої білий колір стає чорним, і навпаки. На рис. 5.5 зображений екран програмного пакета для векторизування Easy Trace з фрагментом міського плану, що векторизується, у масштабі 1:500 з використанням процедури інвертування кольору.

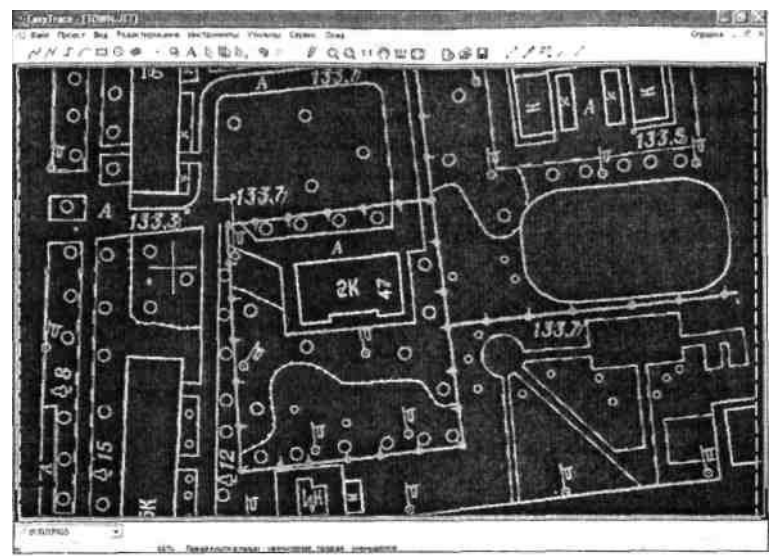

Рис. 5.5. Робочий екран векторизатора Easy Trace з ділянкою міського плану

У процесі створення векторних об'єктів здійснюється присвоєння ідентифікаторів (номерів трубопроводів, будинків, назв вулиць, висот горизонталей рельєфу тощо). Одним із режимів автоматичної ідентифікації є присвоєння значень висот лініям горизонталей рельєфу, глибин та інших ізоліній з рівним кроком зміни значень. Для автоматичної ідентифікації група близько розташованих ліній перекреслюється перпендикулярним відрізком, для якого задаються початкове значення і крок зміни значень. Аналізують

послідовність перетинання ліній і виконують присвоювання значень у порядку проходження ліній.

Відомим в Україні векторизатором є пакет Digital державного науково-виробничого підприємства «Геосистема» (м. Вінниця) (див. п. 10.10).

#### **5.3.1.3. Геокодування**

*Геокодування —* метод і процес позиціонування просторових об'єктів відносно деякої координатної системи і їхніх атрибутів. Для геокодування необхідні табличний набір координатних даних — широта і довгота, координати *X* і *У,* вулична адреса, файл просторової бази даних, у координатах якої буде здійснюватися пошук місця розташування точки, а також установлення в ці координати точкового об'єкта з заданими атрибутами.

У наш час у різних ГІС-пакетах (Mapinfo, Arc View та ін.) реалізовані функції адресного прив'язування даних з використанням файлів спеціального формату, у яких формалізована інформація з вуличних мереж (StreetMap, рис. 5.6). Вулична мережа міста розбивається на окремі квартальні відрізки, для кожного відрізка в базі даних описані назва вулиці, номер будинку початкової точки відрізка з правого боку, номер будинку останньої точки відрізка з правого боку, номер будинку початкової точки з лівого боку і номер будинку кінцевої точки з лівого боку вулиці. Правий і лівий бік визначаються напрямком цифрування відрізка вулиці. При геокодуванні адреси будинку, описаної назвою вулиці і номером будинку, знаходиться відрізок з необхідною назвою та інтервалом номерів будинків, далі на відповідній стороні (парні/непарні номери) знаходиться приблизне місце розташування будинку за різницею між номерами будинків на початку і кінці ділянки. Розміри будинків і можливі пропуски між ними в даному методі не враховуються.

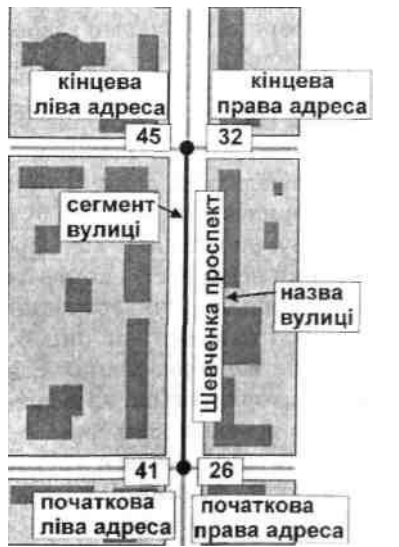

Рис. 5.6. Подання вуличної мережі у форматі StreetMap

Методами геокодування можна досить швидко створювати картографічні бази даних для інформації, що має текстове координатне прив'язування. Крім вуличних адресних координат, існують шаблони для створення об'єктів (точкових або площинних) за назвами міст і адміністративних одиниць, за кодами поштових округів та ін. (рис. 5.7). Необхідно контролювати ідентичність адресних координат у геокодованій базі і базі координатного прив'язування - географічні і топографічні координати повинні бути в одному числовому форматі з базовою системою координат; назви вулиць в обох наборах даних не повинні мати різночитань, скорочень; буквені ідентифікатори будинків (наприклад, корпус За) повинні зберігатися в окремому полі та ін.

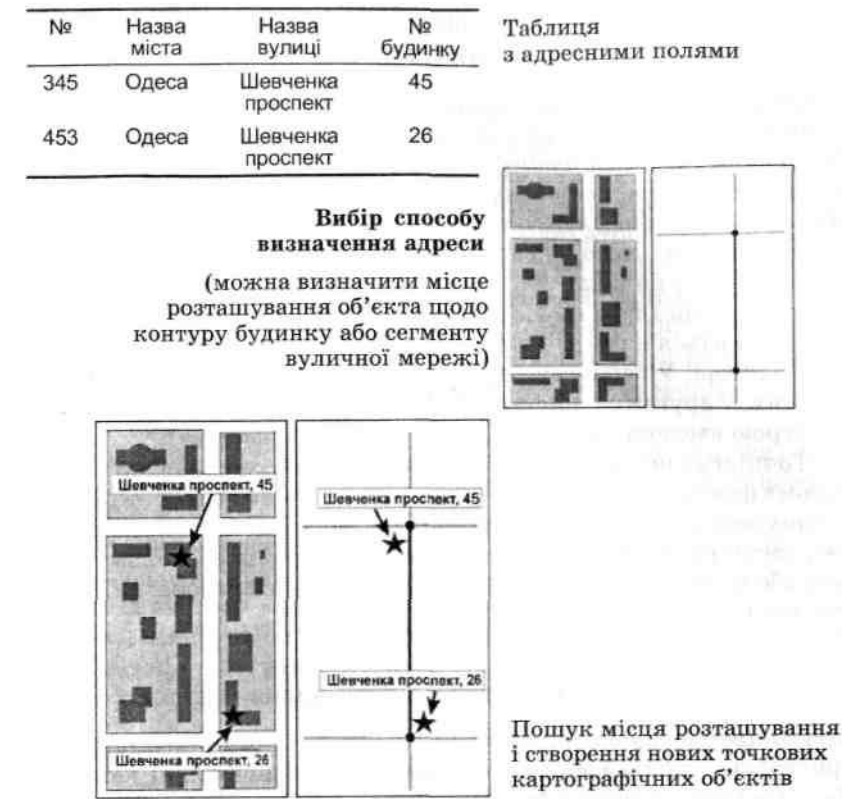

Рис. 5.7. Геокодування місця розташування будинків за адресним прив'язуванням в базі даних формату StreetMap

#### **5.3.2. Ручне введення даних. Апаратне та екранне дигітизування**

Ручне дигітизування (дигіталізація, цифрування) на сьогодні є найбільш поширеним способом введення просторових даних у бази даних ГІС. Сам *процес ручного дигітизування являє собою розпізнавання користувачем об'єкта на карті-джерелі і створення векторного елементарного графічного об'єкта шляхом обведення меж цього об'єкта.* Карта-джерело може використовуватися як у вигляді паперового оригіналу, що закріплюється на дигітайзері (див. п. 2.3), так і у вигляді її сканованої копії, яка виводиться на екран дисплея в спеціальному картографічному редакторі. У першому випадку виконується *апаратне дигітизування,* у другому — цифрування з використанням стандартного пристрою введення «миша» *(екранне дигітизування).*

Точність і повнота ручного введення даних визначаються кількома факторами. У першу чергу, це якість вихідних картографічних матеріалів (зношеність паперової карти, якість сканування); точність установки системи координат на цифрованому джерелі або його сканованій копії; кваліфікація оператора, що виконує введення даних.

### **5.3.2.1. Апаратне дигітизування**

При *апаратному дигітизуванні* з використанням спеціального пристрою — дигітайзера — застосовуються оригінальні паперові або пластикові картографічні матеріали високої якості. До складу багатьох програмних ГІС-пакетів входять спеціальні модулі для настроювання і керування роботою різних моделей дигітайзерів.

Аркуш карти, що цифрується, закріплюється на поверхні планшета дигітайзера за допомогою притискних планок або прозорого листа пластику. На початку роботи виконується процедура визначення координат — на карті вказуються чотири і більше контрольних точок, клавіатурним способом вводяться їхні координати, визначається похибка визначення системи координат. Можуть також зазначатися крайні кутові

координати області дигітизування для зменшення обсягу просторових розрахунків.

Також у межах робочої області дигітайзера можуть бути виділені області для операцій, наприклад, накладних інструментальних панелей. Для полегшення роботи оператора для деяких ГІС-пакетів (наприклад, для програмних продуктів фірми INTERGRAPH) розроблені спеціальні накладні меню інструментів для введення і редагування просторових об'єктів. При переміщенні курсора дигітайзера в область меню пристрій автоматично переключається на вибір відповідного інструмента.

Аркуш із таким меню укладається на поверхню дигітайзера. Оператор за допомогою курсора дигітайзера здійснює обведення контурів просторових об'єктів, вручну або в напівавтоматичному режимі зчитуючи координати опорних точок. При натисканні кнопки зчитування координати точки записуються у відповідний активний файл бази даних; відповідні атрибутивні дані вводяться клавіатурним способом. Точність і швидкість введення даних залежать від кваліфікації оператора. У моделях дигітайзерів, призначених для роботи під керуванням ОС Windows, передбачене переведення пристрою в режим роботи маніпулятора «миша», тобто за допомогою дигітайзера можна керувати екранним інтерфейсом системи.

При зміні аркушів карт, випадковому зрушенні аркуша карти, що цифрується, або вимиканні дигітайзера необхідно заново переустановлювати систему координат дигітайзера.

Останніми роками через велику залежністю від малодоступних паперових оригіналів карт, наявність перекручувань і ушкоджень паперових карт, складність редагування цифрових карт, а також високу вартість самих пристроїв, технології апаратних дигітайзерів поступово були витіснені технологіями екранного дигітизування.

## **5.3.2.2. Екранне дигітизування**

При *екранному дигітизуванні* вхідний попередньо сканований і просторово прив'язаний картографічний матеріал знаходиться на задньому плані екрана. На нього накладаються один чи кілька похідних шарів, у межах яких, візуально порівнюючи з контурами оригінальних об'єктів на шарі-підкладці, виконують обведення об'єктів-копій.

Таким чином, перед початком роботи на екран має бути виведена сканована картапідкладка і, як мінімум, один із раніше створених на базі цієї підкладки шарів. Для введення, видалення ибо зміни якихось просторових об'єктів необхідно, щоб робочий шар був редагованим (Editable).

Для цифрування різних типів просторових об'єктів існують спеціально розроблені «інструменти». Залежно від типу інструментальної ГІС і моделі просторових даних (топологічна, нетопологічна, CAD) набір таких інструментів і організація інтерфейсу користувача для роботи з ним можуть істотно відрізнятися. Звичайно інструментарій для цифрування і редагування векторних даних зібраний у спеціальному меню інструментального ГІС-пакета і дубльований на піктографічних меню. Залежно від конкретного пакета набір таких інструментів може мати різну комплектацію і позначатися різними термінами і піктограмами.

Для будь-якого активного об'єкта або групи об'єктів доступні операції копіювання в буфер обміну і вставка з буфера обміну в інше місце цього ж картографічного шару чи в інший шар. Об'єкт може бути переміщений в інше місце робочої області шляхом перетаскування курсором «миша» (drag and drop). Можуть бути змінені розміри і пропорції активного об'єкта, виконане його дзеркальне перетворення по вертикалі, горизонталі або діагоналі, поворот об'єкта на заданий кут чи довільну величину.

Одночасно з закінченням введення графічного об'єкта створюється новий запис у зв'язаній базі даних. Описова інформація може заноситися в базу даних як безпосередньо в момент введення просторового об'єкта, так і в будь-який інший час вручну з клавіатури, копіюватися з інших джерел, обчислюватися різними аналітичними процедурами та ін.
## **5.3.2.3. Автозахоплення і автотрасування**

Багато завдань просторового і мережного аналізу вимагають, щоб просторові об'єкти, що беруть участь у розрахунках, не мали перетинів чи розривів, межі сусідніх об'єктів точно прилягали один до одного, об'єкт на одному шарі точно повторював контури об'єкта на іншому та ін. При цифруванні суміжної границі з використанням нетопологічної моделі (див. розділ 3) кожна границя вводиться окремо для кожного об'єкта. Таким чином, на границі є дві лінії, що можуть утворювати розриви або заступи на територію сусіднього об'єкта. Для створення топологічно коректної границі суміжних об'єктів (наприклад, доріг і адміністративних меж, адміністративних меж і рік) або стикування двох ліній (двох ділянок дороги, припливу й основного русла ріки) використовуються два інструменти *автозахоплення* і *автотрасування.*

Для автозахоплення навколо курсора (чи іншої активної точки або всіх точок об'єкта) установлюється зона пошуку. При потраплянні в зону цього пошуку іншої точки або точок іншого об'єкта, активній точці автоматично привласнюються координати захопленої точки. Після підтвердження введення досягається повний збіг опорних точок на границях суміжних об'єктів, змикання двох лінійних об'єктів, накладення точкових об'єктів та ін.

Простежуючи межу існуючого об'єкта і послідовно захоплюючи його опорні точки, можна провести границю об'єкта, що прилягає, на значній довжині. Однак при великій довжині і складності суміжної границі (іноді сотні і тисячі точок) більш доцільно використовувати разом з автозахопленням і автотрасування. Для цього необхідно встановити одну початкову точку на границі існуючого полігона (лінії). Після переміщення курсора на передбачувану кінцеву точку спільної ділянки границі слід дочекатися встановлення захоплення. При натисканні кнопки введення нової вершини від першої точки через усі проміжні до кінцевої точки буде проведена нова ділянка границі полігона (лінії), що цифрується.

У деяких ГІС-пакетах (наприклад, пакетах сімейства ArcGIS) для автотрасування достатньо вести курсор поруч із трасованою лінією (границею полігону).

При цифруванні границь із замкнутим полігоном іноді необхідно визначати, уздовж якого боку пройде спільна границя. Для зазначення напрямку автотрасування найбільш часто використовуються кнопки «Shift» і «Ctrl». При натиснутій кнопці «Shift» лінія пройде по короткій стороні полігона, при «Ctrl» — по довгій стороні. Слід враховувати, що довжина сторони полігона виміряється не в лінійних одиницях виміру, а кількістю проміжних точок, що утворюють цю ділянку.

# **5.3.2.4. Редагування існуючих картографічних об'єктів**

У процесі введення об'єктів може виявитися розбіжність границь (контурів) об'єктів на карті-підкладці й цифрованих векторних об'єктів. Для виправлення таких помилок передбачений інструмент ручного редагування форми об'єкта, при включенні якого користувач має доступ до кожної опорної точки на границі об'єкта, можливість переміщати точки, створювати нові чи видаляти зайві.

Іноді в процесі цифрування або при внесенні змін у вже існуючі цифрові карти виникає необхідність об'єднання чи поділу на частини полігонів або ліній.

Для об'єднання двох і більше об'єктів в один призначена операція «Об'єднання» (Combine). Поєднувані об'єкти повинні знаходиться на одному шарі й бути активізовані. Якщо об'єкти мали суміжну границю, то вона стирається. Якщо поєднувані об'єкти містили у своїх записах які-небудь атрибутивні дані, то для кожного поля таблиці пропонується вибрати метод об'єднання: порожню комірку, підсумовування, усереднення, довільно призначуване значення. Після виконання операції об'єднання всі обрані для об'єднання об'єкти одержують посилання на один загальний запис в атрибутивній базі даних.

«Розщеплення» (Split) об'єктів на частини може відбуватися різними методами.

Використовується розбивка полігона або лінії за допомогою лінії, розбивка полігона з використанням меж іншого полігона. При розбивці полігона іншим полігоном один чи група полігонів є метою розбивки (target), на іншому шарі полігон чи група полігонів є шаблоном для вирізання частини або визначення меж частин, що розбиваються. Можливі такі варіанти розбивки (рис. 5.8): розбивка на частини зі збереженням всіх отриманих частин (Split); розбивка на частини з видаленням фрагмента, що знаходиться під шаблоном (Erase); розбивка на частини з видаленням фрагментів, що знаходяться поза межами шаблона (Erase Outside).

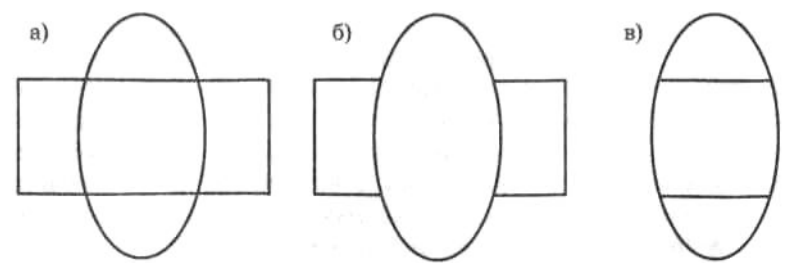

Рис. 5.8. Розрізування об'єктів з використанням шаблонів: а) зі збереженням усіх фрагментів; б) з видаленням внутрішніх фрагментів; в) із видаленням зовнішніх фрагментів

#### **5.3.2.5. Введення і редагування з використанням існуючих графічних об'єктів**

У практиці створення і редагування цифрових карт часто зустрічаються ситуації, коли нові об'єкти наносяться з урахуванням місця розташування вже існуючих об'єктів на цьому ж або на інших картографічних шарах. Один або кілька об'єктів, місце розташування або контури яких беруться за еталонні, є основою для розрахунку місця розміщення знову створюваних об'єктів. Наприклад, місце розташування точкового об'єкта щодо базової точки може бути визначене указаниям кута відхилення і відстані (рис. 5.9а). Цей метод широко застосовується для нанесення на цифрову карту даних польових вимірів, виконаних за допомогою різних кутовимірних інструментів.

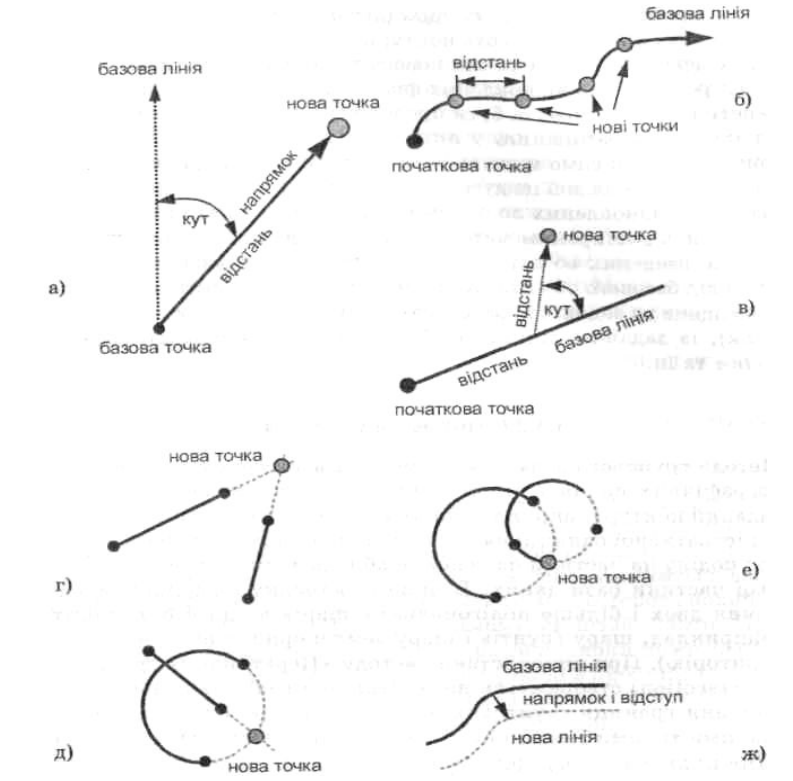

Рис. 5.9. Введення і редагування з використанням існуючих графічних об'єктів

За необхідності створення нової точки, розміщеної на певній відстані від початку якоїсь лінії (наприклад, зупинки або заправні пункти вздовж дороги) можливе використання відповідного методу (рис. 5.9б).

Місце розміщення нової точки щодо базової лінії також може бути зазначене у вигляді певного відступу під прямим кутом від лінії. У цьому випадку зазначають відстань уздовж лінії до точки відступу, напрямок і відстань відступу (рис. 5.9в).

За необхідності можуть використовуватися більш складні алгоритми, що відновлюють контури об'єкта на основі його існуючого фрагмента і створення нового точкового об'єкта на основі місця розміщення відновлених фрагментів. Так, дві лінії, що не перетинаються, можуть бути продовжені до передбачуваної точки їхнього перетинання, у якій міститься створюваний об'єкт (рис. 5.9г). Так само можуть бути розраховані місця перетинання лінії і відновленої по дузі кола (рис. 5.9д), точки перетинання двох кіл, відновлених по окремих дугах (рис. 5.9е) та ін.

Досить поширеним методом введення даних є і копіювання раніше введених об'єктів та їх розміщення на визначеній відстані від базового об'єкта. Копія просторового об'єкта може бути розміщена на заданій відстані паралельно базовому об'єкту (рис. 5.9ж), із заданим лінійним або кутовим зсувом щодо базової точки та ін.

# **5.3.2.6. Групове редагування**

Методи групового редагування можуть застосовуватися до картографічних шарів у цілому. Для обрізання області шару під заданий контур (наприклад, створення бази даних дрібнішої адміністративної одиниці на основі більшої) використовується метод поділу на частини на основі шаблона з видаленням зовнішньої частини бази даних. В іншому випадку необхідне об'єднання двох і більше полігональних шарів в одній базі даних (наприклад, шару ґрунтів і шару землекористування на якусь територію). При використанні методу «Перетинання границь» (Intersection) створюється нова сітка полігонів на основі перетинання границь ґрунтових виділів і меж робочих ділянок з різними типами землекористування. При методі «Об'єднання» (Union) двох картографічних полігональних шарів одночасно з генеруванням нових полігонів відбувається об'єднання баз даних, кожен новий полігон успадковує атрибути обох батьківських полігонів.

При накладенні і подальшому об'єднанні двох картографічних шарів значний вплив на якість підсумкового шару має відсутність помилок на границях суміжних полігонів кожного батьківського шару. Основними помилками при цифруванні полігонів є поява петель (самоперетинання границі) і злипання вершин на границі. Для виявлення і корекції таких помилок до складу картографічних редакторів входять спеціальні функції.

# **5.4. Контроль якості створення цифрових карт**

Якість є одним з основних керованих параметрів процесу створення цифрових карт поряд з їхнім складом, вартістю, інформаційними ресурсами.

Залежно від сфери використання цифрових карт до них висуваються різні вимоги. Ці вимоги (просторова точність, склад об'єктів, точність опису об'єктів) мають бути сформульовані ще на етапі проектування цифрової карти. Залежно від вимог просторової і семантичної точності підбираються вихідні картографічні матеріали, плануються додаткові польові зйомки або використання ДДЗЗ, складаються номенклатура і класифікація об'єктів, вибирається програмне забезпечення, периферійні пристрої введення даних та ін.

У наш час можна виділити дві основні сфери використання цифрових карт:

1) як основи для створення різних паперових карт або картографічних ілюстрацій;

2) як основи для просторових вимірів, розрахунків, аналізу.

У першому випадку просторова точність визначається точністю поліграфічного відбитка створюваної карти і залежить від методу друку, системи умовних знаків, відображуваного масштабу та ін. При створенні цього типу карт можна обмежиться візуальною подібністю картографічних об'єктів, просторова похибка допускається від 0,1-0,2 мм у видимому масштабі карти. При створенні картосхем величина просторової похибки може не вважатися визначальним фактором якості, іноді в просторову основу свідомо вносяться перекручування для кращого відображення якісних, ілюстративних характеристик відображуваного явища або об'єктів.

У тому випадку, коли цифрова карта є основою для розрахунків відстаней, площ і обсягів у кадастрових, будівельних або навігаційних ГІС, просторові похибки можуть спричинити значні перекручування підсумкових просторових розрахунків, що, у свою чергу, призводиться до похибок розрахунку вартості земельних ділянок, вартості будівництва, оподатковування та ін. У таких додатках просторова точність визначається точністю використовуваних приладових вимірів (до 0,1 мм на місцевості). Створення таких цифрових картографічних основ вимагає значних ресурсів і виконується тільки спеціалізованими організаціями, що мають відповідне технічне забезпечення і кваліфікованих фахівців.

У наш час в Україні найбільш значний обсяг робіт із введення картографічних даних здійснюється в процесі трансформації паперових топографічних карт різних масштабів у цифрову форму.

Забезпечення якості створюваних цифрових карт можливе лише за умови високого рівня організації виробництва, що відповідає кваліфікації персоналу, який володіє спеціальними знаннями і навичками.

Підготовка цифрових картографічних матеріалів на базі топографічних карт проводиться відповідно до вимог таких документів:

- Нормативи щодо створення електронних карт місцевості масштабів 1:1000000,1:500000,1:200000 (ГП МЦЕК МНС та Укргеодезкартографія (Київ, 1998));

- Положення про редагування цифрових карт місцевості, які виготовляються на основі картографічних матеріалів з використанням растроскануючого обладнання (затверджене Укргеодезкартографією 02.06.97 p.);

- Положення про порядок організації контролю при виготовленні цифрових карт (затверджене Укргеодезкартографією 14.02.97 p.);

- Технічні умови на створення серії топографічних карт областей масштабу 1:200000 (затверджені Укргеодезкартографією в травні 1996 р.);

- Класифікатор інформації, яка відображається на топографічних картах масштабів 1:10000, 1:25000, 1:50000, 1:100000, 1:200000, 1:500000, 1:1000000 (затверджений начальником ГУГКК при KM України і погоджений з начальником ЦТУ ГІП Збройних сил України в 1998 p.);

- Тимчасові правила щодо збору та встановлення географічних назв при виконанні топографічних робіт (затверджені Укргеодезкартографією 04.08.94 p.);

- Типові редакційні вказівки на створення карт територій адміністративних районів (затверджені Укргеодезкартографією в грудні 1996 p.);

- Условные знаки для топографических карт масштабов 1:200000 и 1:500000 (ВТУ ГІП (Москва, 1983)).

При створенні цифрових карт як вихідні картографічні матеріали використовують топографічні карти тих самих масштабів і незалежно від застосовуваної технології використовують такі параметри оцінки:

- повноту і правильність заповнення паспорта номенклатурного листа цифрової топографічної карти;

- точність планового розташування об'єктів;
- повноту об'єктового складу;
- повноту характеристик об'єктів;
- *-* правильність визначення кодів об'єктів;
- правильність визначення характеристик об'єктів;
- відповідність формату;
- відповідність правилам цифрового опису.

Кількісна оцінка цифрових карт дається за допомогою:

- таблиць для оцінки точності планового розташування, де наведені максимально припустимі середні квадратичні похибки розташування об'єктів. Значення допуску залежать від типу об'єкта, масштабу, характеристик місцевості;

- розрахунків для обчислення одиничного показника якості, що визначається для кожного показника (правильність визначення коду об'єкта, повнота характеристик об'єкта тощо) і виражається у відсотках:

 $V = (J/K)100$ , (5.1)

де *V —* одиничний показник якості; *J —* абсолютна кількість об'єктів з похибками (може виражатися сумою об'єктів з похибками різного типу); *К —* загальна кількість об'єктів цифрової карти.

Систематичні похибки при створенні цифрової картографічної продукції виникають унаслідок різних об'єктивних і суб'єктивних причин (відсутність необхідного обладнання, невідповідність технічних характеристик обладнання необхідної точності, відсутність чи слабка формалізація класифікаторів об'єктів, що цифруються, помилки введення через неопрацьовані інструкції з введення різних ситуацій, низька кваліфікація операторів, відсутність контролю).

До найбільш поширених помилок відносять:

- порушення просторово-логічних зв'язків у цифровій карті з багатошаровою структурою, наприклад, на всій цифровій карті в місцях перетинання автомобільних доріг і рік, під об'єктом «міст» (кам'яний, бетонний, залізобетонний) відповідна частина об'єкта «ріка» відсутня;

- неправильне введення семантичної (атрибутивної) інформації;

- систематична невідповідність кода об'єкта і його найменування за прийнятим класифікатором цифровій топографічній карті;

- порушення характеру локалізації. Усі полігональні гідрографічні об'єкти на цифровій топографічній карті подані у вигляді лінійних. Лінії проведені по центру об'єктів;

- відсутність регламентуючих документів і вироблення операторами самостійного колективного рішення щодо цифрування тієї чи іншої ситуації;

- відсутність опису правил цифрування подібних ситуацій у регламентуючих документах за відсутності технології взаємодії оператора і коректора карт;

- систематична помилка в плановому розташуванні точкових об'єктів або вершин лінійних об'єктів через неточність оператора (наприклад, паралакс візира дигітайзера);

- усі об'єкти цифрової карти не мають координатного прив'язування;

- неадекватна вихідним матеріалам передача форми об'єктів цифрової карти через низьку кваліфікацію оператора і відсутність вихідного контролю.

У кількісній формі оцінка виражається одним числом — значенням показника якості, що відбиває визначену сукупність властивостей продукції. Наприклад, для показника якості «точність планового розташування об'єктів» середня квадратична похибка положення контуру рослинного покриву щодо вихідних картографічних матеріалів у масштабі цифрової топографічної карти 1:200000 становить 0,2 мм.

Однією з найважливіших складових виробництва цифрових карт, що забезпечує їхню якість, є контроль якості. Виділяють такі види контролю:

- суцільний, при якому контролюються всі одиниці продукції;

- вибірковий — контролюється порівняно невелика кількість одиниць продукції із сукупності, до якої вона належить;

- статистично-вибірковий контроль, правила якого базуються на законах теорії ймовірностей і математичної статистики.

У цілому необхідний рівень якості цифрових карт досягається цілим комплексом заходів. З одного боку, це точне формулювання замовником і споживачем карти її змістовних характеристик, рівня просторової точності, вихідних матеріалів. З боку виконавця робіт необхідне розроблення чітких інструкцій персоналу щодо цифрування тієї чи іншої тематичної групи об'єктів, ідентифікації і класифікації об'єктів, порядку послідовного введення різних груп об'єктів. Залежно від виду робіт і їхньої критичності для якості карти в цілому організуються контрольні заходи. Технічна документація підсумкової карти є важливим елементом для оцінки всієї виконаної роботи.

У наш час багато цифрових карт, особливо в неспеціалізованих установах і організаціях, виконується в ручному режимі, тому суб'єктивний фактор, тобто кваліфікація оператора і контролера, є основним стримуючим фактором для збільшення кількості якісної цифрової продукції. Для підготовки кваліфікованого оператора для екранного або апаратного дигітизування необхідно кілька років практичної роботи за наявності відповідної геодезичної, картографічної або географічної освіти. Унаслідок цього все більш істотним фактором картографічного виробництва стає зростання вартості кваліфікованої праці фахівців. Тому основною лінією зростання продуктивності цифрового картографування є подальший розвиток автоматизованих методів введення: підвищення якості розпізнавання картографічних образів сканованих карт і даних дистанційного зондування Землі.

### **Питання і завдання для самоперевірки**

1. Які типи вихідних даних використовуються для формування баз даних ГІС?

- 2. Які процедури використовуються для цифрування картографічних джерел даних?
- 3. У чому полягають переваги і недоліки введення даних методом геокодування?
- 4. Які переваги має технологія екранного дигітизування порівняно з дигітайзерною?
- 5. Які методи автоматизації можуть бути використані при введенні просторових даних?
- 6. У яких випадках може застосовуватися автотрасування?
- 7. Які фактори впливають на точність введення просторових даних?

### **Розділ 6. Подання інформації в ГІС**

#### **6.1. Візуалізація інформації в ГІС**

Подання інформації в зрозумілій і зручній для користувача формі є однією з основних функцій будь-якої системи обробки даних. Оскільки ГІС орієнтовані переважно на обробку просторово-розподілених даних, вони подають оброблену інформацію у вигляді різних карт, картодіаграм, тривимірних і анімізованих зображень.

Побудова картографічного зображення є досить складним науково-методичним і технологічним процесом. Для створення карт та інших геозображень у різних прикладних науках (картографії, геології, землевпорядкуванні, гідрографії та ін.) розроблені різні стандарти і нормативні вимоги. У той самий час технологія ГІС дає користувачу значно більші можливості для створення й обробки картографічної інформації, які в багатьох випадках не передбачені чи не затребувані традиційними методами паперових технологій. На екран дисплея можна вивести кілька вікон з різними тематичними картами для їхнього спільного візуального аналізу; електронні карти легко масштабуються з можливістю автоматизованої генералізації; спеціальні засоби редагування дозволяють швидко змінювати підписи, умовні позначення і загальне компонування картографічного зображення. За наявності картографічної бази даних користувач одержує можливість робити швидкі інтерактивні запити про властивості того чи іншого об'єкта курсором миші, складати запити з використанням математичних і логічних функцій, робити вибірки, будувати тематичні карти й картодіаграми. Користувач може ставити перед інформаційною системою запити типу: «Які населені пункти з якою загальною чисельністю населення знаходяться на відстані 100 км від АЕС», «Які сади і виноградники знаходяться в межах двох годин їзди від міста *N*» *—* і одержувати відповіді в картографічній і табличній формі.

Унаслідок легкості побудови та аналізу карт за наявності готових картографічних баз даних картографічний аналіз і подання даних досить поширені в таких сферах діяльності, як маркетинг земельних ділянок, доставка товарів і надання послуг населенню, територіальне керування, освіта та ін. Для обслуговування широкого кола нових споживачів геоінформації з'явився клас програмних продуктів ГІС, призначених для надання інформації кінцевому користувачу з мінімальним набором функцій введення і редагування даних (ГІС-в'юери). Так само існує велика кількість програмних продуктів ГІС, призначених для обробки **і** подання інформації в стандартах конкретної прикладної галузі діяльності (геологічні карти і розрізи, архітектурні і кадастрові плани, топографічне і гідрографічне картографування) з відповідними шаблонами і наборами умовних знаків. У таких програмних продуктах велика увага надається також можливостям одержання твердих копій картографічних зображень з урахуванням нормативних вимог до їхньої точності і зовнішнього вигляду.

Основні принципи виведення інформації на екран дисплея чи тверді носії, дизайн зображень і зручність сприйняття їх людиною характеризуються в цілому поняттям *візуалізація.*

*Візуалізація* (visualization, visualisation, viewing, display, displaying, синоніми — графічне відтворення, відображення) у ГІС, комп'ютерній графіці і картографії — проектування і генерація зображень, у тому числі геозображень, картографічних зображень і іншої графіки на пристроях відображення (переважно на екрані дисплея) на основі вихідних цифрових даних, правил і алгоритмів їхнього перетворення (Баранов и др., 1997).

# **6.2. Методи і технології візуалізації інформації в ГІС**

Процес одержання зображення на екрані чи аркуші паперу в різних випадках може містити в собі безліч окремих технологічних операцій, які необхідно виконувати в певному порядку. Вихідні дані, що зберігаються у файлах різних форматів ГІС-пакетів, як правило, являють собою набори ідентифікаторів просторових об'єктів, координати їхніх опорних точок, посилання на записи в базах даних, посилання на бібліотеки умовних знаків та ін. У деяких випадках цифрова картографічна база даних створюється з урахуванням вимог подальшої візуалізації у середовищі визначеного ГІС-пакета і може бути представлена як карта визначеного відомчого стандарту без додаткової обробки. У більшості ж випадків цифрові карти являють собою контури об'єктів у визначеному універсальному форматі, призначені для експорту в різні формати пакетів ГІС. У цьому випадку для одержання повноцінного геозображення необхідна додаткова обробка даних.

## **6.2.1. Подання картографічних шарів**

Уся сукупність об'єктів на вихідній карті чи групі карт, покладених в основу цифрової картографічної бази даних, може бути розбита на групи однотипних об'єктів гідрографічних, адміністративних границь, доріг, населених пунктів та ін. Такі групи об'єктів, як правило, цифруються, зберігаються й обробляються у вигляді окремих наборів файлів даних. При візуалізації кожний файл даних подається як окремий картографічний шар.

*Шар* (layer, theme, coverage, overlay) — сукупність однотипних (однієї мірності) просторових об'єктів, що стосується однієї теми (класу об'єктів) у межах деякої території й у системі координат, загальній для набору шарів. За типом об'єктів розрізняють точкові, лінійні і полігональні шари, а також шари з тривимірними об'єктами (поверхнями). Пошарове, чи багатошарове подання є найбільш поширеним способом організації просторових даних у пошарово-організованих ГІС (layer-based GIS). Для зручності збереження й обробки великих наборів даних кожний із шарів може бути розбитий на фрагменти в результаті операції фрагментування (tiling); при відображенні на екрані виконується зворотне зшивання. Звичайно «нарізання» на фрагменти успадковує прийняту схему разграфления карт (по окремих аркушах топокарт, по градусній сітці). Логічна нерозривність отриманого фрагментованого шару забезпечується засобами, що підтримують безшовні бази даних (Баранов и др., 1997).

У більшості програмних ГІС-пакетів картографічний шар є основною одиницею подання даних — на рівні шарів здійснюються пошук, завантаження і вивантаження даних у середовище ГІС, до об'єктів шару застосовуються функції пошуку, форматування, зміни графічних змінних.

У разі збігу систем координат можливе багаторазове накладення картографічних шарів у векторному поданні, також можливе використання растрових картографічних шарів. Через те що растрові карти непрозорі, вони звичайно використовуються у вигляді підкладки на задньому плані комбінованого векторно-растрового зображення. Кількість одночасно виведених на екран картографічних шарів обмежена ресурсами комп'ютера.

Для контролю і керування візуалізацією картографічних шарів у різних ГІС-пакетах існують спеціальні інструменти. У деяких програмних оболонках функції керування шарами поєднуються з функціями легенди і керування графічними змінними (ArcGIS Desktop). Для керування шарами доступні функції відкриття і закриття одного шару, відкриття і закриття групи шарів, закриття усіх раніше відкритих шарів.

При одночасному відкритті і перегляді кількох шарів необхідно упорядковувати їх взаємоположення і взаємоперекриття. В екранних вікнах, що керують відображенням шарів, можна побачити розміщення окремого шару порівняно з іншими шарами, а так само покроково перемістити обраний шар нагору чи вниз усієї групи шарів.

#### Для кожного шару характерними є такі **властивості:**

1. *Видимість* (visible) — включається чи виключається відображення цього шару на екрані (при цьому шар залишається в оперативній пам'яті і бере участь у всіх інших дозволених операціях). Крім цього, є функції відображення шару залежно від масштабу екранного подання, задаються найменший і найбільший масштаби, за яких шар бачимо на екрані; включається чи виключається відображення службової інформації для окремих об'єктів шару — опорних точок, центроїдів полігонів, напрямків ліній та ін.

2. *Редагованість* (editable) — у шар, що редагується, дозволено вносити зміни за допомогою всіх доступних інструментів створення і редагування форми об'єктів, а також змінювати графічні змінні об'єкти. Як правило, можна редагувати тільки один шар.

3. *Участь у запитах* (selectable) — із шару можна одержувати атрибутивну інформацію за допомогою різних засобів побудови запитів, у противному разі всі запити ігноруються.

4. *Підписування* (auto label, labeled) — у відповідному шарі включається режим автоматичного друку пояснювальних підписів для картографічних об'єктів, наприклад, назв країн, міст, вулиць. За замовчуванням для підпису береться вміст першого текстового поля з атрибутивної бази даних, є можливості настроювання на будь-яке інше поле бази даних або використання як підпису результату обчислень (злиття фрагментів тексту) у кількох полях. Так само може задаватися формат відображення підпису — шрифт, розмір і колір шрифту, прив'язування до центра точки, лінії чи полігона (у центрі або збоку зі зсувом униз чи вверх). Задається метод контролю накладення і дублювання підписів (наприклад, підписи не можуть накладатися один на одний при даному масштабі, не може бути двох однакових підписів та ін.).

Для відображення службової інформації (наприклад, підписів) поверх усіх відкритих шарів даних створюється косметичний шар. Вміст косметичного шару існує, поки залишається відкритим базовий шар, щодо якого виводиться службова інформація; за необхідності косметичний шар може бути збережений у вигляді окремого файлу даних.

Спеціальні тематичні шари утворюються при створенні тематичних карт, вони прив'язані до шару, на основі якого створена тематична карта. Переміщення за списком накладення шарів базового шару зумовлює переміщення і похідного тематичного шару.

## **6.2.2. Подання екранних видів (вікон)**

Програмні продукти ГІС здебільшого працюють під керуванням операційної системи Windows і використовують властивості екранних вікон для подання інформації. Екранні вікна ГІС-пакетів підпорядковується основним функціям роботи з вікнами переміщенню по робочій області екрана, згортанню і розгортанню розміру вікон, розміщенню вікон каскадом або мозаїкою, можливості вертикального і горизонтального прокручування зображення у вікні. Одночасно може бути відкрита велика кількість різнотипних вікон; розміщення та вміст вікон на екрані дисплея називається *екранним видом* (View).

Для візуалізації інформації в ГІС звичайно використовується кілька типів екранних вікон. Уся просторова інформація виводиться у вікно карти, атрибутивна — у вікно табличного браузера, діаграми — у вікно діаграм, готові звітні форми — у вікно звітів та ін. Існують спеціальні вікна для виведення легенд тематичних карт, вікна відображення результатів запитів, вікна для перегляду текстів програм. Кожний тип вікон має свої правила роботи і свій інтерфейс.

При роботі з вікном карти в більшості програмних ГІС-пакетів доступні такі функції.

1. *Встановлення області відображення* за допомогою зазначення розмірів і пропорцій вікна карти. Можуть установлюватися режими автоматичного вписування у вікно карти за координатами крайніх точок об'єктів усіх відкритих картографічних шарів, об'єктів активного шару, об'єктів просторової вибірки. Розмір і масштаб відображення можуть задаватися за допомогою рамки, що розсікає, — область зображення, що потрапило в прямокутну рамку, збільшується до розмірів поточного вікна карти. У багатьох ГІСпакетах доступні функції автоматичної зміни або збереження масштабу при зміні розмірів вікна карти.

2. *Зумування* (zoom) — покрокове збільшення або зменшення видимого масштабу зображення у вікні карти. Керування зумуванням здійснюється з меню, що випадає, або піктографічного меню; стандартна піктограма — лупа зі знаком «плюс» або «мінус». При використанні покрокового зумування звичайно відбувається зменшення/збільшення масштабу у два рази. Так само можливе задания довільного масштабу відображення у встановлених одиницях вимірювання. Поточний масштаб зображення відображається в рядку стану або спеціально виділеної області службової частини екрана.

3. *Панорамування —* горизонтальне прокручування зображення у вікні карти з використанням смуг прокручування (scrolling) або спеціального інструмента «долонька». Для відображення карти у вікні може використовуватися одна з картографічних проекцій, що містяться в спеціальній бібліотеці. У ГІС-пакетах звичайно вмонтовані глобальні і велика кількість регіональних проекцій.

Для вікна табличного браузера доступні функції сортування полів таблиці - виведення або заборона виведення визначених полів, зміна порядку проходження полів, зміна шрифту для виведення вмісту таблиці. Перегляд вмісту таблиці здійснюється за допомогою горизонтальних і вертикальних смуг прокручування.

Шляхом установлення розміру, місця розміщення і властивостей екранних вікон формується екранний вигляд, призначений для певного виду роботи: екранного цифрування, аналізу, картографічного або табличного подання деякого набору даних. Такий екранний вигляд може бути збережений під певним ім'ям. У процесі подальшої роботи при завантаженні даного екранного вигляду (робочого набору, проекту) відбувається автоматичне завантаження всіх пов'язаних з даним видом картографічних шарів, їхній розподіл по вікнах, вирівнювання, масштабування, підписування, встановлення легенд тематичних карт, виведення таблиць, побудова діаграм та ін.

## **6.2.3. Подання векторних об'єктів**

Для візуалізації просторових об'єктів цифрових векторних карт використовуються *графічні змінні* (graphic variables, graphic factors, semiological factors) — графічні засоби, використовувані для побудови окремих картографічних знаків, знакових систем, графічних образів у цілому. Для кожного типу зображень і рівня керування побудовою зображення використовуються різні графічні функції або бібліотеки готових графічних елементів.

Для об'єктів типу *точка* створена велика кількість різних бібліотек умовних позначень. У більшості випадків ці бібліотеки оформлені у вигляді файлів шрифтів True Type, що входять до системного регістра Windows. Такі бібліотеки символів універсальні й одночасно доступні для різних ГІС-пакетів. Звичайно бібліотеки символів організовані за тематичним принципом — геометричні символи, топографічні символи, символи з малюнками будинків, транспортних засобів, рослин, фігурками людей і тварин, геологічні і метеорологічні символи, стрілки «північ-південь», рози вітрів та ін. Доступні такі настроювання символів: зміна розмірів, кольору, кута нахилу. Для контрастного відображення символу на кольоровому фоні карти передбачений колір, що облямовує.

Відображення *лінійних* об'єктів виконується за допомогою певного набору графічних змінних, кількість і зовнішній вигляд яких залежить від конкретного ГІС-пакета. Для ліній може бути змінений тип (суцільна, переривчаста з різною довжиною штрихів і пробілів, із заповненням, з поперечними і зигзагоподібними елементами та ін.), колір лінії і заповнення лінії, товщина (задається в лінійних або відносних одиницях). Доступні згладжування перегинань лінії в опорних точках (сплайнові функції), згладжування з'єднань і перетинів ліній.

Для об'єктів типу *полігон* доступні настроювання границі полігона (border, boundary) і його внутрішнього заповнення (fill). Для границь полігонів доступні ті самі бібліотеки, що використовуються для оформлення лінійних об'єктів. Для внутрішньої частини полігона доступні суцільні заливання (основним чи напівтоновим кольором із стандартної бібліотеки, за необхідності може бути створений новий колір) і штрихування (вибирається тип штрихування, колір ліній чи фігур штрихування, колір міжштрихового простору). У

деяких програмних пакетах доступне заповнення полігонів за допомогою текстур або растрових зображень.

При оформленні текстових об'єктів доступні всі настроювання шрифтів Windows (розмір, колір, нахил, підкреслення), так само використання фона, що забезпечує кращу видимість кольорового оформлення карти.

### **6.2.4. Подання поверхонь і растрових карт**

Для растрових даних, поданих у вигляді безперервних поверхонь, у різних ГІС-пакетах передбачені кольорові або чорно-білі *палітри.* Палітра являє собою послідовність кольорів або яскравості, за допомогою яких на екрані або папері відображаються числові значення комірок растрової поверхні. Кількість кольорів у палітрі обмежена; як правило,використовується 16 або 256 градацій кольору, розміщених у певному порядку. При візуалізації перший колір палітри присвоюється найменшим значенням поверхні, останній — найбільшим, іноді доступний реверс (зворотний порядок проходження кольорів). Для визначення послідовності присвоєння градації кольору конкретним числовим значенням відображуваної поверхні використовуються різні методи. Зміна подання растрової карти може бути досягнута за допомогою різних методів групування (класифікації) значень, зміни кількості класів, різних методів присвоєння кольору різним класам значень.

При використанні *лінійної класифікації* весь діапазон значень рівномірно розподіляється між мінімальним і максимальним значеннями, ширина класів однакова, кожний клас відповідає порядковому кольору палітри. Таке подання найбільш оптимальне при рівномірному розподілі значень в інтервалі між найбільшими і найменшими значеннями поверхні (наприклад, при відображенні цифрових моделей рельєфу з рівномірним кроком висотних рівнів). На рис. 6.1 наведені різні варіанти візуалізації карти, що являє мережу елементарних водотоків у межах басейну ріки. Значення кожної комірки растра відображає кількість комірок, які знаходяться вище за течією (з яких дана комірка одержує водне живлення). Змінюючи верхнє значення відображуваного діапазону, можна одержати різні варіанти видимості водотоків різного класу.

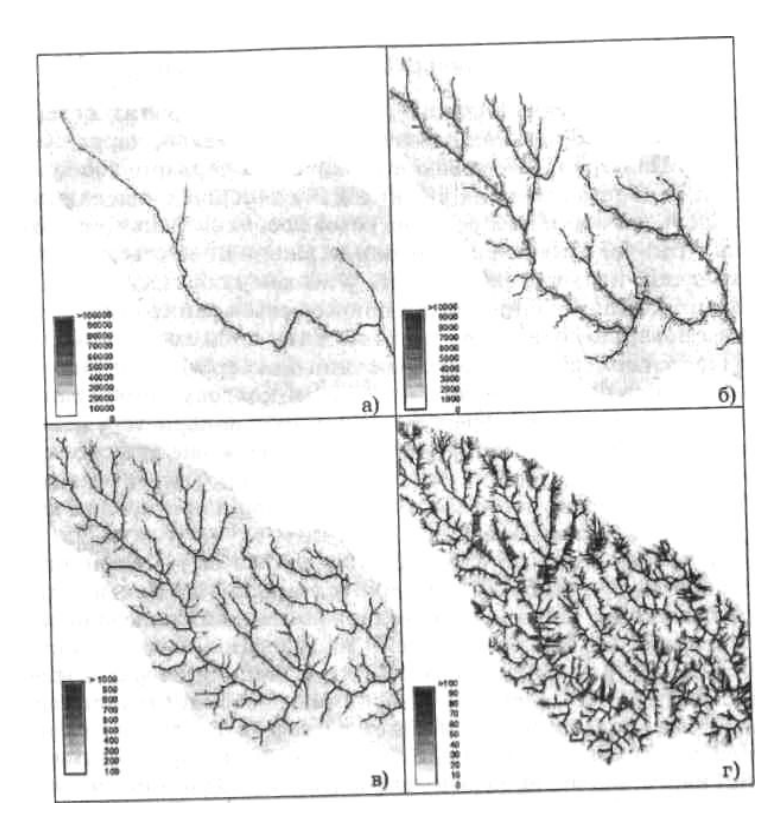

Рис. 6.1. Варіанти візуалізації карти, що являє мережу елементарних водотоків, при зміни верхнього значення відображуваного діапазону: а) до 100000 комірок; б) до 10000 комірок; в) до 1000 комірок; г) до 100 комірок

У межах поверхонь, отриманих розрахунковими методами, часто спостерігаються одиничні аномально високі або низькі значення. При використанні лінійної класифікації ці аномальні значення приводять до угрупування основної маси значень в один-два класи і появи значної кількості порожніх класів. У цих випадках рекомендується використання *логарифмічної* або *експоненційної класифікації* (ширина кожного наступного класу збільшується у відповідній залежності). Якщо аномальні значення є наслідком похибки розрахункового методу, їх виведення можна відмінити, знайшовши мінімальні і максимальні значення для відображення поверхні. На рис. 6.2 наведена карта того самого басейну ріки в логарифмічній шкалі.

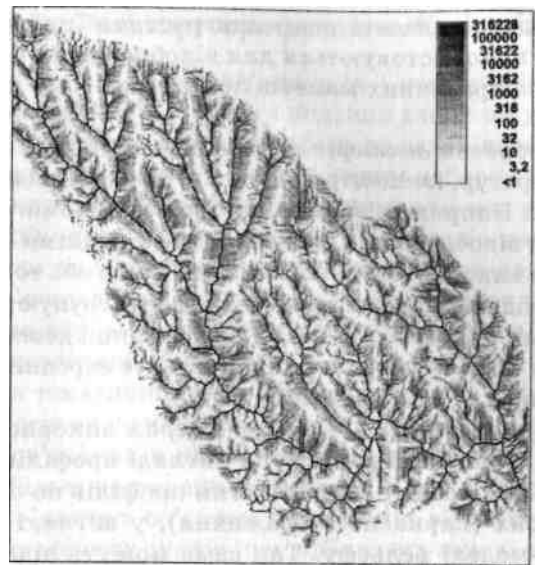

Рис. 6.2. Візуалізація карти, що являє мережу елементарних водотоків, у логарифмічній шкалі

Залежно від використовуваних кольорів і порядку їхнього проходження палітри бувають *монохромними* (від білого через збільшення насиченості до базового кольору), *двоколірними* (два базових кольори на кінцях палітри і перехідні кольори між ними), *багатоколірними* (у палітрі кілька базових кольорів з перехідними ділянками між ними). Для передачі різних характеристик поверхонь можуть використовуватися палітри з різною плавністю передачі кольору, а так само з різкими змінами колірного тону для підкреслення градієнтів.

Для відображення поверхонь у системах роботи з растровими даними може бути передбачено кілька десятків стандартних палітр, а також надані можливості для створення палітр користувачем. Для відображення класифікованих растрових карт (наприклад, для меж землекористування чи ґрунтових ареалів) використовуються спеціальні переривчасті палітри, у яких сусідні кольори підбираються з максимальними розбіжностями.

При відображенні поверхонь також використовується метод *побудови ізоліній.* Користувач може використовувати різні методи класифікації для визначення кроку ізоліній, а так само колір ізолінії залежно від її числового значення. Деякі програмні оболонки дозволяють підписувати значення ізолінії, креслити бергштрихи, згладжувати ізолінії за допомогою сплайнових функцій.

Метод *затінення (відмивання) рельєфу* добре виявляє і відображає топографічні

поверхні. У цьому випадку задаються кутове азимутальне положення й висота над горизонтом джерела освітлення, розраховується кут падіння променів на різні ділянки поверхні, розраховується рівень насиченості базового залежно від освітленості елемента растра. Такі напівтонові карти часто використовуються для відображення рельєфу при створенні поліграфічних макетів політичних карт країн, материків і світу.

Метод *побудови векторів* відображає напрямок відхилення (зміни температур, концентрації, тиску) між сусідніми елементами поверхні. Напрямок відображається за допомогою стрілок, так само для відображення градієнта між сусідніми елементами растра може використовуватися різний колір або товщина стрілок. За необхідності суміжні елементи растра групуються в блоки певного розміру (2x2; 5x5; 10x10 комірок, інші довільні значення), у цьому випадку стрілка характеризує середній напрямок зміни значень для всіх елементів блока.

Метод *тривимірних (3D) блок-діаграм* використовує кілька типів відображення рельєфу: у вигляді профілів по одній з горизонтальних осей, у вигляді сітки профілів по обох горизонтальних осях (каркасне зображення), у вигляді трикутних граней TIN-моделі рельєфу. Так само можуть відображатися ізолінії рівних значень поверхні з рівномірним або змінним кроком. Задаються вертикальний і горизонтальний кути для огляду отриманого тривимірного зображення, вертикальний масштаб, проекція відображення (ортогональна або перспективна), обмеження перегляду по вертикальних і горизонтальних осях, обрізка країв області блок-діаграми за визначеним контуром. Колір каркасних ліній та ізоліній задається як залежно від значень комірок растра поверхні за палітрою, так і вручну користувачем.

На тривимірну блок-діаграму можливе накладення інших типів зображень — контурних і векторних карт, безперервних або дискретних текстур, а також графічних файлів із сканованими картами чи аерокосмознімками.

На основі блок-діаграм за наявності в ГІС-пакеті відповідного функціонального модуля будуються різні анімаційні схеми перегляду — задаються напрямок і кут огляду спостережної камери, положення джерела висвітлення, траса руху точки огляду та ін. Отримані зображення з високою фотореалістичною якістю записуються в спеціальний файл із визначеним часовим кроком, на основі окремих кадрів будуються анімаційні фільми з можливістю перетворення і перегляду в стандартних відеоформатах. Такі методи візуалізації використовуються в різних авіаційних або суднових тренажерах, на яких екіпажі освоюють дії в обстановці визначеного аеропорту, протоки та ін.

### **6.3. Тематичне картографування. Картодіаграми**

Крім оглядових загальногеографічних і топографічних карт у практиці географічного аналізу і подання даних широко використовуються тематичні карти, створені на основі аналізу атрибутивних даних, пов'язаних з тим чи іншим набором просторових об'єктів (наприклад, кількість населення в містах або адміністративних одиницях). Тематичні карти і картодіаграми використовуються для візуального аналізу просторово-розподіленої інформації, у зв'язку з цим сприйняття й аналіз таких карт людиною значною мірою залежать від методики їхньої побудови і візуальних характеристик.

Побудова тематичних карт і картодіаграм із використанням просторової основи у вигляді точкових, лінійних і полігональних об'єктів і пов'язаних з ними записів з табличних баз даних є однієї з найбільш поширених функцій ГІС. При побудові картодіаграми пов'язана з об'єктом інформація візуалізується у вигляді картографічних знаків, що відбивають якісні або кількісні характеристики кожного об'єкта. Процедура побудови тематичної карти або картодіаграми звичайно реалізована у вигляді спеціального програмного модуля, виклик якого здійснюється за допомогою спеціального пункту меню. У більшості програмних продуктів ГІС реалізована побудова декількох типів карт за тематичними шаблонами.

Користувач має можливість вибрати тип створюваної карти, вибрати з атрибутивної бази дані характеристики, за якими буде будуватися карта, вибрати стиль оформлення карти (колір, тип символу та ін.).

Атрибутивна інформація, на основі якої будується карта (одне чи кілька полів бази даних), називається *тематичною змінною.* Як тематична змінна може використовуватися вираження, що обчислює нове значення на підставі значень одного чи кількох полів з використанням математичних, логічних і просторових операторів або функцій.

У більшості програмних ГІС-пакетів доступні такі тематичні шаблони:

- ранжовані діапазони;
- стовпчасті картодіаграми;
- кругові картодіаграми;
- ранжовані символи;
- точки з заданими вагами;
- індивідуальні значення.

#### **6.3.1. Ранжовані діапазони**

Шаблон «Ранжовані діапазони» («Градуйовані кольори») відображає одну тематичну змінну у вигляді розбитого на визначені діапазони набору числових значень обраної змінної (наприклад, чисельності населення по країнах світу). Кількість і межі діапазонів установлюються користувачем, виходячи з поставленого завдання. У той самий час кількість діапазонів істотно впливає на сприйняття карти і можливість проведення аналізу взагалі. Велика кількість діапазонів (понад 10) утруднює загальне сприйняття карти, колірне розходження між сусідніми діапазонами може бути занадто малим. Мала кількість діапазонів (менше 5-4) значною мірою узагальнює значення між сусідніми діапазонами, багато окремих груп значень можуть бути нівельованими. Найбільш часто рекомендується використовувати 5-7 діапазонів (Митчелл, 2000).

Залежно від призначення карти для визначення меж діапазонів можуть бути використані різні методи розбиття вибірки числових даних на діапазони. У більшості ГІС-пакетів доступні такі методи поділу усієї вибірки значень картографованої тематичної змінної на діапазони (за кількістю або розмом діапазонів).

*Метод рівної кількості значень (Equal Count) —* у кожний діапазон входить рівна кількість записів з табличної бази даних. Якщо число записів не кратне кількості діапазонів, спірні записи визначаються в той діапазон, до якого ближче значення запису (рис. 6.3).

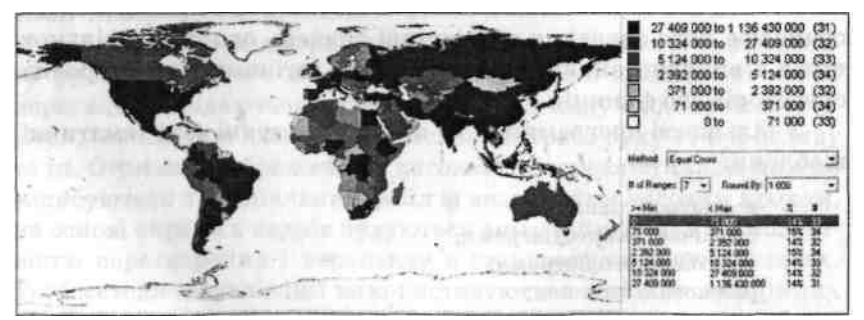

Рис. 6.3. Візуалізація карти чисельності населення країн світу методом рівної кількості значень

*Метод рівних інтервалів (Equal Ranges) —* кожний діапазон має приблизно рівну різницю між верхнім і нижнім значеннями діапазону (рис. 6.4).

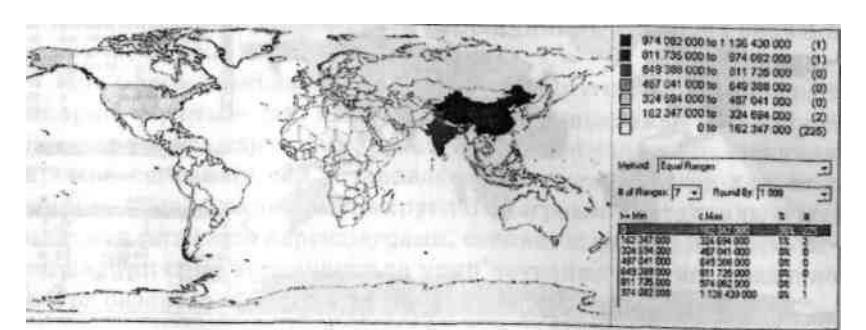

Рис. 6.4. Візуалізація карти чисельності населення країн світу методом рівного розкиду значень

*Метод природного розбиття (Natural Break) —* діапазони створюються на основі розривів між групами близьких числових значень (рис. 6.5).

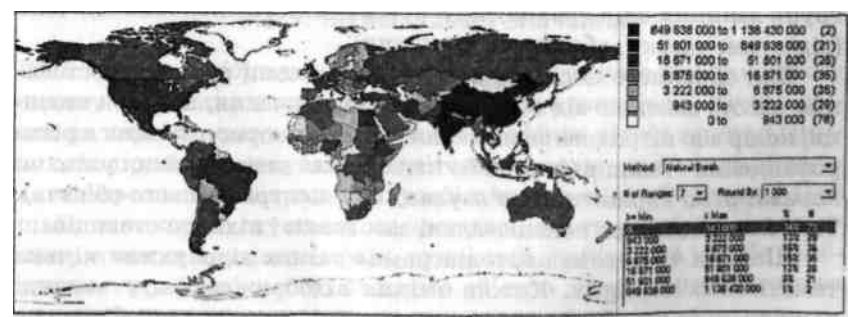

Рис. 6.5. Візуалізація карти чисельності населення країн світу методом природного розбиття

*Метод розбиття з використанням середньоквадратичного відхилення (Standard Deviation) —* середина середнього діапазону відповідає середньому значенню усієї вибірки значень; верхній діапазон містить значення, що перевищують суму середнього і середньоквадратичного відхилення; нижній діапазон містить значення, що не перевищують різниці середнього і середньоквадратичного відхилення (рис. 6.6).

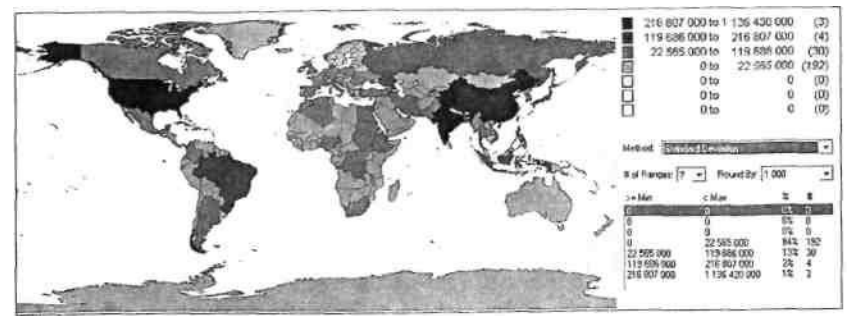

Рис. 6.6. Візуалізація карти чисельності населення країн світу методом середньоквадратичного відхилення

*Метод ручного розбиття (Custom) —* довільно встановлювані користувачем верхні і нижні межі діапазонів.

Кожному діапазону присвоюється визначена графічна змінна залежно від типу картографічного об'єкта (точка, лінія або полігон). Графічні характеристики (тип, колір і розмір символу; колір, тип і товщина лінії; заповнення і колір полігона) вибираються з відповідних бібліотек, так само користувачу може бути запропонована деяка кількість готових шаблонів оформлення карти.

# **6.3.2. Стовпчасті та кругові діаграми**

Різні діаграми є найбільш поширеним способом візуалізації числових даних, показуючи кількісні розбіжності або вагові внески в загальну суму числових значень. За наявності в базі даних однотипних числових значень, що характеризують більш загальну тематичну характеристику (наприклад, чисельність вікових або національних груп у загальному населенні країни), стає можливою побудова відповідних картодіаграм.

Шаблон «Стовпчаста картодіаграма» відображає кілька однотипних тематичних змінних. Кожна змінна відображається у вигляді ранжированого стовпця в діаграмі, що дозволяє візуально порівнювати числові значення різних змінних. При виборі групи змінних слід враховувати порівнянність числових значень (відсотки, частки, абсолютні значення).

Для екранного подання можуть бути задані параметри стовпців: висота залежно від відображуваного значення, ширина стовпця, колір або штрихове заповнення. Може використовуватися різне розміщення стовпців (поруч або накладення зверху, нахил уліво чи вправо, різні варіанти прив'язування до центра базового об'єкта). Так само задаються пояснювальні заголовки і підписи стовпців.

Шаблон «Кругова картодіаграма» також відображає кілька тематичних змінних. Кожна змінна відображається у вигляді ранжованого кругового сектора в діаграмі, що дозволяє візуально порівнювати числові значення різних змінних. При виборі групи змінних необхідно враховувати порівнянність числових значень (відсотки, частки, абсолютні значення).

При оформленні зовнішнього вигляду кругових картодіаграм використовуються такі настроювання: встановлення залежності діаметра значка картодіаграми від сумарного числового значення окремих сегментів або встановлення рівного розміру для всіх значків, застосування напівкруглої діаграми. Установлюється колір для сегментів картодіаграми, основні підписи і підписи сегментів. Так само визначаються прив'язування картодіаграми до центра базового об'єкта, кут початку першого сегмента та ін.

### **6.3.3. Ранжовані символи**

Шаблон *«Ранжовані символи»* відображає одну тематичну змінну у вигляді символів, розмір чи колір яких пропорційний абсолютним числовим значенням картографованого атрибута. Задається розмір (колір) символу для мінімальних і максимальних (іноді і для декількох фіксованих проміжних) значень атрибута. Зовнішній вигляд значків береться з бібліотек точкових символів.

### **6.3.4. Точки із заданими вагами**

Шаблон *«Точки із заданими вагами»* відображає одну тематичну змінну у вигляді поля точок, де кожна точка відповідає певному числовому значенню (наприклад, одна точка відповідає одному мільйону чоловік при картографуванні чисельності населення країн світу). Звичайно цей шаблон використовується для полігонів; загальна кількість точок, виведених у межах полігона, пропорційна величині відображуваного значення змінної.

### **6.3.5. Індивідуальні значення**

Шаблон *«Індивідуальні значення»* відображає одну тематичну змінну, величина числових значень не враховується. Кожен об'єкт на карті одержує індивідуальне графічне відображення (символ, колір або штрихування полігона), основна увага приділяється підкресленню візуальних розбіжностей між об'єктами. Цей шаблон використовується, як правило, для створення карт адміністративних одиниць (країн, провінцій, районів та ін.) За необхідності графічні змінні кожного об'єкта можуть редагуватися користувачем вручну.

## **6.3.6. Легенди тематичних карт і картодіаграм**

Легенда є обов'язковим елементом карти, у якому подаються всі текстові і числові пояснення до графічного оформлення об'єктів на карті. У різних програмних ГІС-пакетах підходи до створення й оформлення легенд можуть бути різними: легенда автоматично створюється при завантаженні кожного тематичного шару, постійно відображається на екрані і модифікується при редагуванні зовнішнього вигляду просторових об'єктів (ArcGIS); або легенда відображається в спеціальному вікні в процесі створення відповідної тематичної карти (Mapinfo).

Шаблони тематичних карт і картодіаграм автоматично генерують свою легенду зі своєю системою пояснювальних умовних знаків і підписів. Користувач має можливість модифікувати умовні знаки і підписи до них; зміни одночасно відображаються на карті і легенді. Так само користувач має можливість змінювати розмір і форму вікна легенди, створювати заголовки вікна легенди.

Легенди растрових карт генеруються в спеціальній області екрана при використанні того чи іншого методу візуалізації. Типова легенда растрової поверхні являє собою вертикальний стовпець, розділений на прямокутні блоки, кількість блоків відповідає кількості використаних класів, колірне заповнення блоків відповідає обраній палітрі. На границях блоків підписуються граничні числові значення. Аналогічним способом відображаються колір і числові значення ліній при контурному методі візуалізації поверхні.

# **6.4. Карти як результат і засіб візуалізації**

Значне поширення програмних засобів ГІС, що вміщують функціональні можливості картографічних редакторів, зняття грифа таємності з топокарт масштабу 1:100 000 і поява комерційного доступу до матеріалів вітчизняної і зарубіжної космозйомки дозволяють створювати цифрові карти в різних науково-виробничих і комерційних організаціях, навчальних закладах і навіть індивідуально в домашніх умовах. Багато науково-дослідних і навчальних організацій одержали можливість створювати власні банки картографічної інформації і самостійно забезпечувати картографічне обслуговування своєї роботи, однак поряд із позитивними моментами цієї діяльності є й негативні. Основними факторами, що викликають справедливі нарікання з боку картографічних організацій, є недотримання стандартів просторової точності цифрованих карт, а також порушення авторських прав при створенні цифрових копій топокарт і атласів. У випадку комерційного використання таких матеріалів відбувається подальше нагромадження просторових похибок (і відповідно, похибок вимірювання відстаней і площ)'. У наш час у країні триває розробка стандартів на тематичний зміст і просторову точність деяких видів карт, проводиться сертифікація виробників цифрових карт, програмного й апаратного забезпечення.

Картографія як сфера точних наук віддавна використовує математичні методи і тому раніше за інші науки про Землю почала використовувати можливості ЕОМ для побудови картографічного зображення. Удосконалення методів картографо-мате-матичного моделювання обумовило застосування ЕОМ і для формування тематичного змісту карт.

Цифрове картографування, цифрова картографія — порівняно но новий складний термін, а також цілий науковий теоретичний і прикладний розділ, що перебуває на стику взаємодії географії, картографії, математичних методів обробки даних і інформатики. Як випливає з буквального визначення даного терміна, цей науковий розділ займається створенням і вивченням цифрових аналогів традиційних картографічних зображень. У

зв'язку з різними підходами до тлумачення суті «цифрової картографії» на сьогодні існують різні погляди на місце і роль цього напрямку в сфері наук про Землю — від повного заперечення традиційних методів («тепер усе можна автоматизувати і взагалі не думати, як це робиться»), до заперечяення можливості застосування методів автоматизації складання карт («тільки паперові карти можна називати «картами», свої твори програмісти нехай називають якось інакше»). Істина звичайно знаходиться між двома крайніми точками зору — карти, побудовані за допомогою різних програмних і технічних засобів, давно перевершили за точністю і дизайном традиційні технології, але при їхньому створенні повинні використовуватися основні методи, розроблені картографічною і суміжними науками для виявлення й подання просторових об'єктів і їхніх взаємозв'язків. Розвиток картографії — безупинний процес, що включає теорію і технологію створення карт. Теоретична картографія вивчає основні положення про форму і методи зв'язку між реально існуючими об'єктами й процесами та їх відображенням на картах. Центральним об'єктом картографії є власне *карта —* образно-знакова модель, математично визначене, зменшене, генералізоване зображення поверхні Землі, іншого небесного тіла чи космічного простору, що показує розміщені чи проектовані на них об'єкти в прийнятій

Велика частина інформації про навколишнє середовище сприймається людиною візуально, через зір. Саме на зорове сприйняття розраховані різні картографічні зображення. Карта, паперова або цифрова, повинна мати ряд властивостей (Берлянт, 1996):

- просторово-часову подібність відображуваних об'єктів і явищ;

системі умовних знаків (Баранов и др., 1997).

- змістовну відповідність властивостей і характеристик явищ, їх типових особливостей, генезису, ієрархії і внутрішньої структури;

- метричність, що передбачає вимірювання координат, довжин і обсягів (геометрична метричність), а також вимірювання змістовних характеристик карти (атрибутивна метричність);

- однозначність — передбачає, що кожен знак на карті має лише єдиний зафіксований у легенді зміст, будь-яка точка на поверхні з координатами *Х, У* має тільки одне значення *Z;* - наочність й оглядовість, які забезпечують різні картографічні масштаби і відповідні цим масштабам набори відображуваних об'єктів. Об'єкти відображаються за допомогою картографічних символів, логічна структура й описи яких подані в легендах.

Термін *«цифрова карта»* протягом більш ніж двадцятилітньої історії змінювався і розвивався разом із розвитком технологій цифрового картографування і зміною відомчої належності організацій. Протягом тривалого періоду цифрові карти створювалися в Державному управлінні геодезії і картографії колишнього СРСР, де було дано таке визначення цифрової карти: «цифрова модель земної поверхні, сформована з урахуванням законів картографічної генералізації в прийнятих для карт проекції, розграфці, системі координат і висот» (Картография цифровая. ГОСТ 28441-90, с. 1).

Більшість визначень цього періоду виходили з положення, що цифрова карта повинна бути копією її паперового аналога.

У наш час з'явилася велика кількість доступного програмного забезпечення і вихідних даних, які дозволяють створювати найрізноманітніші зображення, що мають з картами тільки спільну координатну основу. На позначення таких зображень A.M. Берлянтом (1996) введений у науковий обіг термін «геозображення». *Геозображення* (geoimage, georepresentation) — будь-яка просторово-часова масштабна генералізована модель земних (планетних) об'єктів або процесів, яка представлена в графічній образній формі. Розрізняють (Берлянт, 1996):

- *двовимірні плоскі* геозображення (2D geoimages, flat geoimages), наприклад, карти, плани, електронні карти, аеро- і космічні знімки;

- *тривимірні,* або *об'ємні,* геозображення (3D geoimages, volumetric geoimages),

наприклад, стереомоделі, анагліфи, блок-діаграми, картографічні голограми;

- *динамічні* геозображення (dynamic geoimages), тобто анімації, картографічні фільми, мультимедійні карти й атласи.

Унаслідок того що карта сама є моделлю будь-якої місцевості, усе частіше виникають думки, що цифрова карта не повинна бути копією паперової карти з її системою умовних знаків (моделлю моделі), а прямо відображати реальну дійсність, використовуючи власний арсенал засобів створення зображення і різноманітних джерел даних. За ступенем ускладнення зв'язків між окремими елементами підсумкової карти і використання спеціальних програмних та технічних засобів створення карт до цього часу склалася така система визначень (Баранов та ін., 1997; Берлянт, 1996).

*Цифрова карта* (digital map) — цифрова модель місцевості, створена шляхом цифрування картографічних джерел, фотограме-тричної обробки даних дистанційного зондування, цифрової реєстрації даних польових зйомок або іншим способом. Цифрова карта є основою для виготовлення звичайних паперових, комп'ютерних, електронних карт, вона входить до складу картографічних баз даних, є одним із найважливіших елементів інформаційного забезпечення ГІС і може бути результатом функціонування ГІС.

Основними складовими цифрової карти є *координатна система* і *набір елементарних графічних об'єктів,* що відображають місце розміщення просторових обрисів відповідних реальних об'єктів чи явищ. У більшості ГІС-пакетів цифрові карти подаються окремим картографічним шаром і містять тільки однотипні об'єкти, а також є основною одиницею збереження даних (файлом або групою зв'язаних файлів).

*Електронна карта* (electronic map) — картографічне зображення, яке візуалізоване на дисплеї (відеоекрані) комп'ютера на основі даних цифрових карт чи баз даних ГІС з використанням програмних і технічних засобів у прийнятій для карт проекції і системі умовних знаків.

*Картографічна база даних* (cartographic data base, cartographic database) - сукупність взаємозалежних картографічних даних з будь-якої предметної (тематичної) області, представлена в цифровій формі (у тому числі у формі інших картографічних баз даних) при дотриманні загальних правил опису, збереження і маніпулювання даними. Картографічна база даних доступна багатьом користувачам, не залежить від характеру прикладних програм і підпорядковується системі керування базами даних **(СКБД).**

*Картографічний банк даних,* КБД, (cartographic data bank, cartographic databank) комплекс технічних, програмних, інформаційних і організаційних засобів збереження, обробки і використання цифрових картографічних даних. До складу КБД входять картографічні бази даних з окремих предметних (тематичних) областей, система керування базами даних, а також бібліотеки запитів і прикладних програм. Розрізняють *єдиний центральний картографічний банк даних* (central (centralized) cartographic databank), що містить увесь фонд інформації з даної теми, і *розподілений картографічний банк даних* (distributed cartographic databank), що являє собою територіально роз'єднану систему регіональних і/або локальних КБД, об'єднаних у мережу під єдиним керуванням. За оцінками різних дослідників, інформаційний обсяг різних цифрових карт і геозображень, що зберігаються в пам'яті комп'ютерів в усьому світі, вже в кілька разів перевищує обсяг паперових карт, і розрив постійно збільшується. У зв'язку з цим усе частіше виникають думки, що традиційна картографія має поступитися місцем новим комплексним дисциплінам — *геоінформатиці, геоматиці, геоікониці.*

У картовидавничій практиці колишнього СРСР, а згодом — України, методи автоматизованої картографії використовуються більше 20 років, розроблена низка відомчих стандартів цифрових карт і автоматичних картографічних систем (АКС). У першу чергу ці системи призначені для автоматизації виробництва і збереження номенклатурних листків стандартних топографічних карт різних масштабів. Широко використовуються методи автоматизованого дешифрування космо- і аерофотознімків для відновлення карт і побудови горизонталей рельєфу. У той самий час потреби більшості споживачів картографічної продукції значно випереджають можливості аерогеодезичних підприємств за термінами відновлення топокарт, а також за номенклатурою відображуваних об'єктів. У зв'язку з цим виникла велика кількість відомчих стандартів цифрової картографії, у яких топокарти необхідні тільки для початкового координатного прив'язування.

При складанні багатьох видів відомчих карт, наприклад, земельного кадастру, природоохоронних і надзвичайних ситуацій, використовується інформація з атрибутивних баз даних, даних дистанційного зондування, матеріали польових зйомок і описів. На методики і технології складання карт значно впливають галузеві підходи до виділення і класифікації просторових об'єктів, районування, просторової інтерполяції. Для одержання таких зображень використовуються програмні й апаратні засоби, не передбачені стандартами відомчої картографії. Оскільки такого роду картографування в наш час, як правило, виконується програмними засобами ГІС, у науковій літературі все частіше вживається термін *геоінформаційне картографування* як визначення інтегрального напрямку, що передбачає методи автоматизованого картографування, обробки даних дистанційного зондування, геоінформатики і теоретичних методів системного картографування для конкретної предметної області.

# **6.5. Програмні і технічні засоби візуалізаиії картографічної інформації**

Різні групи користувачів картографічної інформації можуть висувати різні вимоги до технологій її візуалізації. Це може бути простий перегляд готового картографічного зображення на екрані дисплея і друкування копії на звичайному принтері формату А4; презентація за участю серії карт та інших геозображень з використанням проекційного устаткування; підготовка оригінал-макета великоформатної карти для подальшого друку на спеціальному поліграфічному устаткуванні, підготовка і перегляд анімованих карт тощо. Для обслуговування різних груп користувачів розроблений ряд спеціальних програмних ГІС-продуктів, що містить різний набір функціональних можливостей для подання даних.

### **6.5.1. Електронні атласи**

Електронні атласи в багатьох випадках подібні до своїх паперових аналогів з додатковими функціями автоматизації пошуку даних. Типовий електронний атлас містить інформаційний блок, який складається із серії електронних тематичних карт, текстових статей, фотографій, звукових і відеофрагментів, і блок керування, що містить систему меню, каталог, систему гіперпосилань, підказки й ін. Більшість електронних атласів є кінцевим продуктом і не допускає зміни свого змісту користувачем.

Інтерфейс таких атласів дозволяє переглядати зміст як у вільному режимі, переходячи від одного блока інформації до іншого за допомогою гіперпосилань, виконувати пошук даних за ключовими словами, так і використовувати сценарії для тематичного показу, наприклад, шкільних уроків з гідрографії суші, клімату, геології. На екран виводяться відповідні фрагменти тематичних карт, пояснювальні тексти й ілюстрації, відеофрагменти. У багатьох країнах розробляються національні електронні атласи, призначені для використання в навчальних закладах. У вищих і середніх навчальних закладах України поширюється Електронний атлас України, створений Інститутом географії НАН України і підприємством Інтелектуальні системи ГЕО (див. п. 11.2.1). Так само в комерційному продажі з'явилися електронні атласи окремих регіонів України, атласи міжнародної і національної транспортної мережі, атласи великих міст та ін., виконаних різними державними і комерційними підприємствами.

## **6.5.2. ГІС-в'юери**

Назва цього класу програмних продуктів означає, що вони призначені для перегляду (viewing) готових картографічних продуктів, підготовлених у середовищі інших програмних ГІС-продук-тів. Багато виробників програмного забезпечення ГІС створює і вільно поширює такі програми для демонстрації можливостей своїх базових програм. Наприклад, компанія ESRI безкоштовно поширює свій ГІС-в'юер ArcReader, призначений для перегляду і друку готових галерей карт.

Такі програмні продукти дозволяють користувачу: завантажувати довільний набір карт; виконувати операції пошуку необхідної інформації за допомогою засобів організації запитів; виконувати оформлення карт із використанням різних готових шаблонів умовних знаків; виконувати операції зміни масштабу перегляду; керувати відображенням окремих тематичних шарів. Також до складу ГІС-в'юера можуть входити функції друку карт чи їх фрагментів.

У свою чергу, для підготовки готових картографічних зображень у визначеному форматі, що не допускає їх редагування, до інструментальних ГІС входять спеціальні програмні модулі публікації карт. До складу програмних засобів ГІС фірми ESRI входить модуль ArcGIS Publisher, що дозволяє на основі зображень, створених різними картографічними або аналітичними модулями, створювати екранне зображення для кінцевого користувача. Також модуль ArcGIS Publisher дозволяє готувати картографічні зображення для Internetсайтів, що підтримують функції навігації по карті, інтерактивних запитів на основі картографічної або атрибутивної інформації, генерації растрових зображень для друку та ін.

# **6.5.3. Системи автоматизованого картографування**

ГІС-пакети ArcGIS Desktop (ESRI), Mapinfo, GIS Office (Intergraph), AutoCAD (Autodesk) і багато інших містять різні функціональні модулі, що дозволяють виконати весь цикл робіт зі створення картографічного зображення або електронного атласу, починаючи зі збору інформації з різних джерел і закінчуючи поліграфічним макетом. У багатьох випадках ці функціональні модулі поєднуються в спеціалізоване робоче місце для картографадизайнера. Залежно від предметної області використання підсумкових карт і технологій їхнього виготовлення функціональний склад такого робочого місця може значно змінюватися.

Основу системи автоматизованого картографування складають банки даних цифрової картографічної й атрибутивної інформації. Тематичний банк даних, створений для обслуговування певної предметної області (наприклад, створення топографічних карт, архітектурних планів, кадастрових карт, геологічних, гідрологічних, автодорожніх, туристичних карт) містить певний фіксований перелік об'єктів. Кожному об'єкту заздалегідь присвоюється певний тип умовного знака і параметри їхнього відображення в різних типах карт; при відкритті певного картографічного шару одночасно відбувається і його оформлення в системі умовних знаків. Також при постійному картографуванні певної території у певному масштабі створюються спеціальні шаблони (templates), в яких зазначаються межі області відображення карти, масштаб карти, відображається стандартна легенда карти й елементи оформлення карти — рамка, заголовок, масштабна лінійка, стрілка «північ-південь», текстові виноски, логотипи та ін. Для одержання повноцінної карти в цьому випадку досить вибрати потрібний шаблон, далі відбувається завантаження необхідних тематичних шарів і їхнє оформлення.

Бібліотеки картографічних символів, ліній, заливок полігонів, палітр для відображення поверхонь, елементів допоміжного оформлення карт, картографічних легенд, таблиць, картодіаграм і звичайних діаграм є важливим ресурсом, який забезпечує можливості картографа-дизайнера щодо створення різних типів карт. У багатьох випадках до складу функціональних засобів ГІС-пакетів входять засоби створення і редагування точкових символів, штрихувань, текстур, типів ліній та ін., що дозволяють створювати бібліотеки картографічних символів для широкого кола карт та інших геозображень.

Для подання атрибутивних даних у табличній формі до складу багатьох програмних продуктів ГІС входять спеціальні програмні засоби — генератори табличних звітів. Найбільш поширений генератор табличних звітів Crystal Reports фірми Seagate Software (США), що входить до складу ГІС-пакетів ArcGIS і Mapinfo Professional. На основі картографічних банків даних ці програмні продукти створюють багатосторінкові табличні звіти з картографічною і діловою графікою.

За необхідності одержання поліграфічних відбитків карт або інших геозображень, створюваних з використанням різних ГІС-пакетів, до складу систем автоматизованого картографування входять спеціальні програмні модулі, призначені для контролю правильної передачі кольору і прискорення виведення на пристрої друку великоформатних карт. Програмні модулі — *денситометри —* дозволяють коректно переходити від колірного подання екрана (модель RGB) до колірного подання пристроїв друку (модель CMYK). Прискорення виведення на широкоформатні струминні плотери забезпечують програмні модулі — *растеризатори,* що перетворюють поле зображення векторних карт у масиви растрових пікселів, які складаються із сотень мільйонів елементів.

Останнім часом усе більшого поширення набувають анімовані зображення на основі серій послідовно відображуваних електронних карт. Таким методом візуалізуються процеси поширення хмарного покриву, забруднень у повітряному або водному середовищі, поширення води або сейсмічних хвиль у геологічному середовищі. Як уже зазначалося в попередніх розділах, така візуалізація може виконуватися як зі стаціонарної точки огляду, так і в режимі вільного або керованого «польоту».

### **Питання і завдання для самоперевірки**

- 1. Що є результатом візуалізації?
- 2. Які засоби візуалізації входять до складу пакетів ГІС?
- 3. Якими методами може бути виконане виділення діапазонів для побудови картодіаграм?
- 4. Що називається графічними змінними?
- 5. Які види геозображень можна створювати засобами ГІС-технології?

# **Частина ІІІ. ГЕОІНФОРМАЦІЙНІ ТЕХНОЛОГІЇ ПРОСТОРОВОГО АНАЛІЗУ І МОДЕЛЮВАННЯ**

# **Розділ 7. Аналітичні можливості сучасних інструментальних ГІС**

### **7.1. Загальна характеристика**

Аналітичні можливості сучасних інструментальних ГІС досить різноманітні. До складу блока аналізу пакетів з так званими розвинутими аналітичними можливостями (до яких належать пакети ARC/INFO, IDRISI, MGE, PCRaster і деякі інші) входить декілька десятків різних аналітичних процедур, які в сукупності складають могутній арсенал просторово-часового аналізу і моделювання. У той самий час слід відзначити, що набір аналітичних процедур, реалізованих у різних ГІС-пакетах, досить близький за складом. Це надає можливість розглянути методи ГІС-аналізу, який є основою аналітичного потенціалу технології географічних інформаційних систем, не прив'язуючи до особливостей конкретних ГІС-пакетів.

Сукупність аналітичних процедур, що звичайно входять до складу блоків аналізу ГІСпакетів з розвинутими аналітичними можливостями, можна поділити на такі групи:

- картометричні операції;
- операції вибору;
- рекласифікація;
- картографічна алгебра;
- статистичний аналіз;
- просторовий аналіз;
- оверлейний аналіз;
- мережний аналіз.

Наведена класифікація є умовною, проте вона досить повно відображає спектр аналітичних процедур, які входять до складу сучасних інструментальних ГІС. Крім зазначених, у пакетах, орієнтованих на завдання, пов'язані з проблемами навколишнього середовища, у тому числі й екологічними, в окрему групу виділяють:

- аналітичні процедури, що базуються на цифровій моделі рельєфу;

- операції просторової інтерполяції, завданням яких є побудова безперервних поверхонь на основі наборів дискретних просторово-координованих даних.

Більшість аналітичних процедур ґрунтується на растровій моделі просторових даних. їх реалізація здійснюється з використанням операцій картографічної алгебри (Tomlin, 1983a, 1990) (див. п. 7.5). У рамках векторної моделі аналітичні процедури реалізуються з використанням алгоритмів аналітичної геометрії.

### **7.2. Картометричні операції**

*Картометричні операції,* тобто вимірювання по картах та інших геозображеннях з використанням програмних засобів, є одним із найбільш розповсюджених типів аналітичних операцій у ГІС. Можливість і точність виконання вимірювань багато в чому визначається моделлю даних (векторна або растрова), методами вимірювань і точністю цифрування даних (просторова похибка для векторних об'єктів, розмір комірки растра та ін.). Найбільш часто вимірювальні операції в ГІС-пакетах реалізовані у вигляді спеціальних функцій і подані у вигляді окремого пункту меню. До таких функцій відносять:

- вимірювання (визначення) координат точки;

- вимірювання відстаней між двома зазначеними координатами (з урахуванням або без урахування системи тривимірних координат);

- вимірювання довжини прямої чи ламаної лінії;

- вимірювання довжини периметра полігона;
- вимірювання площі полігона;

- вимірювання об'ємів з використанням поверхні і січної площини.

**Вимірювання координат.** Технологія і точність вимірювання координат точки (що існує у вигляді об'єкта на цифровій карті або курсора в площині карти) визначаються моделлю даних і використовуваною системою координат.

При створенні цифрових карт, як правило, використовуються такі системи координат.

1. *Двовимірна декартова система координат —* початок відліку в нульовій точці в нижньому (чи верхньому) лівому куті площини карти, координати *X* і У можуть мати тільки позитивні значення. Ця система координат, як правило, використовується в растрових цифрових або сканованих картах. У більшості випадків такі системи координат створюються користувачем для локальних проектів.

2. *Двовимірна картезіанська система координат —* початок відліку в нульовій точці, координати *X* і У можуть мати як позитивні, так і негативні значення. Значного поширення набули дві глобальні системи координат, побудовані за цим принципом, *географічна* з нульовою точкою в місці перетинання екватора і Гринвіцького меридіана; одиниці вимірювання — кутові градуси-хвилини-секунди; і *топографічна* система координат з нульовою точкою також у місці перетинання екватора і Гринвіцького меридіана; одиниці вимірювання — метри.

3. *Тривимірна сферична система координат —* початок відліку *X* і У з нульової точки в місці перетинання екватора і Гринвіцького меридіана, координати *X* і У можуть мати як позитивні, так і негативні значення, для координати *Z* відлік ведеться від геометричного центра еліпсоїда обертання.

Звичайно користувач має можливість вибору якого-небудь еліпсоїда і готової картографічної або топографічної проекції, так само в деякі пакети ГІС входять функції створення користувальницьких систем координат і проекцій. При використанні стандартних проекцій і еліпсоїдів користувач має можливість переводити свої цифрові карти з однієї системи координат в іншу.

Координати точок у векторному поданні виміряються і подаються користувачу у певному форматі — шестидесятеричні градуси, десятичні градуси, метри із заданою кількістю знаків після коми. Для полігональних об'єктів визначаються крайні значення координат *X* і У, координати геометричного центра (центроїда) полігона. При растровому поданні просторових даних визначаються координати центральної точки комірки растра.

**Вимірювання відстаней.** Вимірювання відстаней може проводитися:

- за найкоротшою прямою з урахуванням або без урахування сферичності земної поверхні (« по повітрю »);

- за заданим маршрутом з використанням точок повороту;

- за заданим маршрутом з урахуванням нерівностей рельєфу («по землі»).

До складу більшості ГІС-пакетів входить спеціальний інструмент «Лінійка» або «Рулетка», що дозволяє проводити вимірювання найкоротшою прямою або за складним маршрутом.

У складі растрових ГІС-пакетів вимірювання відстаней реалізовано у вигляді аналітичної функції Distance, яка дозволяє будувати карти полів рівної далекості комірок растра відносно одного або декількох об'єктів. Вимірювання відстаней з урахуванням нерівностей рельєфу може бути реалізоване при спільному використанні карти поля рівних відстаней і цифрової моделі рельєфу.

**Вимірювання довжин ліній і периметрів полігонів.** Вимірювання довжини лінії або периметра полігона багато в чому подібне до вимірювання відстаней між двома і більше точками. Процедура вимірювання довжини лінії або периметра звичайно реалізована у вигляді окремої функції (Object Lenght, Perimeter), доступної при побудові просторових запитів (див. п. 7.3) або при виконанні розрахункових операцій у картографічних базах даних. За допомогою цієї функції можливий пошук лінійних об'єктів певної довжини, а також автоматичне визначення довжини або периметра в заданих одиницях вимірювання і поміщення результату в зазначене поле бази даних. Визначення довжин ліній і периметрів

може виконуватися як з урахуванням, так і без урахування сферичності поверхні Землі. Вимірювання довжин ліній у растровому поданні виконується через центри комірок, що містять відповідні ідентифікатори. Вимірювання виконується по вертикалі, горизонталі і діагоналі комірки; вертикальна і горизонтальна відстань дорівнює розміру сторони комірки растра, діагональна відстань збільшується на коефіцієнт 1,44, отримані довжини сумуються. Периметри растрових полігонів підраховуються за сумою вертикальних і горизонтальних сторін суміжних комірок растра з однаковими числовими значеннями.

**Вимірювання площ.** Вимірювання площі векторних і растрових полігонів виконується з використанням спеціальної функції Area. Вимірювання площі може виконуватися як з урахуванням, так і без урахування сферичності поверхні Землі. За допомогою цієї функції можливий пошук полігонів заданої площі, а також автоматичне визначення площі в заданих одиницях вимірювання і поміщення результату в зазначене поле бази даних. Площі растрових полігонів підраховуються за сумою комірок растра з однаковими

числовими значеннями. При відомій довжині сторони комірки растра сума комірок перераховується в площинні одиниці вимірювання.

**Вимірювання об'ємів.** Вимірювання об'ємів виконується з використанням цифрових моделей рельєфу (як GRID, так і TIN-версій, див. п. 7.9). Користувач повинен задати рівень горизонтальної площини, що розсікає, в одиницях вимірювання цифрової моделі рельєфу. Найпростіші процедури вимірювання об'ємів визначають об'єми, обмежені земною поверхнею знизу чи зверху, які розміщені нижче або вище площини, що розсікає. Звичайно цей спосіб використовується для визначення об'ємів води у водоймищах при різних рівнях заповнення. Так само досить поширеними є методи розрахунку об'ємів шляхом порівняння рівнів двох поверхонь, що характеризують геологічні або ґрунтові шари. У спеціалізованих інженерних системах для гірської промисловості або будівництва реалізовані більш складні алгоритми розрахунку об'ємів. Тут можуть використовуватися площини, що розсікають, з ухилом або кривизною, декілька площин, що розсікають, площини певної форми і розміру, що обмежують ділянку розрахунку (наприклад, для окремого будівельного майданчика або ділянки дорожньої поверхні).

### **7.3. Операції вибору**

Операції вибору допомагають користувачу одержати саме ту інформацію, яка необхідна йому в даний момент роботи з ГІС. Вибір необхідної частини інформації з однієї чи декількох картографічних баз даних здійснюється за допомогою запитів.

*Запити* (query) є одним з основних інструментів практично будь-якого ГІС-пакета, за допомогою якого користувач одержує інформацію з бази даних. Як правило, користувач за допомогою різних інструментів організації запитів формулює вимоги до інформації, яку необхідно витягти із загального масиву доступних даних і подати у певному вигляді.

Залежно від характеру необхідної інформації запити можуть організовуватися як за *місцем розташування* (за координатами і взаємоположенням об'єктів), так і за *атрибутами* (ідентифікаторами, класифікаторами і текстовими описами, що зберігаються в атрибутивній базі даних). Залежно від типу запиту і переліку параметрів, які беруть участь у запиті, його організація здійснюється за допомогою різних наборів інструментів. У ході виконання запиту відбувається пошук об'єктів, що задовольняють задані умови; об'єкти, які мають необхідні властивості, попадають у вибірку, які може бути оформлена як у вигляді таблиці в окремому екранному вікні, так і у вигляді карти, на якій обрані об'єкти позначені спеціально визначеним кольором чи штрихуванням. Для участі в запитах у властивостях картографічного шару має бути зазначено, що вибірка дозволена. Вибірка може бути скопійована в інший файл даних, використана для зміни графічних змінних обраних об'єктів або змісту полів бази даних.

### **7.3.1. Запити за місцем розташування**

Основним інструментом запитів за місцем розташування в більшості програмних ГІСпакетів є велика стрілка на кнопці піктографічного меню. За допомогою цього інструмента визначаються й активізуються картографічні об'єкти при редагуванні. При затримці цього інструмента над об'єктом на певний час (2-5 с) на екран виводиться текстове повідомлення про атрибути об'єкта (звичайно виводиться вміст першого текстового поля або, можливо, настроювання на інше поле, або використання комбінації вмісту полів).

Стандартним інструментом запиту атрибутів одиничного об'єкта є кнопка Інфо (Info, і), при цьому на екрані з'являється спеціальне вікно інформації, у яке виводиться вміст усього запису, який відповідає обраному об'єкту.

Так само можуть бути організовані групові просторові вибірки за допомогою побудови рамок, що розсікають. При вибірці об'єктів у прямокутній області в підсумкову вибірку потраплять усі об'єкти, центральні точки яких (для ліній і полігонів) містяться всередині рамки, що розсікає. Аналогічно відбувається вибірка в радіальній області, радіус області звичайно відображається в рядку стану екрана програми. Для пошуку об'єктів, які знаходяться в межах території більш великого полігона, використовується вибірка в області довільної форми. При вказівці на певний полігон одного шару всі точкові, лінійні або полігональні об'єкти інших шарів, що знаходяться на його території, попадають у вибірку.

При організації просторових вибірок з використанням різних шарів використовуються різні функції визначення взаємопо-ложення просторових об'єктів. Просторове положення розраховується відносно одиничних об'єктів, груп об'єктів або усієї сукупності об'єктів зазначених шарів. У багатьох пакетах ГІС доступні такі функції (рис. 7.1):

- *цілком містить —* у вибірку попадають всі об'єкти, у межах яких цілком знаходяться об'єкти іншого шару (7.1 а);

- *частково містить —* у вибірку попадають всі об'єкти, у межах яких знаходяться центральні точки об'єктів іншого шару (7.1 б);

- *цілком міститься —* у вибірку попадають об'єкти, що цілком знаходяться всередині об'єктів іншого шару (7.1 в);

- *частково міститься —* у вибірку попадають об'єкти, центральні точки яких знаходяться всередині об'єктів іншого шару (7.1 г);

- *перетинаються —* об'єкти одного або різних шарів мають хоча б одну спільну точку на межі (7.1 д);

- *знаходяться на певній відстані від межі* (лінії, точки) іншого об'єкта на одному чи різних шарах (будується буферна зона відповідного розміру) (7.1 є).

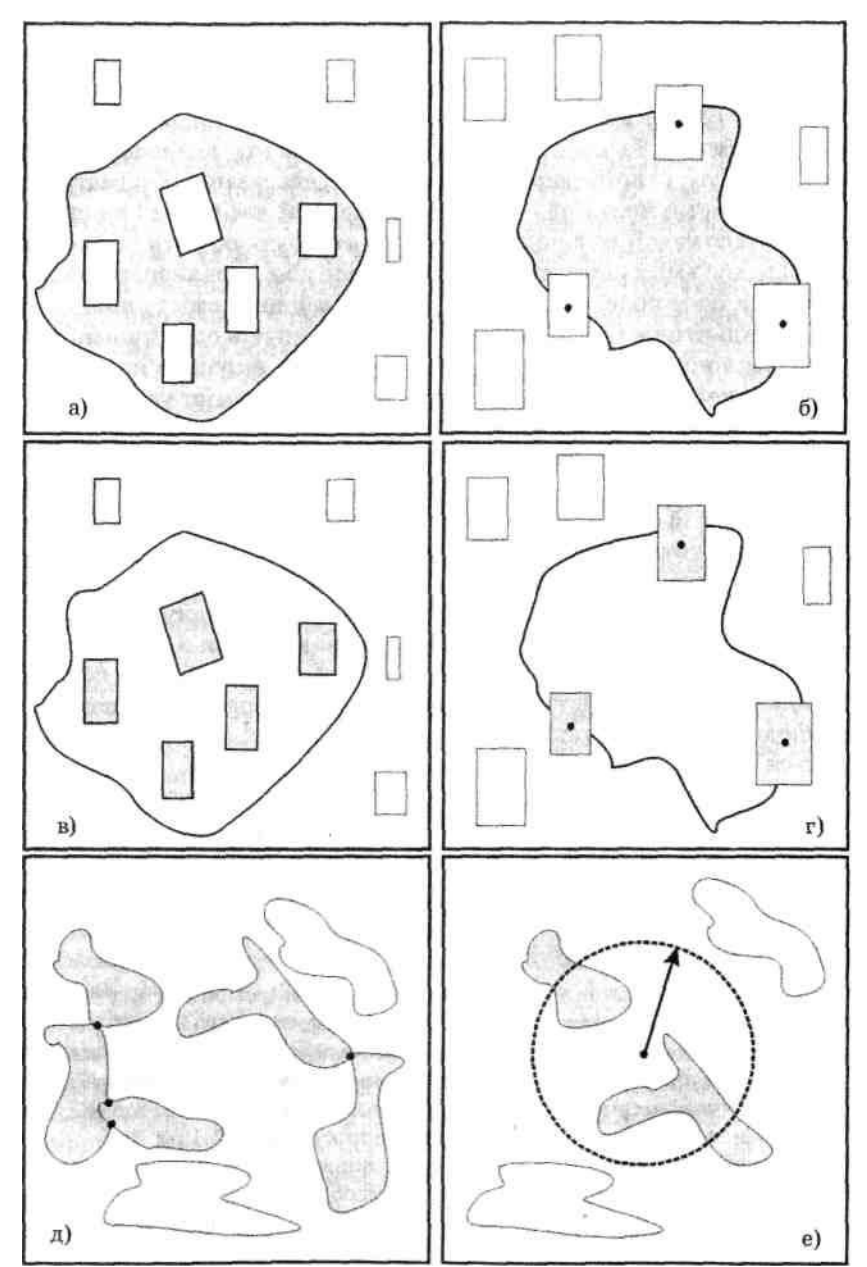

Рис. 7.1. Методи організації просторових вибірок (пояснення в тексті)

### **7.3.2. Запити за атрибутами**

Побудова запиту за атрибутами, що зберігаються в записах реляційної бази даних, виконується з використанням спеціальних мов програмування – універсальних (SQL, мова структурованих запитів) або внутрішніх мов запитів програмного ГІС-пакета. Звичайно запит являє собою вираз, написане в спеціальному редакторі або рядку побудови запиту; текст запиту може бути збережений для повторного використання. У запиті використовуються імена полів атрибутивної бази даних, оператори і функції.

Дані, за якими виробляється пошук, визначаються ім'ям файлу картографічної бази даних і ім'ям поля в цій базі даних; як правило, пропонується список імен доступних полів.

Для обробки даних використовуються такі оператори:

- арифметичні оператори (додавання, віднімання, множення, ділення, піднесення до ступеня);

- оператори порівняння (дорівнює, не дорівнює, більше, менше, менше або дорівнює, більше або дорівнює);

- оператори пріоритету (дужки, допускається вкладеність дужок, спочатку виконуються

дії у внутрішніх дужках);

- логічні (булівські) оператори для зв'язування частин складних запитів (логічне «і» (and) – повинні виконуватися обидві умови, зв'язані цим оператором; логічне «або» (or) – може бути виконана одна з умов, пов'язаних цим оператором; логічне «ні» (not) – жодна з пов'язаних умов не повинна бути виконана та ін.);

- оператор пошуку текстових рядків за заданою маскою пошуку (може бути визначена довжина слова або фрагмента слова, порядок проходження визначених символів у будьякому місці слова або речення; у вибірку попадають усі записи, у яких є зазначене слово, буквосполучення чи символ);

- просторові оператори (аналогічно до запитів за місцем розміщення можуть використовуватися оператори пошуку включень і перетинань просторових об'єктів).

У процесі обробки даних у деяких ГІС-пакетах доступні додаткові функції, наприклад:

- функції перетворення форматів даних (перетворення числових форматів, перетворення числових даних у символьні, округлення чисел, перетворення дат у числа або символьні рядки та ін,);

- математичні функції (обчислення квадратного кореня, експоненти, натурального логарифма, абсолютних, мінімальних і максимальних значень);

- функції обробки календарних дат (обчислення кількості днів між зазначеними датами, обчислення дня від зазначеної дати, визначення року, місяця, дня тижня зазначеної дати);

- *функції обробки просторових об'єктів* (обчислення довжин і периметрів полігонів, обчислення довжин ліній, обчислення відстаней між зазначеними точками, визначення координат окремих точок і центроїдів полігонів).

При побудові текстів запитів мовою SQL для користувача доступні оператори і функції однієї з версій цієї мови роботи із СКБД. Тут можливий пошук у двох і більше таблицях одночасно, зв'язування полів різних таблиць. За допомогою SQL-запитів можливе здійснення пошуку у віддалених базах даних, що зберігають дані в різних файлових форматах, одержання вибірки, побудованої за заданою умовою, і збереження отриманої інформації у внутрішньому форматі конкретного ГІС-пакета.

# **7.4. Рекласифікація**

Рекласифікація є поширеною на практиці операцією, суть якої полягає в зміні змісту растрової карти або на основі характеристик, які містяться в іншій карті (чи картах) з наявної бази даних, або одержаних в результаті просторового аналізу, або, нарешті, на основі сформульованої умови. Операція застосовується для створення нових шарів просторових даних для даної території на основі вже наявної цифрової картографічної бази. Шляхом рекласифікації можуть бути побудовані тематичні карти, що мають самостійне наукове або прикладне значення, наприклад, карти еколого-технологічних груп земель, побудовані на основі карти крутизни схилів за методикою Українського НДІ землеробства (Тараріко, 1990), або карти оцінки умов життя людей для гірських територій, побудовані шляхом рекласифікації цифрової моделі рельефа тощо.

Ще більше розповсюдження має вживання цієї процедури для побудови карт просторового розподілу характеристик компонентів природно-господарських або соціально-економічних територіальних систем або параметрів їх математичних моделей на основі так званої інтерполяції з використанням додаткової інформації (див. п. 8.2). Додатковою інформацією при цьому можуть бути карти контурів природних або антропогенних компонентів природно-господарських або соціально-економічних територіальних систем. Даний спосіб просторової інтерполяції застосовується за відсутності або крайньої обмеженості даних спостережень або вимірювань просторової мінливості відповідної характеристики. Як приклад можна навести завдання побудови карти просторової мінливості протиерозійної стійкості поверхневого шару ґрунту на основі ґрунтової карти і таблиці співвідношення показника протиерозійної стійкості і генетичних різновидів ґрунту.

Сучасні інструментальні ГІС надають різні засоби щодо зміни змісту (рекласифікації) наявних карт. Це можуть бути або інтерактивні процедури з використанням «майстрів» або робочих панелей (як, наприклад, в пакеті IDRISI), або мовні і програмні засоби (як в пакеті PCRaster).

## **7.5. Картографічна алгебра**

Більшість процедур аналізу в середовищі ГІС, які виконуються з растровими просторовими даними, виконується з використанням операцій *картографічної алгебри.* Концепція картографічної алгебри, що реалізована в більшості комерційних ГІС-пакетів, відповідає концепції пакета МАР (Мар Analysis Package), розробленого Ч.Д. Томліном (Tomlin, 1983). Відповідно до цієї концепції операції картографічної алгебри поділяються на *локальні операції* (point operations), *операції сусідства* (neighbourhood operations), або *фокальні операції* (focal operations), *зональні операції* (area operations) і *глобальні операції* (map operations).

Операції картографічної алгебри реалізуються за допомогою набору операторів, які виконуються через введення команд, записаних з використанням певних правил побудови. У загальному вигляді ці команди мають вигляд:

*Результат* = оператор *(вираз),*

де *Результат —* результуюча карта; оператор — один з операторів картографічної алгебри; *вираз —* карта, або оператор, або послідовність операторів.

Необхідною умовою для виконання операцій з декількома картографічними шарами є збіг просторових атрибутів цих шарів - кількості рядків, кількості стовпців, розміру комірок растра, систем координат і картографічних проекцій, що використовуються.

У разі потреби виконання будь-яких дій «за умовою» використовуються команди вигляду

*Результат* = if *(умова* then *вираз l* else *вираз* 2) або *Результат* = if (*умова, вираз1, вираз2),*

де if ... then ... else — умовний оператор; *умова —* карта типу boolean (булівський) або умовний вираз, результатом обчислення якого є карта цього ж типу, тобто утримуюча булівські «1» (так) і/чи «0» (ні); *вираз1, вираз2 —* карти, або послідовності операторів, передбачають якісь дії з картами.

Існує також можливість застосування скороченої форми умовного оператора — if ... then:

*Результат =* if *(умова* then *вираз), Результат* = if *(умова, вираз).*

У випадку використання скороченої форми умовного оператора виконуються дії, передбачені операторами, що входять у *вираз* тільки для комірок карти або карт, у яких *умова* виконується (тобто результат є 1); в інші ж комірки растра заноситься символ, який означає відсутнє значення (наприклад, *mv —* missing value, тобто «відсутнє значення»).

### **7.5.1. Локальні операції**

Клас локальних операцій містить функції, що впливають на картографічні шари

«покомірково», тобто — на окремі комірки однієї або декількох карт. *Властивості комірок змінюються на основі вмісту цих самих комірок або вертикального потоку матеріалу через ці комірки.* Операції не залежать від властивостей навколишніх комірок. Іншими словами, для кожної комірки нове значення обчислюється на основі значень у цій комірці в одному (чи більше) з картографічних шарів.

Найбільш простими з локальних операцій є арифметичні, тригонометричні, експоненціальні (показові) і логарифмічні функції, застосовувані до комірок одного або кількох шарів даних. Простими є оператори округлення, оператори порівняння й умовні оператори. До цієї ж групи операторів належать булівські (логічні) оператори, оператори перекодування карти за алгоритмами, що задаються користувачем, і генерування полів випадкових чисел, реалізовані в ГІС-пакетах з розвинутими аналітичними можливостями. Наведемо нижче стислий опис операторів даного класу, що найбільш часто використовуються в сучасних інструментальних ГІС.

**Арифметичні оператори.** З арифметичних у ГІС звичайно використовуються (рис. 7.2):

- + оператор додавання;
- — оператор віднімання;
- \* оператор множення;
- / оператор ділення;
- \*\* оператор піднесення до ступеня.

| 1,0 1,2 1,5 1,9 2,1 |                     |  |  | 2,2 3,6 4,4 4,0 4,9 |                     |  |  |  | 3,2 4,8 5,9 5,9 7,0 |  |
|---------------------|---------------------|--|--|---------------------|---------------------|--|--|--|---------------------|--|
| 1,4 1,3 2,0 2,9 3,3 |                     |  |  | 2,3 2,8 3,0 3,3 4,5 |                     |  |  |  | 3,7 4,1 5,0 6,2 7,8 |  |
|                     | 1,5 1,6 3,2 3,5 3,6 |  |  |                     | 1,6 0,6 1,2 2,5 3,3 |  |  |  | 3,1 2,2 4,4 6,0 6,9 |  |
| 2,0 2,8 3,7 4,8 5,1 |                     |  |  | 1,3 1,1 2,4 2,7 3,0 |                     |  |  |  | 3,3 3,9 6,1 7,5 8,1 |  |
| 2,9 3,2 4,5 5,3 5,5 |                     |  |  | 0,9 1,0 1,7 2,1 2,5 |                     |  |  |  | 3,8 3,2 6,2 7,4 8,0 |  |

Рис. 7.2. Приклад локальної операції картографічної алгебри (операції додавання)

Результатом виконання арифметичних операцій є карта типу real (scalar), тобто набуває речовинних значень.

### **Оператори порівняння.** Операторами порівняння є:

- $gt$  (>) оператор «більше»;
- lt  $(\le)$  оператор «менше»;
- ge (>) оператор «більше або дорівнює»;
- 1е (<) оператор «менше або дорівнює»;
- eq (=) оператор «дорівнює»;

ne (?)ж — оператор «не дорівнює».

Результатом виконання операцій порівняння є булівські (логічні) «1» (так) і «0» (ні).

**Логічні оператори.** Логічні оператори є операторами логічної, або *булевої,* алгебри розділу математики, який вивчає закони алгебри двох значень. Уперше досліджений Джорджем Булем, англійським математиком і логіком XIX сторіччя. Загальний вигляд булівської операції:

*Результат* = *вираз1* оператор *вираз1,*

де *Результат —* результуюча карта; оператор — один з булівських операторів; *вираз1* и *вираз1 —* карти.

Результатом виконання логічних операцій є карта типу boolean, тобто карта, яка містить тільки логічні «1» і/або «0». Найбільш часто використовуваними логічними операторами є and (логічне «і»), or (логічне «або»), not (логічне «ні»), xor (логічне «або/або») і деякі інші.

Оператор and є оператором логічного множення, оператор or — логічного додавання, not — логічного заперечення.

Просторова інтерпретація операцій логічної алгебри наведена на рис. 7.3.

Операція A **and** В має результатом «1» у тих місцеположеннях (комірках растра), де одночасно є об'єкти А (наприклад, нееродовані ґрунти) і В (наприклад, ділянки з нахилом земної поверхні, що не перевищує 3°).

Операція А **or** В («або», що не виключає) має результатом «1» у тих місцеположеннях, де є об'єкт А або об'єкт В, включаючи частини території, де ці об'єкти присутні одночасно (наприклад, для ділянок досліджуваної території з нееродованими ґрунтами або з ухилом поверхні менше 3°).

Операція A **not** В має результат «1» для частини об'єкта А, яка не збігається з об'єктом В (наприклад, для ділянок з нееродованими ґрунтами, які мають ухил 3° і більше).

Операція А **xor** В має результат «1» для об'єктів А або В за винятком ділянок, де ці об'єкти присутні одночасно (наприклад, для ділянок досліджуваної території або з нееродованими ґрунтами, або з ухилом поверхні менше 3°).

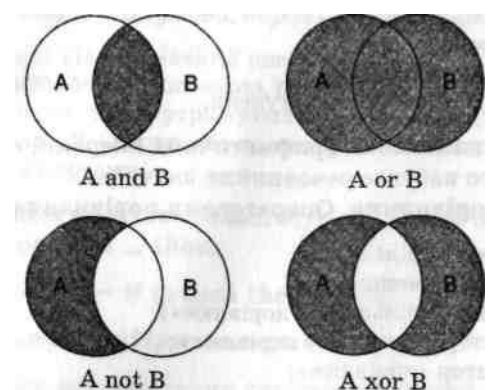

Рис. 7.3. Просторова інтерпретація операцій логічної алгебри (затемненими показані області, де результат виконання операцій дорівнює «1», світлими — «0»)

# **Таблиця 7.1. Закони булевої алгебри**

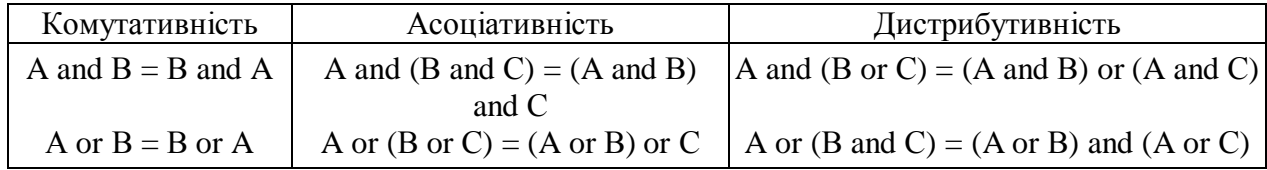

З операторів логічної алгебри можуть формуватися складні логічні функції на основі законів *комутативності, асоціативності* і *дистрибутивності* (табл. 7.1). Перші два мають аналоги у звичайній алгебрі, останній є новим. При цьому ще Буль показав, що скільки завгодно складну логічну функцію можна записати, використовуючи всього лише три базові логічні операції: складання х+у (or), множення ху (and) і заперечення — х (not).

Для логічних функцій без дужок використовується такий порядок обчислень:

- обчислити операції заперечення;
- обчислити операції логічного множення;
- обчислити операції логічного складання.

Порядок дій може бути змінений за допомогою круглих дужок.

**Алгебраїчні операції.** До алгебраїчних операцій відносять операції перетворення змісту комірок растра з використанням таких алгебраїчних функцій, як степенева (з виділенням як самостійного оператора обчислення квадрата числа і кореня квадратного з числа), логарифмічна (з використанням як десяткових, так і натуральних логарифмів), експоненційна, ціла частина числа (реалізована шляхом відкидання дробової частини або за правилами округлення), абсолютна частина числа, знак числа і деякі інші. До цієї ж групи слід віднести операції генерації випадкових поверхонь, що підпорядковуються певному закону розподілу, у тому числі, як правило, нормальному, експоненційному і рівномірному.

Необхідною умовою виконання алгебраїчної операції є вихідна карта типу real. Результатом виконання алгебраїчної операції є карта цього ж типу.

**Тригонометричні операції.** З тригонометричних операцій в ГІС, як правило, реалізуються основні прямі і зворотні тригонометричні функції: синус (sin), косинус (cos), тангенс (tan), котангенс (ctan) і, відповідно, арксинус (asin), арккосинус (acos), арктангенс (atan) і арккотангенс (асtan).

### **7.5.2. Операції сусідства**

При операціях сусідства (фокальних операціях) вміст (властивості) комірки растра зіставляється зі вмістом (властивостями) оточуючих комірок і змінюється за певним правилом, або на основі властивостей оточуючих комірок, або залежно від характеристик потоку матеріалу із сусідніх комірок. Іншими словами, для *кожної комірки нове значення обчислюється на основі інформації, що міститься в одному чи декількох картографічних шарах у комірках, просторово асоційованих з даною, і зберігається в новому картографічному шарі.*

При операціях сусідства може бути розглянуто п'ять категорій просторових асоціацій.

*По-перше,* нове значення комірки може бути обчислене за рахунок властивостей комірок, що знаходяться в межах прямокутного вікна, яке оточує дану комірку. Такі операції називають операціями в ковзному (змінному) вікні (windows operations).

*По-друге,* нове значення комірки може представляти напрямок руху води до сусідньої комірки на карті місцевих ліній течії, побудованої на основі цифрової моделі рельєфу.

*По-третє,* нове значення комірки може бути обчислене за рахунок комірок, розміщених на шляху руху до даної комірки від деякої вихідної. Цей шлях — найкоротша відстань від вихідної комірки до даної з урахуванням «тертя» (friction) (витрат на одиницю шляху) або без нього. Такі операції називають дистанційними.

*По-четверте,* нове значення комірки може бути обчислене на основі урахування вмісту комірок, що знаходяться вище за течією від розглянутої комірки. Ці оператори використовують карту місцевих ліній течії для гідрологічного моделювання транспорту матеріалу в межах річкового басейну або його частини.

*По-п'яте,* просторові асоціації можуть розглядатися як комірки, що знаходяться в межах прямої видимості від даної комірки на цифровій моделі рельєфу. У цьому випадку фокальні операції називають аналізом видимості (visibility analysis).

Розглянемо далі зазначені вище види операцій сусідства більш докладно.

**Операції в ковзному (або змінному) вікні.** Полягають у виконанні певних операцій в прямокутному вікні, що переміщається по растру, з присвоєнням на кожному кроці результату центральній комірці вікна.

Існують дві групи операцій у ковзному вікні. **До** *першої групи* відносять операції обрахування деяких статистичних параметрів зі значень комірок, що надходять у вікно. Для цих операцій розмір квадратного вікна визначається користувачем і не обмежений загальною кількістю комірок. До цієї групи відносять операції, що виконуються такими операторами, як (рис. 7.4):

- визначення мінімального значення у вікні **(minimum);**
- визначення максимального значення у вікні **(maximum);**
- визначення різниці між найбільшим і найменшим значеннями у вікні **(range);**
- визначення суми всіх значень у вікні **(total);**
- визначення середнього арифметичного значення у вікні **(mean);**
- визначення значення, що з'являється у вікні найчастіше **(mode, majority);**
- визначення значення, що з'являється у вікні найрідше **(minority);**
- визначення кількості унікальних значень у вікні **(diversity)** і деякі інші.

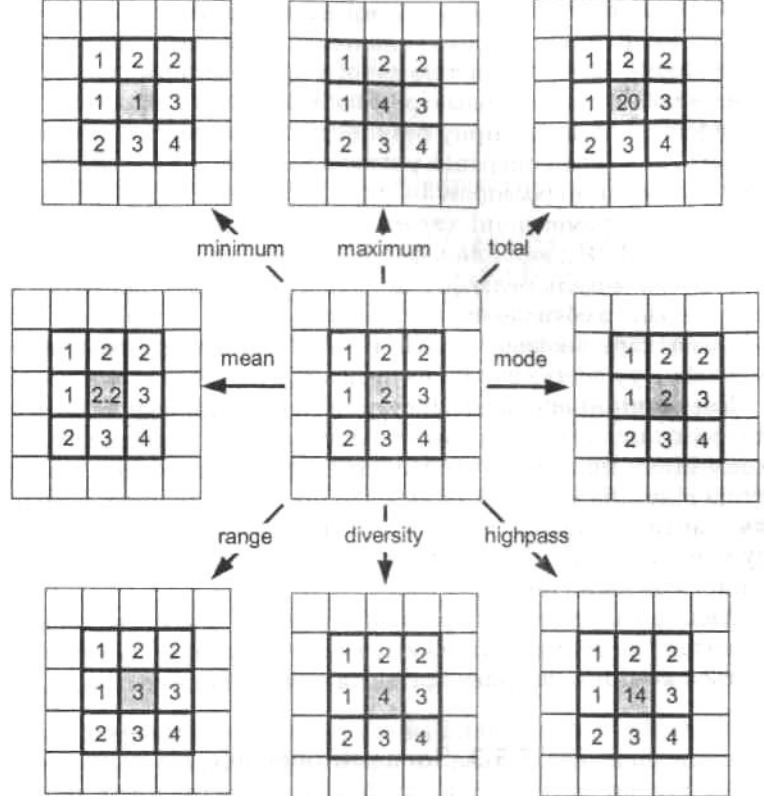

Рис. 7.4. Операції в ковзному вікні розміром 3x3 комірки

Формат команд виконання операцій цієї групи однотипний. Наприклад, запуск на виконання операції ковзного осереднення (згладжування) карти виконується за допомогою команди

#### *Результат* = **mean** *(вираз, розмір вікна),*

де *Результат —* результуюча карта, кожна комірка якої містить результат ковзного осереднення в окні; **mean** — оператор ковзного осереднення; *розмір вікна*  обчислюється в одиницях довжини, що використовуються на карті *вираз* (метри, кілометри та ін.), або — у кількості комірок.

У результаті виконання даної команди для кожної комірки вихідної карти (вираження) знаходиться середнє значення з комірок, що розміщені навколо даної в прямокутному вікні. Розмір вікна визначається параметром *розмір вікна.* Результат записується у відповідну комірку результуючої карти *Результат.*

До *другої групи* операцій у ковзному вікні відносять операції у фіксованому вікні розміром 3x3 комірки, за допомогою яких обчислюються морфометричні характеристики топографічної поверхні (див. п. 7.9.2). Як вихідна карта в цьому випадку використовується цифрова модель рельєфу. До складу операцій цієї групи належать операції з обчислення ухилів, експозицій, кривизни поверхні і побудови карт місцевих ліній течій (local drain direction — ldd) (останніх — у пакетах з розвинутими аналітичними можливостями).

**Дистанційні операції.** Дистанційні операції визначають шлях між розглянутою (цільовою) та іншими комірками растра. При цьому шлях може бути визначений двома способами: як найкоротша відстань між комірками або по лініях течії з використанням карти місцевих ліній течії. При цьому й у першому, і у другому випадках можуть враховуватися витрати на подолання кожної комірки (тертя).

**Аналіз видимості.** Операція з аналізу видимості використовує як вихідну карту висот (цифрову модель рельєфу), за якою визначаються комірки, що знаходяться в прямій видимості від даної.

### **7.5.3. Зональні операції**

Дана група операцій картографічного моделювання складається із операторів, що обчислюють нове значення для кожної комірки *як функцію значень комірок, які входять у той самий ареал (зону), що і розглянута в даний момент комірка.* Ці операції забезпечують агрегування значень комірок у межах територіальних одиниць (ареалів) розглянутої карти. Для кожної комірки розглянутої територіальної одиниці обчислюється статистичне значення на основі значень комірок вихідної карти. Це значення присвоюється всім коміркам результуючої карти, що належить до однієї (даної) територіальній одиниці (зони, ареалу).

До операторів, що забезпечують виконання операцій даної групи, звичайно належать оператори:

- присвоєння кожній комірці карти значення площі ареалу, до якого вона належить;

- присвоєння кожній комірці середнього значення комірок, що належать даному ареалу (класу);

- присвоєння кожній комірці кількості унікальних значень змінної в межах ареалу;

*-* присвоєння кожній комірці значення, що найбільш часто виявляється в даному класі;

- присвоєння кожній комірці максимального значення з комірок ареалу, до якого вона належить;

- присвоєння кожній комірці мінімального значення з ареалу, до якого вона належить;

- присвоєння кожній комірці суми значень комірок ареалу, до якого вона належить;

- ідентифікації всіх безперервних груп комірок з однаковими значеннями і присвоєння коміркам, що належать до однієї безперервної групи, нового унікального значення.

Загальний формат команд більшості зональних операцій такий:

#### *Результат =* **оператор** *(вираз, класи ареалів),*

де *Результат —* результуюча карта; **оператор** — один із зональних операторів; *вираз*  карта змінної, з якою виконуються дії (обчислюється площа, середнє значення, знаходиться кількість унікальних значень і т.ін.), *класи ареалів —* карта просторового розподілу деяких класів просторових ареалів (ґрунтових, рослинності, ландшафтних, адміністративних або господарських одиниць).

# **7.5.4. Глобальні операції**

Глобальні операції виконуються в тому випадку, коли карта класів об'єктів представлена

одним об'єктом, розподіленим по всій площі. Результатом виконання глобальної операції є число — функція значень всіх комірок, що не містять відсутні значення *(mv).*

До складу глобальних входять такі оператори, як:

- обчислення загальної площі комірок;
- обчислення суми значень всіх комірок;
- обчислення середнього значення зі значень усіх комірок;
- знаходження максимального і мінімального значень зі значень усіх комірок;
- визначення площі і довжини комірки растра і деякі інші.

Загальним форматом глобальної операції є:

### *Результат* = **оператор** *(вираз),*

де *Результат —* результуюча карта; **оператор** — один із глобальних операторів; *вираз*  карта змінної.

Результат виконання глобальних операцій присвоюється всім коміркам нової карти з такими ж просторовими атрибутами, що й у вихідної.

# **7.6. Статистичний аналіз**

Сучасні інструментальні ГІС мають різні можливості статистичного аналізу. У пакетах з розвиненими аналітичними можливостями, таких, як, наприклад, IDRISI, функції статистичного аналізу реалізовані як власні оператори і відображені в головному меню. У низці пакетів, у тому числі й у пакеті MapInfo, що широко використовується в Україні, функції статистичного аналізу реалізуються засобами офісного пакета фірми Microsoft (MS Excel), з яким вони цілком сумісні.

До найбільш часто реалізованих у рамках ГІС-пакетів операцій статистичного аналізу відносять такі:

- обчислення статистичних параметрів просторового розподілу змінної, представленої на карті, — середнього, середньоквадратичного відхилення, дисперсії, мінімального і максимального значень;

- побудова гістограм просторового розподілу змінної для всієї території або її частини в графічній і табличній формі з можливістю задания користувачем кількості інтервалів і/або ширини інтервалів.

У пакетах з розвинутими аналітичними можливостями набір операцій статистичного аналізу значно розширений. У рамках пакета просторового аналізу растрових зображень IDRISI у розділі Statistics головного меню, крім модуля, що реалізує описані вище операції (HISTO), пропонуються до використання ще декілька програмних модулів, які реалізують різні операції статистичного аналізу, у тому числі:

EXTRACT — визначення статистичних параметрів — середнього, середньоквадратичного відхилення, мінімального і максимального значень, розмаху коливань вибіркової сукупності, сформованої на основі карти по масці, що задається;

REGRESS — лінійної регресії просторових розподілів двох змінних з побудовою графіка регресії;

MULTIREG — множинної лінійної регресії кількох просторових змінних (геозображень);

LOGITREG — лінійної регресії двох логарифмічно перетворених просторово розподілених змінних;

TREND — побудови трендової поверхні геозображення з використанням поліномів першого, другого і третього порядку, параметри яких визначаються за допомогою методу найменших квадратів;

AUTOCORR — розрахунку характеристики «однокрокової» просторової автокореляції статистики Морана *І* для усього геозображення або його частин, що задаються картоюмаскою;

CROSSTAB — зіставлення двох просторових розподілів і оцінка їх відповідності один одному з використанням коефіцієнта кореляції Крамера *V* і індекса відповідності Каппа *(КІА),* виконання крос-класифікації геозображень;

STANDARD — нормалізації просторового розподілу кількісної змінної з використанням попередньо обчислених середнього арифметичного значення і середньоквадратичного відхилення — шляхом віднімання від значення кожної комірки середнього значення і ділення отриманої різниці на середньоквадратичне відхилення;

RANDOM — генерування просторового розподілу випадкової змінної, що підпорядковується лінійному, нормальному і логнормальному законам розподілу.

Крім цього, в пакеті IDRISI в модулі TSA (Time Series Analysis) (Розділ головного меню Change / Time Series Analysis (Аналіз змін / Часових рядів)) реалізується один із методів факторного аналізу — метод головних компонентів, а в модулі BAYCLASS з розділу Image Processing (обробка зображень) — класифікація геозображень з використанням теореми Байєса і ряду інших методів статистичного аналізу.

## **7.7. Просторовий аналіз**

До методів просторового аналізу можна, по суті, віднести переважну більшість процедур аналітичного блока сучасних ГІС. Проте в ГІС традиційно до «просторового аналізу» відносять досить вузьку сукупність методів, реалізованих практично у всіх ГІС-пакетах, а саме: *побудову буферів, аналіз географічного збігу і включення, аналіз близькості і зонування території з використанням полігонів Тиссена-Вороного.*

# **7.7.1. Побудова буферів**

Точкові, лінійні і територіальні об'єкти можуть бути використані для побудови нових територіальних об'єктів, межі яких знаходяться на певній відстані від вихідних. Ці нові територіальні об'єкти в ГІС-технології називаються *буферами.* Буфери можуть будуватися навколо точкових (свердловина питного водопостачання, зосереджене джерело забруднення та ін.), лінійних (ріка, траса автомобільної дороги або залізниці, нафтопроводу тощо) і просторових (територіальних) об'єктів (смітник побутових відходів, водоймище, лісовий масив та ін.) (рис. 7.5).

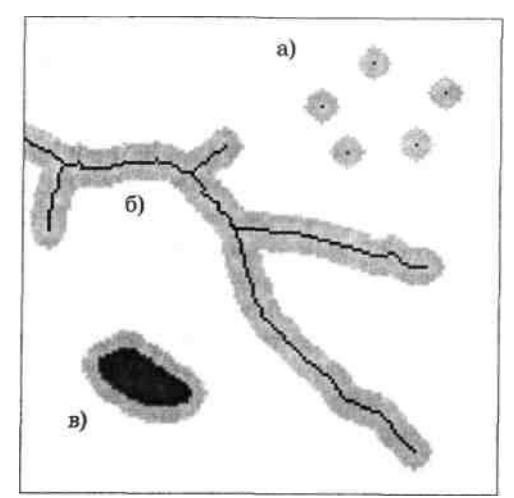

*Рис. 7.5.* Буфери навколо точкових (а), лінійних (б) та просторових (в) об'єктів
Навколо точкового об'єкта буфер утворить коло з радіусом, визначеним користувачем або обчисленим за зазначеним правилом з використанням набору характеристик.

Для лінійних об'єктів буфер формує прилеглі до них смуги, що вміщують територію, яка лежить у межах визначеної відстані від лінійного об'єкта. Відстань знову-таки може бути задана або обчислена. Можливе задання буферів змінної ширини з відстанню від лінійного об'єкта, пропорційною деяким атрибутам.

Для просторового об'єкта буфер може бути побудований поза вихідним просторовим об'єктом або всередині нього.

Розміри буфера можуть бути постійними або визначені автоматично за деякими правилами на основі інформації, що міститься в базі даних, або змінюватися відповідно до змінних зовнішніх умов.

# **7.7.2. Аналіз географічного збігу і включення**

Процедура полягає у визначенні взаємного розміщення точкових, лінійних і просторових об'єктів. Варіантами є:

- визначення знаходження всіх точкових об'єктів (наприклад, метеорологічних станцій), що знаходяться в межах територіального об'єкта (наприклад, адміністративної області або річкового басейну) (операції типу «point-in-polygon»);

*-* ідентифікація всіх лінійних об'єктів (наприклад, магістральних трубопроводів) у межах територіального об'єкта (наприклад, адміністративної області) (операції типу «line-inpolygon»):

- визначення територіальних об'єктів (наприклад, водойм, звалищ побутових відходів, масивів лісонасаджень), що лежать у межах інших територіальних об'єктів (наприклад, території міста, річкового басейну) (операції типу «polygon-in-polygon»).

Дана процедура часто використовується разом із процедурою побудови буферів для знаходження об'єктів, що потрапляють у межі буферної зони.

# **7.7.3. Аналіз близькості**

Завданням даного виду географічного аналізу є пошук об'єктів, що лежать на визначеній відстані від початкового об'єкта. Результати аналізу можуть бути використані для подальшої обробки. Концептуально ця процедура подібна до побудови буфера «на льоту» і не вимагає розроблення нової карти — карти буферів.

Аналіз близькості передбачає, наприклад, пошук усіх будинків, що містять небезпечні матеріали, у межах 300 м від місця пожежі. Ця процедура може також бути використана, наприклад, для виявлення всіх людей похилого віку, а також інших людей із хронічними респіраторними захворюваннями, які потрапляють у зону задимлення і потребують евакуації при пожежі тощо.

# **7.7.4. Зонування території за допомогою полігонів Тиссена-Вороного**

*Полігонами Тиссена-Вороного* називаються багатокутники, побудовані навколо мережі точкових об'єктів таким чином, що для будь-якої позиції в межах полігонів відстань до центрального точкового об'єкта завжди менша, ніж до будь-якого іншого об'єкта мережі, що розглядається.

Побудова багатокутників (полігонів) Тиссена-Вороного на практиці є однією з основних операцій, що поділяють територію, яка розглядається, на сукупність районів, що визначають просторові асоціації і взаємодії. Цей вид аналізу широко використовується для розподілу поверхні на основі визначених користувачем критеріїв і атрибутів.

Як приклад можна навести завдання визначення ареалів поширення даних спостережень на мережі метеорологічних станцій, нерівномірно розміщених у межах розглянутої території (рис. 7.6).

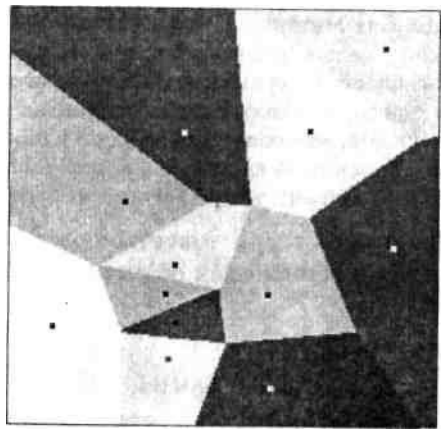

Рис. 7.6. Полігони Тиссена-Вороного, побудовані для нерівномірної мережі точкових об'єктів

Побудова полігонів Тиссена-Вороного є також основою одного з локальнодетермінованих методів просторової інтерполяції точкових даних (див. п. 8.3.2). При цьому значення змінної в кожному вузлі мережі (наприклад, шар атмосферних опадів за даними спостережень метеорологічної станції) поширюються на всі комірки полігона, що оточує вузол.

Безумовним достоїнством методу є його простота і доступність реалізації практично у всіх ГІС-пакетах з розвиненими аналітичними можливостями. Проте слід пам'ятати, що на побудованій з використанням цього методу карті просторового розподілу змінної, що вивчається, остання зазнає розриву безперервності на межах полігонів, що, як правило, суперечить дійсності. До того ж характер змодельованого просторового розподілу значною мірою залежить від просторового розміщення вузлів мережі. У зв'язку з цим метод рекомендується для інтерполяції точкових значень при: а) відносно невеликому діапазоні змін даної змінної, б) просторовій однорідності умов формування її поля.

## **7.8. Оверлейний аналіз**

При представленні аналітичних можливостей ГІС серед інших звичайно називають і оверлейні операції, або оверлейний аналіз, хоча тлумачення цих термінів неоднозначне. Як правило, при цьому розуміють операції «накладення один на одного двох або більше шарів, в результаті якого утворюється графічна композиція, або графічний оверлей, вихідних шарів (graphic overlay) або один похідний шар, що містить композицію просторових об'єктів вихідних шарів; топологія цієї композиції і атрибути арифметично або логічно похідні від топології і значень атрибутів вихідних об'єктів в топологічному оверлеї (topological overlay)» (Баранов и др., 1997). Таким чином, до понять «оверлейні операції» і «оверлейний аналіз» в загальному випадку можуть бути віднесені будь-які операції, пов'язані з графічним або аналітичним «накладенням» двох або більше шарів даних. Проте, враховуючи, що для растрової моделі просторових даних і арифметичні, і логічні операції з двома і будь-якою іншою кількістю шарів просторових даних виконуються з використанням алгоритмів картографічної алгебри, наведених вище (п. 7.5) уявляється доцільним в даному розділі розглянути операції, пов'язані з графічним оверлеем векторних даних, заснованих на алгоритмах аналітичної геометрії. Фактично це операції аналізу географічного збігу і включення та їх похідні на основі векторної моделі просторових даних.

У сумісних оверлейних операціях можуть використовуватися різні типи просторових об'єктів: точкові, лінійні і полігональні. Наприклад, аналіз вартості прокладення кабелю через кілька різних ділянок передбачає операцію накладення карти траси кабелю (лінійні дані) на карту землекористування (полігональні дані). При цьому визначається довжина ділянки траси, що проходить через кожне землекористування, і залежно від типу ділянки визначається вартість прокладення. Можуть також аналізуватися перетини з іншими підземними комунікаціями, розміщеними на різній глибині, наявність додаткових споживачів та ін. Проте найчастіше спостерігаються накладення двох полігональних шарів.

Програмна реалізація векторних оверлейних алгоритмів досить складна і пов'язана з великими витратами машинного часу на пошук координат всіх перетинів і лінійних сегментів, що утворюють полігони. Аналіз перетину двох ліній — основна дія оверлейного аналізу. Багато алгоритмів ГІС для складних процесів часто містять декілька простих, що використовується, наприклад, у виробництві оверлея багатокутників (шляхом з'єднання і роз'єднання багатокутників у лінії).

У разі оверлея двох прямих ліній для знаходження точки перетину двох ліній, що проходять через точку з відомими координатами, може використовуватися такий алгоритм (Core Curriculum..., 1991).

Рівняння прямої, як відомо, має вигляд:

$$
y = a + bx,
$$
 (7.1)  
де  $a - \sinh\theta$  член;  $b - \kappa$ уговий коефіцієнт.

Спираючись на дві точки на прямій з координатами *(х ', уг)* і *(х2; у2),* кутовий коефіцієнт *b* може бути визначений виразом:

$$
b = (y_1 - y_2) / (x_1 - x_2). \tag{7.2}
$$

Наприклад, нехай лінія 1 з координатами кінцевих точок (4, 2) і (2; 0) перетинає лінію 2 з координатами (0; 4) і (4; 0). Тоді кутовий коефіцієнт *b* для лінії 1 відповідно до (7.2) дорівнює:

$$
b=(2-0)/(4-2)=1.
$$

Тоді рівняння (7.1) для лінії 1 в точці (4; 2) матиме вигляд 2 = *а +* 4. Звідси *а* = -2 і загальне рівняння лінії 1 має вигляд:

$$
y = -2 + x.\tag{7.3}
$$

Аналогічні міркування для лінії 2 приводять до рівняння:

$$
y = 4 - x.\tag{7.4}
$$

Координата *х* точки перетину ліній 1 і 2 (х = 3) знаходиться

3 рівняння, одержаного шляхом прирівнювання правих частин рівнянь (7.3) і (7.4). Підстановка цього значення *х* у рівняння (7.3) або (7.4) дає ординату точки перетину -y=1. Таким чином, координати точки перетину ліній 1 і 2 - (3; 1).

Загальний розв'язок розглянутої задачі має такий вигляд. Дві прямі лінії, що описуються рівняннями

$$
y = a_1 + b_1 x; \ \ y = a_2 + b_2 x. \tag{7.5}
$$

перетинаються в точці з координатами:

$$
x = - (a_1 - a_2) / (b_1 - b_2); \quad y = a_1 + b_1 x. \tag{7.6}
$$

Проте цей алгоритм може давати збій у багатьох випадках, наприклад, якщо одна з ліній вертикальна *(Ь =* 0) або лінії паралельні. Для запобігання цьому в програму оверлейного аналізу повинні вводитися додаткові процедури перевірки.

На практиці найчастіше спостерігаються випадки аналізу перетину складних ліній, що складаються з безлічі прямих сегментів. Вони також можуть бути оброблені простим алгоритмом, що перевіряє кожний сегмент в одній лінії проти кожного сегмента в іншій. Кількість роботи, яку необхідно виконати, пропорційна кількості сегментів (лі х *п2).* Обсяг непродуктивної роботи, спрямованої на аналіз сегментів, що явно не перетинаються, може бути значно скорочений за рахунок введення в алгоритм елементів евристичного аналізу.

Одним з таких методів є метод мінімально прилеглого прямокутника. Розміри такого прямокутника визначаються мінімумом і максимумом *X* і У координат лінії. Якщо мінімально прилеглі прямокутники двох ліній не перетинаються, то і лінії не можуть перетнутися. Якщо вони перетинаються, то знаходяться мінімально прилеглі прямокутники для кожного сегмента лінії, щоб виділити ті, що мають нагоду перетнутися. При оверлеї багатокутників, якими звичайно представлені полігони, використовується ряд інших алгоритмів, вибір яких залежить від типу операції. Вирізування вікна, побудова буфера навколо об'єкта, створення нової топологічної структури полігонів — основні цілі оверлейних операцій для багатокутників. У цьому випадку більш ефективні структури типу «дуга-вузол», оскільки для дуги виконується тільки одна операція пошуку замість чотирьох-п'яти для багатокутників-блоків, і при цьому доступна більша кількість атрибутивної інформації.

Розглянемо приклад оверлея двох полігонів з атрибутивними ознаками 1 і А, зовнішній простір яких має ознаку 0 (Core Curriculum..., 1991).

Перший полігон обмежений дугами з координатами вершин у точках (0; 1) (0; 3) (2; 3) (2; 1),(0, 1). Атрибути дуг: правий полігон — 1, лівий полігон — 0. Другий полігон обмежений дугами, що проходять через точки (1; 0), (3; 0), (3; 2), (1; 2) (1; 0). Атрибути дуг: правий полігон — 0, лівий полігон — А.

Після того як всі перетини будуть знайдені, формуються шість нових дуг - три з дуг полігону 1 і три з дуг полігону А:

1. (0; 1)(0; 3)(2; 3)(2; 2)  $2. (2;2)(2;1)(1;1)$ 3. (1; 1)(0; 1) 4. (1;0)(3;0)(3;2)(2;2) 5. (2; 2)(1; 2)(1;1) 6. (1; 1)(1; 0)

Генеруються чотири нові полігони, атрибутивні ознаки яких комбінують ознаки батьківських полігонів 1 і А: 00, А0, А1 і 01:

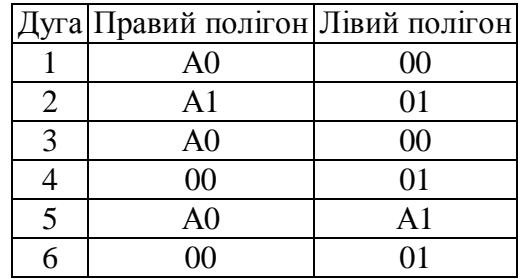

Інший приклад топологічного оверлея з використанням логічних операторів і генерацією похідної таблиці атрибутів наведений на рис. 7.7.

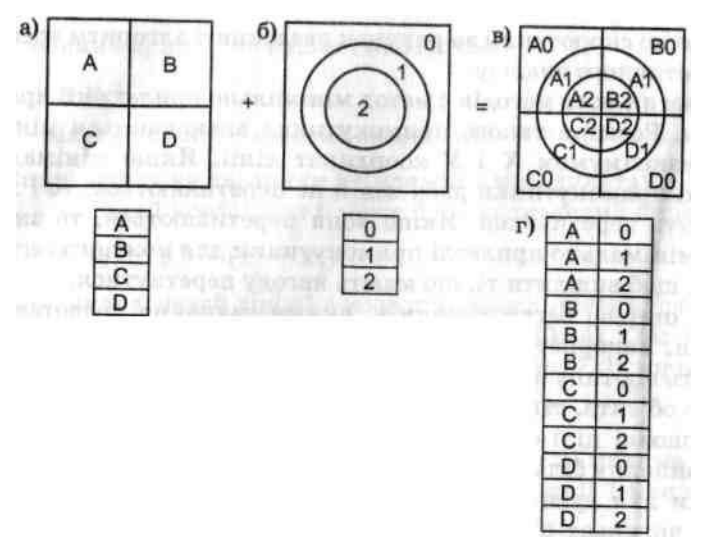

Рис. 7.7. Приклад оверлея двох полігональних шарів (а) і (б) з генерацією похідного картографічного шару (в) і пов'язаної з ним таблиці атрибутів (г)

Цифрова обробка оверлея полігонів дуже трудомістка і тому є найскладнішою операцією для векторних ГІС. Необхідність забезпечення топологічної точності генерації нових полігонів передбачає залучення додаткових процедур для пошуку і обробки специфічних для оверлею похибок. Прикладом такої ненавмисної похибки можуть бути оверлей лінії (дуги), що має однакове розміщення на двох аналізованих картах (річка, залізниця, адміністративна границя і т.ін.). Через похибки дигітизування, навіть які не перевищують технічні допуски пристрою введення, дві лінії матимуть дещо різні координати і кілька разів взаємно перетинатимуться. У результаті оверлею на межі може утворитися ланцюжок маленьких витягнутих «паразитних» полігонів, які згодом доведеться видаляти вручну.

Сучасні ГІС-пакети, що використовують оверлеї, передбачають можливість автоматичного видалення нестиковок у процесі роботи. Критерії для відбору полігонів, що видаляються в автоматичному режимі, можуть бути такі:

- розмір полігона, що генерується, менше заданої умови;

- форма полігона дуже вузька і витягнута;

- кількість дуг, що утворюють полігон, становить 2, що досить рідко спостерігається в реальних полігонів (звичайно 3-4 і більше);

- має місце регулярне чергування дуг у ланцюжку суміжних полігонів.

## **7.9. Аналіз рельєфу**

Перш ніж перейти до процедур аналізу рельєфу в ГІС, які базуються на цифрових моделях рельєфу, слід визначити поняття «цифрова модель рельєфу» і розглянути методи побудови цифрових моделей рельєфу, оскільки внаслідок нерегулярності топографічної поверхні й обмеженості наявних даних для її побудови — це завдання не є тривіальним.

# **7.9.1. Цифрові моделі рельєфу та їх побудова**

Під *цифровою моделлю рельєфу — ЦМР* (в англомовній науковій літературі — Digital Elevation Model, DEM, інколи — Digital Terrain Model, DTM, хоча останній термін не є точним, оскільки його дослівним перекладом з англійської мови є термін «цифрова модель місцевості») — у геоінформатиці звичайно розуміють цифрове подання топографічної поверхні у вигляді регулярної мережі комірок заданого розміру (grid DEM) або нерегулярної трикутної мережі (TIN DEM). Ці дві форми подання ЦМР є в наш час взаємно конвертованими і мають практично однакові можливості щодо подання і аналізу рельєфу.

Відомо, що в геоморфології і картографії існують дещо інші підходи до трактування цього поняття. У коло визначення ЦМР згідно з цими підходами звичайно входять форма задания вихідних даних і спосіб обчислення значень поля в заданих точках. Так, О.В. Поздняков і І.Г. Черваньов (1990) цифровою (точніше, структурно-цифровою) моделлю рельєфу називають модель, утворену дискретним масивом чисел, що описує просторове положення характерних точок каркасних ліній (тальвегів і вододілів) одного порядку. У картографії під ЦМР будь-якого географічного поля, у тому числі й рельєфу, розуміють певну форму подання вихідних даних і спосіб їх структурного опису. Це дозволяє обчислювати (відновлювати) значення поля в заданій області шляхом інтерполяції і/чи екстраполяції (Сербенюк, 1990).

Уявляється, що з погляду на аналіз територіальних природних або природногосподарських комплексів і вирішення прикладних завдань, пов'язаних з навколишнім середовищем, засобами ГІС-технологій, кращим є перше визначення. Воно трактує *ЦМР як один із шарів інформаційного блока ГІС, що містить цифрову інформацію про відмітки топографічної поверхні у вигляді растра або TIN-моделі.* У цьому випадку форма представлення вихідних даних про рельєф і спосіб відновлення значень топографічної поверхні по комірках растра заданого розміру з використанням методів інтерполяції й екстраполяції складають основу її побудови.

Дані про рельєф можуть бути отримані шляхом натурних вимірювань, включаючи топогеодезичні роботи на місцевості, промірні роботи на водоймах, дистанційне зондування, а також картометричні роботи. У зв'язку із цим можливі істотно різні форми задания цих даних:

1) з регулярним розміщенням точок на прямокутних, трикутних і шестикутних (гексагональних) сітках, отриманих при тахеометричній зйомці або спеціальних видах площинного нівелювання, а також у результаті картометричних робіт;

2) з нерегулярним поданням точок по структурних лініях, профілях, центрах площ, локальних точках, отриманих у результаті інструментальної зйомки чи картометричних робіт;

3) з ізолінійним заданиям точок, розміщених по ізолініях рівномірно або з урахуванням складності їхнього рисунка, отриманих, при цифруванні горизонталей топографічних карт.

Форма задания вихідних даних про рельєф, їх детальність і вірогідність визначають вибір різновиду ЦМР (grid або TIN), спосіб просторової інтерполяції в межах досліджуваної території, а також ступінь адекватності побудованої моделі рельєфу.

Найбільш поширеним різновидом цифрової моделі рельєфу, що використовується, є цифрове подання топографічної поверхні у вигляді растра *(растрова ЦМР, сіткова ЦМР, grid DEM)* (рис. 7.8а). Побудова ЦМР у цьому випадку полягає в поширенні наявного обмеженого набору точкових даних про відмітки топографічної поверхні в прилеглі комірки растра, що суцільно покриває дану територію, з використанням методів просторової інтерполяції.

Просторова інтерполяція точкових даних ґрунтується на виборі аналітичної моделі топографічної поверхні. У загальному випадку топографічна поверхня являє собою функцію двох змінних *Z* = *f (X,* У), задану в деяких точках досліджуваної області простору, кількість і взаємне розміщення яких можуть бути, як відзначено вище, різними. Завдання інтерполяції тут, як і завжди (див. п. 8.2), полягає в тому, щоб побудувати за цими даними цю функцію для всієї області, тобто задати алгоритм обчислення функції /

*(X, Y)* у будь-якій точці з координатами *X, Y.* У зв'язку з неможливістю опису топографічної поверхні в межах усієї території однією функцією для просторової інтерполяції поверхонь з регулярним розміщенням опорних точок звичайно використовують методи локальної (або кускової) інтерполяції. Для визначення значення змінної в розглянутій точці (вузлі) використовується не вся сукупність наявних даних, а дані вимірювань у точках, що знаходяться в деякому околі цієї точки. При цьому використовують поліноміальну і сплайнову інтерполяцію із застосуванням в останньому випадку бікубічних сплай-нів. При нерегулярній схемі розміщення опорних точок використовується кускова поліноміальна інтерполяція з застосуванням як ортогональних, так і неортогональних поліномів, рядів Фур'є, аналітична сплайн-інтерполяція (з використанням D-сплайнів), ковзного зваженого осереднення і деякі інші методи. Як вагову функцію при ковзному зваженому осередненні часто використовують функцію А, обернено пропорційну відстані від розглянутої точки до опорної в деякому ступені *r* (A. = *l/d<sup>r</sup> ).* Найбільш часто застосовується на практиці значення *r* =2, тобто використовується процедура просторової інтерполяції, яка називається методом обернено-квадратичної дистанції.

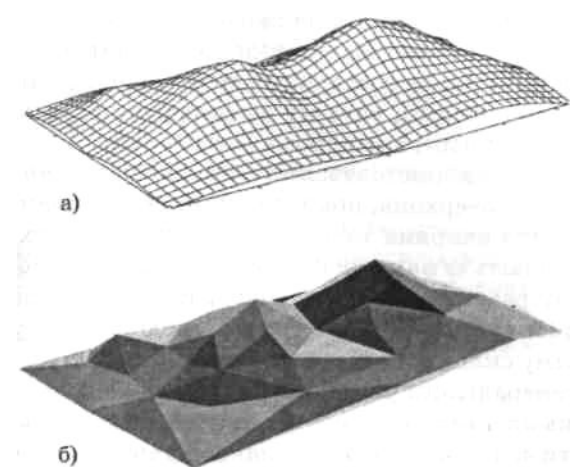

Рис. 7.8. Цифрова модель рельєфу у вигляді растра (а) і трикутної нерегулярної мережі (б)

Хороші результати дають локально-стохастичні методи просторової інтерполяції, відомі під назвою «кригінг-інтерполяція», чи просто «кригінг» (див. п. 8.4). Метод ґрунтується на врахуванні закономірностей статистичної структури просторового розподілу розглянутої змінної, завдяки чому має перевагу порівняно з локальними детермінованими методами, до яких належать методи кускової поліноміальної і сплайнової інтерполяції і ковзного осереднення. Серед переваг відзначимо можливість обґрунтування величини радіуса околу розглянутої точки, що повинна враховуватися при інтерполяції, вигляду вагової функції, а також можливість оцінки точності просторової інтерполяції.

Кількість використовуваних методів аналітичного опису топографічних поверхонь, покладених в основу просторової інтерполяції даних опорних точок і побудови цифрових моделей, як випливає навіть із наведеного короткого огляду, досить велика. При цьому результати просторової інтерполяції різними методами відрізняються один від одного, іноді досить суттєво. Окрему проблему складає вибір розміру комірки растра, що визначає ступінь генералізації рельєфу при його моделюванні.

Оцінка адекватності того чи іншого способу побудови ЦМР, вибір оптимального з них для даного характеру рельєфу і суті розв'язуваних завдань у більшості випадків повинні ґрунтуватися на результатах зіставлення реального рельєфу (або його картографічного подання) і побудованих цифрових моделей. Тільки локально-статистичні методи просторової інтерполяції (кри-гінг-інтерполяція) дозволяють одержати незалежну оцінку точності інтерполяції в кожній точці даної території, що ґрунтується на законі просторового розподілу відміток топографічної поверхні.

*Цифрова модель рельєфу, що грунтується на TIN-моделі* просторових даних (рис. 7.8б), є сукупністю сполучених між собою плоских трикутних граней, що спираються на нерівномірно розміщену в просторі мережу точок з відомими відмітками топографічної поверхні. TIN-модель рельєфу дозволяє уникнути «надмірності» растрового різновиду ЦМР, що вимагає обов'язкового зберігання інформації про відмітки топографічної поверхні у всіх без винятку осередках растра. В TIN-моделі може зберігатися інформація тільки про відмітки характерних точок поверхні, розміщених на структурних лініях рельєфу, - вододілах, тальвегах, а також переломах поздовжнього і поперечного профілів схилів. У зв'язку з цим цей різновид ЦМР може забезпечити дуже компактне і досить ефективне і для візуального подання, і для виконання багатьох аналітичних процедур (обчислення відхилень, експозицій та ін.) зберігання інформації про рельєф даної території. При цьому очевидно, що інформативність точкових даних про рельєф істотно зростає, і це висуває високі вимоги до точності їх дигітизування.

# **7.9.2. Аналіз рельєфу з використанням цифрових моделей рельєфу**

Цифрові моделі рельєфу є основою розв'язання засобами ГІС-технологій досить широкого спектра завдань, у тому числі:

- візуалізації рельєфу у двовимірному і тривимірному зображенні (рис. 7.9а, б);

- визначення морфометричних характеристик рельєфу;

- побудови карт нахилів й експозицій схилів (рис. 7.9в, г);

- побудови карт поздовжньої і поперечної кривизни схилів (рис. 7.9д);

- обчислення і візуалізації зон видимості і невидимості для однієї або системи точок;

- розрахунки об'ємів щодо заданого висотного рівня;

- побудови профілів;

- побудови карт ліній течії (рис. 7.9є);

- виділення структурних ліній рельєфу, у тому числі ліній ерозійної мережі, вододілів, оконтурування водозборів.

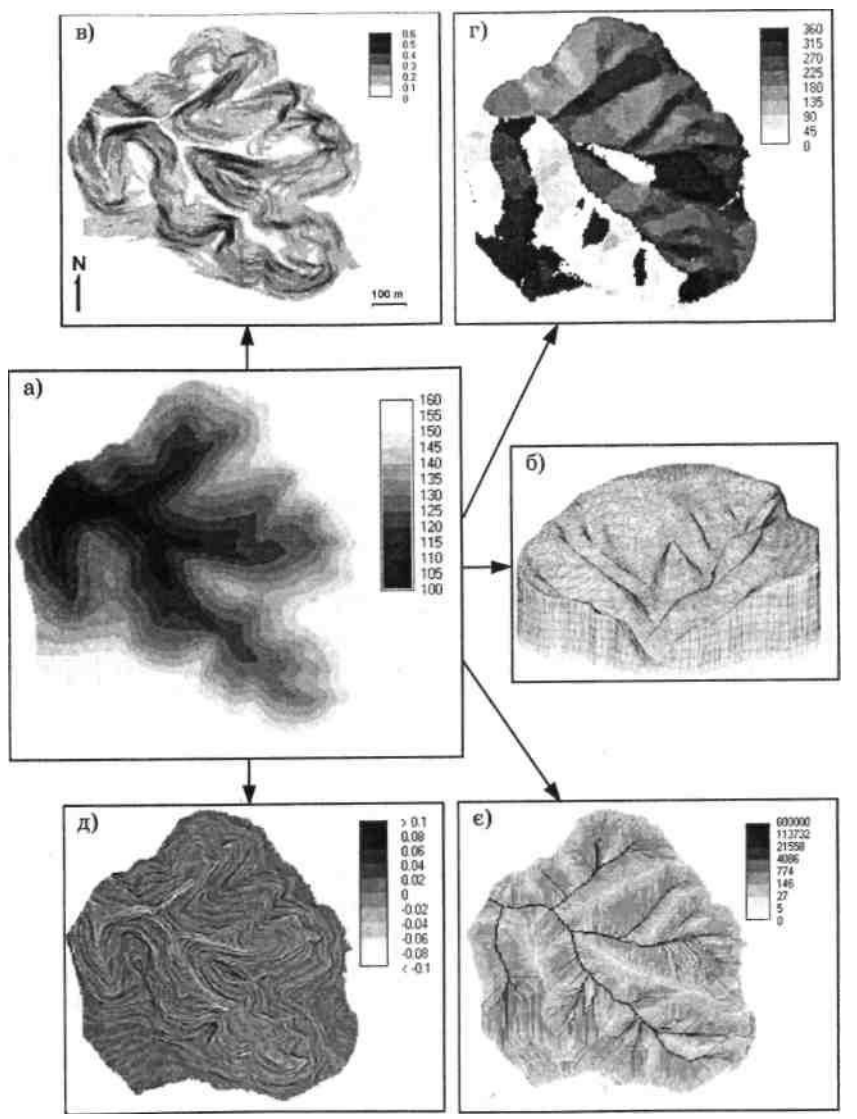

Рис. 7.9. Цифрова модель рельефу балкового водозбору площею 0,59 км кв у вигляді растра (а) і тривимірної блок-діаграми (б) та побудовані на її основі засобами ГІС-пакета PCRaster карти ухилів, безрозм. (в), експозицій, град, (г), поздовжньої кривизни схилів, безрозм. (д) і «вищерозміщених елементів», м кв (є)

Ухил, як відомо, є падінням поверхні на одиницю відстані, вираженим в безрозмірній (м/м, км/км та ін.) або розмірній (відсотки, проміле, градуси) формі. Для двовимірної задачі (геоморфологічного профілю, русла річки, лінії стікання води на схилі і т.п.) обчислення ухилу проводиться за відомою формулою і труднощів не викликає. Для розрахунку ж ухилу в око-лах деякої точки тривимірної поверхні у наш час запропоновані різні алгоритми, кожний з яких має певні переваги та недоліки. При цьому в різних ГІСпакетах, у загальному випадку, реалізовані різні алгоритми обчислення ухилу. Загальним є те, що для визначення ухилу для кожної даної комірки використовується інформація про відмітки топографічної поверхні в прилеглих комірках, а саме: у вікні розміром 3x3 комірки, центром якого є дана комірка.

Найпростішим алгоритмом обчислення ухилу на основі растрової ЦМР, реалізованим, зокрема, в пакеті Idrisi, є алгоритм, відповідно до якого ухил кожної комірки обчислюється як максимальний з локальних ухилів за напрямками осей *х і у:*

$$
I_{i,j} = \frac{\max[(z_{i+1,j} - z_{i-1,j}), (z_{i,j+1} - z_{i,j-1})]}{2a},\tag{7.7}
$$

де  $I_{i,j}$  – ухил комірки з координатами і, ј, безрозм.;  $z_{i,j}$  – відмітка топографічної поверхні в даній комірці растра, розміщеній на і-му рядку

 $j$ -му стовнці, м;  $z_{i+1,j}$ ,  $z_{i+1,j}$ ,  $z_{i,j+1}$ ,  $z_{i,j-1}$  – відмітки топографічної поверхні в комірках, розміщених відповідно вище, нижче, справа і зліва відно-

сно тієї, що розглядається, м; а - розмір комірки растра, м.

Недоліком даного алгоритму є урахування ухилу топографічної поверхні тільки за двома напрямками (північ-південь і захід-схід) і взяття за ухил комірки максимального ухилу за одним із цих напрямків.

Оцінка середнього ухилу комірки звичайно ґрунтується на відомій формулі (Сербенюк, 1990; Krcho, 1992; Burrough, McDonnel, 1998 та ін.):

$$
tg\alpha = \sqrt{\left(\frac{\partial z}{\partial x}\right)^2 + \left(\frac{\partial z}{\partial y}\right)^2},\tag{7.8}
$$

де α - кут нахилу топографічної поверхні, град.; z - відмітка поверхні;  $x, y$  - координати простору.

Розрахунок експозиції схилу — азимутного напрямку, в якому відбувається найбільша зміна (зменшення) відміток поверхні — проводиться за формулою:

$$
tg A = -\frac{\frac{\partial z}{\partial y}}{\frac{\partial z}{\partial x}},\tag{7.9}
$$

де А - експозиція схилу, град.

Практична реалізація формул (7.8)-(7.9) на основі растрової ЦМР проводиться з використанням різних варіантів кінцево-різницевої апроксимації похідних, що до них входять. Найвідоміши-ми й часто використовуваними в комерційних ГІС-пакетах є чотириточкова кінцево-різницева модель другого порядку, що так само, як і (7.7), використовує дані чотирьох найближчих комірок:

$$
\frac{\partial z}{\partial x} = \frac{z_{i,j+1} - z_{i,j-1}}{2a},
$$
\n(7.10)\n
$$
\frac{\partial z}{\partial y} = \frac{z_{i+1,j} - z_{i-1,j}}{2a},
$$
\n(7.11)

а також восьмиточкова кінцево-різницева модель третього порядку, запропонована Б.К.П. Хорном (Horn, 1981):

$$
\frac{\partial z}{\partial x} = \frac{(z_{i+1,j+1} + 2z_{i,j+1} + z_{i-1,j+1}) - (z_{i+1,j-1} + 2z_{i,j-1} + z_{i-1,j-1})}{8a},
$$
(7.12)  

$$
\frac{\partial z}{\partial y} = \frac{(z_{i+1,j+1} + 2z_{i+1,j} + z_{i+1,j-1}) - (z_{i-1,j+1} + 2z_{i-1,j} + z_{i-1,j-1})}{8a},
$$
(7.13)

Відомі й інші підходи до визначення ухилу і експозиції топографічної поверхні в заданій комірці растра. Оцінка різних алгоритмів, виконана як з використанням реальних, так і модельних поверхонь, показала, що для рівних поверхонь найкращі результати дає чотиричковий алгоритм (7.8)-(7.11), для складних — восьмиточковий алгоритм Хорна (7.12)-(7.13) (Burrough, McDonnel, 1998). Останній, зокрема, реалізований в ГІС-пакеті

# PCRaster.

Набір функцій аналізу цифрових моделей рельєфу в різних ГІС-пакетах істотно відрізняється. Одним із найбільш потужних пакетів, що забезпечують створення ЦМР і аналіз рельєфу, є спеціалізований пакет «Рельєф-процесор», розроблений у Харкові (Воробьев и др., 1992) (див. п. 7.9.4). До стандартних функцій аналізу рельєфу, які реалізовані практично у всіх Госпакетах і забезпечують аналіз тривимірних об'єктів (ARC/INFO, ArcGIS Desktop, IDRISI, SPANS, GRASS, ILWIS, PCRaster і ін.), відносять: розрахунок і візуалізацію кутів нахилу (ухилів) і експозицій поверхні, побудову тривимірних перспективних зображень, накладення шарів даних на тривимірні зображення.

Відзначимо також, що технологія побудови ЦМР і аналізу на її основі рельєфу може бути застосована (і застосовується) до будь-яких «географічних полів», суть яких полягає в тому, що в будь-якій точці простору існує або конструюється (обчислюється) той чи інший показник, який утворює скалярне поле. Такими є, зокрема, поля метеорологічних або кліматологічних елементів (опадів, температури, тиску та ін.), поля гідрологічних характеристик (поверхневого або підземного стоку), поля фізичних, хімічних та інших характеристик ґрунтового покриву, поля забруднювачів та ін.

# **7.9.3. Аналіз гідрографічної мережі**

У ГІС-пакетах, призначених для просторово-часового аналізу і моделювання природних і природно-господарських територіальних систем і розв'язання завдань, пов'язаних з навколишнім середовищем, у тому числі з охороною і раціональним використанням природних ресурсів, таких, як ARC/INFO, ArcGIS Desktop, IDRISI, PCRaster та ін., на базі цифрових моделей рельєфу реалізовані алгоритми аналізу гідрографічної мережі. Основою аналізу гідрографічної мережі є карта *місцевих ліній течії* (local drain direction), побудова якої виконується з використанням цифрової моделі рельєфу. С використанням карти місцевих ліній течії можлива побудова карти «вищерозміщених елементів», що є растром, у кожній комірці якого міститься величина площі водозбору, з якого дана комірка одержує водне живлення, а також реалізація цілої серії аналітичних процедур, які забезпечують моделювання гідрологічних і ерозійних процесів. Карта «вищерозміщених елементів», крім забезпечення функцій моделювання, наочно відображає структуру гідрографічної мережі, включаючи її схилові елементи (рис. 7.9є).

# **7.9.4. Пакет «Рельєф-процесор»**

*Пакет «Рельєф-процесор»* (Relief-Processor) — автоматизована система структурного, картографічного і морфометричного аналізу рельєфу, розроблена в Харківському державному (сьогодні — національному) університеті ім. В.Н. Каразіна (Воробьев и др., 1992). В основу побудови цифрової моделі рельєфу в рамках пакета покладено його структурну інтерполяційну модель, у якій опорні точки задаються на структурних лініях рельєфу — вододілах і тальвегах. У цьому випадку для визначення висоти топографічної поверхні в будь-якій точці, що не збігається з опорною, використовуються дані тільки по опорних точках, які знаходяться на одному схилі. Це запобігає перекручуванню пластики рельєфу навіть при використанні найпростіших методів інтерполяції.

Пакет «Рельєф-процесор» версії 1.0 містить:

- систему аналізу просторових даних, призначену для введення й обробки простороворозподілених даних у векторному і числовому форматах;

- систему структурного аналізу, що забезпечує виділення повної ерозійної мережі, включаючи лінії тальвегів і межі водозбірних басейнів;

- систему морфометричного аналізу, яка дозволяє визначати різні морфометричні характеристики рельєфу, що мають безперервний характер розподілу по досліджуваній території, включаючи ухили й азимути (експозиції) схилів, глибину і густоту розчленування рельєфу, а також будувати структурні поверхні з використанням різних методів інтерполяції;

- систему картографування зі спеціалізованим графічним редактором, що створює комфортне середовище для створення і редагування карт на основі результатів структурного і морфометричного аналізу рельєфу, а також візуалізації результатів у плоскому і тривимірному зображенні з можливістю відкривати на екрані будь-яку кількість інформаційних вікон.

Як вихідні дані про рельєф, що описують поле відміток місцевості в межах досліджуваної території, використовуються або регулярні сіткові, або нерегулярні точкові дані. Для регуляризації вихідних даних (тобто безпосередньо побудови ЦМР) використовуються три основних методи:

- кригінг-аналіз зі спектром параметрів, що настроюються;

- апроксимації поверхні поліномами із застосуванням методу найменших квадратів і можливістю вибору ступеня поліномів;

- тріангуляції з подальшим заданиям сплайнів необхідного ступеня гладкості на кожному трикутнику.

Основу ідеології «Рельєф-процесора» реалізує система структурного аналізу, що забезпечує виділення структурного каркаса рельєфу з ієрархічним упорядкуванням його елементів. Якісно її можна поділити на чотири блоки:

- моделювання затоплення досліджуваної території відповідно до моделі «нескінченної зливи» для визначення повної ерозійної структури;

- виділення мережі тальвегів і меж водозбірних басейнів згідно з параметрами, що задаються інтерактивно;

- одержання в інтерактивному режимі числових характеристик водозбірних басейнів площ, об'ємної і лінійної розчленованості, середнього ухилу, об'єму твердого стоку та ін.;

- визначення площі дзеркала й об'єму проектованих штучних водойм, розрахунку обсягу земляних робіт і дослідження змін структури стоку при будівництві.

До безсумнівних достоїнств пакета слід також віднести можливість його запуску (під MS DOS) на будь-якому IBM PC/AT сумісному комп'ютері з математичним співпроцесором і EGA/VGA відеоадаптером.

## **7.10. Мережний аналіз**

## **7.10.1. Географічні мережі**

Багато технічних, економічних і природних структур можуть бути подані у вигляді мереж: залізнична мережа, мережі автомобільних доріг або вулиць, інженерні трубопровідні або кабельні мережі, гідрографічна мережа та ін. Для моделювання мереж у середовищі ГІС розроблена спеціальна структура мережних даних, а також різні методи мережного аналізу. На основі моделі мережі і мережного аналізу можна створювати різні прикладні ГІС, наприклад:

- для складання розкладу пасажирських і вантажних перевезень залізницею;

- для доставки поштових відправлень за адресами;

- для технічного обслуговування електромереж і трубопроводів, пошуку причин несправності і планування ремонту;

- для екологічного моніторингу поверхневих вод, пошуку джерела забруднення;

- для планування будівництва і ремонту автодоріг;

- для оптимізації маршрутів руху міського транспорту;

- для пошуку оптимального маршруту з використанням системи супутникового визначення координат.

Модель географічної мережі в базі даних ГІС складається з двох взаємозалежних блоків — геометричної мережі і логічної мережі.

*Геометрична мережа* є набором просторових об'єктів, що моделюють ребра (edges) мережі і з'єднання (junctions) мережі. Ребро завжди сполучене з двома з'єднаннями; з'єднання може бути сполучене з будь-якою кількістю ребер (рис. 7.10а). Просторові об'єкти, що виконують роль ребер (лінія, полілінія, крива), можуть перетинатися у двовимірному просторі без утворення з'єднання. Ребра і з'єднання можуть бути простими і складними. Мережні об'єкти мають спеціалізоване поводження, яке підтримує зв'язаність геометричної мережі й автоматично обновляє елементи логічної мережі.

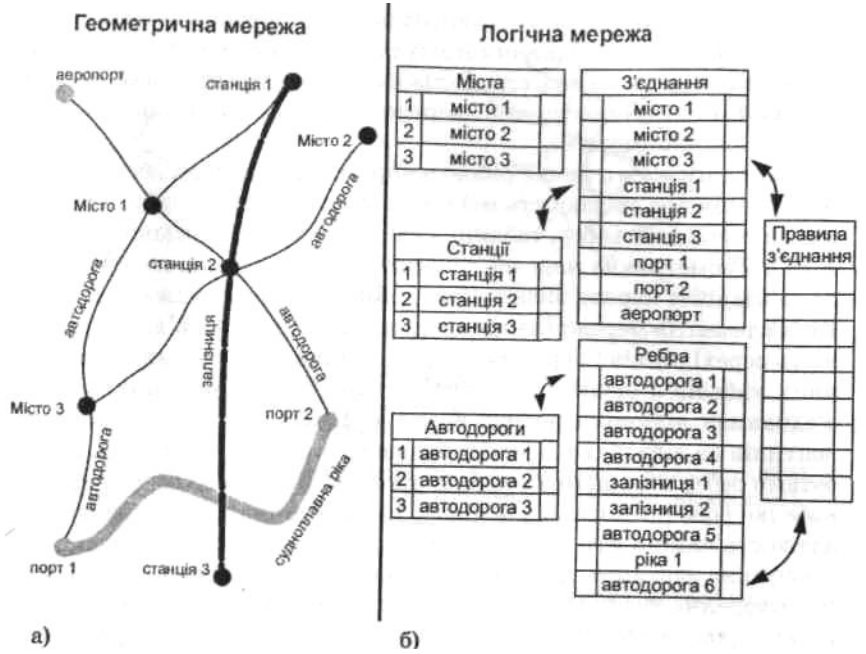

Рис. 7.10. Структура мережі транспорту (пояснення у тексті)

*Логічна мережа* являє собою набір таблиць, у яких зберігається інформація про зв'язаність мережі, а так само про атрибути ребер і з'єднань (таблиці ребер, таблиці з'єднань, таблиці зв'язаності — рис. 7.10б). Геометрична мережа завжди сполучена з логічною. Правила зв'язаності мережі визначають і обмежують властивості конкретних елементів мережі (наприклад, визначається обов'язкова наявність перехідників і перемикачів на ділянках приєднання електричних кабелів з різним перетином; наявність трансформаторів на з'єднаннях ділянок електромережі з різною напругою; наявність вентилів на відводах від магістрального водопроводу та ін.). Атрибутами ребер мережі можуть бути діаметр трубопроводу або перетин кабелю; робочий тиск або напруга, кількість смуг руху і пропускна здатність машин у годину; напрямок руху. Для з'єднань задаються пропускна здатність для кожного приєднаного ребра, коефіцієнти перетворення тиску або напруги, напрямок пропуску, заборона або дозвіл пропуску у визначеному напрямку та інші характеристики.

#### **7.10.2. Мережний аналіз**

Методи мережного аналізу поділяються на ряд категорій, обумовлених функціональним

контекстом мережі, серед яких найбільш розробленим є аналіз інженерних комунікацій і аналіз транспортних мереж. У транспортній мережі аналізовані об'єкти (автомобілі з водіями) мають власний інтелект і можуть змінювати напрямок руху; вода в трубопроводі тектиме в заданому напрямку, визначеному напрямком труб, роботою насосів і станом розподільних пристроїв. Визначення напрямку потоку і його характеристик є основою аналізу мереж інженерних комунікацій.

Для аналізу потоку в мережі трубопроводів установлюються джерело (водозабір, насос) і стік (резервуар, водоспуск), відносно яких ведеться розрахунок. Можливе відстеження заповнення мережі продуктом, швидкості його поширення. Напрямок потоку задається встановленням атрибута «закрито» або «відкрито» на відповідному з'єднанні. При аналізі потрібно з'ясовувати, які просторові об'єкти знаходяться вище чи нижче за течією потоку від чи до визначеного місця. Пропускна здатність мережі визначається вагами атрибутами ребер і з'єднань, що характеризують діаметр труби або вентиля, максимальний тиск, довжину ділянки та ін.

Для мережного аналізу в різних ГІС-пакетах розроблено ряд спеціальних алгоритмів, користувач має можливість створювати власні алгоритми на основі набору функцій мережного аналізу. Перед початком аналізу користувач повинен провести підготовку мережі — установити початкові і кінцеві точки для розрахунку напрямку потоку (руху); установити стан перемикачів, що забороняють рух у визначеному напрямку; встановити проміжні пункти руху на ребрах або з'єднаннях.

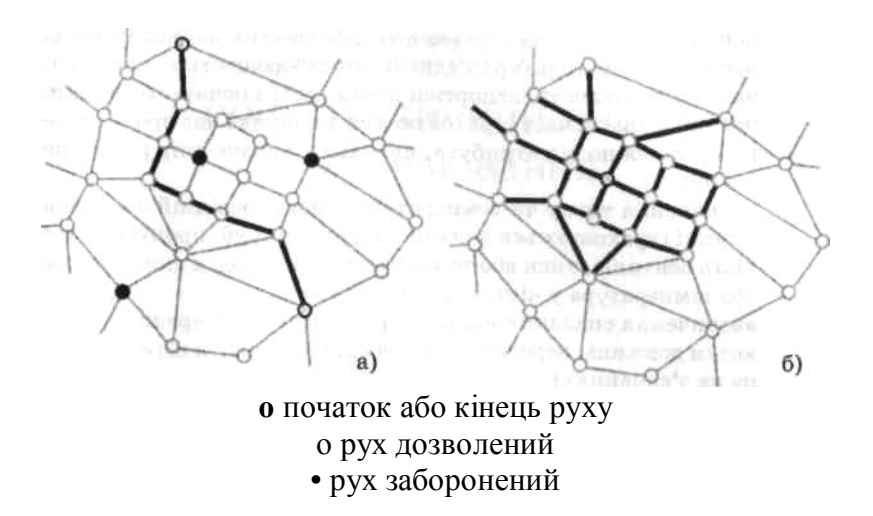

Рис. 7.11. Алгоритми мережного аналізу: а) пошук найкоротшого маршруту між двома пунктами; б) визначення зони досяжності з визначеної точки

На основі стандартних функцій (визначення пройденої відстані, визначення напрямку руху, опору при русі та ін.) в ГІС, як правило, реалізовані такі алгоритми мережного аналізу:

- визначення найкоротшого маршруту руху транспорту між двома і більше точками (враховується тільки сума довжин ребер) (рис. 7.11а);

- визначення оптимального маршруту руху транспорту між двома і більше точками (враховується довжина і час проходження ребер залежно від атрибута, що характеризує опір руху);

- визначення максимальної або оптимальної швидкості руху транспорту між двома і більше точками (враховується довжина і час проходження ребер залежно від атрибута, що характеризує опір руху, кількість транспорту, зупинки на світлофорах);

- визначення витрат на рух транспорту, нарахування дорожніх зборів (ураховується довжина і час проходження ребер залежно від атрибута, що характеризує опір руху);

- пошук маршруту для перевезення небезпечних матеріалів (ураховуються атрибути ребер

і з'єднань, що забороняють відповідні дії);

- визначення зони транспортної досяжності з початкової точки за певний відрізок часу (ураховуються довжина і час проходження ребер залежно від атрибута, що характеризує опір руху) (рис. 7.11б);

- визначення тиску чи температури у водопровідній або газовій мережі (ураховуються довжина і діаметр труб, пропускна здатність вентилів, тиск або температура на виході з джерела, тиск або температура у кінцевого користувача);

- визначення спадання напруги в електричній мережі (ураховуються довжина, перетин і опір ребер, коефіцієнти передачі й опору на з'єднаннях).

У процесі аналізу проводиться трасування мережі від початкової до кінцевої точки, зазначеної користувачем. Залежно від поставленої мети будуть обрані і відповідним чином позначені ребра і з'єднання, що знаходяться на маршруті руху, у табличному вигляді подані відстані і витрати на подолання маршруту (витрати часу, палива та ін.; витрати продукту або електричної напруги); списки проміжних об'єктів на маршруті, їхній стан. Отриманий у результаті аналізу маршрут або списки об'єктів на маршруті можуть бути використані для побудови інших аналітичних процедур.

# **Питання і завдання для самоперевірки**

1. Дайте загальну характеристику аналітичних можливостей сучасних ГІС.

2.Охарактеризуйте картометричні операції в ГІС.

3. У чому полягають особливості операцій вибору в ГІС?

4. Яке призначення має процедура рекласифікації в сучасних ГІС-па-кетах?

5. Дайте характеристику методів картографічної алгебри.

6. Охарактеризуйте методи статистичного аналізу в ГІС.

7. Охарактеризуйте методи просторового аналізу в ГІС.

8. Які аналітичні процедури в ГІС , як правило, об'єднують під назвою «оверлейний аналіз»?

9. Що таке цифрові моделі рельєфу і які існують проблеми і методи щодо їх побудови?

10. Охарактеризуйте можливості ГІС щодо аналізу рельєфу на основі його цифрових моделей.

11. Що таке географічні мережі і які методи мережного аналізу реалізуються за допомогою сучасних ГІС?

# **Розділ 8. Геостатистичний аналіз і моделювання**

## **8.1. Геостатистичне моделювання**

До геостатистичного моделювання в геоінформатиці, як правило, відносять діяльність, спрямовану на побудову (моделювання) безперервних поверхонь на основі масивів точкових даних, отриманих у результаті інструментальних вимірювань, відбору і обробки проб ґрунту, води, повітря та ін. або картометричних робіт з використанням вибіркового методу.

Процедури просторового моделювання реалізовані в багатьох спеціалізованих пакетах, що досить широко використовуються на практиці. До них належать, наприклад, пакети Surfer (Golden Software), Gstat (Pebesma, Wesseling, 1998), GST (Мальцев, 1993), TECHBASE (Minesoft, USA), MICROMINE (Micromine Pty Ltd, AUSTRALIA).

Останніми роками *модулі геостатистичного аналізу і моделювання* включаються до складу інструментальних ГІС з розвиненими аналітичними можливостями. Вони дають можливість дослідження структури дискретних наборів просторово-координованих даних, побудови на їх основі безперервних поверхонь і, таким чином, оцінки (прогнозу) значень змінної в точках (комірках растра), у яких вона не визначалася (не спостерігалася, не вимірювалася), і оцінки точності (або похибки) цієї побудови з використанням статистичних методів. Як приклад таких модулів наведемо розширення (extention) Geostatistical Analyst (Геостатичний аналіз), введене розробниками до складу ГІС-пакетів фірми ESRI, починаючи з пакетів сімейства ArcGIS версії 8.1, і модуль Surface Modeling and Geostatistics (Моделювання поверхонь і геостатистика), що ввійшов до складу останньої (2003) версії пакета Idrisi (Idrisi Kalimanjaro).

В основі методів побудови (моделювання) безперервних поверхонь на основі дискретних (точкових) масивів просторово-координованих даних лежать процедури просторової інтерполяції. При цьому використовуються як стохастичні, так і детерміністичні підходи.

#### **8.2. Просторова інтерполяція**

*Інтерполяція —* обчислення проміжних значень якої-небудь величини за деякими відомими її значеннями. Інтерполяція використовується в багатьох прикладних напрямках наук про Землю. У метеорології інтерполюються дані спостережень метеостанцій для одержання карт погоди на великі території, інтерполюються дані океанологічних і гідрологічних вимірювань, будуються поля концентрацій речовин у різних середовищах та ін. У геології інтерполяція застосовується для побудови двовимірних і тривимірних моделей підземних масивів за даними точкових шпар.

Для створення інтерпольованої карти як мінімум необхідний набір точок з даними про їх просторове положення (координати *х, у* в користувальницькій системі або у вигляді широти/довготи) і кількісне значення параметра (z) у цих точках — висота, тиск, температура, концентрація забруднювача та ін. У більшості практичних випадків мережа таких вихідних точок (data point) нерегулярна, має різну щільність, великі розриви тощо.

Завданням просторової інтерполяції є побудова на основі мережі вихідних точок суцільної поверхні з заданим розміром кроку сітки вузлів, що розраховуються. Залежно від необхідної просторової точності вибирається різний крок (наприклад, ділянка розміром 10x10 км може бути інтерпольована із кроком 100 м (100x100 вузлів сітки) або з кроком 10 м (1000x1000 вузлів). На підставі числових значень точок даних розраховується значення для кожного вузла мережі, що інтерполюється. Звичайно процедура інтерполяції виконується для області прямокутної форми — растра (рис. 8.1).

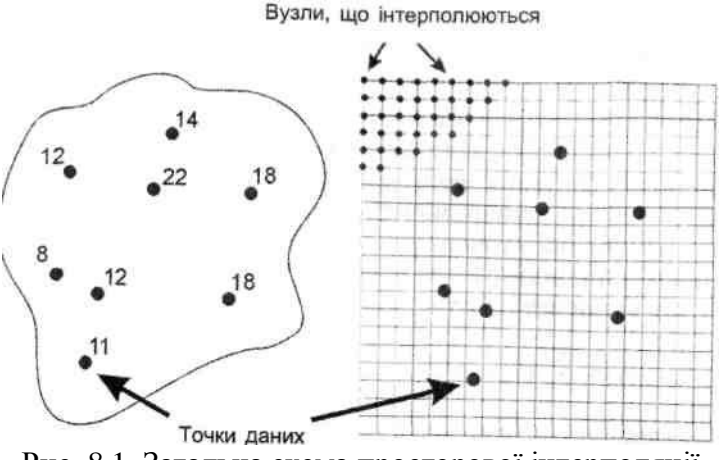

Рис. 8.1. Загальна схема просторової інтерполяції

В англомовній науковій літературі процедура побудови регулярної прямокутної сітки числових значень на основі мережі нерегулярних точок одержала усталене найменування gridding, масив інтерпольованих по регулярній сітці даних — grid, окремий вузол інтерпольованої сітки — node. На основі регулярного масиву даних х, у, z можливе проведення великої кількості аналітичних процедур, а також побудова різних видів графічних відображень поверхонь: ізолінійних зображень, блок-діаграм, напівтонових або градієнтних зображень.

Існуючі методи інтерполяції можна поділити на дві великі групи — *глобальні* і *локальні.* Локальні методи інтерполяції, у свою чергу, поділяються на *локальні детерміновані* і *локальні стохастичні.*

# **8.3. Детерміновані методи просторової інформації**

# **8.3.1. Глобальні методи інтерполяції**

Глобальні методи інтерполяції одночасно використовують всі наявні дані для виконання прогнозу для всієї даної території, тоді як локальні методи оперують у межах невеликих зон навкруги належних інтерполяції вузлів для того, щоб забезпечити виконання оцінки тільки за даними, розміщеними в безпосередній близькості від точок прогнозу або оцінювання.

Глобальні інтерполяції, як правило, використовуються не для безпосередньої інтерполяції, а для дослідження і можливого видалення ефекту глобальних варіацій (тренда), обумовлених зовнішніми чинниками. Після того як глобальні ефекти будуть видалені, відхилення від глобальних варіацій можуть інтерполюватися з використанням локальних методів.

*Глобальні методи* звичайно прості для обчислення і часто базуються на стандартних статистичних ідеях варіаційного аналізу і регресії. До них відносять (Burrough., McDonnel, 1998):

- класифікації з використанням зовнішньої інформації;

- поліноміальну регресію з геометричними координатами;

- регресійні моделі.

*Класифікаційні методи* використовують досяжну інформацію (таку, як ґрунтові типи або адміністративні території) для того, щоб поділити досліджувану територію на регіони, які можуть бути охарактеризовані статистичними моментами (середньою, дисперсією) атрибутів, виміряних у точках, розміщених у межах цих регіонів.

*Методи поліноміальної регресії з геометричними координатами х, у* використовують поліноми різних ступенів вигляду

$$
f(x,y) = \sum_{r=s=0}^{r+s=p} (b_{rs} x^r y^s),
$$
\n(8.1)

де  $b_{-}$  – коефіцієнти полінома;  $p$  – порядок полінома.

Перші чотири рівняння (8.1), тобто поліноми нульового, першого, другого і третього ступеня, є:

- горизонтальна плонцина:  
\n
$$
b_{00}
$$
;  
\n- похила плонцина:  
\n
$$
b_{00} + b_{10}x + b_{01}y;
$$
\n  
\nкваратична поверхня:  
\n
$$
b_{00} + b_{10}x + b_{01}y + b_{20}x^2 + b_{11}xy + b_{02}y^2;
$$
\n  
\n
$$
c_{00} + b_{10}x + b_{01}y + b_{20}x^2 + b_{11}xy + b_{02}y^2 + b_{30}x^3 + b_{21}x^2y + b_{12}xy^2 + b_{03}y^3.
$$

Поліном (8.1) є, по суті, рівнянням *трендової поверхні* для заданого набору точкових значень. Ціле *р* є порядком трендової поверхні, для якої існує *(р* + 1)(р + 2) / 2 коефіцієнтів *brs,* які потрібно підібрати для того, щоб мінімізувати функціонал:

$$
\sum_{i=1}^n \{z(x_i, y_i) - f(x_i, y_i)\}^2.
$$
 (8.2)

Таким чином, горизонтальна поверхня має порядок нуль, похила плоска поверхня перший порядок, квадратична поверхня — другий порядок, кубічна поверхня з десятьма коефіцієнтами має третій порядок. Знаходження коефіцієнтів *brs* є стандартною процедурою в задачах на множинну регресію, тому обчислення легко виконуються за допомогою стандартних статистичних пакетів.

Після знаходження коефіцієнтів *brs* трендова поверхня може бути відображена оцінкою значень *z(x, у)* у всіх точках регулярної мережі.

Порядок трендової поверхні *р* з формальної точки зору може бути скільки завгодно великим. Збільшення порядку полінома, як правило, призводить до збільшення ступеня його відповідності реальній поверхні. Проте при цьому, з одного боку, втрачається фізичне значення побудови, з іншого — різко збільшуються вимоги до обсягу даних, необхідних для знаходження коефіцієнтів *brs.*

*Регресійні методи* ґрунтуються на використанні можливого функціонального зв'язку між атрибутами, які легко вимірюються. Наприклад, концентрації забруднювача в ґрунті від відстані до джерела забруднення, швидкості вітру — від шорсткості поверхні і т.п. Емпіричну регресійну модель часто називають *трансформаційною функцією.* Вона має вигляд

$$
z(x, y) = b_0 + b_1 A_1 + b_2 A_2 + \dots + b_n A_n, \qquad (8.3)
$$

де  $b_0, b_1, \ldots, b_n$  – коефіцієнти регресії;  $A_1, A_2, \ldots, A_n$  – незалежні характеристики (атрибути).

#### **8.3.2. Локально-детерміновані методи інтерполяції**

До *локальних детермінованих методів,* що найбільш часто використовуються для моделювання безперервних поверхонь у середовищі ГІС, відносять:

- метод найближчого сусідства (полігонів Тиссена-Вороного);

- метод середнього зважування обернено пропорційно відстані (дистанції);

- метод сплайнів.

*Полігони Тиссена-Вороного* становлять класифікаційну модель просторового прогнозу, яка для визначення атрибутів у необстежених місцеположеннях пропонує використовувати найближчі околи окремих точок. Полігони Тиссена-Вороного (див. 7.7.4) ділять територію способом, який повністю визначається конфігурацією мережі точок вимірювань. Якщо точки лежать на регулярній мережі, полігони Тиссена-Вороного всі дорівнюють один одному, а розмір полігона дорівнює розміру елемента регулярної мережі. Якщо точки розміщені нерегулярно в просторі, то полігони Тиссена-Вороного є різними за розміром.

Полігони Тиссена-Вороного часто використовуються в ГІС і географічному аналізі як швидкий спосіб поширення точкових даних у просторі. Проте побудований просторовий розподіл не є плавним, оскільки має місце стрибкоподібна зміна значень змінної на межах полігонів, що суперечить її дійсній безперервній зміні в просторі (наприклад, атмосферних опадів, температур повітря, концентрації забруднювачів та ін.). У зв'язку з тим що є тільки одна точка вимірювань або спостережень на полігоні, при використовуванні даного методу немає можливості оцінки внутрішньої мінливості змінної.

*Метод середнього зважування обернено пропорційно до відстані (оберненої дистанції)* (Inverse Distance Method) є частковим, але найбільш частим випадком *методу середнього зваженого,* або *ковзного середнього зваженого,* який об'єднує ідеї близькості, що використовуються методом полігонів Тиссена-Вороного, з повільними змінами трендової поверхні. Припущення, покладене в основу методу, полягає в тому, що значення атрибута *z* в довільній точці простору, в якій не проводилися вимірювання, є середнім зваженим по відстані із значень в точках вимірювань, розміщених по сусідству в межах певного радіуса або вікна навкруги цієї точки. У методах зворотної дистанції ваги точкових вимірювань беруться обернено пропорційними відстані до даної точки:

$$
z(x_j) = \sum_{i=1}^n z(x_i) d_{ij}^{-r} / \sum_{i=1}^n d_{ij}^{-r},
$$
\n(8.4)

де х - точки (вузли), для яких повинна бути інтерпольована поверхня, а  $x'$  – точки з відомими значеннями;  $d_{ii}$  – відстані («дистанції») між точками з відомими значеннями і точкою оцінювання;  $r$  - показник ступеня; n - кількість точок з відомими значеннями, що потрапляють в окіл вузла оцінювання.

Оскільки в рівнянні (8.4) при  $d \rightarrow 0$   $d^r \rightarrow \infty$  оо значення для вузла інтерполяції, яке збігається з точкою даних, повинне бути просто скопійовано. У зв'язку з цим даний метод належить до так званих «точних» методів інтерполяції. Найпростіша форма цієї залежності (r = 1) забезпечує *лінійну інтерполяцію,* у якій вагові коефіцієнти обчислюються за лінійною функцією відстані між точками даних і точками інтерполяції. При r = 2, тобто при значенні, яке найбільш часто використовується на практиці, метод називають *методом обернено квадратичної дистанції* (рис. 8.2а).

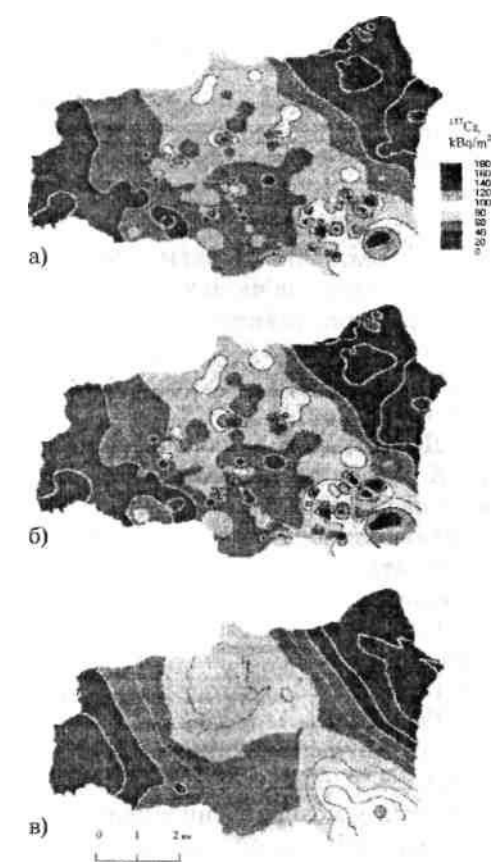

Рис. 8.2. Карти просторового розподілу Cs-137 в ґрунті в межах басейну малої річки, побудовані з використанням методу оберненої дистанції при  $r = 2$  (a),  $r = 3$  (б) і звичайного точкового кригінгу (в) (SPARTACUS..., 2000)

*Метод оберненої дистанції* є гнучким і малоємним з погляду використання обчислювальних ресурсів. Основні недоліки, загалом такі ж, як і в інших детермінованих методів, — відсутність методики обґрунтовування можливості або доцільності використання в кожному конкретному випадку вагової функції вигляду (8.4), відсутність об'єктивних критеріїв вибору значення параметра г (1, 2, 3, 4,..), хоча воно може суттєво впливати на результати моделювання, і наперед невідома точність просторової інтерполяції. Специфічною особливістю вживання даного методу при великому діапазоні значень досліджуваної змінної і нерівномірному її просторовому розподілі є створення на інтерпольованій поверхні так званих «волових очей» — областей підвищених або знижених значень овальної форми (рис. 8.2а, б).

*Метод сплайнів, або сплайн-інтерполяція,* ґрунтується на використовуванні для інтерполяції в околах даного вузла кускових поліноміальних функцій, які мають назву «функції сплайнів». Термін «сплайн» походить від англійського spline, що означає гнучку лінійку, за допомогою якої креслярі проводили через задані точки плавні криві. Для двовимірного випадку (на площині) функція сплайна, що математично еквівалентна гнучкій лінійці, є кубічним поліномом (поліномом третього ступеня), який є безперервною функцією і має безперервні першу і другу похідні. Для тривимірного випадку, коли замість лінії має бути інтерпольована поверхня, використовуються бікубічні сплайни — полігони третього ступеня двох координат простору. Сплайнінтерполяція належить до точних методів інтерполяції, при яких інтерпольована лінія (двовимірний випадок) або поверхня (тривимірний випадок) у точках вимірювань збігається із виміряними значеннями.

Таким чином, завдання інтерполяції з використанням бікубічних сплайнів полягає в побудові на кожному фрагменті даної території кубічного полінома, значення якого в точках вимірювань збігаються із виміряними значеннями змінної. Додатковою умовою є вимога узгодження перших і других похідних у граничних точках фрагментів і дві крайові умови (нульова або задана кривизна чи нахил). Умови утворюють систему лінійних алгебраїчних рівнянь, розв'язання якої з використанням тих точкових значень змінної, що є на кожному фрагменті досліджуваної території, дозволяє знайти відповідні значення коефіцієнтів полінома.

До достоїнств сплайн-інтерполяції слід віднести високу швидкість обробки обчислювального алгоритму, оскільки сплайн — це кусково-поліноміальна функція і при інтерполяції одночасно обробляються дані за невеликою кількістю точок вимірювань, що належать до фрагмента, який розглядається в даний момент. Інтерпольована поверхня описує просторову мінливість різного масштабу і в той самий час є гладкою. Остання обставина робить можливим прямий аналіз геометрії і топології поверхні з використанням аналітичних процедур.

Гладкість інтерпольованої поверхні, що є особливістю, внутрішньо властивою сплайнінтерполяції, водночас обумовлює неможливість коректного відображення за допомогою сплайнів різких змін у поверхні-оригіналі, що є одним із недоліків методу. До недоліків також слід віднести високу залежність точності моделювання поверхні від розміщення точок вимірювань (або спостережень); особливо критичне значення має наявність точок на структурних лініях поверхні-оригіналу — вододілах і тальвегах, якщо йдеться про топографічну поверхню. Результат інтерполяції залежить також і від характеру виділення фрагментів. Крім цього, так само, як і для інших детермінованих методів, немає методики прямих оцінок похибок, пов'язаних із сплайн-інтерполяцією.

Деякою мірою вільними від багатьох спільних для детермінованих методів просторової інтерполяції недоліків є *локально-стохастичні методи,* відомі під загальною назвою «кригінг». Їх характеристика дається в наступному підрозділі.

# **8.4.Локально-стохастичні методи просторової інтерполяції і геостатистичне моделювання**

## **8.4.1. Принципи геостатистичного моделювання**

У геостатистичному моделюванні передбачається, що властивості точок простору (або комірок растра, якщо йдеться про растрову модель просторових даних) — це просторова реалізація деякої випадкової величини. У більшості випадків приймається, що розподіл цієї випадкової величини підпорядковується нормальному закону розподілу. При цьому в основу просторового аналізу даних і побудови (моделювання) безперервних поверхонь на основі дискретних наборів емпіричних даних з використанням процедур локальностохастичної інтерполяції, відомих під загальною назвою «кригінг» (або «крайгінг») (на честь південно-африканського гірничого інженера Д.Дж. Кріге (D.G.Krige), в геостатистиці покладено уявлення про*регіоналізовану змінну.*

Теорія регіоналізованої змінної (Burrough, McDonnel, 1998) передбачає, що просторові зміни деякої змінної *z(x),* де *х —* узагальнене позначення координат простору *х,у,* можуть бути виражені як сума трьох компонент (рис. 8.3): 1) структурної компоненти, яка має постійне значення або тренд (детермінована складова); 2) випадкової, але просторово корельованої компоненти, яка є місцевими відхиленнями змінної від тренда, що, власне, і називається *регіоналізованою змінною;* 3) просторово-некорельованого випадкового шуму або залишкової похибки. Тоді значення випадкової змінної *z* в точці *х* задається виразом:

$$
z(x) = m(x) + \varepsilon'(x) + \varepsilon'', \qquad (8.5)
$$

де m(x) - детермінована функція, що описує «структурований» компонент z в x (тренд);  $\varepsilon'(x)$  - складова, що представляє локальні стохастичні, але просторово корельовані відхилення від  $m(x)$  - регіоналізована змінна, і є" - залишок, просторово незалежний гауссівський шум, що має нульове середнє і дисперсію s<sup>2</sup>.

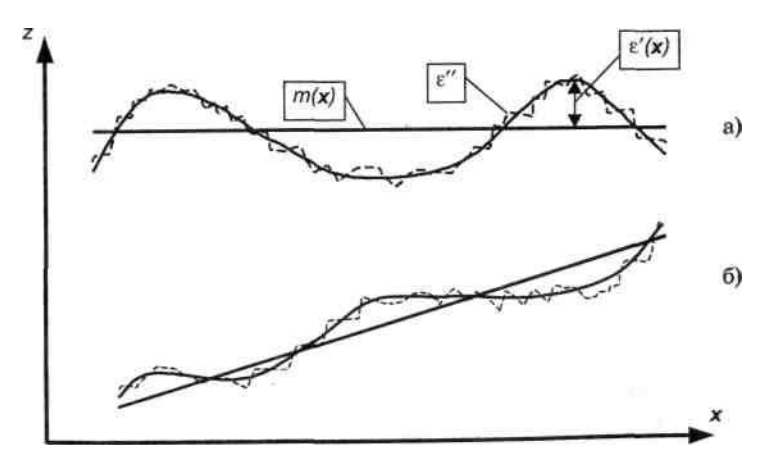

Рис. 8.3. Регіоналізована змінна без тренда: а — з постійним математичним очікуванням; б — і з лінійним трендом

У найпростішому випадку, коли тренд відсутній, *т(х)* дорівнює середньому значенню в межах обстеженої площі, а середня або очікувана різниця між двома місцеположеннями *х* і *x+h,* розділеними відстанню *h,* буде дорівнювати нулю:

$$
E[z(x) - z(x+h)] = 0, \t(8.6)
$$

де  $z(x)$ ,  $z(x+h)$  - значення випадкової змінної  $z$  в точках  $x$  і  $x+h$ ;  $E[]$  – математичне очікування змінної, яка стоїть в квадратних дужках. При цьому дисперсія різниці значень змінної в точках простору, розділених h, залежить тільки від відстані між цими точками, тобто

$$
E[z(x)-z(x+h)]^{2} = E[\{\varepsilon'(x) - \varepsilon'(x+h)\}]^{2} = 2\gamma(h), \quad (8.7)
$$

де  $\gamma(h)$  - величина, відома як напівдисперсія (або семіваріація).

Висновки, одержані в припущенні, що тренд відсутній, справедливі і для випадку, коли тренд є, але він виключений з використанням функції, що його описує. У зв'язку з цим перший крок геостатистичного аналізу — знаходження функції для опису *трендової поверхні (т(х)* **=** *f(x)).* Після того як детермінований ефект врахований, залишкова варіація є гомогенною і різниця між місцеположеннями є тільки функцією відстані між ними.

У тому випадку, якщо сформульовані вище умови щодо структурованого компонента змінної виконуються, напівдисперсія може бути визначена за вибірковими даними за виразом:

$$
\gamma(h) = \frac{1}{2n} \sum_{i=1}^{n} \left\{ z(x_i) - z(x_i + h) \right\}^2, \tag{8.8}
$$

де n - кількість пар точок вимірювань значень змінної z, розділених відстанню  $h$ .

Графік залежності *y(h) від h,* побудований з використанням вибіркових даних, в англомовній літературі відомий як *експериментальна,* або *вибіркова, варіограма,* або просто — *варіограма.* У вітчизняній науковій літературі цю залежність називається *структурною функцією.* Експериментальна варіограма — це перший крок на шляху кількісного опису регіоналізованих змінних. Варіограма дає корисну інформацію для інтерполяції, оптимізації мережі вимірювань (або пробовідбору), а також визначення моделі просторового розподілу.

#### **8.4.2. Побудова і оптимізація варіограмної моделі**

Звичайно варіограма в прямокутній системі координат з осями у(л) (ординат) і *h* (абсцис) має вигляд кривої, що перетинає вісь ординат на деякій відстані від осі абсцис (рис. 8.4). Позитивне значення  $y(h)$  при  $h = 0$  (c<sub>0</sub>) — це оцінка просторово некорельованого шуму, в англомовній літературі позначається як *nugget* (що в перекладі означає «самородок»). Це — залишкова варіація, тобто дисперсія похибок вимірювань, а також тих просторових змін, які мають характерний розмір, набагато менший, ніж крок випробування.

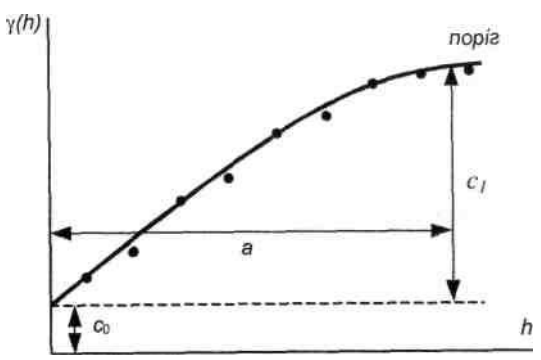

Рис. 8.4. Схематизована експериментальна варіограма перехідного типу з позначенням основних параметрів

Із збільшенням кроку варіограма збільшується до максимальних значень при деякому значенні *а,* яке називають *радіусом кореляції, радіусом залучення* або просто *радіусом* (англомовний еквівалент — *range*). При подальшому збільшенні кроку варіограма не збільшується, тобто втрачається залежність різниці значень у двох місцеположеннях від відстані між ними. Цю величину «насичення» варіограми називають *поріг (sill).* Таким чином, *а* показує область відстаней, у межах яких існує залежність (кореляція) між значеннями змінної. За межами цієї області залежності між значеннями змінної практично немає.

Форма варіограми абсолютно безумовно свідчить про вигляд просторової варіації, що має місце в межах даної площі, і може допомогти вирішити, як діяти далі.

Відома достатньо велика кількість варіограмних моделей, які мають різну поширеність на практиці. Найбільш широко застосовуються сферична, експоненціальна і гауссівська моделі.

Коли залишкова дисперсія істотна, але не дуже велика (рис. 8.5), варіограма описується *сферичною* моделлю:

$$
\gamma(h) = c_0 + c_1 \left\{ \frac{3h}{2a} \right\} - \frac{1}{2} \left( \frac{h}{a} \right)^3, \text{ для } 0 < h < a
$$
\n
$$
\gamma(h) = c_0 + c_1, \text{ для } h > a,
$$
\n
$$
R = a - \text{parity; } h - \text{kpos; } c_0 - \text{sannulkoba kapianiis; } c_1 - \text{nepeshlupenan mix-\nroporosum suavehnam papiorpamu i samulkobo kopianjteo. Mogans-\ncnovarky бyna розроблена як модель кристалізації від центрів, але\nзадовільно описує і деккі інші структури. Зокрема, вона добре описує\nбільшість об'єктів з кінцевим інтервалом взаємовілику вимірю-\nвань (спостережень).
$$

Якщо залишкова варіація і поріг виражені виразно, а розмах — приблизно, варіограма краще всього описується *експоненціальною* моделлю:

$$
\gamma(h) = c_0 + c_1 [1 - \exp(-h/a)]. \tag{8.10}
$$

Незважаючи на безумовну схожість її графіка зі сферичною, модель має кілька істотних особливостей. По-перше, термін «радіус» у ній не зовсім коректний. Ця модель виходить на поріг асимптотично, залишаючи навіть для найдальших проб деякий малий взаємовплив. Разом з тим на відстані радіуса візуально відрізнити її значення від порогу буває складно. По-друге, що важливо, вона задає зовсім іншу поведінку інтерполяційних алгоритмів на малих відстанях, «ослабляючи» міцність зв'язку в нулі і знижуючи, таким чином, тут достовірність оцінки.

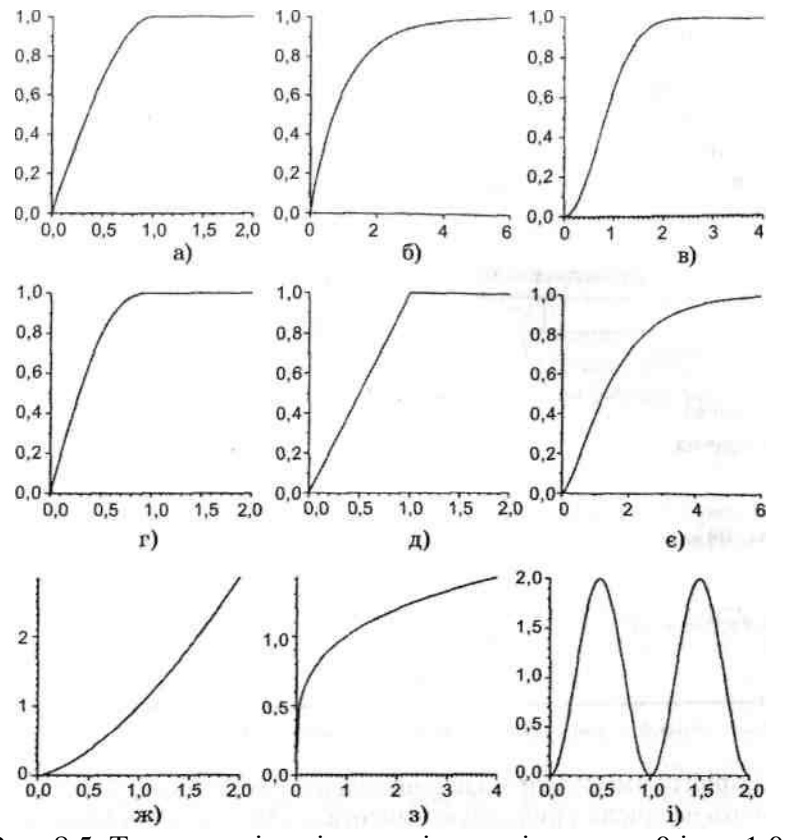

Рис. 8.5. Теоретичні варіограмні моделі при  $c_0 = 0$  і с,  $= 1.0$ : а) сферична; б) експоненціальна; в) гауссівська; г) пентасферична; д) лінійна; доповнена порогом;  $\epsilon$ ) Бесселя; ж) степенева (а = 1,5); з) степенева (а = 0,25); і) періодична

Якщо зміни варіограми незначні, а залишкова варіація мала порівняно з просторово залежною випадковою варіацією *г'(х),* тоді варіограма найкращим чином може бути описана гауссівською моделлю:

$$
\gamma(h) = c_0 + c_1 \Big[ 1 - \exp(-h^2/a^2) \Big]. \tag{8.11}
$$

Гауссівська модель задає дуже високу міцність взаємозв'язку в нулі (характерну для потенційних полів) і в той самий час має поріг і радіус, хоча на поріг вона, як і експоненціальна, виходить не на значенні радіуса, а асимптотично. Особливості поведінки на малих відстанях дозволяють її використовувати замість процедур нелінійної геостатистики для об'єктів із значущим локальним трендом.

Усі ці моделі відомі як *перехідні варіограми* (інша назва — *варіограми з порогом*), тому що структура просторової кореляції змінюється зі зростанням А; неперехідні варіограми не мають порогу в межах досліджуваної території і можуть моделюватися *лінійною* моделлю:

$$
\gamma(h) = c_0 + bh,
$$
де  $b$  — тангенс кута нахилу варіографыдао осі абсцис. (8.12)

Лінійні варіограми характерні для змінних (або процесів), що змінюються при будь-яких масштабах їх розгляду. Прикладом є броунівський рух. У більшості випадків модель цілком задовільно описує топографічні поверхні.

Відомі також і інші варіограмні моделі, зокрема, *логарифмічна, степенева, періодична, Бесселя.* Їх стисла характеристика наведена в табл. 8.1.

**Таблиця 8.1. Варіограмні моделі (при с0 = 0 і Cj = 1,0) (Pebesma, 2001)**

| Модель                    | $\gamma(h)$                                                                                          | Діапазон $h$             |
|---------------------------|----------------------------------------------------------------------------------------------------|--------------------------|
| Логарифмічна              | 0                                                                                                    | $h = 0$                  |
|                           | $log(h + a)$                                                                                         | h > 0                    |
| Степенева                 | h®                                                                                                   | $h \ge 0, 0 \le a \le 2$ |
| Періодична<br>--          | 93 Uni<br>$2\pi h$<br>$1 - \cos \frac{\pi}{a}$                                                       | $h \geq 0$               |
| och ib<br>Бесселя<br>an i | $\frac{\hbar}{\hbar}$<br>$1-\frac{h}{a}K_{1}$<br>a                                                   | $h \geq 0$               |
| Пентасферична             | h<br>5<br>15h<br>3<br>h<br>$\sim$<br>$\overline{\phantom{a}}$<br>$\overline{4}$<br>8a<br>8<br>a<br>a | $0 \leq h \leq a_1$      |

 $K$ , - модифікована функція Бесселя першого порялку.

Варіограмні моделі експоненціальна, гауссівська і Бесселя досягають насичення (порогу) асимптотично. Ефективна величина *радіуса —* це відстань, при якій варіограма досягає 95% її максимуму. Для експоненціальної моделі — це 3а, для гауссівської — 4а і для бесселівської — 4а. Логарифмічна і степенева варіограмні моделі необмежені (безперервно зростають зі зростанням *h*) і, таким чином, не підходять для коваріаційого моделювання або простого кригінгу.

Процес побудови оптимальної варіограмної моделі ґрунтується на методі найменших квадратів і достатньо трудомісткий. Сучасні геостатистичні пакети звичайно містять інтерактивну процедуру побудови варіограмних моделей, при якій всі трудомісткі процедури виконує комп'ютер. Користувач же, виходячи з розміщення точок на емпіричній варіограмі, вибирає найперспективніші теоретичні моделі, запускає процедури визначення їх параметрів, а потім на основі порівняльного аналізу вибирає з них найбільш відповідну (оптимальну) для даного випадку.

Оптимальна варіограмна модель використовується для моделювання безперервних поверхонь на основі даного дискретного набору точок, а також для оцінки точності моделювання в кожній точці простору (або комірці растра).

#### **8.4.3. Моделювання поверхонь та їх оцінка**

Для моделювання безперервних поверхонь на основі дискретного масиву даних використовується процедура локальної інтерполяції, аналогічна до тієї, що застосовується при інтерполяції методом зваженого ковзного усереднювання, відповідно до якої розрахункове значення змінної *z* у деякій точці простору *х<sup>0</sup>* задається виразом:

 $z(x_0) = \sum_{i=1}^{n} \lambda_i \cdot z(x_i)$ , in particular the set of  $z(x_0)$  $(8.13)$ де  $z(x_i)$  - значення змінної  $z$  у *i*-х точках простору (комірках растра), отримані на основі вимірювань або спостережень;  $\lambda_i$  - вагові коефіцієнти для цих значень. **A MARINE SERVICE SERVICE SERVICE SERVICE SERVICE SERVICE SERVICE SERVICE SERVICE SERVICE SERVICE SERVICE SERVICE** 

Для визначення вагових коефіцієнтів 1., що забезпечують мінімум похибки при заданому масиві просторово-координованих даних, використовується оптимізована варіограмна модель. Процедура визначення вагових коефіцієнтів лінійної моделі (8.13) базується на теорії випадкових процесів, виходячи з якої дисперсія оцінки змінної *z(x)* може бути записана як функція значень напівдисперсії між всіма парами проб (вимірювань), а також між всіма пробами (вимірюваннями) і оцінюваною точкою (д:0), та значень вагових коефіцієнтів:

$$
\sigma_e^2 = \frac{2}{N} \sum_{i=1}^N a_i \gamma |x_0 - x_i| - \sum_{i=1}^N \sum_{j=1}^N a_i a_j \gamma |x_i - x_j| - \gamma(0), \qquad (8.14)
$$

де  $\sigma_s^2$  - дисперсія відхилень оцінного (прогнозного) значення змінної в точці оцінювання (прогнозу) від істинного, тобто похибка оцінювання (прогнозу), або «критінговська дисперсія»;  $\gamma |x_0 - x_i|$  і  $\gamma |x_i - x_j|$  – напівдисперсії змінної *z* між точкою оцінювання  $x_o$  і точками вимірювань  $x_i$ , та між точками вимірювань  $x_i$ і  $x_j$ , відповідно визначувані з використанням оптимізованої варіограми; N - кількість точок вимірювань в околах точки  $x_0$  радіусом  $a$ ;  $\gamma(0)$  - залишкова дисперсія варіограмної моделі, тобто  $c_0$  (nugget).

Завдання оптимальної інтерполяції, таким чином, полягає в знаходженні такого набору вагових коефіцієнтів *X.,* який би забезпечував максимальну точність оцінки, тобто мінімальну дисперсію *ае.* Отже, постає завдання мінімізації функції дисперсії, розв'язком якої є ті вагові коефіцієнти, які цей мінімум забезпечують.

Відомо, що будь-який екстремум функції багатьох змінних супроводжується рівністю нулю всіх часткових похідних у точці екстремуму. У нашому випадку всі часткові похідні є лінійними функціями, і пошук екстремуму зводиться до розв'язання системи лінійних рівнянь. Позитивна напіввизначеність функції варіограми забезпечує, що розв'язання системи існуватиме, буде єдиним і відповідатиме саме мінімуму дисперсії, а не максимуму (Мальцев, 1993).

Для забезпечення однієї з головних вимог завдання оцінювання — вимоги незміщеності оцінки — у систему (8.14) необхідно ввести додаткове рівняння, що визначає умову рівності одиниці суми всіх вагових коефіцієнтів, або, що те ж саме, додати відповідний доданок у рівняння функції, що мінімізується:

$$
F = \sigma_e^2 + 2\mu \left(\sum_i a_i - 1\right).
$$
\n
$$
\mu - \text{MDKHHK Jarpahka.}
$$
\n(8.15)

Обчислюючи і прирівнюючи до нуля часткові похідні, одержуємо систему лінійних рівнянь:

$$
\begin{cases}\n\frac{\partial F}{\partial a_i} = 2 \sum_j a_j \gamma_{x_i x_j} - 2 \gamma_{x_0 x_i} + 2\mu = 0, \quad i = 1, \dots, N, \\
\frac{\partial F}{\partial \mu} = \sum_i a_i - 1 = 0,\n\end{cases}
$$
\n(8.16)

де  $\gamma_{AB}$  - середнє значення варіограми між точками А і В.

Розв'язком системи (8.16) є і шукані вагові коефіцієнти, і значення множника Лагранжа, які дозволяють окрім, власне оцінки змінної *z,* у будь-якій точці простору або комірці растра визначити значення кригінгової дисперсії.

Для знаходження значень змінної в тих точках простору, де вимірювання не проводилися, використовується модель (8.13) зі знайденими ваговими коефіцієнтами. При використанні растрової моделі просторових даних оцінка (прогноз) проводиться для всіх комірок растра з невідомими значеннями змінної. У комірках, де значення змінної відомі, ці значення беруться як оцінні. У результаті будується (моделюється) безперервна поверхня *z(x),* що задовольняє сформульовані вище вимоги — мінімуму похибки і незміщенності.

Дисперсія відхилень оцінного (прогнозного) значення змінної від істинного, тобто похибка оцінювання (прогнозу), для кожної точки простору (комірки растра) обчислюється за формулою (8.14).

Описаний метод просторової інтерполяції відомий як *звичайний лінійний* (або *ординарний*) *точковий кригінг.*

## **8.4.4. Різновиди локально-стохастичної інтерполяції**

У тому випадку, якщо при аналізі використовуються усереднені за деякою площею (як правило, за ділянками правильної квадратної або прямокутної форми — «блоками»), то процедура просторового моделювання має назву *«блоковий кригінг».* У цьому випадку побудована в результаті поверхня має більш згладжений вигляд порівняно з точковим кригінгом.

Якщо в межах даної території виділяються значні за площею ділянки неправильної форми (страти), у межах яких статистичні параметри масивів емпіричних даних розрізняються, доцільно використовувати *стратифікований кригінг,* при якому моделювання просторового розподілу змінної для кожної частини території виконується за варіограмними моделями, побудованими на основі аналізу масивів емпіричних даних, що належать до відповідних частин території.

Відомі також *простий кригінг, індикаторний кригінг, кокригінг, ординарний кригінг з анізотропією, нелінійний кригінг* і деякі інші різновиди локально-стохастичної інтерполяції, хоча і менш поширені порівняно з описаними вище, проте такі, що мають свої сфери використання.

У зв'язку з можливістю, а в конкретних випадках і доцільністю, застосування різних варіантів просторової локально-стохастичної інтерполяції важливим етапом геостатистичного моделювання є аналіз наявних просторових даних. Аналіз, по-перше, повинен передбачати перевірку даних на нормальність, оскільки звичайний, простий і універсальний різновиди кригінга передбачають нормальний розподіл даних. У випадку, якщо вихідний просторовий розподіл емпіричних даних не підпорядковується нормальному закону розподілу, доцільно спробувати привести його до нормального закону шляхом перетворення (логарифмічного, степеневого та ін.), заздалегідь виключивши тренд, якщо такий є.

Виявлення тренда також є обов'язковою складовою частиною аналізу емпіричних даних. Після виключення тренда з наявних даних з використанням його аналітичної апроксимації і позитивного результату перевірки на нормальність до останніх може бути застосована процедура звичайного кригінга. У разі застосування процедури універсального кригінга виключення тренда може не проводитися, проте і в цьому випадку аналітичне рівняння тренда має бути задане.

У модулях геостатистичного аналізу і моделювання сучасних ГІС-пакетів геостатистичне моделювання виконується в інтерактивному режимі на основі спеціальних Майстрів, що реалізовують всі етапи геостатистичного моделювання з використанням обчислювальних ресурсів сучасних комп'ютерів. Основними етапами, як правило, є:

- подання (візуалізація) набору емпіричних даних;

- дослідження даних (визначення статистичних параметрів, перевірка на нормальність, виявлення тренда);

- побудова варіограмної моделі;

- побудова (моделювання) поверхні;

- оцінка точності моделювання.

Таким чином, у модулях геостатистичного аналізу і моделювання сучасних

інструментальних ГІС з розвинутими аналітичними можливостями передбачена реалізація всіх описаних вище процедур. Відзначимо тільки, що в різних ГІС-пакетах передбачені різні можливості щодо доступу до видів варіограмних моделей і вони мають у своєму розпорядженні різний перелік реалізованих різновидів кригінг-інтерполяції.

# **8.5. Вибір методу інтерполяції**

Як випливає з характеристики методів просторової інтерполяції, кожний з них має свої достоїнства і недоліки, що мають бути враховані при виборі того чи іншого методу при розв'язанні конкретних завдань (рис. 8.6). Але вибір методу інтерполяції наявних даних залежить також від кількості вихідних точок даних і рівномірності їх розподілу в області інтерполяції. Виробники спеціалізованого програмного забезпечення для просторової інтерполяції — широко розповсюдженого пакета наукової графіки Surfer компанії Golden Software — розробили низку рекомендацій щодо вибору відповідного методу просторової інтерполяції.

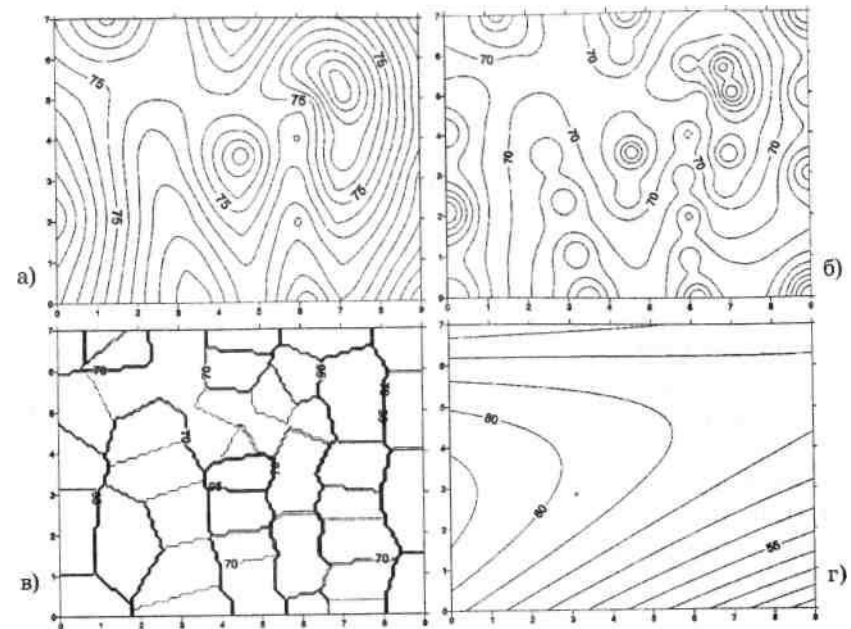

Рис. 8.6. Різні варіанти інтерполяції одного набору базових точок: а) метод кригінга; б) метод обернено квадратичної дистанції; в) метод найближчого сусідства (полігони Тиссена-Вороного); г) поліноміальний тренд

Набір, що містить близько десяти точок, дозволить визначити не більш ніж загальні закономірності розподілу досліджуваного параметра. У цьому випадку рекомендуються методи кригінга і радіальних базисних функцій. Останні належать до нейромережного моделювання, яке тільки починає застосувуватися у просторовій інтерполяції в середовищі ГІС. Для побудови трендових поверхонь можна використовувати поліноміальну регресію.

При наборі менше 250 точок рекомендується кригінг із лінійною варіограмною моделлю. Набір з 250-1000 точок з оптимальною швидкістю обробляють тріангуляція з лінійною інтерполяцією, кригінг і радіальні базисні функції.

Коли набір налічує більше 1000 точок, швидка оцінка даних може бути зроблена з використанням методів мінімальної кривизни і тріангуляції з лінійною інтерполяцією. Точно, але порівняно повільно працюють методи кригінга і радіальних базисних функцій.

Зазначимо, що дуже великі набори даних не дають істотних розбіжностей у швидкості інтерполяції різними методами. Вибір методу залежить від вимог користувача і ресурсів системи.

Крім того, навіть найточніша процедура інтерполяції дає досить умовну картину реального розподілу характеристики, що картографується, у просторі. Одним із методів контролю правильності інтерпольованих карт є обчислення й порівняння різниці розрахованих значень зі значеннями вихідних даних. Отримана вибірка значень підлягає статистичній обробці, при перевищенні визначеного дослідником рівня в параметри інтерполяції вносяться необхідні зміни. Інтерпольована карта може коригуватися з використанням спеціальних редакторів, що дозволяють вручну змінювати значення кожного вузла сітки.

Готова інтерпольована карта репрезентує поверхню якого-не-будь просторового явища (рельєфу суші або дна, атмосферного тиску, вологості, температури, концентрації різних речовин у різних середовищах і т.ін.). Карти поверхонь надалі використовуються як для самостійного аналізу, так і для накладення на них плоских цифрових карт інших взаємозалежних характеристик. Підтримка роботи з поверхнями (3D-картами) входить у функціональний набір багатьох сучасних програмних ГІС-пакетів.

## **Питання і завдання для самоперевірки**

1. У чому полягає суть геостатистичного моделювання?

2. Дайте загальну характеристику методів просторової інтерполяції.

3. Дайте характеристику методів глобальної інтерполяції і їх можливостей щодо моделювання безперервних поверхонь.

4. Охарактеризуйте локально-детерміновані методи інтерполяції.

5. Що таке регіоналізована змінна?

6. Яка роль в методиках локально-стохастичної інтерполяції належить варіограмі?

7. Що таке кригінг-інтерполяція? Які існують види кригінгу і в чому полягають їх основні переваги і недоліки?

# **Частина IV. ПРОГРАМНІ ЗАСОБИ І ГЕОІНФОРМАЦІЙНІ СИСТЕМИ**

## **Розділ 9. Програмні засоби для роботи з просторовими даними**

## **9.1. Загальна характеристика**

Програмні засоби, призначені для роботи з просторовими даними, представляють в наш час досить різноманітний і такий що постійно розширюється сегмент комп'ютерного ринка програмного забезпечення, у якому можна виділити:

- векторизатори растрових зображень;

- пакети обробки даних інженерно-геодезичних розвідок та інженерного проектування;
- програмні засоби обробки даних дистанційного зондування;
- пакети просторового аналізу і моделювання;
- довідково-картографічні системи;
- ГІС-в'юери;
- інструментальні ГІС (ГІС-пакети).

*Векторизатори растрових зображень —* це програмні засоби для виконання растрововекторного перетворення (векторизації) просторових даних. Цей клас продуктів пов'язаний зі створенням цифрових карт, у тому числі і для геоінформаційних систем, на основі відсканованих растрових зображень. Серед порівняно недорогих і досить ефективних векторизаторів відзначимо пакети Easy Trace (Easy Trace Group, Росія) і MapEdit (AT «Резидент», Росія), а також пакет Digitals, розроблений у державному науково-виробничому підприємстві «Геосистема» (м. Вінниця, Україна).

*Пакети обробки даних інженерно-геодезичних розвідок та інженерного проектування* призначені для автоматизації обробки даних інструментальної геодезичної зйомки місцевості і інженерного проектування в житловому, промисловому і транспортному будівництві і є, як відзначено в п. 1.1, специфічним напрямком в геоінформатиці, який називають геоінженерною інформатикою. Серед програмних пакетів цієї групи назвемо продукти фірми Autodesk, світового лідера в розробці систем автоматизованого проектування (САПР/CAD), програмні пакети Autodesk Survey, Autodesk Land Desktop, Autodesk Civil Design, створені на платформі пакету AutoCAD; також основані на програмній платформі AutoCAD програмні комплекси GEO+CAD і GeoniCS, розроблені в Україні (компанія «ГЕОКАД», AT «Аркада» і НПЦ «Геоніка», м. Київ), програмні пакети CREDO (фірми «Кредо Діалог» , Білорусь) та ін.

*Програмні засоби обробки даних дистанційного зондування —* це пакети обробки зображень, забезпечені залежно від ціни різним математичним апаратом, що дозволяє проводити операції зі сканованими або записаними в цифровій формі знімками поверхні Землі. Це досить широкий набір операцій, починаючи зі всіх видів корекції (оптичної, геометричної), через географічне прив'язування знімків аж до обробки стереопар з видачею результату у вигляді актуалізованого топоплану. Найвідоміші представники: ERDAS Imagine (США), ER Mapper (Австралія), серія продуктів Intergraph (США) і TNT Mips (США).

До групи *пакетів просторового аналізу і моделювання* можна віднести програмні пакети, призначені для реалізації певного, звичайно тематичного, набору процедур аналізу просторових даних. Це, перш за все, пакети геостатистичного аналізу і моделювання такі, як Surfer (США), Gstat (Нідерланди), GST (Росія) та ін., і пакети картографічної алгебри — такі, як Map Analysis Package, MAP, і його модифікації (США). Віднесення до цієї групи пакетів прикладних програм, що просторово реалізують гідрологічні, гідрогеологічні, екологічні та інші конкретні завдання, як це іноді робиться, є некоректним.

*Довідково-картографічні системи —* це закриті щодо формату і адаптації оболонки і бази даних програмно-інформаційні комплекси, які містять механізми запитів до картографічної і атрибутивної інформації і засоби її відображення. Користувач, як правило, позбавлений можливості зміни також і даних. До цього класу відносять так звані електронні, або цифрові, карти великих міст, наприклад, Києва, Одеси, Харкова, Москви, окремих країн, а також цифрові атласи окремих країн або миру (Цифровий атлас України, Digital Chart of the World, New Millennium та ін.).

*ГІС-в'юери* (від англ. *viewer —* переглядач; пишеться також «в'ювер») — це порівняно недорогі пакети з обмеженою можливістю редагування даних, призначені в основному для візуалізації і виконання запитів до баз даних, у тому числі і графічних, підготовлених у середовищі інструментальних ГІС. Як правило, усі розробники повнофункціональних інструментальних ГІС пропонують і ГІС-в'юери: ArcReader, ArcExplorer (ESRI, США), WinCAT (Simens Nixdorf, Німеччина) та ін.

# **9.2. Програмні засоби ГІС**

Програмні засоби ГІС є сукупністю більшою чи меншою мірою інтегрованих програмних модулів, які забезпечують реалізацію *всіх основних функцій* ГІС. У загальному випадку виділяють (Тикунов, 1991) шість базових модулів, що реалізовують функції:

- 1) введення і верифікації даних;
- 2) зберігання і маніпулювання даними;
- 3) перетворення систем координат і трансформації картографічних проекцій;
- 4) аналізу і моделювання;
- 5) виведення і подання даних;
- 6) взаємодії з користувачем.

Якщо врахувати ту обставину, що основним видом даних у геоінформаційних системах є просторово-розподілена інформація, з аналізу базових модулів ГІС стає зрозумілим, що програмне забезпечення ГІС є дуже специфічним і не дублюється (за винятком, мабуть, останнього модуля) традиційним програмним забезпеченням (ПЗ) комп'ютерів. Реалізація зазначених вище функцій вимагає розробки спеціалізованого програмного забезпечення. З 80-х років минулого століття спеціалізоване програмне забезпечення, що дозволяє виконувати розробку географічних інформаційних систем для конкретних територій і експлуатувати їх, відоме під назвою комерційних ГІС-пакетів, або інструментальних ГІС.

Сьогодні комерційне програмне ГІС-забезпечення складає помітну і дуже динамічну частину світового ринку програмного забезпечення. За даними американської компанії Daratech, загальні продажі програмного ГІС-забезпечення в 2001 році перевищили 1 млрд американських доларів (US\$1073 млн) (Мировой рынок ГИС, 2003). При цьому зростання продажів за рік становило 14,3%. Виробниками програмних засобів ГІС, що лідирують у світі, є комерційні фірми США — комерційний Інститут досліджень систем навколишнього середовища (Environmental System Research Institute або ESRI Ltd.) (розробник пакетів ARC/INFO, Arc View GIS, сімейства пакетів ArcGIS) — у 2001 p. поставив свої ГІС-продукти на суму \$371,5 млн, що становило 34,6% загальносвітових; компанія Intergraph (розробник пакетів MGE, GeoMedia / GeoMedia Pro та ін.) — \$134,1 млн, або 12,5%; фірма Autodesk (розробник пакетів AutoCAD, Autodesk Мар та ін.) — \$70,7 млн, або 6,6%; компанія GE Network Solutions (підрозділ американської General Electric Company, яка з 2000 p. є власником відомої англійської ГІС-компанії Smallworld — одного з піонерів геотехнологій у Європі, розробника повнофункціональної інструментальної ГІС — Smallworld GIS) — \$72,3 млн, або 6,7%; компанія Mapping Information Systems Corporation (розробник пакета MapInfo Professional та ін.) — \$61,7 млн, або 5,7%; компанія Leica Geosystems — \$68,2 млн, або 6,4% (з урахуванням пакетів ERDAS і LH Systems). Відомими у світі також є програмні продукти фірм Siemens-Nixdorf (Німеччина) (пакет SICAD), PROGIS (Австрія) (пакет WINGIS), PCRaster Environmental Software (Нідерланди) (пакет PCRaster) і ряду інших.

У наш час загальна кількість комерційних ГІС-пакетів у світі вимірюється багатьма десятками. Проте якщо говорити про най-відоміші і широко застосовувані комерційні ГІС-пакети, то їх кількість може бути обмежена десятьма-п'ятнадцятьма. Світовими лідерами програмного ГІС-забезпечення є пакети фірми ESRI (ARC/INFO, Arc View GIS і сімейство пакетів ArcGIS), пакет MapInfo Professional i пакет Idrisi (розроблений в університеті Кларка (США)). Безумовними лідерами ринку програмного ГІС-забезпечення в Україні є комерційні ГІС-пакети фірм ESRI и Mapping Information Systems Corporation (США).

Тривалий час комерційні ГІС-пакети було прийнято поділяти на дві категорії, орієнтуючись, головним чином, на апаратну платформу, для запуску на якій вони були розраховані, — на *професійні інструментальні ГІС* і *інструментальні ГІС настільного (desktop) типу.* Перші запускалися на робочих станціях або великих комп'ютерах (мейнфреймах) і характеризувалися, як правило, розвинутими аналітичними можливостями (наприклад, ARC/INFO, MGE, GRASS), другі — на персональних комп'ютерах і мали дуже обмежені можливості щодо аналізу даних. Основне призначення останніх (наприклад, пакетів PC ARC/INFO, MGE PC-1, ArcView, GeoDraw/GeoGraph) забезпечення робочого місця для цифрування карт, їх редагування, перегляду і виконання різного роду маніпуляцій з картографічними шарами, що не потребували значних ресурсів.

Ця класифікація використовується і сьогодні, однак останніми роками — унаслідок колосального прогресу можливостей персональних комп'ютерів — відмінності між ними і робочими станціями суттєво зменшились. Якщо також узяти до уваги істотне зниження цін на персональні комп'ютери, стає зрозумілим повсюдне використання їх останніми роками як серверів і у зв'язку з цим перехід професійних ГІС-пакетів на Windowsплатформу (як правило, Windows NT, 2000, ХР). Таким чином, відмінність і в апаратних, і в програмних платформах інструментальних ГІС практично зникла.

Однак відмінність між пакетами, обумовлена їх можливостями, у першу чергу до аналізу і моделювання просторових даних, зберігається, незважаючи на зростаючі аналітичні можливості настільних інструментальних ГІС. Тому, як і раніше, можна говорити про *повнофункціональні професійні інструментальні ГІС* і *інструментальні ГІС настільного типу.* Але окремі спеціалізовані можливості останніх не поступаються, а в деяких випадках перевищують, відповідним можливостям повнофункціональних ГІС.

До категорії настільних інструментальних ГІС з деякою умовністю можна віднести програмні пакети, призначені для аналізу просторових даних і просторово-часового моделювання, у тому випадку, якщо такі пакети на додаток до універсальних аналітичних мають достатньо розвинені можливості щодо маніпулювання просторовими даними і їх подання, тим більше що в процесі свого розвитку вони і за формальними ознаками переходять в цю категорію. Це такі пакети, як IDRISI (США), який до останньої версії називався розробниками «растрова система аналізу просторової інформації і обробки зображень», PCRaster (Нідерланди) — система моделювання навколишнього середовища, Relief Processor (Україна) — пакет моделювання і аналізу рельєфу. Остання версія пакета IDRISI (2004) — IDRISI Kilimanjaro — уже має офіційну назву «пакет ГІС і обробки зображень».

Відзначимо також, що можлива класифікація інструментальних ГІС і за іншими ознаками, наприклад, за програмною платформою — на працюючі під операційними системами MS DOS, Windows, UNIX або Linux, за моделлю бази даних — на растрові і векторні, за вартістю — наприклад, понад 30 тис. доларів США, від 30 до 4 тис. доларів, від 4,0 до 2,5 тис. доларів і менше 2,5 тис. доларів та за іншими показниками.

## **Питання і завдання для самоперевірки**

1. Як класифікують сучасні програмні засоби для роботи з просторовою інформацією? Дайте характеристику їх основних груп.

2. Які підходи існують до класифікації програмних засобів ГІС?

3. Дайте характеристику ринку комерційних ГІС-пакетів у світі і в Україні.

# **Розділ 10. Комерційні ГІС-пакети**

## **10.1. Програмне ГІС-забезпечення компанії ESRI (США)**

## **10.1.1. Сімейство програмних пакетів ArcGIS**

Програмні продукти компанії ESRI (США), найстарішого у світі виробника програмних засобів ГІС (фірма заснована в 1969 р.), у наш час представлені, насамперед, сімейством спеціалізованих програмних пакетів, які об'єднані під назвою ArcGIS. Поточною версією ArcGIS є версія 9.1 (2005).

До складу ArcGIS входить багато інтегрованих програмних продуктів, призначених як для розробки і експлуатації геоінформаційних систем різного рівня складності, так і для геоінформаційного забезпечення розв'язання завдань, пов'язаних з використанням просторової інформації, включаючи польову зйомку і роботу в комп'ютерних мережах, у тому числі і в Інтернет. Слід зазначити, що останніми роками в компанії ESRI робиться акцент саме на розробці мережного програмного ГІС-забезпечення, а також на відповідному розширенні функціональних можливостей традиційних ГІС-пакетів, яке дозволяє їм працювати в комп'ютерних мережах.

Основними компонентами ArcGIS є: *настільні інструментальні ГІС (ArcGIS Desktop),* у тому числі ГІС-пакети ArcInfo, ArcEditor і Arc View з набором додаткових модулів (extentions), *серверне програмне ГІС-забезпечення (Server GIS),* до складу якого входять пакети ArcIMS, ArcSDE і ArcGIS Server, *мобільні інструментальні ГІС (Mobile GIS),* представлені пакетом ArcPad, і *ГІС-інструменти, або вбудовані інструментальні ГІС (Embedded GIS),* представлені пакетом ArcGIS Engine, а також *програми-в'юери (viewers, Web-viewers),* такі, як ArcReader і ArcExplorer (рис. 10.1).

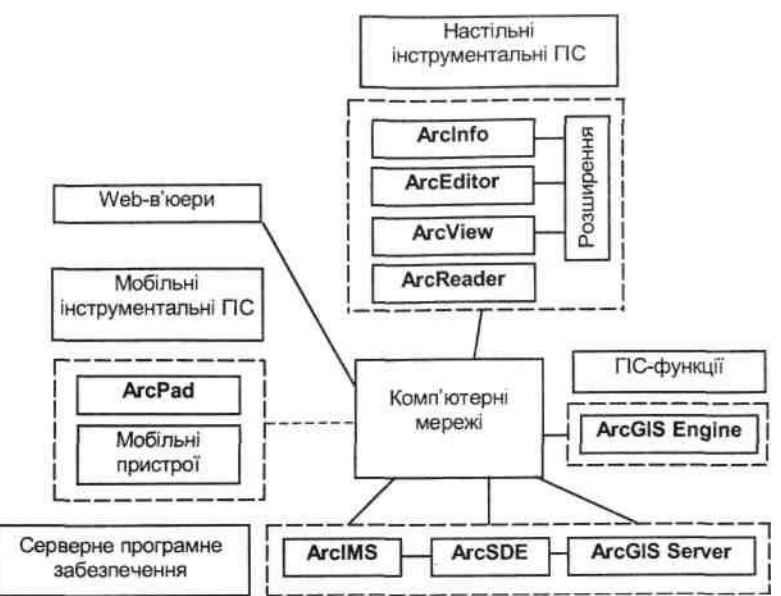

Рис. 10.1. Сімейство програмних ГІС-пакетів ArcGIS компанії ESRI

Настільні інструментальні ГІС сімейства ArcGIS (**ArcGIS Desktop**) є різномасштабними програмними ГІС-пакетами, функціональні і аналітичні можливості яких можуть бути істотно збільшені за рахунок великої колекції додаткових модулів, які називаються розширеннями (extensions) і поставляються окремо.

Для перегляду і друку карт, підготовлених з використанням настільних інструментальних ГІС, використовується безплатний пакет **ArcReader.**

Серверне програмне ГІС-забезпечення (Server GIS) використовується для створення і управління серверними ГІС-додатками, які поширюють функції ГІС і простороворозподілену інформацію всередині і між організаціями по комп'ютерних мережах, у тому числі і глобальній мережі Інтернет.

Пакет **ArcGIS Server —** це сервер додатків, що містить загальну бібліотеку програмних ГІС-об'єктів, які використовуються для створення серверних додатків для функціонування як у локальних (рівня підприємства), так і в глобальній (Інтернет) комп'ютерних мережах. Пакет ArcGIS Server є зручною платформою для створення *корпоративних ГІС,* під якими розуміють сукупність додатків з центральним управлінням, які оперують з єдиною базою картографічних даних, що мають розвинену ГІС-функціональність і одночасно підтримують велику кількість користувачів.

Пакет **ArcIMS** (Arc Internet Map Server) є картографічним Інтернет-сервером, призначеним для публікації карт, даних і метаданих у глобальній мережі з використанням стандартних відкритих Інтернет-протоколів, забезпечує створення ГІС-порталів.

Пакет **ArcSDE** (Arc Spatial Database Engine) є серверним програмним забезпеченням, що надає доступ до баз географічної інформації через комерційні реляційні системи керування базами даних (СКБД), у тому числі Oracle8i, Oracle9i, MS SQL Server, Informix i DB2.

Web-в'юери представлені безплатним пакетом **ArcExplorer,** який реалізує функції запитів, вибірки і відображення даних через Інтернет, але може бути використовуваним і для роботи з локальними наборами даних.

Пакет **ArcGIS Engine** є бібліотекою взаємопов'язаних компонентів настільних інструментальних ГІС, призначеною для розробників прикладного програмного забезпечення. Цей пакет дозволяє створювати нові призначені для користувача картографічні і ГІС-додатки та розширювати можливості вже існуючих додатків (наприклад, Microsoft Excel) за рахунок «вбудовування» в них ГІС-функції. Додатки, створювані за допомогою цього пакета, можуть відповідати діапазону від простих картографічних в'юерів до настільних інструментальних ГІС, що за функціональністю відповідають пакетам ArcGIS Desktop.

Пакет **ArcPad** є програмним ГІС-забезпеченням, що запускається на кишенькових персональних комп'ютерах (КПК) під керуванням операційної системи Windows СЕ. Пакет забезпечує доступ до існуючих цифрових баз просторових даних, а разом з GPSприймачем — їх поповнення безпосередньо в польових умовах.

Відзначимо також, що значного поширення в установах і організаціях, у тому числі і в Україні, набули попередні ГІС-пакети компанії ESRI — настільна інструментальна ГІС **ArcView GIS** (остання версія — 3.2) і повнофункціональна професійна інструментальна ГІС **ARC/INFO** (остання версія 7.2).

# **10.1.2. Настільні інструментальні ГІС-сімейства ArcGIS**

# **10.1.2.1. Загальна характеристика**

До складу ArcGIS Desktop входять пакети **ArcView, ArcEditor** і **ArcInfo,** які мають однакову структуру і інтерфейс, але розрізняються за своєю функціональністю.

Пакети мають модульну структуру, складаються з основного модуля, що реалізує базові функції ГІС, вартість якого близько 1200 американських доларів (ArcView), і додаткових модулів (ArcGIS Extentions), що розширюють можливості пакета у визначеному напрямку, вартістю від 300 до 2500 американських доларів кожний.

Базовий модуль пакетів ArcGIS Desktop має уніфікований інтерфейс та архітектуру і в попередніх версіях (до версії 8.3) мав інтегрований набір компонентів (applications) ArcCatalog, ArcMap і ArcToolbox. У версії 9.0 до складу компонентів були введені також ModelBuilder і ArcGlobe. Кожний із компонентів базового модуля пакетів ArcGIS Desktop «відповідальний» за виконання певного набору функцій маніпулювання, обробки, аналізу і/або відображення даних.

*ArcCatalog* дає можливість знаходити, переглядати, документувати й організовувати географічні дані, а також створювати власні бази даних для їх збереження, використовуючи при цьому набір інструментів для створення або імпорту класів об'єктів і таблиць.

*ArcMap* дає можливість створювати електронні карти і маніпулювати ними — їх можна переглядати й аналізувати. З використанням даного додатка можна:

- створювати карти на основі інтегрування даних, які зберігаються в різних форматах, включаючи шейп-файли (shapefiles), покриття (coverages), таблиці, САБівські креслення, наземні і космічні знімки (images) та трикутні нерегулярні мережі (triangulated irregular networks - TINs);

- подавати просторові дані у вигляді карт із використанням широкого спектра картографічних можливостей;

- аналізувати просторові дані з метою знаходження об'єктів або встановлення зв'язків між ними;

- складати графіки і звіти, що відображують результати виконаних досліджень.

*ArcToolbox* містить набір інструментів для конвертації, аналізу і керування даними. Нескладні завдання реалізуються на основі робочих форм (таблиць), у яких необхідно заповнити порожні поля. Більш складні операції виконуються за допомогою відповідних «майстрів». У сучасних версіях програмних продуктів сімейства ArcGIS Desktop виконано уніфікацію цього компонента, при цьому модуль ArcToolbox пакета Arc View є, по суті, полегшеною версією ArcToolbox'a пакета ArcInfo. Так, у ArcGIS Desktop версії 8.3 модуль ArcToolbox пакета Arc View містить близько 30 операторів (інструментів геообробки), повна ж версія модуля ArcToolbox, яка використовується в пакеті ArcInfo, містить близько 170 операторів. Для версії 9.0 ці цифри становлять 40 і 200 операторів відповідно.

*ModelBuilder* забезпечує реалізацію процедур обробки просторових даних і отримання деякого кінцевого продукту шляхом побудови графічних моделей, які містять інструменти, сценарії і дані. Фактично ModelBuilder надає користувачу візуальну мову моделювання, яка на основі побудови потокової діаграми організовує виконання сценарію обробки і аналізу просторових даних у вигляді комп'ютерної моделі, яка може бути збережена і в пам'яті комп'ютера.

*ArcGlobe,* частина розширення ArcGIS 3D Analyst, забезпечує інтерактивний перегляд просторової інформації (у тому числі і в тривимірному динамічному зображенні) різного просторового дозволу, що зберігається у всіх підтримуваних пакетами ArcGIS Desctop ГІС-форматах. Таким чином, ArcGlobe дозволяє інтегрувати раніше незіставну географічну інформацію, одержану з різних джерел, у єдину систему. Розробники очікують, що ArcGlobe стане широко використовуваною платформою для виконання таких геоінформаційних процедур, як просторовий аналіз даних, картографування і візуалізація.

Можливості пакетів сімейства ArcGIS Desctop можуть бути значно збільшені за рахунок підключення додаткових модулів (розширень), до яких у версії 9.0 відносять: ArcGIS Spatiai Analyst, ArcGIS 3D Analyst, ArcGIS Geostatistical Analyst, ArcGIS Survey Analyst, Arc GIS StreetMap USA, ArcScan for ArcGIS, ArcPress for ArcGIS, MrSID Encoder і ArcGIS Seagate Crystal Reports, ArcGIS Business Analyst, ArcGIS Network Analyst, ArcGIS Military Analyst, ArcGIS Schematics, ArcWeb Services, Maplex for ArcGIS, ArcGIS Data Interoperability. Модулі-розширення поширюються за окрему плату і отримуються відповідно до завдань, роз'язуваних конкретними користувачами. Призначення їх таке:

*ArcGIS Spatial Analyst —* надає широкий набір функцій просторового аналізу і моделювання на основі растрової моделі, включаючи картографічну алгебру, а також інтегрованого вектор-растрового аналізу — у цілому містить більше 200 інструментів обробки і аналізу геоданих;

*ArcGIS 3D Analyst —* дозволяє виконувати тривимірний перегляд, побудову і аналіз поверхонь — містить набори 3D символів і більше 40 інструментів геообробки;

*ArcGIS Geostatistical Analyst —* забезпечує геостатистичний аналіз і моделювання

просторових даних, включаючи надання інтерактивних графічних засобів підбору статистичних параметрів моделей просторових розподілів;

*ArcGIS Survey Analyst —* забезпечує використання геодезичної інформації в базі геоданих ArcGIS, надаючи можливість геодезистам та спеціалістам з ГІС працювати разом в одній інтегрованій системі;

*ArcGIS Tracking Analyst —* надає засоби для маніпулювання, аналізу і візуалізації часових рядів просторових даних;

*ArcGIS StreetMap USA —* забезпечує відображення і геокоду-вання вуличної мережі, спочатку для США, а згодом і Європи;

*ArcScan for ArcGIS —* надає набір інструментів для растр-векторної конвертації даних, необхідний перш за все для векторизації відсканованих картографічних зображень;

*ArcPress for ArcGIS —* растеризатор графічних файлів, що використовується для підтримки друку великих або високоякісних карт;

*MrSID Encoder for ArcGIS –* дозволяє ефективно використовувати графічні растрові файли дуже великого розміру (до 500 Мб) в ArcGIS.

*ArcGIS Seagate Crystal Reports —* надає розширені можливості побудови звітів.

*ArcGIS Business Analyst —* надає могутні інструменти аналізу і велику бібліотеку картографічних і атрибутивних даних для підтримки ділових рішень;

*ArcGIS Network Analyst —* дозволяє створювати і маніпулювати наборами даних про географічні мережі і проводити процедури мережного аналізу;

*ArcGIS Military Analyst —* надає набір інструментів, що відповідає специфічним потребам військових при аналізі даних і плануванні дій;

*ArcGIS Schematics —* інноваційне рішення для автоматизації схематичних подань бази геоданих ArcGIS, яке дозволяє поліпшити управління і візуалізацію будь-якої лінійної мережі, у тому числі електричної, газової, водопровідної, каналізаційної телекомунікаційної;

*ArcWeb Services —* надають розробникам можливість інтегрувати їх Web-додатки з такими аналітичними можливостями ГІС, як пошук адреси, маршрутизація, аналіз близькості, картографування, і інформаційними ГІС-ресурсами Інтернет;

*Maplex for ArcGIS* — забезпечує високоякісне автоматизоване розміщення тексту і маркування на цифрових картах та їх твердих копіях;

*ArcGIS Data Interoperability —* робить можливим просте застосування і поширення просторових даних у різних форматах зберігання, у тому числі пряме читання просторових даних, підготовлених більш ніж у 70 форматах, експорт даних — більш ніж у 50 форматах.

Усього в сімейство ArcGIS 9.0 входить більше 400 інструментів.

Розглянемо більш детально базові можливості пакетів Arc View і ArcInfo з групи ArcGIS Desktop. Перший з них є одним із найпоширеніших інструментальних ГІС настільного типу у світі, другий у наш час представлений кількома модифікаціями, які дозволяють розв'язувати завдання різної складності.

## **10.1.2.2. Пакет ArcView**

Пакет є розвитком однієї з найбільш поширених у світі інструментальних ГІС настільного типу ArcView GIS 3.x. Цей пакет було створено фірмою ESRI у 1992 р. за назвою ArcView як «viewer», тобто переглядач. Він був призначений для перегляду на персональних комп'ютерах у середовищі Windows файлів просторових даних, створених за допомогою пакета ARC/INFO (який на той час працював тільки під DOS). Однак надалі пакет, завдяки зусиллям розробників, перетворився з пакета, що забезпечує доступ до баз даних, створених в ARC/INFO, на самостійну настільну інструментальну ГІС універсального призначення і з третьої версії одержав до назви додаток «GIS» – ArcView GIS.
Крім того, пакет ArcView, який входить до складу сімейства ArcGIS Desktop, є ГІСпакетом нового покоління, що інтегрує можливості і пакетів ArcView GIS 3.x, і низку інших пакетів компанії ESRI. Пакет належить до інструментальних ГІС настільного типу, працює під операційними системами Windows NT 4.0, Windows 2000 та Windows XP (Home Edition i Professional). Вимоги до апаратної платформи (PC-Intel): мінімальна оперативна пам'ять — 128 Мб, рекомендована — 256 Мб і більше, процесор з мінімальною тактовою частотою 450 МГц, рекомендовано — 800 МГц і більше. Для запису на диску вимагає близько 650 Мб вільного місця.

Характерними рисами пакета відносно *маніпулювання даними* є доступ до різноманітних типів даних, у тому числі:

- пряме читання картографічних даних з ArcInfo, PC ArcInfo, ArcCAD, AutoCAD, (DXF, DWG), INTERGRAPH (DGN);

- імпорт даних з MapInfo, Atlas GIS і ASCII;

- можливість відкривати растрові дані з ADRG, ВГЬ, ВІР, BMP, BSQ, CADRG, СІВ, EPS, ERDAS Imagine, GeoTIFF, GIF, JPEG, Landsat, NITF, PICT, RLC, TIFF, USGS DOQ, SPOT, Sun Raster;

- пряме використання таблиць баз даних з ASCII, dBASE, INFO, ACCESS, Oracke, FoxBase, SQL Server, Sybase, Paradox, DB2, Ingres і будь-яких ODBC/SQL-сумісних баз даних;

- можливість приєднання до Spatial Database Engine (SDE) як клієнта для доступу до просторових баз даних;

- потужні засоби візуалізації карт;

- адресне геокодування;

- розвинуте середовище редагування;

- інтеграція знімків, картографічних даних, даних САПР, таблиць і SQL баз даних.

Стосовно *редагування карт* пакет характеризується можливостями:

- виконання складного редагування вершин (додавання, пересування, видалення, замикання);

- виконання операцій над геометричною формою об'єктів (розбиття, об'єднання, перетинання);

- автоматичного відновлення атрибутів при редагуванні.

*Аналітичні можливості* пакета складаються з:

- виконання просторових запитів (аналіз змісту карти) за допомогою інструментів:

- операцій вибору (інтерактивний вибір, вибір за атрибутом, вибір за місцем розміщення);

- операцій аналізу (буфери, вирізання, злиття, перетинання, об'єднання, просторове з'єднання);

- віртуального подання й аналізу (діаграми, звіти);

- вибору об'єктів на одній карті залежно від об'єктів іншої карти;

- накладення шарів даних для створення нових даних (оверлейний аналіз).

#### **10.1.2.3. Система ArcInfo**

Спеціалізований програмний ГІС-пакет з назвою ARC/INFO версії 1.0 був випущений фірмою ESRI в 1982 році. Протягом 80-х — 90-х років минулого століття пакет завоював лідируючі позиції у світі як повнофункціональна професійна інструментальна ГІС, призначена для розв'язання широкого спектра завдань, але в першу чергу пов'язаних з використанням природних ресурсів і охороною навколишнього середовища. Останньою версією пакета ARC/INFO була версія 7.2, випущена в 1998 р. У 1999 р. був випущений пакет ArcInfo 8, що започаткував нове покоління продуктів програмного ГІС-

забезпечення. Ідеї, закладені в ArcInfo 8, були реалізовані в сімействі програмних пакетів ArcGIS, представлених компанією ESRI в 2001 р. У цьому році була випущена перша версія ArcGIS — ArcGIS 8.1. Версія ArcGIS 8.2 була випущена у 2002 р., ArcGIS 8.3 — у 2003 p., ArcGIS  $9.0 - y 2004$  p. i ArcGIS  $9.1 - y 2005$  p.

Структура системи ArcGIS ArcInfo складається з двох незалежно встановлюваних програмних пакетів ArcInfo Desktop («настільна» версія) і ArcInfo Workstation (версія для робочих станцій), що належать до професійних інструментальних ГІС з розвиненими аналітичними можливостями.

Пакет **ArcInfo Desktop —** це наймогутніший клієнтський додаток ArcGIS Desktop. Так само, як і ArcView, пакет ArcInfo Desktop складається з базового модуля і системи розширень, проте має значно більші функціональні і аналітичні можливості. По-перше, в ArcInfo існує можливість виконання всіх функції пакетів ArcView і ArcEditor. По-друге, він містить повну версію додатка ArcToolbox, що підтримує розширені функції геообробки. ArcToolbox містить близько двох сотень операторів, які забезпечують конвертацію у формат ArcInfo даних із понад ЗО векторних форматів (ADS, DFAD, DIME, DLG, VPF, Etak, Grid, IGDS, SDTS, TIGER, SIF, DEM, DTM, DFAD, AMS, SLF, DTED та ін.), читання і конвертацію кількох растрових (ADRG, MOSS, NTIF, ERDAS, BSQ та ін.) і САПР-форматів (DXF, DGN, DWG та ін.), побудову геометричних мереж, проектування даних, побудову топології, трансформації даних, побудову буферних зон і накладення карт, роботу з аркушами карт, управління таблицями INFO.

У пакеті є можливість модифікації призначеного для користувача інтерфейсу з використанням засобів настроювання трьох рівнів: через меню, що не потребує додаткового програмування; написання додатків усередині додатків ArcInfo Desktop; професійної розробки додатків.

Внутрішні мови програмування (макроси) — ARC Macro Language (AML) і Visual Basic for Applications (VBA).

Мови високого рівня через СОМ і OLE — стандартні мови програмування (C++, Delphi, Visual Basic та ін.).

ArcInfo Desktop працює під керуванням операційних систем Windows 2000 (Advanced Server і Professional), Windows NT 4.0, Windows XP (Home Edition і Professional), Windows Server 2003 Standard. Деякі компоненти пакета вимагають наявності встановленого в комп'ютері Microsoft Internet Explorer версії 5.0 або старше. Як апаратна платформа використовуються персональні комп'ютери, які задовольняють ті самі вимоги, що й ArcView: мінімальна оперативна пам'ять — 128 Мб, рекомендована — 256 Мб і більше, процесор з мінімальною тактовою частотою 450 МГц, рекомендованою — 800 МГц і більше. Для розміщення пакета на диску потрібно близько 650 Мб вільного місця. Для ефективної роботи пакета необхідний кольоровий 32-бітовий монітор з як мінімум 16 мегабайтною відеокартою.

Пакет **ArcInfo Workstation** є класичною професійною інструментальною ГІС з повною підтримкою всіх функцій системи ARC/ INFO. Запускається на персональних комп'ютерах (платформа PC-Intel) під керуванням Windows 2000 (Advanced Server і Professional), Windows NT 4.0, Windows XP (Home Edition і Professional), Windows Server 2003 Standard і робочих станціях (платформа Workstation) під керуванням кількох версій Unix (Solaris, Digital Unix, AIX та ін.). Вимоги до апаратної платформи PC-Intel ті самі, що в пакета ArcInfo Desktop. Займає на диску близько 750 Мб дискового простору.

Пакет має блокову структуру, проте і базовий модуль, і модулі розширення *відрізняються* від настільного варіанта пакета — ArcInfo Desktop. Вони зберегли і в архітектурі, і в інтерфейсі відповідність добре відомим численним користувачам у всьому світі пакетам ARC/INFO останніх версій.

Базовий модуль, що є повнофункціональною інструментальною ГІС, містить компоненти: STARTER KIT — інтерфейсний модуль, який забезпечує керування роботою системи і виклик інших підсистем;

ARCTOOLS — графічний інтерфейс, призначений для користувача;

ARCPLOT — підсистему візуалізації і графічного виведення на зовнішні пристрої;

ARCEDIT — підсистему введення і редагування просторових даних;

DATA CONVERSION — підсистему перетворення систем координат і картографічних проекцій.

Додатковими модулями пакета ArcInfo Workstation є:

ArcCOGO — здійснює підтримку координатної геометрії (набір засобів і функцій для роботи з геодезичними даними), її інтеграцію в ArcInfo;

ArcNetwork — забезпечує підтримку моделювання і аналізу просторових (географічних) мереж. Використовується для моделювання і аналізу топологічно пов'язаних об'єктів у вигляді просторових мереж, оцінки і управління ресурсами, розподіленими по мережах, і процесами в таких мережах при аналізі і плануванні транспортних потоків, міському плануванні, геомаркетингу, оптимізації перевезень, адміністативному і політичному дистриктуванні;

ArcGRID — надає можливості растрового моделювання і перетворює ArcInfo в інтегровану векторно-растрову інструментальну ГІС. Має могутній набір засобів аналізу і керування безперервно розподіленими числовими і якісними ознаками, що подаються у вигляді регулярних моделей, а також моделювання складних процесів. Використовується при вирішенні проблем землекористування, у маркетингових дослідженнях, при оцінці придатності території для того чи іншого виду використовування, у гідрологічному і гідрогеологічному моделюванні та ін.;

ArcTIN — забезпечує подання поверхонь у тривимірному просторі у вигляді тріангуляційної мережі або нерегулярної матриці точок. Використовується для тривимірного відображення поверхонь, у першу чергу рельєфу, розрахунку об'ємів виїмок і насипів, ухилів і експозицій, оцінки зон видимості і невидимості, побудови ізоліній, аналізу поверхонь ґрунтових вод та ін.;

ArcStorm — менеджер просторових даних, що забезпечуює цілісність баз даних в розрахованому на багато користувачів режимі роботи;

ArcExpress — підвищує швидкість візуалізації зображень на дисплеї і оперативність роботи з наборами даних на робочих станціях в середовищі X-Windows;

ArcScan — забезпечує введення картографічних даних зі сканерів;

ArcPress — забезпечує швидке високоякісне роздрукування карт і зображень на растрових пристроях виведення, таких, як струминні і електростатичні плотери. Є програмним растеризатором — системою, що перетворює векторну, растрову або змішану векторнорастрову графіку у формат растрового пристрою виведення, растр заданого дозволу і розміру.

### **10.2. Програмні ГІС-пакети фірми Intergraph**

Фірма Intergraph Corp. (Huntsville, Alabama, США) є одним із найбільш відомих виробників програмного забезпечення ГІС. До основних розробок цієї фірми належать сімейства програмних продуктів MGE і GeoMedia.

### **10.2.1. Багатогалузеве модульне середовише ГІС — MGE**

Програмний пакет MGE (Modular GIS Environment) є багатогалузевим модульним середовищем ГІС, розробленим фірмою Intergraph. На сьогодні розроблено більше 60 програмних модулів, що надають засоби створення і супроводу ГІС-проектів, аналізу просторової інформації, виведення і відображення електронного картографічного матеріалу. На основі модулів MGE розробляються прикладні ГІС будь-якого ступеня складності, розраховані на одне чи кілька взаємозалежних робочих місць.

Дата випуску першої версії — 1988 p.

Номер поточної версії — 8.0.

Серед усієї сукупності компонентів MGE три модулі є базовими, оскільки містять основні функції створення і супроводу ГІС-проекту. Це — MGE Basic Nucleus (програмне ядро системи), MGE Basic Administrator (базовий адміністратор) і MGE Base Mapper (базовий картограф). Наявність цих продуктів у системі необхідна практично при будь-якій конфігурації робочих місць. Набір додаткових модулів MGE у системі залежить від конкретної розв'язуваного завдання. Взаємодія системи з базою даних забезпечує модуль RIS — Relational Interface System, що входить у стандартне постачання базових продуктів MGE. MGE може працювати з такими відомими промисловими СУБД, як SYBASE, ORACLE, INFORMIX, INGRES, MS SQL, DB2 і т.п.

Програмною основою системи MGE є модуль MGE Basic Nucleus (MGNUC), що забезпечує взаємодію модулів системи між собою і з базою даних. На рівні адміністрування проекту MGNUC відповідає за створення нового проекту і його зв'язок з базою даних, здійснює настроювання проекту на необхідні додатки MGE, створення архівних копій проекту, контроль за виконанням функцій. Дозволяє настроїти єдину систему координат для карт проекту.

Для інших програмних модулів MGNUC надає широкий набір функцій для формування запитів до бази даних, виведення результатів запитів, редагування атрибутики, перегляду і відображення семантичних і графічних даних. Функція формування запитів дозволяє здійснювати пошук записів бази даних за значенням одного декількох атрибутів об'єкта, а також безпосередньою вказівкою графічного зображення об'єкта на карті. При формуванні запитів можуть використовуватися створені раніше SQL-запити, виділені області і групи об'єктів, а також просторові критерії запитів.

Як базовий графічний пакет у системі MGE використовується графічний редактор корпорації Bentley Systems – MicroStation різних версій. Усі графічні додатки MGE є програмними надбудовами над MicroStation, що являє собою могутній графічний редактор і має розвинуті засоби створення власних програмних додатків (див. п. 10.3).

Організаційною одиницею збереження даних є проект. *Проект* MGE містить:

- файли карт проекту — файли формату MicroStation, що містять векторні зображення об'єктів, кожне з який являє собою графічний примітив MicroStation, що має одне чи кілька прив'язувань до таблиць бази даних проекту. Крім того, кожна карта проекту містить настроювання координатної системи й одиниць вимірювання;

- базу даних, що має набір обов'язкових системних таблиць MGE і визначені користувачем таблиці атрибутів;

- географічні індексні файли — файли формату MicroStation, які відбивають просторові відношення між картами в проекті;

- набір службових файлів.

Для роботи цього ГІС-пакета необхідний комп'ютер з оперативною пам'яттю від 32 Мб і 300 Мб дискової пам'яті. Програмні платформи: DOS, Windows 3.1x/95/NT(x86 & Alpha), OS/ 2, 68K & Power Mac, Linux 2.0.

Основним форматом даних є векторні графічні файли формату DGN. До складу графічних об'єктів входять точкові, лінійні і полігональні об'єкти, а також їх різні комбінації. Використовуються різні графічні блоки, мультилінії, сплайнові лінії і поверхні, прив'язування, рендировані поверхні.

Залежно від розв'язуваних завдань користувачу може бути наданий різний набір базових і прикладних модулів. Для забезпечення основних типів завдань (створення і підтримка картографічних баз даних, аналізу і подання даних) розроблений стандартний пакет модулів **GIS Office.** Для роботи цього пакета необхідний комп'ютер з оперативною пам'яттю від 32 Мб і 300 Мб дискової пам'яті.

Програмна платформа, на якій функціонує остання версія GIS Office 7.1 — Windows 95, 98, NT, 2000.

У комплекті з базовими модулями MGE Basic Nucleus, MGE Basic Administrator і MGE Base Mapper у складі GIS Office поставляються:

MGE Analyst — модуль просторового аналізу, що забезпечує побудову і виконання складних запитів, генерацію й аналіз топологічних відношень, побудову буферних зон, агрегування просторових контурів, побудову тематичних карт, відображення топологічно структурованих геоданих і генерацію текстових звітів;

I/RAS С — модуль обробки напівтонових, кольорових і кольорових індексованих аерокосмічних зображень і растрових карт, який дозволяє проводити геометричну корекцію зображень, геоприв'язування, спектральну обробку й аналіз; зшивати/вирізувати растри; поліпшувати якість зображень; виконувати монтаж фотопланів; проводити екранне векторизування; маніпулювати гібридними растрово-векторними зображеннями і друкувати їх;

MGE Map Finisher — модуль для створення картографічної продукції найвищої якості на основі інформації, що міститься в базі даних ГІС. У ньому автоматизовані процеси символізації і створення зарамкового оформлення, розміщення урізань і легенд, виведення на друкування в режимі WYSIWYG;

MGE Grid Generation — інструмент для генерації картографічних сіток і зарамкового оформлення у вигляді векторного зображення;

MRF Clean Tool Kit — комплект із трьох додатків для перевірки й автоматичного коригування топології векторних карт та ін.

# **10.2.2. Сімейство пакетів GeoMedia/GeoMedia Professional**

Продукти GeoMedia розроблені фірмою Intergraph в рамках проекту створення графічних технологій нового покоління «Jupiter» і містять пакети **GeoMedia, GeomediaPro** і **GeoMediaWebMap.** Наявні в них засоби створення й експлуатації геоінформаційних систем достатні для реалізації функцій будь-яких геоінформаційних додатків; вони можуть бути досить швидко освоєні користувачами і при цьому допускають подальший розвиток створених систем, у тому числі використовуючи більш спеціалізовані засоби Intergraph — технології MGE і FRAMME.

Сімейство продуктів GeoMedia забезпечує високу технологічність усього циклу створення засобів AM/FM/GIS (Автоматизованого картографування / Керування устаткуванням / Географічних інформаційних систем), дозволяє в короткий термін створити систему кінцевого користувача і забезпечити її швидке впровадження.

Однією із принципових властивостей продуктів сімейства GeoMedia є можливість використовуватися як універсальний ГІС-клієнт. З кожною версією цих продуктів розробники збільшують продуктивність серверів даних - проміжного програмного забезпечення, необхідного для роботи з тим чи іншим сховищем геоінформації.

**GeoMedia —** перший ГІС-продукт для Windows NT на основі технології Jupiter. Він в універсальним ГІС-пакетом, що дозволяє інтегрувати дані з багатьох джерел для їх спільного аналізу. Архітектура GeoMedia є прототипом концепції відкритої ГІС, розробленої Консорціумом відкритих ГІС (Open GIS Consortium), і першим продуктом, які цілком відповідає цим специфікаціям.

Дата випуску першої версії — 1997 р.

Номер поточної версії — 5.2.

Початок постачання поточної версії — 2004 р.

Програмна платформа, на якій функціонує остання версія Windows 95, 98, NT, 2000, ХР може функціонувати на комп'ютерах, призначених для роботи з цими операційними системами.

У той час як MGE в першу чергу призначалася для конструкторів ГІС, що формують бази геоданих і керують інформацією, GeoMedia розрахована на ГІС-аналітиків і ГІС-глядачів, які синтезують нові дані, знання і рішення на основі вже наявних даних. Ці дані зможуть бути використані для комплексного географічного аналізу і прийняття обґрунтованих управлінських рішень. Використовуючи сервери даних, GeoMedia дозволяє підключатися до джерел, розташованих у різних географічних точках, і одночасно аналізувати дані різних типів і форматів.

Поточний список форматів, з якими працює продукт, містить ГІС-формати корпорації Intergraph, формати ArcGIS компанії ESRI, Oracle SDO, Mirosoft Access і деяких інших.

Продукт має різні функціональні можливості і дозволяє:

- здійснювати запити до баз даних;
- проводити просторовий аналіз;
- створювати тематичні карти;
- створювати і компонувати легенди.

Можливе створення власних додатків на основі GeoMedia, використовуючи стандартні засоби програмування для Windows, у тому числі: Visual Basic і Visual C++; PowerBuilder; Delphi; Excel; FoxPro; Microsoft Access.

**Аналітичні можливості.** GeoMedia містить повний набір інструментів для комплексного просторового аналізу даних. При цьому передбачені дев'ять типів просторових функцій, таких, як «цілком містяться в» або «стосуються», повний набір арифметичних операцій і весь інструментарій, необхідний для створення запитів «що, якщо». У межах обраної області можуть бути створені буферні зони і запитані просторові дані. Засоби динамічної сегментації GeoMedia дозволяють запитувати і сегментувати лінійні і точкові дані з декількох баз даних MGE, а засоби тематичного картографування — створювати карти з різними схемами кольорів і заповнень. GeoMedia дозволяє створювати динамічні карти, інтегруючи засоби мультимедіа з ГІС з використанням гіперпосилань до файлів, які містять звуки, картинки і/або текст. Супутникові зображення можуть бути також інтегровані з іншою географічною інформацією, набори даних можуть бути розширені додаванням нових об'єктів.

GeoMedia пропонує користувачу можливість створювати динамічні запити, тобто такі запити, які завжди переглядають дані на предмет їхньої зміни. Ця здатність робить GeoMedia продуктом, найбільш добре пристосованим для аналізу типу «що, якщо». Іншими словами, якщо вихідна інформація, використана як параметр у запиті, змінилася, то результат запиту моментально й автоматично зміниться відповідно до змін вихідних даних.

GeoMedia підтримує динамічний розрахунок значень атрибутивних даних за допомогою нової команди Functional Attributes. Ця операція дозволяє користувачу визначати прості і складні функціональні залежності у вигляді формул, використовуючи багату бібліотеку функцій, що містить стандартні математичні, тригонометричні, логічні, статистичні, геометричні оператори й оператори обробки текстових рядків.

Важливе удосконалення технології побудови буферних зон у GeoMedia полягає в підтримці змінного розміру буферної зони. Буферні зони є динамічними (автоматично оновлюються при зміні вихідних даних) — так само, як і інші види запитів.

Спосіб об'єднання (злиття) об'єктів ґрунтується на спільних атрибутах і просторовотопологічному сусідстві об'єктів. Для розрахунку статистики за поєднуваними об'єктами використовуються атрибути, які динамічно обчислюються. Так само, як і інші види аналізу в GeoMedia, цей динамічний оператор дозволяє оновляти результати аналізу і підтримувати в актуальному стані результат усього ланцюжка операторів запитів.

*Області застосування* пакета — введення, супровід і адміністрування геоінформаційних баз даних, ГІС-аналіз, тематичне картографування, інші функції будь-якого рівня для різних областей застосування: державна адміністрація всіх рівнів; кадастр і керування територіями; екологія; інженерні комунікації; телекомунікації; транспорт; видобувна і переробна промисловість; військові додатки; планування і маркетингові дослідження в комерції, політичні дослідження та ін.

**GeoMedia Pro** продовжує лінію Jupiter, будучи програмним продуктом для конструкторів AM/FM/GIS. GeoMedia Pro надає всі необхідні засоби для швидкого створення ГІСпроектів і ефективної роботи з геоданими, розширюючи можливості GeoMedia шляхом додавання функцій щодо введення і редагування даних.

GeoMedia Pro підтримує широкий спектр реляційних баз даних промислових стандартів, включаючи Microsoft Access і Oracle Universal Data Server, а також Spatial Cartidge для Oracle.

Оскільки GeoMedia Pro був розроблений у розрахунку саме на ГІС-технології, то, на відміну від систем на основі САПР-техноло-гії, він дозволяє створювати географічні об'єкти, а не «малювати» графічні примітиви, забезпечуючи інтеграцію графічних елементів і атрибутивних даних. При цьому графіка й атрибутика спільно зберігаються як ГІС-об'єкти в СКБД промислових стандартів.

У GeoMedia Pro передбачені засоби автоматичного виявлення помилок у джерелі даних у процесі оцифрування засобами введення і редагування. Знайдені похибки розміщуются в послідовність завдяки механізму Dynamic queued editing і можуть бути виправлені засобами введення і редагування. Якщо в процесі редагування вносяться нові похибки, вони автоматично додаються в послідовність. GeoMedia Pro дозволяє одночасно працювати з растровими і векторними зображеннями й інтегрувати їх у єдину базу даних. GeoMedia Pro підтримує всі основні промислові стандарти растрових форматів: СІ, COT, CRL, RGB, RLE, TG4, BMP, GIF, TIF, PCX, CAL, HRF, IGS і JPG, а також формати корпорації Intergraph, що дає можливість використовувати сучасні технології сканування. GeoMedia Pro поєднано зі стандартними засобами розробки Windows, включаючи Powersoft PowerBuilder, Microsoft Excel (з VBA), Visual Basic, Visual C++. Цей інструментарій дозволяє швидко створювати прототипи ГІС-додатків, використовуючи OLE automation.

Набір основних функцій забезпечує користувачу можливість:

- повного доступу до даних ГІС-проектів MGE, FRAMME (Intergraph), ESRI (ARC/Info), ESRI (ArcView), Mapinfo, файлам Bentley/MicroStation і AutoCAD і їх інтеграції «у польоті» без попередньої конвертації;

- повного набору функцій для введення, редагування даних, інтеграції векторних і растрових даних, швидкого виявлення і виправлення помилок у графічних даних;

- об'єктно-орієнтованого підходу до керування даними, використання стандартних реляційних баз даних для збереження атрибутивної і графічної інформації;

- робити інформаційні запити, просторовий аналіз, побудову тематичних карт, побудову буферних зон, автоматичне перетворення проекцій;

-використовувати розширені засоби для векторизування і редагування карт, картографічні шаблони, різні формати вихідних даних, включаючи CGM, PostScript і HPGL;

- повного настроювання інтерфейсу.

Ще один програмний продукт цього сімейства ГІС **GeoMedia Web Мар** призначений для динамічної публікації даних у мережах Internet і Intranet. Дані перетворюються в інтелектуальний векторний формат ActiveCGM, що дозволяє комбінувати векторні і растрові карти в єдиному вікні. Векторним об'єктам присвоюються гіперзв'язки, що активізуються при зазначенні об'єкта. Перегляд може виконуватися за допомогою загальновживаних браузерів Microsoft Internet Explorer або Netscape Navigator.

GeoMedia Web Map запитує географічну базу даних і в динаміці повертає карту і звіт з реляційної бази даних. Завдяки технології, реалізованій в GeoMedia Web Map, можна запитати найновішу інформацію й одержати її в три-чотири рази швидше, ніж растрові зображення з еквівалентним просторовим дозволом.

## **10.3. Сімейство програмних продуктів фірми Bentley Systems**

Фірма Bentley Systems, Inc. (BSI) (Exton, Pennsylvania, США) є розробником пакета автоматизованого проектування MicroStation з 1985 р. У 1987 році, через якийсь час після появи на ринку системи MicroStation, фірми Bentley Systems і Intergraph Corporation підписали угоду, відповідно до якої Bentley одержала виняткове право на розробку й удосконалювання своїх продуктів, а корпорація Intergraph — виняткове право на його продаж і маркетинг. При цьому Intergraph здійснювала всю первинну підтримку і супровід MicroStation, a Bentley брала на себе лише підтримку другого рівня. У 1994 році ці дві організації підписали нову угоду. Відповідно до неї Bentley повертала собі можливість продажів MicroStation з початку 1995 року. У той самий час компанія Intergraph одержала статус одного з основних партнерів у всій програмі MicroStation.

Сімейство MicroStation складається з багатьох програмних продуктів, об'єднаних єдиним концептуальним підходом і інтегрованих з базовим програмним продуктом MicroStation.

Частину цих продуктів випускає сама Bentley Systems: MicroStation GeoGraphics, Bentley PowerDraft, Bentley Redline, Bentley View, MicroStation Modeler, MicroStation Masterpiece, MicroStation TeamMate й ін. Інші додатки розробляються в тісному контакті з третіми фірмами. Так, пакет MicroStation Descartes розроблений канадською фірмою HMR, що спеціалізується на розробці програмного забезпечення обробки растрових зображень. Ці та інші програми для MicroStation зведені в єдиний каталог, що випускається один раз на рік.

# **10.3.1. Пакет MicroStation**

MicroStation є багатофункціональним, високопродуктивним пакетом автоматизованого проектування (CAD, САПР), який забезпечує функції креслення, візуалізації, аналізу, моделювання і керування базами даних. У цього пакета могутній інтерфейс, що однаково функціонує на всіх підтримуваних платформах (PC, комп'ютери фірми Apple, UNIXробочі станції). Пакет особливо корисний для груп розробників і користувачів, що працюють у ме-режному режимі. Застосовуваний у MicroStation багатокористувальницький підхід забезпечує ефективну спільну роботу групи проектувальників незалежно від типу комп'ютерних платформ. Внутрішня архітектура пакета дозволяє використовувати макроси і створювати нові додатки.

Остання версія — Microstation V8 2004 Edition.

Програмні платформи — Windows NT, 2000, ХР.

Вимоги до апаратної платформи (Pentium, AMD Athlon): мінімальна оперативна пам'ять — 128 Мб, рекомендована — 256 Мб і більше, процесор з мінімальною тактовою частотою 800 МГц і більше. Для запису на диску потрібно близько 200 Мб вільного місця.

Основним форматом даних є векторний графічний формат DGN. До складу графічних об'єктів входять точкові, лінійні і полігональні об'єкти, а також їх різні комбінації. Використовуються різні графічні блоки, мультилінії, сплайнові лінії і поверхні, прив'язування, рендовані поверхні. У структурі файлу DGN жорстко задані 64 рівні, які ідентифіковані номерами. До кожного рівня прив'язаний набір графічних змінних - стиль, колір, заповнення, товщина.

За набором графічних об'єктів і методів їхньої обробки цей графічний редактор є визнаним лідером серед пакетів CAD.

Microstation імпортує й експортує різні векторні формати (DWG, DXF, IGES і CGM), растрові формати (TIF, JPG, CI, COT, RGB, RLE, PCX, PCT, EPS, RS, TGA, BMP, WPG). Передбачено можливість використання растрових зображень як підкладки (референсфайлів), а також робити їхні геометричні перетворення, що дозволяють, наприклад, спільно обробляти аерокосмічні зображення і векторну графіку. MicroStation підтримує більшість комерційних СКБД (включаючи Microsoft Access, Oracle, dBASE IV, Microsoft SQL Server).

Характерними рисами *функціональних можливостей* MicroStation є:

- універсальний графічний інтерфейс, близький до Microsoft Office;

- реалізація практично на всіх основних платформах з повною сумісністю за форматами;

- наявність функції accudraw — симбіозу клавіатури і миші, що забезпечує точність позиціонування курсора;

- наявність функції smartline — пристосування для ефективного введення просторових даних;

- середовище розробки, яке надбудовується, включаючи середовище AutoCAD;

- багатий вибір готових бібліотек символів, змінюваних і розширюваних користувачем на свій розсуд;

- складне масштабування з матрицями масштабів, що надбудовуються, для основних масштабних стандартів ANSI, ISO, DI і ЕСКД;

- різні координатні системи для зручного відображення просторових даних;

- відображення векторної і растрової інформації за допомогою посилань на файли;

- можливість завантаження AutoCAD шрифтів (у тому числі кирилиці);

- підтримка OpenGL;

- макромова програмування MicroStation Basic;

- стовідсоткова сумісна з ANSI C мова програмування MDL;

- моделювання поверхонь за допомогою раціональних В-сіткових поверхонь (функція NURBS);

- динамічний фотореалістичний рендеринг із застосуванням Gouraud-півтонів, Phongпівтонів, колірного коливання і растрового фону;

- анімація по ключових кадрах;

- утиліта архівування;

- інтегрована підтримка принтерів і графобудівників, що передбачає попередній перегляд, настроювання таблиці друкарських вузлів і виклик зовнішніх функцій MicroStation Basic;

- підтримка колективної роботи.

### **10.3.2. Основні додатки на базі MicroStation**

Основними додатками, створеними на базі MicroStation, є пакети MicroStation GeoGraphics, MicroStation Descartes i MicroStation PowerDraft. Розглянемо їх основні особливості.

*MicroStation GeoGraphics* являє собою цілком інтегрований САПР/ГІС (CAD/GIS) пакет для багатофункціональної растрової і векторної обробки даних, спеціально розроблений для інженерів і розробників програмних додатків. MicroStation GeoGraphics розширює можливості MicroStation як універсального базового графічного середовища за рахунок зручного інтерфейсу до баз даних і додаткових можливостей топологічного аналізу просторової інформації. MicroStation GeoGraphics цілком інтегрований у MicroStation і забезпечує введення, керування, аналіз і візуалізацію географічної інформації.

MicroStation GeoGraphics сконструйований як платформа для розробки додатків, але водночас є закінченою програмною системою для кінцевого користувача. Остання версія  $-7.0.$ 

В основу MicroStation GeoGraphics покладена технологія, що дозволяє користувачам взаємодіяти не з окремими графічними елементами, а з об'єктами. Об'єкт — це комбінація логічного імені, графічного символу, запису в базі даних і методів маніпулювання, визначених користувачем. Користувачі можуть визначати ієрархічну структуру об'єктів, що забезпечує легке керування картографічними даними. Система керування картографічними даними застерігає користувачів від необхідності знати фізичну організацію картографічних даних. Потрібна ділянка вибирається просто мишею. Для швидкого пошуку використовуються ключові карти, просторові покажчики і система поділу карт на аркуші.

MicroStation GeoGraphics має широкий набір засобів, що значно поліпшують роботу MicroStation із зовнішніми базами даних. SQL-Менеджер дозволяє користувачам знаходити, відображати і редагувати записи в базах даних, зв'язаних з об'єктами. MicroStation GeoGraphics працює безпосередньо із комерційними системами керування базами даних Oracle, Microsoft Access, Microsoft SQL Server, Oracle, Informix.

Користувачі можуть створювати різні тематичні карти, використовуючи атрибутику бази даних для керування ресимволізацією елементів і заповненням площ, функції для автоматичної класифікації даних і генерації легенд. MicroStation GeoGraphics має багатий набір інструментів для створення написів. Для оформлення карт використовуються друкарські шрифти, обумовлені користувачем стилі ліній і користувальницькі бібліотеки умовних позначок і символів.

Оверлейні операції, як, наприклад, перетинання або об'єднання багатокутників, дозволяють користувачам виявляти просторовий зв'язок між шарами даних. MicroStation GeoGraphics надає користувачам можливість створювати віртуальні шари топології. Ці топологічні шари використовуються для виконання різних просторових операцій.

Основні *функціональні можливості* GeoGraphics (додатково до можливостей MicroStation):

- підтримка мови Java, включаючи нове середовище розробки додатків;

- у комплекті з Geographies поставляється низка Java-додатків для ГІС: Line Length Loading into Database, Insert Text Node into Database, Link Images to Graphics та ін.;

- лінійна топологія — включені функції trace-forward, trace-back, shortest-path для роботи зі зваженими і планарними графами;

- автоматичне підключення нових об'єктів, що відповідають картам різного масштабу, при операціях zoom/view;

- нові можливості контролю графічних даних: функції Find Gaps and Dangles, Polygon Silver та ін.;

- розширені можливості просторового аналізу;

- автоматично встановлюється зв'язок з атрибутивною інформацією при визначенні властивостей об'єктів;

- створення різних видів тематичних карт;

- створення легенд карт і анотацій;

- побудова гібридних карт і картографічних звітів;

- конвертація даних;

- стиснення даних.

*MicroStation Descartes* є інтегрованою платформою для створення картографічних проектів з використанням великих масивів растрових даних. MicroStation Descartes не має потреби в додатковій оперативній пам'яті, крім необхідної для MicroStation, працює з будь-якою 256-колірною графікою і підтримує операційні системи, на яких працює MicroStation. MicroStation Descartes підтримує інженерні і картографічні проекти, що

вимагають використання великих ілюстрованих файлів і застосування інших MDLдодатків для того, щоб робити комбіновані растр-векторні карти, плани та інші документи. У зростаючій масі даних космічного й аерофотознімання географічні растрові дані в наш час більш актуальні, ніж векторні.

Цей програмний продукт дає користувачу такі функціональні можливості:

- підтримку практично всіх графічних растрових форматів;
- високошвидкісний аналіз растрових даних;
- підтримку окремих і композитних растрових зображень;
- підтримку прозорості растра;
- трансформації растра;
- регулювання контрастності растра;
- контроль яскравості растра;
- стиснення даних;
- проекції для прив'язування растра до різних систем координат.

*MicroStation PowerDraft* розроблений для професіоналів-креслярів. У системі є великий набір інструментів для плоского і просторового креслення. Продукт містить також широку гаму засобів-технологій, у яку входять: AccuDraw, SmartLine, користувальницький інтерфейс у стандарті Microsoft Office і нова BASIC-подібна мова програмування для створення макросів. Пакет фактично є полегшеною за рахунок сплайнових функцій і функцій рендерингу версією MicroStation.

## **10.4. Програмні продукти компанії Autodesk**

Компанія Autodesk Inc. (США) є основним постачальником програмного забезпечення для систем автоматизованого проектування (САПР/CAD) і засобів мультимедіа на персональних комп'ютерах, що налічує більше 3 мільйонів клієнтів у більш ніж 150 країнах. Autodesk зробила значний внесок у створення ринку програмного забезпечення САПР для персональних комп'ютерів, коли в 1982 році вперше представила на ринку пакет AutoCAD — універсальний графічний редактор, що відразу ж одержав величезну популярність у світі. Сьогодні сімейство продуктів Autodesk застосовується практично на всіх стадіях і в різних видах проектування, включаючи архітектуру і цивільне будівництво, машинобудівне проектування, ГІС і картографію, кіно- і відеовиробництво, а також розроблення Web-сторінок.

**AutoCAD —** головний програмний продукт Autodesk, на основі якого побудовані десятки додатків. У процесі удосконалювання пакета створена велика кількість основних і проміжних версій для DOS і Windows. До цього часу застосовуються версії 10, 11, 12, досить поширені версії 13 і 14, AutoCAD 2000, 2002, 2004, 2005.

Програмні платформи: Windows NT, 2000, ХР.

Вимоги до апаратної платформи (Pentium, AMD Athlon): мінімальна оперативна пам'ять — 256 Мб і більше, процесор з мінімальною тактовою частотою 800 МГц і більше, мінімум 1024x768 монітор, Microsoft Internet Explorer 6.0, CD-ROM, графічний маніпулятор. Для запису на диску вимагає близько 300 Мб вільного місця.

Основні формати даних — векторний DWG і обмінний DXF — визнані одними з основних обмінних стандартів векторної графіки, конвертори цих форматів входять до складу багатьох пакетів ГІС, САПР, пакетів ілюстративної графіки. Файл DXF містить, крім векторних примітивів, усю інформацію про векторні шари, типи ліній, блоки і стилі тексту, дозволяє прив'язувати атрибутивну інформацію.

Пакет **AutoCAD 2005** є могутнім графічним редактором, що поєднує функції роботи з

векторними і растровими даними, підтримує сумісність DWG-формату з іншими додатками Autodesk, забезпечує можливість використання сторонніх додатків для виконання операцій, обумовлених специфікою проекту. AutoCAD 2005 поєднує в собі інструменти збільшення продуктивності, представлення графіки, дотримання стандартів оформлення, створення даних і обміну ними.

Нова версія містить великий набір інструментів для роботи з різними типами векторних об'єктів, у тому числі:

- універсальний графічний інтерфейс;

- панелі інструментів, що надбудовуються;

- середовище розробки, що надбудовується;

- центр керування AutoCAD DesignCenter для обміну бібліотечними компонентами всередині команди розробників;

- диспетчер стандартів оформлення для забезпечення однаковості документації, створюваної різними проектувальниками;

- багатий вибір готових бібліотек символів, змінюваних і розширюваних користувачем на свій розсуд;

- альбоми кольорів і графіки для створення високоякісних презен-таційних малюнків без експорту файлів;

- інструменти Express, включаючи функції керування шарами і нанесення розмірів;

- цифрові підписи для засвідчення походження або дійсності незмінного стану малюнків;

- допоміжні координатні системи для зручного відображення просторових даних;

- відображення векторної і растрової інформації за допомогою посилань на файли;

- підтримку ODBC, DDE, OLE і використання DLL бібліотек у середовищі Microsoft Windows.

У AutoCAD 2005 використовується удосконалений формат DWG-файлів для більш швидкого відкриття, збереження й обміну по локальній мережі. Це удосконалений багатосторінковий формат файлів DWF (Design Web Format) для безпечної передачі даних по Інтернету тим учасникам колективу, яким необхідно переглядати і виводити на друкування, але не редагувати малюнки. Файли формату DWF займають менше місця порівняно з DWG-файлами і водночас дозволяють візуально точно передавати інформацію.

Для геоінформаційних додатків на базі AutoCAD розроблена спеціальна група програмних продуктів — *Autodesk Map 2004* і *Autodesk GIS Design Server,* а також інтегровані пакети кінцевого користувача *Autodesk Envision 8, Autodesk Land Desktop 2005, Autodesk Civil Design 2005, Autodesk Survey 2004.*

**Autodesk Map 2004** є інструментальною ГІС, призначеною для створення геоінформаційних проектів, просторового і статистичного аналізу і подання геоданих.

Autodesk Map розширює можливості AutoCAD як універсального базового графічного середовища за рахунок зручного інтерфейсу до баз даних і додаткових можливостей топологічного аналізу просторової інформації. Збереження й обробку атрибутивних даних забезпечує СКБД Oracle Spatial. Autodesk Map цілком інтегрований у AutoCAD і забезпечує введення, керування, аналіз і візуалізацію географічної інформації. Autodesk Map сконструйований як платформа для розроблення додатків, але в той самий час є закінченою програмною системою для кінцевого користувача.

**Autodesk GIS Design Server** дозволяє розробляти нові класи просторових і атрибутивних об'єктів, створювати на їхній основі тематичні бази даних для різних прикладних галузей (кадастр, інженерні комунікації й ін.). Розроблення нових об'єктних моделей даних здійснюється з використанням спеціальної мови програмування Rational Rose.

**Autodesk Envision 8** є інструментальною ГІС кінцевого користувача. Містить велику кількість різноманітних функцій:

- аналізу даних, у тому числі функцій просторового аналізу, геостатистики, побудови буферів, побудови складних запитів;

- візуалізації карт із використанням великої кількості бібліотек умовних знаків для точок, ліній і полігонів, побудови картодіаграм, оформлення картографічних звітів;

- побудови об'ємних моделей місцевості, використання різних методів перегляду тривимірних блок-діаграм, використання рендеринга для відображення поверхонь, використання текстур і растрових зображень;

- розв'язання будівельних завдань, у тому числі розрахунків об'ємів гребель, обсягів різних будівельних конструкцій;

- роботи з додатками і даними в польових умовах завдяки спеціальним інструментам і інтерфейсу, що підтримує можливість використання портативних пристроїв.

Поряд з геоінформаційними пакетами широкого поширення також набули програмні продукти Autodesk, призначені для роботи з геодезичними вимірами, такі, як Autodesk Land Desktop 2005, Autodesk Civil Design 2005, Autodesk Survey 2005.

**Autodesk Land Desktop 2005** виконує 3D-проектування, топографічний аналіз, роботу з геодезичними системами координат та ін. Характеризується наявністю спеціалізованих функцій роботи з даними польових вимірів: збереження координат та ідентифікаторів точки, координатна геометрія для порівнювання даних польових вимірів, створення моделі місцевості, анотування всіх етапів обробки даних, робота з земельними ділянками, керування проектами і т.ін. Порівняно з попередніми версіями удосконалені функції редактора вертикального укладання трас для обґрунтування проектів трубопроводів різного призначення, автомобільних доріг і залізниць різного класу.

До складу пакета входить додаткова підтримка імпорту/експорту проектних і геодезичних даних у форматі LandXML, що спрощує обмін даними з іншими додатками. Функції складання звітів забезпечують користувачам можливість генерувати користувальницькі звіти на основі даних LandXML у програмі Autodesk Civil Design.

**Autodesk Civil Design 2005** призначений для створення проектів у сфері цивільного будівництва (транспорт, забудова території, гідрологія, гідравліка). Autodesk Civil Design значно розширює можливості Autodesk Land Desktop і пропонує спеціалізовані функції, що спрощують процес проектування доріг, будівельних майданчиків, земельних ділянок, водозаборів і ділянок стічних вод.

**Autodesk Survey 2005** призначений для обробки даних топографічної зйомки. Autodesk Survey є ефективним продуктом для одержання професійних даних при різного роду дослідженнях з повним комплектом можливостей для передачі інформації в польових умовах. Обновлена версія TDS Link (Survey Link) 7.5.5 і модернізована підтримка Trimble Link забезпечують можливість використання Autodesk Survey 2005 разом з великим набором геодезичних інструментів.

### **10.5. Програмні пакети GeoniCS**

Програмні пакети GeoniCS розроблені вітчизняним науково-виробничим центром (НВЦ) «Геоніка» (м. Київ) і призначені для обробки даних досліджень та інженерного проектування в галузі цивільного, промислового і транспортного будівництва. Засновані на інструментальній платформі пакету AutoCAD і його картографічних (Мар) та геоінженерних (Land Desktop) додатках. Програмні продукти GeoniCS інтегрують технології САПР і ГІС, належать до напряму в геоінформатиці, який розробники системи називають геоінженерною інформатикою, або геонікою (Гуральник, Соколенко, 2005). Вимоги пакетів GeoniCS до апаратного забезпечення: процесор Pentium III з тактовою частотою не менше 800 МГц, оперативна пам'ять 512 Мб, монітор з розділенням 1024x768 або більш високим. Програмною платформою є пакет AutoCAD або його додатки Map, Land Desktop і операційна система Windows відповідних версій. Так, GeoniCS 2005 (версії 5.x) працює під Windows 2000/ХР (російська або англійська версія) у разі наявності встановленого в комп'ютері пакету AutoCAD 2005/2006 (російська або англійська версія) або відповідних версій його додатків.

До складу пакетів (комплекса, системи) GeoniCS входять програмні пакети (модулі) GeoniCS-ТОПОПЛАН, GeoniCS-ГЕНПЛАН, GeoniCS-МЕРЕЖІ і GeoniCS-ТРАСИ.

Програмний пакет **GeoniCS-ТОПОПЛАН,** який є ядром, обов'язковою частиною всього комплексу GeoniCS, складається з двох частин — СИТУАЦІЯ і РЕЛЬЄФ. Модуль СИТУАЦІЯ відповідальний за створення і ведення цифрових моделей ситуації (ЦМС) та великомасштабних топографічних планів масштабів (1:5000 і більше) в стандартних умовних знаках в середовищі AutoCAD. Модуль РЕЛЬЄФ забезпечує побудову тривимірних цифрових моделей рельєфу (ЦМР) поверхні у вигляді 3D граней і карт в ізолініях, розв'язання завдань із використанням ЦМР. Побудова цифрової моделі рельєфу здійснюється методом тріангуляції Делоне з урахуванням меж, горизонталей і структурних ліній рельєфу (тальвегів, вододілів, озер, островів, річок, доріг, канав, меж перепланування території тощо). Модулі РЕЛЬЄФ також надає можливість на основі інформації по окремих геологічних свердловинах побудови об'ємної моделі інженерногеологічної будови території у вигляді сукупності поверхонь, відповідних інженерногеологічним елементам.

Цифрова модель ситуації, цифрова модель рельєфу і об'ємна інженерно-геологічна модель, створені за допомогою пакету GeoniCS-ТОПОПЛАН, формують цифрові моделі місцевості (ЦММ), які в середовищі пакету використовуються для побудови профілів, розрізів і картограм, визначення шляхів поверхневого стікання (ліній течії), архітектурного моделювання і т.д., а також є основою для розробки проектної документації в інших модулях системи GeoniCS.

Пакет GeoniCS-ТОПОПЛАН — відкрита система. На його основі користувач може самостійно модифікувати і поповнювати класифікатор і бібліотеку умовних знаків всіх видів локалізації і на цій основі створювати спеціалізовані спрощені системи картографування для певних предметних областей, у тому числі різних видів кадастрових планів (земель, нерухомості, інженерних мереж і ін.), землевпоряджувальні, туристські, військові, геологічні, для трубопроводів, оперативних служб і т.д.

Модуль **GeoniCS-ГЕНПЛАН** призначений для проектування генеральних планів і вертикального планування об'єктів промислового призначення, міської забудови і спеціальних об'єктів. Одержувані за допомогою пакету креслення повністю відповідають вимогам міждержавного (Азербайджанська Республіка, Республіка Вірменія, Республіка Білорусь, Республіка Казахстан, Киргизська Республіка, Російська Федерація, Республіка Таджикистан і Україна) стандарту ГОСТ 21.508-93 «Правила выполнения рабочей документации генеральных планов предприятий, сооружений и жилищно-гражданских объектов», а також відповідного державного стандарту України ДСТУ б А.2.4-6-95 СПДБ. Проектування об'єктів і випуск документів (креслень) виконується на основі цифрових моделей місцевості масштабів 1:500, 1:1000, 1:2000, 1:5000 або інших зазначених користувачем, побудованих за допомогою пакету GeoniCS-ТОПОПЛАН. Крім цього, GeoniCS-ГЕНПЛАН може використовувати вже існуючі топооснову і модель рельєфу, одержані за допомогою інших пакетів.

Пакет GeoniCS-ГЕНПЛАН поділяється на чотири частини, які названі за основними кресленнями, що входять в розділи проектів генеральних планів підприємств, споруд і житлово-цивільних об'єктів.

Перший розділ — *розбивочне креслення —* поданий у головному меню як «Горизонтальне планування». Він дозволяє поділити вулично-дорожню мережу, нанести на генплан будівлі і споруди та пішохідні доріжки, розбити будівельну геодезичну сітку, проставити всі необхідні координати і розміри та оформити креслення з автоматичним нанесенням всіх необхідних штампів, за необхідності розрізанням на аркуші і автоматичним заповненням експлікації.

Другий розділ — *організація рельєфу* («Вертикальне планування») — надає можливість наочного моделювання проектного рельєфу шляхом редагування опорної мережі точок з автоматичним перерахуванням всіх пов'язаних з редагованою точкою відміток і ухилопокажчиків. Окремим підрозділом в розділ входить побудова картограм земельних мас і розрахунок балансу земельних робіт.

Третій розділ — *зведений план інженерних мереж.* У меню цей розділ має назву «Інженерні мережі». Реалізується за допомогою модуля GeoniCS-МЕРЕЖІ. Він забезпечує розведення і поєднання інженерних мереж на проектованому майданчику, нанесення на креслення необхідних написів, координат і розмірів і оформлення креслення. У програмі передбачена розширювана і така, що настроюється довідкова система по нормативних відстанях в плані між різними інженерними мережами.

Четверта частина — *упорядкування території* («Благоустрій») — дозволяє виконати «озеленення» проектованого майданчика: «посадити» дерева і чагарники, розставити урни і лавки. У розділі присутні такі функції, як моделювання росту дерев і чагарників, автоматичне підняття на рельєф блоків дерев, чагарників, лавок, урн, а також будь-яких інших блоків за бажанням користувача, створення елементів озеленення і малих архітектурних форм, нанесення розмірів і оформлення креслення.

Пакет **GeoniCS-ТРАСИ** є базовим модулем, на основі якого створюються план і профіль конкретних видів лінійно-протяжних об'єктів. Програма складається з трьох модулів (Створення геометричних елементів, Робота з планом (трасами, горизонтальними осями), Поздовжній профіль) і забезпечує повний набір операцій створення, редагування, службових функцій і підтримки стилів оформлення.

Таким чином, програмні продукти GeoniCS є інтегрованою системою (технологічною лінією) інструментів, що забезпечують безперервну геоінформаційну підтримку всіх етапів інженерного проектування в галузі цивільного, промислового і транспортного будівництва, включаючи дослідження, розробку проекту і оформлення проектної документації. Результатом їх роботи є створення тривимірної моделі проекту, креслень і відомостей, що відповідають вимогам існуючих в Україні нормативів щодо складу і оформлення проектної документації.

# **10.6. ГІС-пакет MapInfo Professional**

Пакет розроблений фірмою Mapping Information Systems Corporation (США, Нью-Йорк). Перша (DOS) версія пакета випущена в 1987 p., однак уже на початку 90-х років XX ст. вийшла Windows-версія, що дозволило пакету зайняти лідируючі позиції серед класу настільних (desktop) інструментальних ГІС, які він зберігає до цього часу.

Поточною версією пакета (2005) є версія 8.0, що працює на платформах PC (Window XP Home і Windows XP Professional, a також Windows 98 SE, Windows 2000 Professional SP4, Windows NT 4.0 SP6a) і великих комп'ютерів PowerPC (MacOS), Alpha, RISC (Unix). Вимоги до персонального комп'ютера: оперативна пам'ять — 64 Мб; вільне місце на диску для розміщення пакета — 103 Мб; монітор — 16 або 24-бітовий кольоровий SVGA.

Однією з неофіційних назв пакета MapInfo є «Настільна система картографування» завдяки його розвинутим можливостям тематичного картографування. Пакет дозволяє створювати тематичні карти таких основних типів: *картограми, стовпчасті* **і** *кругові діаграми, з використанням значків, щільності точок, якісного фону* **і** *безперервної поверхні.* Поєднання тематичних шарів і методів буферизації, районування, злиття і розбивки об'єктів, просторової й атрибутивної класифікацій дозволяє створювати синтетичні багатокомпонентні карти з ієрархічною структурою легенди.

**MapInfo Pro** надає можливість редагувати і створювати первинні електронні карти. Оцифрування можливе як за допомогою дигітайзера, так і за сканованим зображенням.

Пакет підтримує растрові формати GIF, JPEG, TIFF, PCX, BMP, TGA (Targa), BIL (SPOTсупутникові фотографії). Універсальний транслятор MapInfo Pro імпортує карти, створені у форматах інших геоінформаційних і САПР-систем: AutoCAD (DXF, DWG), Intergraph/ MicroStation Design (DGN), ESRI Shape-файл, AtlasGIS, ARC/INFO Export (E00). Цифрова інформація з GPS (навігаційних приладів глобального позиціонування) та інших електронних приладів вводиться в MapInfo Pro без використання додаткових програм.

*Дані* в MapInfo Pro організовані у вигляді кількох однойменних файлів, що несуть певне функціональне навантаження. Виклик карти в MapInfo Pro здійснюється за допомогою головного блока з розширенням *.tab,* що містить інформацію про тип картографічних даних і пов'язані з ними атрибутивні дані. Файли з розширенням *.dat* містять геокодовану інформацію (інформацію про географічні координати просторових об'єктів). Зв'язок з атрибутивними даними в реляційних таблицях здійснюється за допомогою файлівідентифікаторів з розширеннями *.id* і *.idn.*

Обмінним форматом пакета MapInfo Pro є формат, названий розробниками MIF. Це текстовий ASCII-файл, що дозволяє повністю описати базу даних MapInfo. У MIF-файли записується як графічна, так і числова інформація. Причому графічні дані зберігаються у файл із розширенням *.mif,* а числові — у файл із розширенням *.mid.* Файли формату обміну MapInfo Pro можуть бути перетворені у формати, доступні іншим програмам.

У MapInfo Pro можна працювати з даними у форматах Excel, Access, xBASE, Lotus 1-2-3 і текстовому форматі. Конвертація файлів даних не потрібна. До записів у цих файлах додаються картографічні об'єкти. Дані різних форматів можуть використовуватися одночасно. В одному сеансі роботи з MapInfo можна мати доступ до віддалених баз даних Oracle, SYBASE, Informix, Ingres, QE Lib, DB2, Microsoft SQL та ін.

Коротко *функціональні можливості* пакета можна охарактеризувати таким чином:

- створення точкових, лінійних, площинних об'єктів; тексту; буферних зон та інших просторових об'єктів;

- модифікація стилю оформлення об'єкта і типів об'єктів;

- зміна положення вузлів як одного об'єкта, так і групи об'єктів;

- оверлейні операції: об'єднання, розрізування, видалення зовнішньої частини, що перекриває;

- формування карт із різних шарів, контроль за відображенням шарів і особливостями їх візуалізації залежно від масштабу;

- створення тематичних карт і легенд до них;

- пошук і геокодування об'єктів;

- можливість переходу від проекції до проекції і створення власних проекцій та еліпсоїдів.

*Аналітичні можливості* пакета MapInfo Professional не настільки великі, як, наприклад, пакета IDRISI, проте вони достатні для розв'язання широкого спектра завдань. Пакет дозволяє вимірювати відстань, довжину, периметр і площу, обчислювати кількість, суму, середнє, мінімальне, максимальне і середнє зважене, виконувати аналіз географічного збігу і включення, а також текстові зіставлення. Нарешті, він має в розпорядженні інструментальні засоби й опції, щоб одержати інформацію з наявних даних. Вони є такими:

Info Tool (Інформація) — надає можливість одержувати інформацію із бази даних у будь-

якій точці карти для всіх об'єктів, розміщених на ній;

Statistics Tool (Статистика) — показує суму і середнє число всіх числових полів на всіх записах на поточному виборі; динамічно змінюється з вибором;

Calculate Statistics Option (Обчислення статистичних параметрів) — обчислює мінімум, максимум, амплітуду, суму, середнє, варіацію і середньоквадратичне відхилення одиничного числового стовпця всіх записів при поточному виборі.

MapInfo Pro — відкрита система. Мова програмування MapBasic дозволяє створювати на базі MapInfo власні геоінформаційні системи. MapBasic підтримує обмін даними між процесами (DDE, DLL, RPC, XCMD, XFCN), інтеграцію в програму SQL-запитів. Спільне використання MapInfo Pro і середовища розробки MapBasic дає можливість кожному створити свою власну ГІС для розв'язання конкретних прикладних завдань.

MapBasic містить більше ніж 300 операторів і функцій та характеризується такими рисами, як:

- гнучкість — модульна структура програми, організація циклів, керування процесами, можливість обробки похибок і відгуків на події;

- відкритість — виклик динамічних бібліотек (DLL) або програм, що виконуються, з MapBasic-додатка. Команди мови MapBasic через DDE чи OLE Automation дозволяють керувати пакетом MapInfo Pro з інших Windows-додатків. Доступ до віддалених баз даних через ODBC;

- модифікованість — можливість модифікації меню MapInfo і створення власної специфічної системи меню, діалогів і панелей інструментів.

Версії пакета локалізовані більше ніж на 20 мовах. Зокрема, виконана локалізація пакета MapInfo/MapBasic Professional на російську мову. У постачання російської версії MapInfo входять бібліотеки умовних знаків, ряд утиліт і CAD-функцій, що розширюють можливості пакета відповідно до вимог російського ринку геоінформаційних систем.

# **10.7. Пакет ГІС і обробки просторової інформації ІDRISI**

IDRISI — програмний пакет, який до останньої версії мав назву растрового пакета просторового аналізу й обробки зображень. Але остання версія пакета — IDRISI Kilimanjaro (2004) має назву «пакет ГІС і обробки зображень». Пакет створений в Університеті Кларка (м. Ворчестер, штат Массачусетс, США), названий на честь арабського картографа і географа XII століття (народився в 1099 p.). Першу версію пакета було випущено в 1987 р. Пакет використовується більш ніж у 100 країнах світу в різних проектах, пов'язаних з управлінням і охороною природних ресурсів. Він входить в навчальні програми багатьох університетів, у тому числі в розроблену у Національному центрі географічної інформації й аналізу (NCGIA, США) програму підготовки фахівців у галузі ГІС — Core Curriculum (1991). Пакет названий розробниками некомерційним і має порівняно невисоку ціну — \$995 (IDRISI Kilimanjaro). Його вартість знижується практично удвічі при придбанні пакета для навчальних і наукових цілей: академічна ліцензія коштує \$600, для студентів вартість пакета дорівнює \$250.

Пакет належить до інструментальних ГІС настільного типу. Він спочатку був орієнтований на використання як апаратної платформи персональних комп'ютерів. Проте пакет має розвинуті аналітичні можливості і в цьому не поступається потужним професійним ГІС-пакетам. Перші версії пакета IDRISI запускалися під операційною системою MS DOS (до версії 4.1 включно), сучасні — під MS Windows. Остання версія пакета (IDRISI Kilimanjaro) має 32-бітову архітектуру і розроблялася для роботи під керуванням Windows NT (версії 3.5 і вище) на робочих станціях або персональних комп'ютерах, хоча запускається також і на PC Pentium III або вище під керуванням Windows XP, 2000 чи 98/Ме з відеоадаптером, що має мінімальний просторовий дозвіл 1024x768 і 64 000 кольорів. Мінімальна оперативна пам'ять, необхідна для роботи, — 128 Мб. Для розміщення програми на твердому диску має бути 600 Мб вільного простору. Для порівняння зазначимо, що версія пакета 4.0 для DOS (1992) запускалася на персональних комп'ютерах IBM AT (починаючи від AT 286) або PS/2 з 512 Кб вільної оперативної пам'яті та відеоадаптером EGA, VGA чи SuperVGA і вимагала для розміщення на твердому диску всього лише близько 6 Мб дискового простору.

Пакет IDRISI працює з трьома базовими типами даних, що зберігаються в системі у вигляді файлів:

а) растрових зображень (image) з розширенням *Amg* для файлу даних і *.doc —* для документаційного файлу, що є основною формою для опису й аналізу просторових об'єктів і явищ у цій системі;

б) векторних зображень, які використовуються для введення даних у систему за допомогою дигітайзера, виведення на папір за допомогою принтера або плотера, а також при експорті в інші системи, що мають стандартні розширення: *.vec —* для файлів даних і *.due —* для файлів документації;

в) атрибутивних значень, що описують якісні характеристики просторових об'єктів з розширенням *.val* для файлів значень і *.dvl* для файлів документації.

Базовою формою подання даних у IDRISI є прямокутна матриця, яка містить числові значення, що характеризують величину або код будь-якого просторового об'єкта чи явища. Елементи матриці відповідають коміркам растра і мають форму прямокутника, розміри якого задаються користувачем у момент створення карти. Кожен елемент зображення має свої координати в матриці, які можуть змінюватися при різних картографічних операціях. Структура файлу *.imgy* форматі ASCII має вигляд безперервного стовпчика чисел, з яких система створює прямокутну матрицю за допомогою даних, що містяться в допоміжному файлі з розширенням *.doc.* У цьому файлі описано: кількість рядків і стовпців матриці, розміри комірки, систему координат, одиниці вимірювання, мінімальне і максимальне значення координат та просторової змінної, просторовий дозвіл, заголовок і легенду карти і деякі інші характеристики.

Дані всіх типів у пакеті можуть перетворюватися у два формати збереження (типу файлової структури — file type): бінарний (binary) і символьний (ASCII). Залежно від величин значень комірок растра передбачено три типи форматів збереження даних (типу даних — data type):

1) *byte* (1 байт на значення, інтервал значень від 0 до 255);

2) *integer* (2 байти на значення, інтервал значень від -32767 до +32767);

3) *real* (4 байти на значення, величини значень до  $\pm 2^{32}$ ).

Правильний вибір формату збереження може значно скоротити час обробки даних і дисковий простір, необхідний для їх збереження.

Перетворення внутрішніх форматів системи виконується за допомогою модуля CONVERT. Максимальний розмір підтримуваних растрових файлів — 32000 рядків на 32000 стовпців.

Пакет має модульну структуру. При цьому, завдяки відкритій архітектурі, імовірне додавання нових функціональних можливостей будь-якому зацікавленому користувачеві. Остання версія пакета IDRISI Kilimanjaro (2004) містить більше ніж 200 функціональних модулів, об'єднаних у кілька тематичних груп, що є розділами головного меню.

Набір функціональних модулів пакета змінюється від версії до версії (у першу чергу за рахунок додавання нових модулів, що розширюють функціональні та аналітичні можливості пакета), однак базовий склад і групування модулів за тематичними групами залишається приблизно однаковим.

Основними групами програмних модулів пакета Idrisi for Windows версії 2.00 є: Project Management (Керування проектом), File (Керування файлами); Display (Відображення), Analysis (Аналіз); Reformat (Перетворення даних); Data Entry (Введення даних).

*До першої групи (Project Managment)* належать модулі настроювання системних змінних і організації інтерфейсу користувача. Усі системні настроювання в IDRISI задаються в модулі ENVIRON: вказівки на поточні директорії з файлами даних, угода про розширення різних типів файлів даних, посилання на номери портів введення-виведення, до яких підключені периферійні пристрої, та керування кольором повідомлень на екрані.

*Група File* містить програмні модулі, що забезпечують стандартні процедури маніпулювання файлами даних — копіювання, переміщення, видалення, перегляд і редагування (у визначених межах) документаційних файлів і змісту просторових файлів, а також функції імпорту/експорту просторових даних, зокрема, імпорту файлів даних, підготовлених в інших ГІС, у тому числі в ARC/ INFO, MapInfo, ERDAS, GRASS, Atlas\*GIS, або таких, що зберігаються в стандартних промислових форматах, таких, як TIFF, GIF, BMP, DXF, GLG, ASCII.

*Група Display* містить програмні модулі, відповідальні за відображення змісту просторових файлів на екрані з використанням широкого спектра стандартних і користувацьких колірних палеток (до 256 колірних або чорно-білих градацій) у двовимірному (модуль Display Launcher) і тривимірному перспективному з можливістю накладення двох карт (модуль ORTHO) зображеннях. Модуль Display Launcher забезпечує функції збільшення і зменшення зображення, панорамування, а також зчитування інформації з зображення та екранного дигитизування з використанням маніпулятора «миша». У версії пакета IDRISI Kilimanjaro до цього доданий модуль, який забезпечує тривимірну візуалізацію цифрової моделі рельєфу з заданої висоти як при імітації польоту над місцевістю.

*Група Analysis* містить більше шістдесяти програмних модулів, що забезпечують широкі можливості просторового аналізу растрових зображень. Вони згруповані у вісім підгруп (розділів підміню), у тому числі: Database Quaery (Робота з базою даних); Mathematical Operators (Математичні оператори); Distance Operators (Дистанційні оператори); Context Operators (Контекстні оператори); Statistics (Статистика); Image Processing (Обробка зображень); Decision Support (Підтримка рішень); Change / Time Series Analysis (Аналіз змін / Часових рядів).

Перші чотири підгрупи — Database Query, Mathematical Operators (Map Algebra), Distance Operators і Context Operators — у попередніх (DOS) версіях пакета поєднувалися під загальною назвою «Географічний (просторовий) аналіз». Вони містять набір інструментів, що дозволяють реалізувати картометричні операції (модулі AREA, PERIM, DISTANCE), операції побудови буферів (BUFFER), рекласифікацію (RECLASS), оверлейний аналіз (OVERLAY та ін.). Математичні оператори (оператори картографічної алгебри), представлені модулями OVERLAY, SCALAR і TRANSFOR. Модуль SCALAR виконує операції додавання, віднімання, множення, ділення і піднесення до степені значень пікселів зображень з використанням як операнда постійного числа. Модуль TRANSFOR виконує трансформацію зображень з використанням алгебраїчних та тригонометричних функцій — натурального логарифма і натурального антилогарифма, квадрата і квадратного кореня, синуса, косинуса, тангенса і відповідних обернених тригонометричних функцій. Аналіз поверхонь і цифрових моделей рельєфу (визначення ухилів, експозицій і відносної інсоляції, визначення зон видимості) виконується модулями підгрупи Context operators — SURFACE, VIEWSHED, WATRSHED. Більшість функцій просторового аналізу IDRISI ґрунтується на алгоритмах картографічної алгебри, розроблених С.Д. Томліном (Tomlin, 1983a, 1990), і сумісні с аналогічними функціями в інших ГІС-пакетах (наприклад, MGE, ARC/INFO, PCRaster).

Загальну характеристику методів статистичного аналізу в пакеті IDRISI наведено в п. 6.6. Основні оператори статистичного аналізу зосереджені в блоці Statistics. Однак значна частина операторів прикінцевих трьох блоків методів аналізу — обробки зображень, підтримки рішень і аналізу змінень/часових рядів — також ґрунтується на теорії ймовірностей і математичній статистиці. Крім цього, в останній версії пакета або IDRISI Kilimandjaro до його складу вперше доданий модуль геостатистичного аналізу і моделювання, що містить процедури локально-статистичного моделювання, відомі за назвою «кригінг». Для реалізації цих процедур використовується модифікована версія пакета Gstat (Pebesma, Wesseling, 1998).

Блок програмних модулів Image Processing (Обробка зображень), під якими тут розуміють аеро- або космознімки, сканерні зображення або графічні файли, містить операції виділення колірних діапазонів, фільтрації, класифікації і т.ін. Усього дана група містить близько сорока програмних модулів, поділених на такі частини:

Restoration (Відновлення);

Enhancement (Обробка);

Transformations (Трансформація);

Signature Development (Створення підписів);

Hard Classifiers («Жорсткі» класифікації);

Soft Classifiers / Mixture Analysis («М'які» класифікації / Змішаний аналіз);

Accuracy Assessment (Оцінка точності).

Блоки програмних модулів Decision Support (Підтримка рішень) і Change/Time Series Analysis (Аналіз змін/Часових рядів), що містять дуже цікаві і цінні з прикладної точки зору оператори, були вперше віднесені до версії 4.1 пакета для DOS і вже є традиційними у версіях для Windows.

Блок Decision Support містить п'ятнадцять програмних модулів, у тому числі: BAYES, що виконує аналіз вхідних карт із використанням теореми Байєса; PCLASS, що оцінює імовірності, з якими дані комірок перевищують чи не перевищують визначені граничні значення, установлені на основі аналізу вхідних карт; FUZZY, що оцінює дані комірки як нечіткий (fuzzy) набір значень на основі однієї з трьох функцій: сигмоїдальної, U-подібної і лінійної (підтримуються монотонно зростаючий, монотонно спадний, симетричний і асиметричний варіанти); RANDOM, що створює просторові зображення, які відповідають логнормальній, нормальній і рівномірній моделям просторового розподілу; RANK, який ранжує комірки растрового зображення, і ряд інших, що можуть використовуватися як самостійно, так і спільно при оптимізації рішень на основі модулів МСЕ багатокритеріальної оцінки і MOLA — багатоцільового розподілу земель, що також входять у дану групу.

Блок Аналізу змін/Часових рядів містить модулі: TSA, який виконує аналіз часових рядів на основі методу головних компонентів з можливістю використання до 256 вхідних карт одночасно; PROFILE, що дає можливість побудови часових рядів аналізованої змінної в декількох (до 15) точках розглянутої території; REGRESS, який встановлює регресію між просторовими зображеннями, що відповідають різним моментам або інтервалам часу; OVERLAY, що забезпечує можливість аналізу змін з використанням різниці або відношення просторових зображень.

*Група Reformat* містить програмні модулі, які надають можливість коректного перетворення (конвертації) типів даних і типів файлової структури (CONVERT), систем координат (PROJECT), растр-векторних і вектор-растрових перетворень (блок Raster/ Vector Conversion), а також виконання змінення розмірів і порядку запису растрових файлів (CONTRACT, CONCAT, TRANSPOS) і деякі інші.

*Група Data Entry* містить модулі, які забезпечують введення даних. Введення даних у IDRISI може здійснюватися двома основними способами: дигітизуванням і імпортом з інших растрових форматів (зазвичай для даних дистанційного зондування). У DOS-версіях пакета до складу групи входив модуль TOSCA, який забезпечував підтримку введення просторових даних у векторному форматі з використанням дигітайзера. У сучасних версіях пакета виконується підтримка екранного дигітизування в рамках модуля DISPLAY Launcher.

Пакет підтримує роботу з растровими форматами BMP, DXF, WMF, TIFF, а також імпорт/експорт даних з ГІС-пакетів ARC\INFO, ERDAS, GRASS, MapInfo, PCRaster. Універсальним форматом обміну даними є формат ASCII.

Важливу роль у пакеті відіграє модуль INITIAL, що дозволяє створювати нові растрові файли з заданими просторовими атрибутами і постійним значенням.

До модулів Введення даних також відносять: модуль INTERPOL, призначений для міжточкової інтерполяції (методом обернено-квадратичної дистанції) наявних даних, модуль INTERCON, що дозволяє виконувати міжконтурну інтерполяцію лінійних даних, модулі TREND і THIESSEN — реалізують специфічні методи побудови нових карт на основі наявних. Модуль INTERCON звичайно використовується для одержання цифрових моделей рельєфу з карт горизонталей.

Функціональні можливості пакета передбачають спроможність створення спеціальних командних файлів, за допомогою яких можна проводити обробку даних у пакетному режимі. У такому файлі записаний перелік команд: імен модулів, імен файлів даних і допоміжні параметри для конкретної операції.

### **10.8. Пакет PCRaster**

Пакет PCRaster був створений на кафедрі фізичної географії університету м. Утрехта, Нідерланди, у 1991 році (Van Deursen & Wesselling, 1992). Сучасна версія пакета PCRaster є результатом розробки групи фахівців з Утрехтського університету і комерційної фірми PCRaster Environmental Software (Нідерланди) (PCRaster manual, 1998). Пакет запускається під керуванням операційних систем UNIX, MS DOS версії 3.1 і пізніших і Windows 9x і пізніших. Для DOS-версії для запуску достатній персональний комп'ютер IBM АТ-386 із співпроцесором, 4 Мб оперативної пам'яті і VGA-дисплеєм.

Пакет PCRaster є системою, призначеною для моделювання навколишнього середовища (Environmental Modelling system), строго кажучи, не призначену для розроблення власне географічних інформаційних систем. Він включає сукупність програмних модулів, що забезпечують реалізацію функцій аналізу, відображення і конвертації, мову просторовочасового аналізу і моделювання (Dynamic Modelling Language) і пакет геостатистичного моделювання Gstat (Pebesma, Wesseling, 1998).

Пакет PCRaster належить до растрових пакетів, які застосовують строгий механізм

контролю типу даних, які використовуються. Це означає, що інформація про тип даних додається до всіх масивів просторових даних. Використання типу даних дозволяє керувати способом зберігання даних в базі даних і можливостями з маніпулювання і аналізу даних. Це дає можливість раціонально організувати зберігання інформації і уникнути отримання неправильних (іноді безглуздих) результатів при маніпулюванні даними.

Пакет працює з чотирма видами даних. Двовимірні масиви просторових даних подаються як *растрові карти,* які зберігаються в бінарному форматі, названому розробниками Rijksum-versitein Utrecht Cross System Format (CSF). Це — основний вид даних, оскільки практично будь-який оператор пакета або використовує, або генерує растрові карти. Вони зберігаються у вигляді файлів даних, що мають розширення *.тар.* Крім цього, при маніпулюванні і аналізі використовуються підготовлені в ascІІ-форматі *табличні дані,* представлені власне *таблицями, часовими рядами* і *точковими даними.* Таблиці можуть бути представлені двома способами — у вигляді колонок даних (column table) або у вигляді двовимірної матриці (matrix table). Вони використовуються для перекодування карт за заданими алгоритмами. Часові ряди містять набори даних, що змінюються в часі, і використовуються при динамічному моделюванні. Точкові дані містять інформацію про координати *х, у* точок простору з відомими значеннями якої-небудь змінної, і саме ці значення і використовуються для створення растрових карт.

За типом просторово-розподіленої інформації, що відображається на карті (типу даних), карти пакета PCRaster діляться на: булівські (boolean), номінальні (nominal), порядкові (ordinal), скалярні (scalar), спрямовані (directional), напрямів місцевих ліній течії (ldd) (табл. 10.1). Кожний тип даних висуває специфічні вимоги до ємності пам'яті, необхідної для їх зберігання, а також визначає можливості їх використання для аналізу і правила маніпулювання.

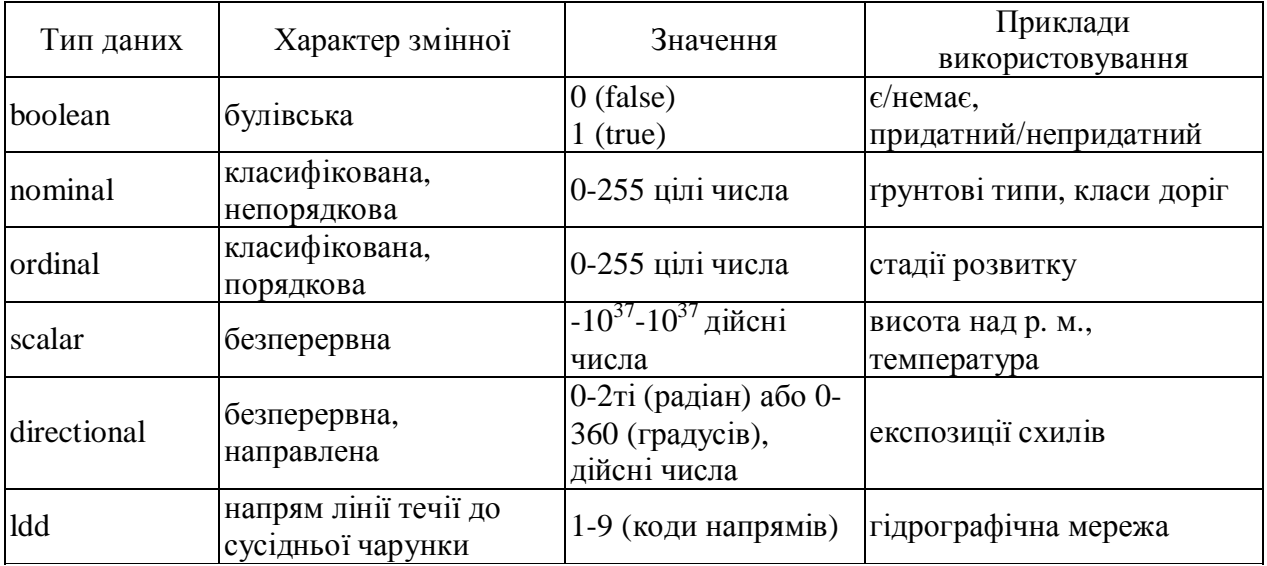

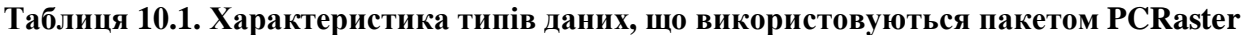

Пакет PCRaster є відкритою системою. Його архітектура дозволяє виконувати інтеграцію з класичними ГІС-функціями, такими, як керування базою даних, виведення просторової інформації на екран і друкування, і функціями моделювання навколишнього середовища. Модулі картографічного і динамічного моделювання інтегровані з традиційними ГІСмодулями на високому рівні, що означає, що традиційні ГІС-функції і функції моделювання з'єднані в єдину мову ГІС і моделювання, яка дозволяє виконувати і традиційні операції ГІС, і динамічне моделювання.

Блок картографічного моделювання містить оператори для статичного аналізу карт. Набір операторів відповідає концепції картографічної алгебри і картографічного моделювання, а саме концепції пакета МАР (Мдр Analysis Package), розробленого С.Д. Том-ліном (Tomlin, 1983, 1990). У складі пакета PCRaster є оператори, що забезпечують усі ці види операцій картографічної алгебри, у тому числі: локальні операції — оператори арифметичних і алгебраїчних функцій, булівські оператори, оператори відношення, порівняння, округлення, генерації полів та ін.; оператори сусідства, що виконують операції в ковзному вікні — фільтрації, ковзного усереднювання та ін., а також зональні і глобальні оператори для обчислень у межах певної площі (наприклад, у межах ґрунтових або ландшафтних контурів) або всієї карти.

До складу пакета також входить набір геоморфологічних і гідрологічних функцій, що виходять за межі операторів, які звичайно розглядаються як оператори картографічної алгебри. З геоморфологічних функцій це, крім обчислювання ухилів і експозицій, розрахунок поздовжньої і поперечної кривизни схилів, з гідрологічних — побудова карт місцевих ліній течії, оконтурювання водозборів, розрахунок транспорту матеріалу за гідрографічною мережею та ін.

Пакет геостатистичного аналізу і моделювання Gstat (Pebesma, Wesseling, 1998), сумісний з PCRaster, забезпечує можливість тренд-аналізу, просторової інтерполяції з використанням методів середнього зваженого і локально-стохастичної (кригінг) інтерполяції з оптимізацією варіограмної моделі, моделюванням безперервної поверхні і оцінкою її точності.

Загальна кількість операторів просторового аналізу і моделювання в сучасній версії пакета перевищує 120. У сукупності цей набір операторів і правил операцій з ними і є комп'ютерною мовою просторово-часового аналізу та моделювання (Dynamic Modelling Language), який може використовуватися для побудови широкого класу моделей — від дуже простих до концептуально складних, фізично обґрунтованих моделей процесів у навколишньому середовищі, таких, як моделі поверхневого стоку, водної ерозії, транспорту забруднювачів та ін.

Як недолік відзначимо, що в пакеті не передбачена можливість підтримки дигітайзерного введення просторових даних. Нові електронні карти створюються або шляхом перетворення файлів табличних значень, або з використанням можливостей інших ГІСпакетів. Як обмінний використовується ascii-формат.

# **10.9. Пакет GeoDraw/GeoGraph**

*GeoDraw/GeoGraph, або GeoDraw/ГеоГраф для Windows —* сімейство програмних засобів геоінформаційних систем, розроблюваних Центром геоінформаційних досліджень Інституту географії Російської академії наук (Москва) з 1992 р.

У набір програмного комплексу GeoDraw/GeoGraph для Windows входять:

- пакет GeoDraw (для DOS і Windows, остання версія 1.14) — векторний топологічний редактор, що дозволяє створювати бази цифрових карт, виконувати їхнє редагування, перетворення, ідентифікацію, зв'язок з базами атрибутивних даних та їх експорт/ імпорт;

- пакет GeoGraph (ГеоГраф, Географ) для Windows (остання версія 2.0) — ГІС-пакет кінцевого користувача, що дозволяє здійснювати деякий універсальний набір функцій ГІС - створення композицій шарів цифрових карт, пов'язаних з базами даних; тематичне картографування; запити від карти до таблиці і від таблиці до карти; оформлення карти, виведення карт і твердих копій на різні пристрої та ін.;

- пакет GeoConstructor (ГеоКонструктор, Геоконструктор) — інструментальний засіб для створення ГІС-додатків, виконаний у стандарті VBX, що дозволяє створювати ГІСдодатки в різних середовищах візуального програмування (Microsoft Visual Basic, Microsoft Visual C++, Borland Delphi, Borland C++, dBase for Windows);

- спеціальні додатки (GeoFit — для побудови карт ізоліній та ін.).

Програмна платформа, на якій функціонують останні версії, – Windows 95, 98, NT, 2000. Апаратна платформа — персональний комп'ютер з оперативною пам'яттю 32 Мб і вище; потрібна дискова пам'ять — 60 Мб.

Внутрішній формат графічних даних — топологічний векторний формат GeoDraw/ГеоГраф, межі просторових об'єктів типу лінія і полігон описані дугами і вузлами. Для оформлення карт у косметичному шарі можуть створюватися і відображатися не-топологічні точки, лінії і полігони. Основні файли векторних даних мають такі розширення:

.seg — службова інформація (тип шару, тип формату);

.SHD — координати об'єктів;

.SHH — заголовки з інформації про об'єкти.

Для роботи з даними інших форматів застосований підхід незалежності від формату джерела даних — для кожного джерела даних повинен бути драйвер доступу. У цілому система здатна працювати практично з будь-яким форматом, для якого розроблений драйвер доступу. Драйвери форматів, що входять у стандартне постачання: GeoDraw, GeoGraph cosmetic layer, SXF, DX90, F1M. Растрові дані: JPEG, PCX, TIFF, BMP та ін. (усього більше 30 форматів).

Внутрішні формати баз даних — dBase, Paradox. Застосовано підхід незалежності від формату джерела даних, заснований на використанні ШАРІ (Borland Database Engine) для кожного джерела даних повинен бути драйвер доступу (ODBC або IDAPI). У цілому система здатна працювати практично з будь-яким форматом, для якого розроблений драйвер доступу. Відповідні драйвери доступу входять у стандартне постачання всіх поширених СКБД, у тому числі і для роботи в середовищі «клієнт-сервер» (Oracle, Informix, MSK SQL Server і т.і.)

Обмін даними з іншими програмними продуктами в процесі роботи здійснюється за допомогою інтерфейсу DDE.

Пакет *GeoDraw для Windows* має функціональні можливості, що дозволяють:

- здійснювати переведення карт і планів у цифрову форму за допомогою екранного дигітизування за растровою підкладкою, введення значень координат об'єктів за наявними даними або за результатами вимірювань на місцевості;

- вводити і редагувати просторові об'єкти типу точка, дуга, полігон за допомогою дигітайзера, миші, клавіатури, шляхом введення координат або імпорту з відкритих текстових форматів;

- використовувати широкий спектр функцій відображення просторових об'єктів на екрані: зміну масштабу відображення, зрушення зображення в процесі цифрування поточної дуги, відображення тільки визначених типів вузлів і шарів та ін;

- довантажувати стільки шарів, скільки дозволить конфігурація комп'ютера; оперативно змінювати їх статус і атрибути відображення;

- здійснювати топологічне узгодження об'єктів і створювати коректну багатошарову структуру за допомогою широкого набору операцій над топологічною структурою створення лінійної або вузлової структури, цифрування спільних границь полігонів за один раз і складання полігонів з дуг, захоплення довільних частин об'єктів з одного шару в інший та ін.;

- виділяти групи об'єктів на карті або пов'язаній з нею таблиці, видаляти, копіювати, генералізувати, ідентифікувати тільки виділені групи;

- здійснювати перетворення цифрових карт із різних картографічних проекцій у географічні координати й навпаки;

- здійснювати афінні, локально-афінні, проективні, квадратичні і поліноміальні (до 5-го ступеня) перетворення, виконувати поворот осі;

- використовувати набір функцій з ідентифікації просторових об'єктів цифрових карт для зв'язку з базами атрибутивних даних, включаючи присвоєння об'єктам

користувальницьких ідентифікаторів, перебування об'єктів, що не мають таких ідентифікаторів, або об'єктів з визначеними ідентифікаторами, генерування звіту про наявні призначені для користувача ідентифікатори та ін.;

- довантажувати в середовище редактора таблиці атрибутивних даних, здійснювати перевірку ідентифікації об'єктів за табличними даними, за необхідності вводити і редагувати записи таблиці для конкретних об'єктів карти, показувати поточний об'єкт таблиці на карті або об'єкт, виділений на карті — у таблиці, здійснювати перевірку відповідності карти з таблицею;

- експортувати й імпортувати дані в широко використовувані формати (GEN PC ARC/INFO, MID/MIF Mapinfo, VECIDRISI, DXF AutoCAD).

Пакет *GeoGraph для Windows* має функціональні можливості, що дозволяють:

- створювати електронні карти або атласи як композиції картографічних шарів, обраних користувачем (включаючи векторні і растрові), і пов'язаних з ними таблиць атрибутивних (тематичних) даних;

- завантажувати в карту одночасно велику кількість шарів різних форматів (GeoDraw для DOS, GeoDraw для Windows), у якому кількість об'єктів і значення ідентифікаторів потенційно можуть досягати 2 млрд, розширений спектр форматів растрових зображень — більше 30, шари в міжнародному форматі для навігаційних цифрових карт DX-90, у якому подана велика кількість цифрових топографічних карт, у форматах SXF, F23, Arcview Shapefile, у форматах косметичного шару і багатолис-тової структури; .

- здійснювати пряму роботу з таблицями форматів Paradox, .DB і dBase .DBF усіх версій, а також (через драйвери ODBC або ШАРІ) з таблицями СКБД Oracle, Microsoft Access, Interbase у клієнт-серверному режимі;

- керувати таблицями атрибутивних даних (створювати таблиці, пов'язувати їх з цифровими картами, редагувати, змінювати структуру таблиць та ін.);

- створювати запити мовою SQL;

- здійснювати зв'язування з об'єктами шарів цифрової відео- і аудіо-інформації та її виклику при одержанні довідок про об'єкти;

- обчислювати в таблицях значення полів за простими формулами;

- розбивати об'єкти в шарі на багато сотень і, якщо це необхідно, тисячі класів (кількість класів об'єктів при тематичному картографуванні обмежена тільки ресурсами Windows);

- керувати масштабуванням зображення;

- здійснювати пошук або вибір об'єктів на карті з відображенням результатів у таблиці атрибутивних даних;

- вибирати об'єкти вручну або на основі задания «запитів за зразком» до атрибутивних таблиць з відображенням результатів на карті;

- проводити електронне тематичне картографування;

- здійснювати вимірювання по карті;

- знаходити області, що задовольняють задані умови, для довільного набору цифрових карт електронного атласу (динамічний оверлей шарів);

- здійснювати багатосторінкове виведення твердих копій карт великого розміру на пристрої меншого розміру (з автоматичним поділом на аркуші);

- виводити тверді копії карт на будь-які друкувальні пристрої, доступні для Windows.

Пакет *ГеоКонструктор —* це динамічно підключена бібліотека (DLL) Windows, створена за протоколом розширень Visual Basic (VBX). ГеоКонструктор надає класи об'єктів для створення і редагування картографічних композицій, які розробник може багаторазово використовувати у своїх додатках. ГеоКонструктор можна розглядати як програмувальний функціональний аналог картографічної частини ГеоГрафа.

Для побудови різних додатків з функціями ГІС доступні такі бібліотеки функцій: - створення картографічних композицій;

- керування набором шарів;
- керування зображенням карти;
- навігація і пошук об'єктів у шарі;
- вибірка і фільтрація об'єктів у шарі;
- прив'язування зовнішніх баз даних;
- тематичне картографування;
- растровий оверлей площ;
- редагування шарів;
- обробка помилок.

Основними сферами застосування GeoDraw/GeoGraph для Windows є геологія і надрокористування, органи федерального і регіонального державного управління, міське господарство, екологія і природокористування, земле- і лісовпорядкування, транспорт і зв'язок, комерція і реклама, геодезія і картографія, освіта. Кількість інсталяцій з початку поставки — більше 3000.

#### **10.10. Програма створення і оновлення цифрових карт Digitals**

Програма Digitals призначена для створення, редагування і проглядання топографічних і спеціальних карт, друку топографічних карт відповідно до вимог вітчизняних нормативних документів до умовних знаків, забезпечення робіт по землеустрою, веденню міського і земельного кадастрів. Програма розроблена в державному наукововиробничому підприємстві (НВП) «Геосистема» (м. Вінниця), що належить до Департаменту геодезії, картографії і кадастру Міністерства охорони навколишнього природного середовища України. Працює на IBM-сумісних персональних комп'ютерах під операційними системами Windows 95/98/Me/2000/ ХР. Остання версія пакету (літо 2005) Digitals/Delta for Windows версії 5 займає близько 15 Мб дискового простору.

Створення цифрових карт здійснюється шляхом векторизації по растру відсканованих карт або з використанням АФС «Стереоанаграфа» чи ЦФС «Дельта» (див. п. 2.3), аерокосмічних знімків у форматах TIFF і BMP. Працює з чорно-білими і кольоровими растрами розміром до 4 Гб. При векторизації використовуються шаблони типових об'єктів, що забезпечують автоматичне створення полігонів. При цифруванії підтримується функція автозахоплення з індикацією об'єктів. Надає можливості створення довільних рамок і варіантів зарамкового оформлення з автоматичною вставкою їх у карту, використовування шаблонів карт, можливість символізування цифрових карт, створених в інших системах.

Програма підтримує:

- необмежений список шарів, що визначають атрибути відображення об'єктів: колір і товщину лінії, заливку, умовні знаки та ін.;

- необмежену кількість параметрів об'єктів (полів бази даних) з можливістю довільного розміщення на карті у вигляді підписів;

- нередаговану бібліотеку умовних знаків, що містить одиночні, лінійні, лінійноорієнтовані, лінійно-масштабовані і площинні умовні знаки;

- управління черговістю відображення шарів і окремих об'єктів;

- режим WYSIWYG: зображення на екрані точно відповідає тому, що буде видане на принтер, плотер, у ВМР-файл.

До складу основних функцій роботи з рельєфом входить створення регулярної ЦМР-сітки з пікетів і/або горизонталей, моделювання і інтерполяція горизонталей, побудова розрізів і перетинів, підрахунок об'ємів.

Забезпечення робіт із землеустрою, ведення міського і земельного кадастрів включає:

- автоматизацію технології розпаювання земельних ділянок і підготовки супутньої документації;

- створення кадастрових карт і планів;

- заповнення записів бази даних по кожному об'єкту з можливістю пошуку;

- створення звітів, експлікацій і графічних та текстових документів, що настроюються;

- автоматичний підрахунок площ, настроювання одиниць вимірювання і форматів подання даних.

Пакет підтримує формати DXF+DBF, МШ/MIF, Shape, TXF і ASCII.

Програма Digitals є основою (картографічним ядром) програмного забезпечення цифрової фотограмметричної станції «Дельта», яка організує весь процес обробки аерофотознімків від тріангуляції/урівнювання до видачі оформлених карт, ортофотопланів і ортофотокарт. В останніх версіях пакету, який тепер має назву Digitals/Delta, додані нові функції редагування, з'явилися можливості працювати як в стерео-, так і в монорежимах, передавати зібрані дані в інші системи і використовувати програму як навігаційний інструмент разом з GPS-приймачами.

### **10.11. Тенденції розвитку програмного ГІС-забезпечення**

Розглянемо основні сучасні тенденції розвитку інструментальних ГІС і геоінформаційних технологій в цілому, оскільки, як було показано в першому розділі, саме в інструментальних ГІС, або програмних ГІС-пакетах, сьогодні в якнайповнішому вигляді реалізуються геоінформаційні технології. Більше того, останніми роками простежується чітка *тенденція інтеграції інструментальних ГІС з тими технологіями роботи з просторово-координованою інформацією, які ще донедавна були реалізовані тільки в рамках самостійних програмних продуктів.* Відзначимо тут введення в останні версії комерційних ГІС-пакетів (IDRISI Kilimanjaro, ArcGIS й ін.) модулів, що забезпечують виконання геостатистичного аналізу просторових даних і моделювання безперервних поверхонь, які раніше проводилися з використанням незалежного програмного забезпечення — Gstat, GST, MICROMINE, Surfer та ін.

З іншого боку, спостерігається *проникнення геоінформаційних технологій, що складають основу функціональних або аналітичних можливостей інструментальних ГІС, у традиційні інформаційні технології.* Так, у результаті угоди між фірмами MapInfo Corporation і Microsoft створено в рамках пакета Microsoft Office продукту Microsoft Map, а також версії СКБД Oracle, що підтримує роботу з просторово розподіленими даними — Oracle 8 i Spatial. Ця тенденція дає підставу деяким аналітикам говорити про «розчинення ГІС у загальному потоці інформаційних технологій» (Блинкова, 2000), оскільки все частіше ГІС використовується не сама по собі, а як елемент системи керування великими просторово-розподіленими проектами. Наприклад, ГІС стає частиною диспетчерської системи газопроводу, як у проекті «Блакитний потік» (газопроводу по дну Чорного моря), де застосовується для координації роботи тисяч людей, зайнятих на його будівництві і фізично розділених великими відстанями. В останньому випадку доступ до географічної інформації і її редагування виконується через Інтернет.

*Інтеграція ГІС і Інтернет* є ще однією із сучасних тенденцій розвитку геоінформаційних технологій. Інтернет все більше використовується для поширення атрибутивних і картографічних даних. Зокрема, фірмою ESRI в Інтернеті створена Географічна мережа (Geographical Network) — глобальна мережа географічних інформаційних споживачів і постачальників. Вона забезпечує інфраструктуру, потрібну для підтримки сумісного використання географічної інформації серед постачальників даних, постачальників послуг і споживачів у всьому світі. Через Географічну мережу можливе здійснення доступу до багатьох видів географічної інформації, включаючи статичні карти, динамічні карти і масиви атрибутивних даних. Останніми роками розробники програмного забезпечення ГІС все більше уваги приділяють програмним засобам, що дають можливість створення Web-серверів, здатних забезпечувати доступ через Інтернет до інформаційних ресурсів видалених баз просторових даних і можливість надання деяких найпопулярніших можливостей ГІС, як, наприклад, картографування, пошук адрес, маршрутизація, аналіз близькості та ін., для інтеграції в широку різноманітність додатків розробників. Для реалізації цих функцій, зокрема, до складу сімейства ГІС-пакетів ArcGIS останніх версій введено пакети ArcIMS (Internet Map Server), який забезпечує можливість публікації карт, даних і метаданих в Інтернеті, і ArcGIS Server, що дозволяє створювати розподілені багатоярусні інформаційні системи. Програмні засоби для роботи в Інтернеті створені й іншими розробниками програмного ГІС-забезпечення. На думку фахівців, вже в найближчому майбутньому серверні ГІС стануть не тільки важливим доповненням, а й у багатьох випадках альтернативою настільним геоінформаційним системам, що дозволить значно розширити доступ до просторової інформації і зменшити її вартість.

Основними виробниками програмних засобів ГІС індивідуально і під егідою авторитетної неурядової міжнародної організації Консорціум відкритих ГІС (Open GIS Consortium, OGS) *проводиться активна політика щодо подолання проблеми форматів просторових даних.* Можна говорити про існування вираженої тенденції до «Відкритої ГІС». Це виявляється і в переліках форматів імпорту-експорту відомих інструментальних ГІС, що постійно розширюються, і в розробленні нових інструментальних ГІС, які характеризуються якісно новими можливостями в роботі з різними форматами даних. Назвемо тут реалізацію в другій половині 90-х років XX ст. фірмою INTERGRAPH (США) програми «Юпітер» і розробку програмного ГІС-пакета нового покоління GeoMedia Professional, а також розробку у 2001 р. фірмою Hitachi Software Global Technology, Ltd (США) програмного пакета під символічною назвою «AnyGIS» (будь-яка ГІС), здатного працювати, за запевненнями розробників, «з будь-якими форматами, отриманими з будьяких джерел». Нарешті, за даними Інтернету, 17 вересня 2003 р. «спонукувані запитами ринку» фірми Laser-Scan, Autodesk, Intergraph and MapInfo (всі є членами OpenGIS Consortium) прийняли ініціативу щодо досягнення повної сумісності ГІС-продуктів цих трьох фірм, що є провідними у світі виробниками програмного ГІС-забезпечення.

*Бурхливий прогрес комп'ютерної техніки зняв обмеження на можливість використання персональних комп'ютерів як апаратної платформи для переважної більшості комерційних ГІС-пакетів.* З'явився новий клас обчислювальних пристроїв кишенькових персональних комп'ютерів (КПК) і — відповідного рівня програмного ГІСзабезпечення. Зокрема, фірмою ESRI випущений пакет ArcPad для встановлення на КПК під операційною системою Windows СЕ для мобільного картографування і забезпечення геоінформаційними технологіями мобільних систем. Пакет підтримує досить широкий спектр форматів просторових даних — шейпфайли (ESRI), MrSID (Lizard Tech), бітформат (Windows), JPEG (ArcIMS Image Survices) через Інтернет.

### **Питання і завдання для самоперевірки**

1. Дайте загальну характеристику сімейства пакетів Arc GIS 9.x компанії ESRI.

2. Охарактеризуйте структуру базових модулів пакетів ArcGIS Desktop версії 9.x.

3. Які компоненти складають «модулі розширення» пакетів ArcGIS Desktop версії 9.x і в чому полягає їх призначення?

4. Якими є основні програмні ГІС-продукти фірми Intergraph і в чому полягають їх основні функціональні і аналітичні можливості?

5. Охарактеризуйте основні програмні ГІС-продукти фірми Bentley Systems.

6. Охарактеризуйте основні програмні ГІС-продукти фірми Autodesk.

7. Дайте характеристику вітчизняних програмних пакетів для обробки даних інженерних досліджень і проектування.

8. Дайте характеристику ГІС-пакета MapInfo Professional, його апаратної і програмної платформ, функціональних і аналітичних можливостей, сучасного використання пакета.

9. Дайте характеристику апаратної і програмної платформ, складу, функціональних можливостей пакета IDRISI.

10. Які аналітичні можливості має пакет IDRISI?

11. Які функціональні і аналітичні можливості має пакет PCRaster?

12. Дайте характеристику сімейства програмних продуктів GeoDraw/GeoGraph.

14. У чому полягають сучасні світові тенденції розвитку програмного ГІС-забезпечення?

# **Розділ 11. Сучасні геоінформаційні системи**

# **11.1. Класифікація сучасних ГІС**

Останніми десятиріччями у світі розроблено велику кількість різноманітних геоінформаційних систем. Запропоновано різні класифікації, кожна з яких певною мірою ранжирує існуюче різноманіття в певну кількість однорідних класів з використанням однієї або декількох ознак.

Звичайно геоінформаційні системи класифікують за такими ознаками:

- *за призначенням —* залежно від цільового використання;

- *за проблемно-тематичною орієнтацією —* залежно від сфери застосування;

- *за територіальним охопленням —* залежно від розміру території і масштабного ряду цифрових картографічних даних, що складають базу даних ГІС.

Наведемо узагальнення наявних класифікацій за цими ознаками, спираючись на роботи (McLaughlin et al., 1987; Bracken et al., 1989; Отраслевой стандарт.., 1997 та ін.).

**За призначенням** геоінформаційні системи поділяють на *багатоцільові* та *спеціалізовані.* Багатоцільовими системами, як правило, є регіональні ГІС, призначені для розв'язання широкого спектра завдань, пов'язаних з регіональним керуванням. Спеціалізовані ГІС забезпечують виконання однієї або кількох близьких функцій. До них, як правило, відносять геоінформаційні системи:

- інформаційно-довідкові;
- моніторингові;
- інвентаризаційні;
- прийняття рішень;
- дослідницькі;
- навчальні.

Характеристика ГІС чотирьох перших цільових призначень наведена в п. 1.4.

*Дослідницькі ГІС* створюються для забезпечення розв'язання будь-якої наукової проблеми або сукупності наукових проблем із застосуванням методів просторовочасового аналізу й моделювання. Прикладом може бути геоінформаційна система басейну річки Бутеня (Київська область, Богуславська польова експериментальна гідрометеорологічна база УкрНДГМІ), створена для розв'язання проблеми прогнозу просторового перерозподілу радіонуклідів у басейні малої річки в рамках виконання міжнародного проекту SPARTACUS (SPARTACUS, 2000). База просторових даних геоінформаційної системи р. Бутені складається із понад тридцяти шарів даних, що характеризують рельєф (цифрова модель рельєфу і похідні від неї карти ухилів, експозицій, поздовжньої і поперечної кривизни схилів та ін.), гідрографічну мережу (карти місцевих ліній течії, водозборів, «вищерозміщених елементів», ухилів, гідравлічної жорсткості та ін.), ґрунтовий покрив (карти генетичних типів ґрунтів, ґрунтотвірних порід, еродованості, а також параметрів, що характеризують водно-фізичні і протиерозійні властивості ґрунтів та їх радіоактивне забруднення), природну і культурну рослинність (карти лісів, сільськогосподарських угідь, сівозмін і параметрів, що їх характеризують) і землекористування (карти типів землекористування, дорожньої мережі та ін.).

*Навчальні ГІС* розробляються для забезпечення навчального процесу, як правило, у вищих навчальних закладах. Як об'єкт у таких геоінформаційних системах частіше за все розглядаються території польових стаціонарів — баз навчальних польових практик студентів. Прикладами навчальних ГІС є ГІС «Сатіно», розроблена на географічному факультеті Московського державного університету ім. М.В. Ломоносова (Лурье, 1998) і ГІС Навчального географічного стаціонару «Кринички» (північ Одеської області), яка розробляється на геолого-географічному факультеті Одеського національного університету ім. 1.1. Мечникова. Остання складається з банку просторової (картографічної) інформації і пов'язаних з нею атрибутивних даних для території польового стаціонару загальною площею близько 100 км кв та бібліотеки прикладних модулів, що реалізують навчальні, наукові і прикладні завдання на основі Банку даних і можливостей геоінформаційних технологій.

**За проблемно-тематичною орієнтацією** звичайно виділяють типи геоінформаційних систем, що відповідають «основним сферам застосування ГІС» (див. п. 1.4), тобто:

- земельно-кадастрові;
- екологічні і природокористувальницькі;
- інженерних комунікацій і міського господарства;
- надзвичайних ситуацій;
- навігаційні;
- соціально-економічні;
- геологічні;
- транспортні;
- торгово-маркетингові;
- археологічні;
- військові;
- інші.

У категорії «інші» в цій класифікації може бути пойменована ще достатньо велика, причому така, що продовжує збільшуватися, кількість типів ГІС, оскільки сфера застосування ГІС не обмежена переліком зазначених вище сфер розширюється далі.

**За територіальним охопленням** найбільш логічним є поділ геоінформаційних систем на:

- глобальні;
- загальнонаціональні;
- регіональні;
- локальні.

Глобальні геоінформаційні системи охоплюють або всю земну кулю, наприклад, як Глобальний банк природно-ресурсної інформації (GRID), або якусь її значну частину як геоінформаційна система Європейського співтовариства CORINE, характеристика яких наведена в наступному пункті. Загальнонаціональні ГІС, як це випливає із назви, охоплюють територію всієї країни, регіональні — якусь її частину, таку, як економічний район, адміністративна область чи група суміжних областей, басейн великої річки і т.ін. До категорії «локальні ГІС» відносять геоінформаційні системи меншого територіального охоплення, але рекомендації щодо територіальних обмежень локальних ГІС відсутні. До даної категорії, як правило, належать і муніципальні геоінформаційні системи (МГІС) специфічна категорія геоінформаційних систем, що розробляються для території міста або його частини.

# **11.2. Великі ГІС-проекти**

### **11.2.1. Електронний атлас України**

Електронний атлас України є пілотним проектом Національного атласу України, виконавцями якого є співробітники Інституту географії НАН України і Товариства з обмеженою відповідальністю «Інтелектуальні системи ГЕО». Керівник проекту — доктор географічних наук, член-кореспондент НАНУ Л.Г. Руденко, співкерівник — кандидат фізико-математичних наук B.C. Чабанюк, менеджер — А.І. Бочковська. За створення Атласу України 24 лютого 2003 р. Президія НАНУ на своєму засіданні присудила членукореспонденту НАНУ Л.Г. Руденку та першому заступнику директора ТОВ «Інтелектуальні системи ГЕО» кандидату технічних наук О.Є. Литвиненку премію імені В.І. Вернадського.

Атлас розроблено з використанням новітніх результатів досліджень інститутів Національної академії наук України (географії, геофізики, геологічних наук, ботаніки, зоології), Українського науково-дослідного гідрометеорологічного інституту та даних Державного комітету статистики, Міністерства економіки та деяких інших міністерств і відомств, серед яких автори особливо відзначають активну допомогу працівників Міністерства охорони навколишнього природного середовища і ядерної безпеки як консультантів та експертів (Атлас України.., 2000).

Роботи зі створення електронної версії пілотного проекту Національного атласу виконані за фінансової підтримки Національної академії наук України та Канадського центру досліджень міжнародного розвитку. Саме цей центр надав грант на розробку атласу, а його працівники своїми консультаціями сприяли ходу виконання робіт.

Електронний атлас України за допомогою системи карт наводить інформаційний образ держави стосовно її природних, соціальних, економічних і екологічних особливостей. Він належить до атласів загального використання, які розраховані на широке коло користувачів і призначені, перш за все, для довідкових цілей. Атлас забезпечує можливість отримати загальне і досить повне уявлення про зображені на його картах природні і соціально-економічні явища. Крім того, Атлас може стати посібником при вивченні України та її регіонів.

Головною складовою інформаційного забезпечення Атласу є набір електронних карт. Але до складу Атласу також входять текст, діаграми, таблиці і фотографії, які значно доповнюють картографічну інформацію. Він структурований за тематичними блоками: - загальні відомості про країну;

- 
- природні умови і природні ресурси;
- населення;
- економіка;
- екологія.

Всього в Атласі 40 розділів, 176 карт, 200 графіків і 110 фотографій. Інформаційне забезпечення подане, як правило, станом на 01.01.1998 р. Інші дати зазначені в легендах карт та додаткових матеріалах.

За допомогою Атласу можна вирішувати такі завдання:

- *в екологічній сфері —* аналіз стану і динаміки екологічної ситуації в Україні та її регіонах;

- *у сфері економічної діяльності —* забезпечення державних, регіональних та локальних управлінських структур всебічною інформацією про розвиток і функціонування господарства, економічні зв'язки, їх динаміку та можливі напрямки трансформації;

- *у соціальній сфері —* аналіз розміщення та рух населення, його етнічних і культурних ознак, соціальних процесів, що відбуваються в суспільстві;

- *у сфері освіти —* забезпечення шкільної, вузівської та інших рівнів освіти та просвіти доступною аналітичною і інтегрованою інформацією про державу та її регіони.

Інформація, що міститься в Атласі, є відкритою. її можна використовувати при підготовці доповідей, рефератів, інших документів. При використанні матеріалів обов'язковим є посилання на Атлас, а при використанні карт — додатково на авторів карт. Посилання на Атлас слід подавати у вигляді: *Атлас України. Пілотний проект електронної версії Національного атласу України. Інститут географії НАН України. ТОВ «Інтелектуальні системи ГЕО». Київ, 2000.*

Програмну реалізацію Електронного атласу України виконано з використанням сучасних Інтернет-технологій, а саме: HTML, JavaScript, ActiveX-об'єктів. Вибір способу реалізації зумовлений насамперед можливістю його перегляду ліцензійним програмним забезпеченням, яке є в користувача. У даному випадку це -Microsoft Internet Explorer. Використання мови HTML надає можливість структурувати Атлас за допомогою так званих фреймів - кадрів на HTML-сторінках.

Головне вікно Атласу розділене на три фрейми (рис. 11.1). Верхній фрейм, або «Навігація», виконує функції переміщення по інформаційних матеріалах системи. Лівий («Зміст») і правий («Результат») фрейми надають можливість вибирати і переглядати карти, текстові описи, фотографії та інші інформаційні матеріали, що входять до Атласу. Якщо в правому фреймі завантажується карта, то в правій частині фрейму з'являється додаткова панель управління, яка дозволяє в інтерактивному режимі переміщувати карту, змінювати її масштаб, одержувати інформацію про об'єкти на карті та здійснювати їх пошук, переглядати легенду та опис карти тощо, тобто виконувати типово ГІСівські операції маніпулювання просторовими даними.

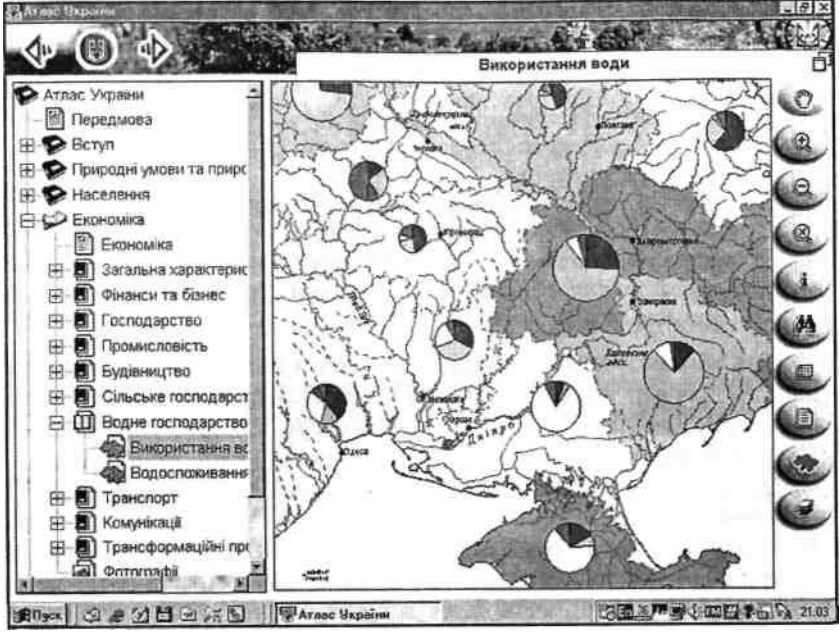

Рис. 11.1. Структура головного вікна Атласу України

Для роботи з Атласом необхідний персональний комп'ютер не нижче Intel x86 Pentium-133

з операційною системою Windows 95 або вище, броузер Internet Explorer 4.0 або вище, 16 Mb RAM, чотиришвидкісний CD-ROM. Рекомендується відеокарта SVGA 1 Mb, High Color (16 bit), мінімальна роздільна здатність екрана — 800x600 точок (рекомендовано 1024x780 точок).

## **11.2.2. Глобальні геоінформаиійні системи**

*Проект GRID* (Global Resource Information Database) — Глобальної бази даних природноресурсної інформації — є частиною програми GEMS (Global Environment Monitoring System — Глобальної системи моніторингу навколишнього середовища), яка виконується під егідою Організації Об'єднаних Націй (UNEP) (Global Recourses.., 2003).

Метою проекту є збір і поширення наявної інформації про стан навколишнього середовища в масштабах усієї земної кулі.

Довгостроковими завданнями проекту є:

- розширити доступність і вільний обмін глобальними і регіональними просторовокоординованими даними про стан навколишнього середовища;

- забезпечити ООН і міжурядові організації доступом до сучасних технологій керування даними про навколишнє середовище;

- дати можливість усім країнам світу використовувати GRID-сумісні технології національної оцінки стану навколишнього середовища і керування нею.

Для того щоб краще збирати, керувати і поширювати дані про навколишнє середовище та іншу інформацію, у рамках GRID створено серію центрів. У наш час такі центри існують у; а) Найробі (Кенія); б) Женеві (Швейцарія); в) Бангкоці (Таїланд); г) Арендалу (Норвегія); д) Варшаві (Польща); є) Сиу Фолсі (США); є) Оттаві (Канада); ж) Сан Хосе дос Кампос (Бразилія); з) Цукубі (Японія); и) Катманду (Непал); і) Копенгагені (Данія). Разом ці центри формують взаємозалежну мережу для керування й обміну даними. У Найробі знаходиться центр з керування проектом (GRID-Control), у Женеві — центр з аналітичної обробки даних (GRID-Processor). При цьому тільки центри GRID-Найробі і GRID-Женева субсидуються UNEP. Інші центри існують за рахунок виконання різних програм і надання експертних оцінок у вирішенні місцевих проблем чи проблем за тематичними напрямками.

Проект розробляється з 1988 року рядом країн-учасниць (Канада, США, Норвегія, Фінляндія та ін.) рядом міжнародних і національних організацій (НАСА, Інститут досліджень систем навколишнього середовища (ESRI), США; Женевський університет, Швейцарія та ін.). З 1990 р. розпочата експлуатація GRID.

Глобальний ресурсний інформаційний банк даних об'єднує цифрові дані про навколишнє середовище з різних джерел, причому значною мірою завдяки унікальним можливостям геоінформаційних технологій. Прикладами масивів цифрових даних, асимільованих GRID, є: цифрова модель рельєфу Землі ЕТОРО-5, розроблена Національним центром геофізичних даних США, сукупність висотних відміток у вузлах регулярної мережі з коміркою розміром 5x5 кутових хвилин, карта ґрунтів світу ФАО ЮНЕСКО, щотижневі і сезонні карти вегетаційного індексу рослинного покриву, НАСА (США), що складаються за даними дистанційного зондування Землі.

Геоінформаційне програмне забезпечення GRID здійснюється за допомогою пакета ELAS, розробленого в НАСА для обробки даних дистанційного зондування і ГІС-пакета ARC/INFO, розробленого в ESRI (США).

*Проект CORINE —* (Coordination on Information of the Environment) — проект створення геоінформаційної системи Європейського Співтовариства. Розроблення проекту розпочато в червні 1985 р. відповідно до рішення Ради Міністрів Європейського Співтовариства. Створення системи в основному було виконане в 1985-1990 pp.

Основними завданнями при цьому були такі:

1) забезпечити збір інформації про стан навколишнього середовища для використання в пріоритетних напрямках діяльності Співтовариства;

2) забезпечити координацію національних ініціатив, що висуваються членами Співтовариства, і поліпшувати інформацію на міжнародному рівні;

3) забезпечити погодженість номенклатури, визначень і т.п., а також створення інших умов, необхідних для порівнянності даних.

Ці завдання спочатку розглядалися як взаємозалежні. У межах данного загального напрямку було визначено кілька пріоритетних галузей, у тому числі захист біотопів, запобігання локальному і трансграничному забрудненню повітря та збереження навколишнього середовища Середземноморського регіону.

Основними проектами, які розробляються в рамках CORINE, є: забруднення повітря, біотопи, берегова ерозія, стан земної поверхні, морське середовище, ґрунтова ерозія/якість ґрунту і водні ресурси.

Система містить більше 40 шарів інформації, включаючи топографію, адміністративні межі, дані про клімат (з більш ніж 6,5 тисяч метеорологічних станцій), земельні і водні ресурси, рослинний і тваринний світ. Особливу увагу приділено оцінці ризику несприятливих природних і антропогенних явищ, таких, як сейсмічна активність, водна ерозія ґрунтів та ін., а також джерелам зосередженого техногенного забруднення природного середовища. Зокрема, проект з атмосферного повітря — CORINAIR, що входить до складу CORINE, охоплює проблеми викидів діоксиду сірки, оксидів азоту і летких органічних сполук у країнах ЄС. При цьому враховується близько 120 видів господарської діяльності (Bousaren R., Leygonic, 1989).

Програмне забезпечення геоінформаційної системи CORINE здійснюється з використанням ГІС-пакетів ARC/INFO (США) — для масштабу 1:1000000 і SICAD (Федеративна Республіка Німеччина) — для масштабу 1:300000.

# **11.3. Технології «клієнт-сервер» і Internet-технології в ГІС**

# **11.3.1. Розподілені бази даних**

У наш час усе більша частина світової інформації, у тому числі і просторово-розподіленої, зберігається в цифровому вигляді в різних *базах даних.* Частина таких баз даних є відомчою, доступ до них має обмежена кількість співробітників, інша частина поставляє інформацію на комерційній основі або на умовах вільного поширення. Збереження інформації забезпечують тисячі і десятки тисяч серверів баз даних, обладнаних засобами віддаленого доступу на основі провідних або бездротових комунікаційних мереж. Такий набір розміщених у різних географічних пунктах сховищ інформації, об'єднаних лініями зв'язку, називається *розподіленою базою даних.*

Здатність працювати в системі розподілених баз даних у наш час є однією з найважливіших властивостей програмного ГІС-продукту. Сучасні комерційні програмні ГІС-пакети здатні обробляти дані, розподілені на безлічі баз даних, керування якими здійснюють різні СКБД, що працюють на численних апаратних платформах з різними операційними системами, об'єднаними комунікаційними мережами. Обробка даних здійснюється таким чином, що для користувача керування віддаленою базою даних логічно не відрізняється від керування локальною базою даних. Робота з віддаленою базою даних здійснюється шляхом відправлення користувачем оформленого за певними правилами *запиту.* Обробка запиту здійснюється на сервері бази даних, у цьому випадку запит користувача є *клієнтом,* що обслуговується *сервером,* точніше — СКБД сервера бази даних. Сервер має обслуговувати кілька запитів одночасно (пікові навантаження можуть складати до декількох тисяч одночасних звернень). У свою чергу, клієнт може одночасно звертатися до кількох серверів.

Використання на серверах баз даних різних типів СКБД визначило розроблення універсальної мови для побудови запитів. Сьогодні універсальною мовою спілкування різних СКБД є **SQL —** Structured Question Language (мова структурованих запитів). Ця мова постійно розвивається, включаючи в себе всі нові засоби роботи з базами даних. Найбільш відомі стандарти — ANSI SQL'89 і SQL'92. Засоби мови SQL включають оператори для з'єднань з базою даних, відкриття і сортування реляційних таблиць з даними, вибірки потрібних записів за різними критеріями, створення звітних форм шляхом злиття різних таблиць і ін. Написання текстів запитів мовою SQL потребує певних навичок програмування, тому до складу програмних продуктів звичайно включені спеціальні утиліти, що допомагають недосвідченому користувачу конструювати SQLзапити, звертаючись до списків готових елементів у процесі діалогу.

Побудова баз даних ГІС здійснюється за допомогою програмних засобів, вбудованих або інтегрованих у комерційні СКБД. Найбільш поширені комерційні СКБД Oracle, Informix, Microsoft SQL Server, IBM DB2, Sybase та ін. Обмін запитами різних оболонок СКБД здійснюється за допомогою шлюзів — спеціальних програм, що дозволяє СКБД сервера «розуміти» протокол відправлення іншої СКБД. Між провідними виробниками комерційних продуктів СКБД досягнуто згоди про взаємний обмін програмами-шлюзами.

Програмні оболонки більшості комерційних пакетів обладнані кількома шлюзами, що дозволяє спілкуватися з різними типами СКБД, звичайно організується спеціальна сервісна служба — Менеджер баз даних (DBMS).

Для створення розподілених баз даних, у структуру яких може входити кілька десятків робочих місць з різною конфігурацією апаратних і програмних засобів, багато фірмрозробників програмного забезпечення ГІС створює спеціалізовані програмні модулі. Наприклад, фірма ESRI розробила модуль ArcSDE (Spatial Database Engine), який дозволяє зовнішнім користувачам працювати з просторовими базами даних ArcGIS, а так само іншим модулям ArcGIS працювати із зовнішніми базами даних. SDE забезпечує сучасні функції створення розподілених баз даних, підтримки різних моделей просторових даних, просторового пошуку, перевірки просторової геометрії (наприклад, межі сусідніх полігонів повинні збігатися), завдання картографічних проекцій, швидкого завантаження картографічних баз даних і звітів, засобів адміністрування систем «клієнт-сервер». Клієнти і сервери можуть взаємодіяти в рамках локальної або розподіленої мережі, а так само в Internet/Intranet мережах через протокол TCP/IP (Transmission Control Protocol/Internet Protocol). Важливою частиною SDE є Менеджер ліцензій. Для роботи зі спеціалізованими просторовими базами даних ESRI (shape-файли, покриття, map libraries, віртуальні шари ArcStorm) застосовується модуль ArcSDE for Coverages.

За допомогою інтерфейсу ArcSDE менеджер бази даних може створювати різні схеми доступу різних користувачів до різних наборів даних, створювати і зв'язувати нові класи об'єктів у базах даних з використанням бібліотек ArcObjects. Для побудови запитів використовуються мови високого рівня — С чи Java. Для користувача доступні стандартні додатки, що можуть використовуватися як клієнті у віддалених базах даних: ArcIMS, ArcView GIS 3.x, Map Objects, ArcSDE CAD Client, ArcInfo Workstation.

Для роботи в групах розроблений ArcStorm (Arc Storage Manager) — спеціальний модуль, інтегрований у DBMS сімейства програмних продуктів ESRI. Цей модуль дозволяє працювати з базами даних покрить і табличних баз даних одночасно кільком користувачам, забезпечуючи їхню коректну взаємодію при створенні, редагуванні або видаленні окремих блоків даних шляхом створення віртуальних картографічних шарів.

Використовуючи технології «клієнт - сервер», можна будувати прикладні ГІС різної

архітектури, що включають як картографічні, так і некартографічні сервіси, використовуючи для окремих робочих місць більш прості і дешеві СКБД. Користувачі звичайних СКБД мають можливість звертатися до ГІС для виконання визначених певних розрахунків, результати яких можна подати в табличному вигляді. У свою чергу, користувачі ГІС можуть звертатися за додатковою інформацією до «некартографічних» систем, яку можна оформити у вигляді карти, проаналізувати та ін. У рамках спілкування ГІС з іншими інформаційними системами функціонують різні сервіси, наприклад, розрахунок відстаней і часу руху транспортних засобів, на основі чого складається розклад руху пасажирських рейсів, планується доставка вантажів та ін.

## **11.3.2. Internet-сервіси і ГІС**

Технологія Internet ґрунтується на каталогізації й індексації гігантської кількості електронних документів, а так само поданні цих документів у певному стандарті. Фактично в наш час діють стандарти мов HTML (HyperText Markup Language) i XML (Extensible Markup Language), на яких складено величезну кількість документів, що використовуються у всесвітній мережі. Так само використовується об'єктно-орієнтована мова Java, яка призначена для складання складних документів із засобами керування і формування запитів.

Популярність Internet зумовила необхідність розміщення в мережі картографічних сайтів і створення Інтернет-сервісів (Web-сервісів) по роботі з просторовими даними. У той же час формат більшості картографічних баз даних не дозволяє прямо виносити їх на електронний документ, оскільки потрібно підключення великої кількості спеціальних графічних функцій. У цьому випадку передача навіть невеликого картографічного зображення потребувала б одночасної передачі на комп'ютер користувача значної частини програмної оболонки ГІС, що привело б до нефункціонального збільшення обсягу документа, а також зачіпало б комерційні інтереси розробника програмного забезпечення ГІС. Використання ж растеризованих копій картографічних баз для подання і передачі даних значно збіднює можливості ГІС.

У зв'язку з цим для створення картографічних сайтів розробниками ГІС-програм (ESRI, Autodesk і ін.) складені спеціалізовані модулі, що дозволяють перетворювати картографічні документи і табличні бази даних з оригінального формату ГІС у формати HTML або Java. Частина інформації з картографічної бази даних подана у вигляді карти, і дає користувачу можливість робити уточнюючі запити за допомогою картографічного інтерфейсу. Наприклад, модуль ArcIMS (Internet Map Server), що входить до складу сімейства пакетів ГІС ArcGIS розробки ESRI, дозволяє розробнику створювати «під ключ» Internet-сайти з картографічними документами і можливістю обробки картографічних баз даних.

Картографічний інтерфейс (панорамування, зумування, вибір у рамці, пошук і вибір за атрибутами) дозволяє користувачу звертатися на сайт зі специфічними запитами, що стосуються визначення місця розташування, розрахунку маршрутів руху з відображенням на карті, видачею переліку об'єктів, які знаходяться на певній відстані від цього маршруту чи певної точки та ін.

У наш час уже доступна велика кількість Web-сервісів, заснованих на ArcIMS. До них належать інформаційні сервісні служби багатьох американських і західноєвропейських міст та інших територіальних адміністративних одиниць, що надають користувачу дані про якість життя і комунальне обслуговування населення, а також іншу суспільнозначущу інформацію. Ще одним із напрямків обслуговування інформаційних запитів є земельно-кадастрові системи, що надають відомості про стан і статус земельних ділянок, їхню вартість та ін.

Так само стають популярними ГІС-сервіси, які засновані на аналізі транспортних і інженерних мереж. За запитом користувача розраховується маршрут для відвідування
визначених об'єктів, видаються адреси об'єктів з маршрутами проїзду, маршрут між довільними точками та ін. Створюються системи диспетчеризації суспільного транспорту, які дозволяють в оперативному режимі реагувати на зміну пасажиропотоку, на аварії і пробки, проводити контроль навколишнього середовища тощо.

Для користувачів, які періодично звертаються до баз даних розподілених ГІС, розроблений модуль ArcExplorer, що надає мінімальний набір функцій: завантаження картографічних шарів, організація запитів за просторовими або атрибутивними даними, вимір дистанцій і створення буферних зон, пошук адреси та ін.

На основі окремих ГІС-сервісів розпочате створення глобальної системи Geography Network, яка поєднує сховища геоінформації, пошукові служби і користувачів в усьому світі.

## **Питання і завдання для самоперевірки**

1. Як класифікуються сучасні ГІС (за призначенням, проблемно-тематичною орієнтацією, територіальним охопленням)?

2. Дайте характеристику Електронного атласу України (розробники, призначення, структура, інформація, управління картографічними даними).

3. Дайте характеристику Глобального банку природно-ресурсної інформації (GRID).

4. Охарактеризуйте Геоінформаційну систему Європейського Співтовариства CORINE.

# **ПІСЛЯМОВА**

Матеріал навчального посібника охоплює основні розділи геоінформатики, що підлягають вивченню в рамках базового курсу «Основи геоінформатики, ГІС» для природознавчих, соціально-економічних та екологічних спеціальностей. Вивчення теоретичного матеріалу, безумовно, повинне закріплюватися на практичних заняттях у навчальній ГІС-лабораторії з використанням програмних ГІС-пакетів.

Зважаючи на функціональні і аналітичні можливості, порівняно невисоку вартість і поширеність в Україні, як навчальні доцільно використовувати пакет Arc View сімейства ArcGIS фірми ESRI останніх версій, а також пакет IDRISI, який має унікальні аналітичні можливості і, завдяки ціновим знижкам на академічну ліцензію, цілком доступний для навчальних закладів. Як додатковий може бути використаний пакет MapInfo Professional, що має розвинені можливості з тематичного картографування. У навчальному посібнику характеристика цих пакетів подана більш детально, ніж інших.

Зазначимо також, що освоєння геоінформаційних технологій, отримання міцних умінь і навичок щодо роботи з просторовою інформацією неможливі без самостійної роботи. Тільки поєднання вивчення теорії, практичних занять у навчальній ГІС-лабораторії під керівництвом викладача і самостійної роботи з освоєння технологій введення, зберігання, маніпулювання, аналізу і подання просторово-координованої інформації з використанням відповідних апаратних і програмних засобів може дати позитивний результат.

На наш погляд, досить висока технологічна та наукова «місткість», принаймні деяких розділів, курсу, наведеного в даному навчальному посібнику, обумовлює доцільність їх подальшого більш поглибленого вивчення в рамках спеціальних курсів. У такі спецкурси слід, зокрема, виділити вивчення технологій введення і подання просторових даних (спецкурс «Цифрове картографування») і методів просторового аналізу та моделювання в середовищі ГІС-пакетів (спецкурс «Просторовий аналіз і моделювання в ГІС»).

Спеціального розгляду також потребують загальні принципи розроблення і експлуатації ГІС та особливості створення геоінформаційних систем, відповідних профілю спеціальності, що вивчається студентами. Пріоритет тут, з огляду на актуальність, повинні мати кадастрові і муніципальні ГІС. Ще один напрям спеціалізації геоінформаційних технологій, особливо для студентів географічних і екологічних спеціальностей, просторове і просторово-часове моделювання як основа оцінки і прогнозу природних та природно-господарських територіальних систем на основі можливостей, що надаються сучасними ГІС-технологіями. Ці питання становлять безумовний інтерес для фахівців, але вони не були предметом дослідження при підготовці даного навчального посібника і, на думку авторів, не можуть входити до складу базового курсу «Основи геоінформатики». Дані проблеми потребують окремого вивчення, знову ж таки у складі окремих спецкурсів з урахуванням напрямку підготовки фахівців.

# **СЛОВНИК ТЕРМІНІВ**

**Аналіз географічного збігу і включення —** визначення взаємного розміщення точкових, лінійних і просторових об'єктів. Варіантами є: визначення знаходження точкових об'єктів у межах просторових (операція «point-in-polygon»), лінійних об'єктів у межах просторових («line-in-polygon») і просторових об'єктів — у межах просторових об'єктів («polygon-inpolygon»).

**Аналіз близькості —** пошук об'єктів, що лежать на певній відстані від початкового об'єкта.

**Атрибутивні дані —** дані в ГІС, що не мають указания на координати чи місце розміщення об'єктів, або дані, що описують кількісні і якісні характеристики просторових об'єктів.

**База даних (БД) —** сукупність відповідним чином формалізованих і структурованих даних, для організації введення, збереження і доступу до яких розробляються спеціальні правила. Збереження даних у БД забезпечує централізоване керування, дотримання стандартів, безпеку і цілісність даних, скорочує надмірність і усуває суперечливість даних.

**База знань —** сукупність систематизованих основоположних відомостей з певної галузі знання, що зберігається у пам'яті електронно-обчислювальної машини, обсяг яких необхідний і достатній для вирішення певного кола теоретичних і практичних завдань.

**Банк даних —** система програмних, мовних, організаційних і технічних засобів, призначених для централізованого накопичення і колективного використовування даних, а також самі дані, збережені в *базах даних.*

**Буфери —** нові територіальні об'єкти, побудовані навколо існуючих точкових, лінійних і просторових об'єктів таким чином, що їх межі знаходяться на визначеній відстані від вихідних об'єктів.

**Варіограма** (син. — структурна функція) — графік залежності напівдисперсії, або семіваріації, значень змінної в точках простору, розділених деякою відстанню, від величини цієї відстані, побудований з використанням вибіркових даних.

**Векторизування —** технологія напівавтоматизованого розпізнавання просторових об'єктів на растрових (найчастіше — сканованих) зображеннях з подальшою побудовою векторних об'єктів.

**Векторна модель,** або *векторний спосіб подання* просторових даних, — спосіб формалізації просторових даних, що базується на використанні певного набору елементарних графічних об'єктів, чи «графічних примітивів», до яких належать: точка, лінія, полігон, дуга або сегмент.

**Візуалізація —** проектування і генерація *геозображень* та іншої графіки на пристроях відображення (переважно на екрані дисплея) на основі вихідних цифрових даних і правил та алгоритмів їхнього перетворення.

**Вінчестер —** див. «Твердий диск».

**Восьмизв'язний код Фрімана —** метод опису об'єктів за допомогою набору з восьми цифр (0,1, 2, 3, 4, 5, 6, 7), кожна з яких кодує один із восьми фіксованих напрямків.

**В'юер** (від англ. — *viewer,* син. — в'ювер) — порівняно недорогий, полегшений пакет з обмеженою можливістю редагування даних, призначений в основному для візуалізації і виконання запитів до баз даних, підготовлених у середовищі інструментальних **ГІС.**

**Географічна інформаційна система** (Geographical Information System, син. *геоінформаційна система,* ГІС) — інтегрована сукупність апаратних, програмних та інформаційних засобів, що забезпечують введення, збереження, обробку, маніпулювання, аналіз і відображення (подання) просторово-координованих даних.

**Геоінформатика —** наука, технологія і прикладна діяльність, пов'язані зі збором, збереженням, обробкою, аналізом і відображенням просторових даних, а також із проектуванням, створенням і використанням *географічних інформаційних систем.* У більш вузькому розумінні (як наука) геоінформатика — це міждисциплінарна наука про засоби, методи і способи збору, збереження, обміну, обробки, аналізу й відображення просторової (або просторово-координованої) інформації.

**Геоінформаційні технології —** сукупність засобів, способів і методів автоматизованого збору, зберігання, маніпулювання, аналізу і відображення (подання) просторової інформації.

**Геозображення —** будь-яка просторово-часова масштабна генералізована модель земних (планетних) об'єктів або процесів, подана в графічній образній формі (дво- або тривимірній, анімованій та ін.).

**Геокодування —** технологія автоматизованої побудови точкових об'єктів за їх просторовими координатами або вуличними адресами.

**Геообробка** (geoprocessing, геопроцесінг) — сукупність методів обробки і аналізу просторових даних.

**Геореляційні структури —** векторні структури просторових даних, у яких метрична та топологічна інформація організовані так само, як в лінійно-вузлових структурах, але додаткова (атрибутивна) інформація зберігається в базі даних в окремих реляційних таблицях.

**ГІС-пакет,** або комерційний ГІС-пакет (син. — інструментальна ГІС) — сукупність програмних засобів, призначених для розробки геоінформаційних систем або розв'язання теоретичних або прикладних завдань, пов'язаних із просторово-координованою інформацією, з використанням *геоінформаційних технологій.*

**Графічні змінні —** змінні, які визначають графічні засоби (заливки, штрихування, типи ліній і точкових символів, палітри), використовувані для побудови окремих картографічних знаків, знакових систем, картографічних образів при візуалізації.

**Групове кодування** (run-length encoding) — спосіб стиснення просторових даних, при якому інформація, що міститься в кожному рядку вихідної матриці, кодується за допомогою пар значень, перше з яких представляє кількість розміщених один за одним однакових значень елемента, що кодується, друге — значення елемента.

**Дані дистанційного зондування Землі** (ДДЗЗ) — дані, отримані методами реєстрації випромінювання від поверхні Землі (відбитого чи випромінюваного) за допомогою електронно-оптичних систем, установлених на космічних супутниках або літаках.

**Дигітайзер —** периферійний пристрій для ручного введення просторових даних. Діє за принципом реєстрації електромагнітного імпульсу від курсора, що зчитує, мережею провідників, рівномірно розміщених у площині дигітайзера по осях *X ІУ.*

**Дигітизування** (син. — дигіталізація, цифрування) — технологія введення даних з використанням апаратного або екранного дигітайзера, яка полягає в ручному обведенні курсором дигітайзера або миші контурів окремих просторових об'єктів.

**Дисплей —** див. «Монітор».

**Дистанційне зондування Землі** (ДЗЗ) — різного роду зйомки з літальних апаратів атмосферних і космічних, — у результаті яких отримують зображення земної поверхні в якомусь діапазоні (діапазонах) електромагнітного спектра — *дані дистанційного зондування Землі;* одне із основних інформаційних джерел для **ГІС.**

**Електронна карта —** зображення, сформоване на екрані *дисплея* на основі растрових і векторних цифрових карт, баз даних, умовних знаків, легенд та інших елементів картографічного оформлення у визначеному стандарті і масштабі.

**Запит —** завдання на пошук інформації в базі даних, оформлене за певними правилами. У запиті зазначаються необхідні атрибути і їхні значення, а також різні оператори **і** функції, що уточнюють чи обчислюють значення шуканих атрибутів.

**Інструментальна ГІС —** див. **«ГІС-пакет».**

**Інтерполяція —** обчислення проміжних значень будь-якої змінної за деякими відомими її значеннями.

**Інформаційна система —** система обробки даних про яку-небудь предметну галузь із засобами накопичення, зберігання, оновлення, пошуку і видачі даних. Відповідно до засобів виконання інформаційного завдання розрізняють інформаційні системи ручні, механізовані і автоматизовані.

**Картографічна алгебра —** сукупність операцій з просторовими даними, що базуються на їх растровій моделі. Розроблена С.Д. Томліном (США) у 1980-1983 pp.

**Картодіаграма —** карта, що показує розподіл відносних показників (щільність, інтенсивність явища, питомі величини та ін.) за визначеними територіальними одиницями за допомогою колірної заливки, стовпчастих і кругових діаграм, зважених точок та ін.

**Картометричні операції —** вимірювання по картах і за іншими геозображеннями з використанням програмних засобів.

**Квадротомічні структури растрових даних** (син. — *квадродерева, quadtree, Q-tree*) ієрархічні растрові структури, що характеризуються тим, що в них кожен вищий рівень є узагальненням інформації строго за чотирма комірками нижчого рівня.

**Конфігурація комп'ютера —** набір компонентів (тверді магнітні й оптичні диски, процесор, оперативна пам'ять, материнська плата та ін.), що визначають галузь використання і продуктивність комп'ютера.

**Кригінт** (інколи — *крайгінг*) — загальна назва локально-стохастичних методів просторової інтерполяції (на честь південно-африканського гірничого інженера Д.Дж. Кріге — D.G. Krige).

**Ланцюгове кодування** (chain encoding) — спосіб стиснення векторної інформації, при якому повністю записуються лише координати першої точки введення, для всіх інших указується приріст координат між поточною точкою і попередньою.

**Лінійно-вузлові структури —** див. «Структури «дуга-вузол»».

**Материнська плата** (motherboard) - базовий компонент комп'ютера, на якому розміщені: системна шина, роз'єднання для підключення інших компонентів ПК (процесора, оперативної пам'яті, відео-, звукових, мережних та інших типів карт), а також певний набір службових мікросхем (чипсет для обслуговування процесора, BIOS, таймер таін.).

**Мережна модель даних —** модель даних ГІС, що використовує зв'язані лінійні (ребра) і точкові (з'єднання) елементи (геометрична мережа). Властивості окремих ребер, з'єднань і методів їх взаємодії описані в спеціальній атрибутивній БД (логічна мережа).

**Мережний аналіз —** сукупність процедур аналізу географічних мереж, що базується на теорії графів. До складу мережного аналізу входять: пошук найкоротшого шляху; оптимізація маршрутів за заданим набором критеріїв або в інтерактивному режимі; модифікація мережі і сценарний аналіз; визначення «радіуса» доступності фіксованого вузла; визначення «хінтерлаиду» елементів мережі. Стосовно інженерних комунікацій поширені розрахунки напрямку потоку (наприклад, води); розрахунки втрат при транспортуванні; пошук найкоротших або оптимальних маршрутів; визначення списку пройдених пунктів тощо.

**Метод обернено-квадратичної дистанції —** окремий випадок методу просторової інтерполяції *обернено пропорційно до відстані (зворотної дистанції)* — різновид методу (ковзного) середнього зваженого, при якому значення показника ступеня при відстані у ваговій функції дорівнює «2».

**Метод регулярних мереж —** ручний спосіб оцифрування просторових даних шляхом осереднення або генералізації значень елемента, що цифрується, у кожному квадраті сітки.

**Модель даних —** фіксована система понять і правил для подання структури, стану і динаміки проблемної області в базі даних. У різний час послідовне застосування одержували *ієрархічна, мережна і реляційна* моделі даних. У наш час найбільш поширеною є реляційна модель, але все більшого поширення набуває *об'єктноорієнтований* підхід до організації баз даних ГІС.

**Монітор** (син. — дисплей) — пристрій для відображення тексту і графіки, сформованих різними програмами в ході їхнього виконання.

**Оверлейний аналіз —** операції накладення один на одного двох або більше шарів, у результаті якого утворюється або графічна композиція (графічний оверлей) вихідних шарів, або один похідний шар, топологічні і семантичні атрибути якого є похідними від значень атрибутів вихідних шарів.

**Оперативна пам'ять** (RAM – Random Access Memory) — набір електронних мікросхем для тимчасового збереження даних і програм, використовуваних центральним процесором у процесі роботи.

**Персональний комп'ютер** (ПК) — комп'ютер, конфігурація якого призначена для виконання широкого кола системних і прикладних завдань одним користувачем або невеликою групою користувачів.

**Плотер —** периферійний пристрій для виведення тексту і графіки на папір та інші типи великоформатних аркушів або рулонних матеріалів.

**Принтер —** периферійний пристрій для виведення тексту і графіки на папір та інші типи аркушів або рулонних матеріалів.

**Просторовий аналіз —** сукупність методів аналізу просторових даних, до складу яких у ГІС звичайно вводять побудову буферів, аналіз географічного збігу і включення, зонування території з використанням полігонів Тиссена-Вороного і аналіз близькості.

**Растр —** прямокутна решітка, основа растрової моделі просторових даних; елементом растра є комірка або піксел (від англ. *pixel – picture element),* характеристиками є кількість рядків, кількість стовпців, розмір комірки.

**Растрова модель,** або *растровий спосіб* подання просторових даних, — спосіб формалізації просторових даних за елементами (комірками) растра, який суцільно покриває територію.

**Реляційна модель даних —** найбільш поширена модель бази даних; дані організовані у вигляді таблиць, що складаються з рядків (записів) і стовпців (полів). Зв'язок між різними таблицями здійснюється за допомогою ключових полів.

**Рядковий код** (row code) — спосіб стиснення просторових даних, при якому інформація кодується за рядками послідовністю груп з трьох чисел, розділених крапкою з комою. Перше число — це номер рядка, а наступні два — номери комірок у рядку, що мають ненульові значення.

**Сервер —** комп'ютер, що виконує певні функції (збереження даних, друк, обчислення) у складі локальної або глобальної обчислювальної мережі.

**Система керування базою даних** (СКБД) — програмне середовище для створення і підтримки баз даних. Містить ряд компонентів, що виконують різні функції. Програмні модулі СКБД підтримують різні операції з даними, включаючи введення, збереження, маніпулювання, обробку запитів, пошук, вибірку, сортування, відновлення, збереження цілісності і захист даних від несанкціонованого доступу або перебоїв програмного й апаратного забезпечення.

**Сканер —** периферійний пристрій для автоматизованого введення просторових даних, діє за принципом реєстрації світлочутливими елементами відбитого світла від документа, що сканується.

**Сканування —** аналого-цифрове перетворення зображення в цифрову растрову форму за допомогою сканера; є одним з етапів *цифрування* графічних і/або картографічних матеріалів.

**Структури «дуга-вузол»** *(Arc-Node Structure,* син. — *лінійно-вузлові структури)* топологічні векторні структури, для яких об'єкт у базі даних структурований ієрархічно, а базовими елементарними графічними об'єктами, крім точки, лінії і полігону, є дуга (або сегмент).

**Твердий диск** (син. - *вінчестер. Hard Disk —* HD) - пристрій для постійного збереження інформації (програм і даних) у комп'ютері.

**Тиссена-Вороного полігони —** багатокутники, побудовані навколо мережі точкових об'єктів таким чином, що для будь-якої позиції в межах полігонів відстань до центрального точкового об'єкта завжди менша, ніж до будь-якого іншого об'єкта мережі, що розглядається. Використовуються в ГІС для: 1) зонування території на основі мережі точкових об'єктів; 2) побудови карт просторового розподілу змінної як основа одного з локально-детермінованих методів просторової інтерполяції.

**Точкова полігональна структура** *(Point Polygon Structure) —* нетопологічна структура векторних даних ( типу спагеті), що базується на використанні трьох елементарних графічних об'єктів (точки, лінії, полігону).

**Трикутна нерегулярна мережа** *(Triangulated Irregular Network — TIN)* — векторна полігональна структура (модель) просторових даних, яка звичайно використовується для побудови цифрових моделей рельєфу.

**Центральний процесор —** електронна мікросхема, призначена для здійснення обчислень, покрокового виконання інструкцій, обумовлених виконуваною програмою.

**Цифрова карта —** цифрова модель просторових об'єктів або явищ, створена шляхом цифрування паперових картографічних джерел, фотограмметричної обробки *ДДЗЗ,* цифрової реєстрації даних польових зйомок або просторового моделювання; сформована з урахуванням законів картографічної генералізації в прийнятих для карт проекціях, системах координат і висот.

**Цифрова модель рельєфу** (ЦМР, *Digital Elevation Model, DEM,* інколи *Digital Terrain Model, DTM*) — цифрове подання топографічної поверхні у вигляді регулярної мережі комірок заданого розміру (grid DEM), або нерегулярної трикутної мережі (TIN DEM). **Цифрування —** див. «Дигітизування».

## **СЛОВНИК АБРЕВІАТУР**

**ASCII,** або ascii *(American Standard Code for Information Interchange) —* американський стандартний семирозрядний код для обміну інформацією, що використовується в більшості обчислювальних систем, у тому числі і в ГІС.

**CAD** *(Computer-Aided Designing —* автоматизоване проектування) — технологія, що використовується в системах автоматизованого проектування (САПР).

**CORINE** *(Coordination on Information of the environment) —* проект створення геоінформаційної системи Європейського Співтовариства. Розробку проекту розпочато в червні 1985 р. відповідно до рішення Ради Міністрів Європейського Співтовариства. Створення системи в основному було виконане в 1985-1990 pp.

**DEM** *(Digital Elevation Model) —* див. «Цифрова модель рельєфу».

**DIME** *(Dual Independent Map Encoding —* подвійне незалежне кодування карт) топологічна структура векторних даних, що базується на використанні, крім трьох первинних елементарних графічних об'єктів, також дуги (arc) або сегмента (segment). Розроблено наприкінці 60-х років XX ст. у США.

**DTM** *(Digital Terrain Model,* цифрова модель місцевості) — див. «Цифрова модель

рельєфу».

**ESRI** *(Environmental System Research Institute Ltd. —* Інститут досліджень систем навколишнього середовища, м. Редландс (Redlands), Каліфорнія, США) — комерційна компанія, світовий лідер у розробці програмних засобів ГІС, заснована в 1969 р. Остання розробка (2004) — сімейство пакетів ArcGIS 9.O.

**GPS** *(Global Positioning System —* Глобальна система супутникового визначення координат) — комплекс навігаційних супутників і наземних приймальних станцій, що дозволяють визначати координати точки стояння на поверхні Землі.

**HTML** *(Hypertext Markup Language) —* спеціальна гіпертекстова мова опису документів.

**GRID** *(Global Resorce Information Database —* Глобальна база даних природно-ресурсної інформації) — міжнародна програма створення і експлуатації інформаційної системи, яка виконується в рамках програми Глобальної системи моніторингу навколишнього середовища *(GEMS)* UNEP з 1988 року рядом країн-учасниць (Канада, США, Норвегія, Фінляндія й ін.) та міжнародних і національних організацій (НАСА, Інститут досліджень систем навколишнього середовища СІНА; Женевський університет, Швейцарія та ін.).

**MAP** *(Map Analysis Package —* Пакет аналізу карт) — програмний пакет аналізу карт з використанням картографічної алгебри, розроблений С.Д. Томліном (1980-1983) у Иельскому університеті, США.

**NASA** *(National Aeronautics and Space Administration) —* Національне управління з аеронавтики і дослідження космічного простору США *(НАСА).*

**OGC** (до 1 вересня 2004 p. – *Open GIS Consortium,* Консорціум відкритих ГІС, пізніше — *Open Geospatial Consortium,* Відкритий геопросторовий консорціум) — авторитетна міжнародна неурядова організація, що об'єднує 266 членів з 31 країни світу (на листопад 2004 p.), метою якою є розроблення стандартів створення програмних засобів ГІС і геопроцесінгу.

**SPOT** *(Systeme pour I'Observation de la Terre) —* назва французького штучного супутника Землі.

**TIN** *(Triangulated Irregular Network) —* див. «Трикутна нерегулярна мережа».

**TIFF** *(Tagged Image File Format) —* формат графічних файлів, призначений для обміну зображеннями високої якості. Розробляється фірмою Aldus Corporation.

**WYSIWYG** *(What You See Is What You Get —* що бачиш на екрані, те й одержиш на носії) — режим повної відповідності роздрукування зображенню на екрані.

**WGS-84** *(World Geodetic System* 1984) — Всесвітня геодезична система 1984 р.

## **ВИКОРИСТАНА ЛІТЕРАТУРА**

1. Атлас України. Пілотний проект електронної версії Національного атласу України / Інститут географії НАН України. ТОВ «Інтелектуальні системи ГЕО». - К., 2000.

2. Баранов Ю.Б., Берлянт A.M., Кошкарев А.В., Серапинас Б.Б., Филиппов Ю.А. Толковый словарь по геоинформатике / Под ред. A.M. Берлянта и А.В. Кошкарева, 1997.

3. Берлянт A.M. Образ пространства: карта и информация. - М.: Мысль, 1986. - 240 с.

4. Берлянт A.M. Геоиконика. - М.: Астрея, 1996. - 208 с.

5. Берлянт A.M. Геоинформационное картографирование. - М.: Изд-во Моск. ун-та, 1997. - 64 с.

6. Беручишвили Н.Л. Четыре измерения ландшафта. - М.: Мысль, 1986. - 183 с.

7. Блинкова О. Строительные работы в геоинформатике // Компьютерная неделя. - 2000. - № 28 (250).

8. Бургин М.С. Информация как природный и технологический феномен // ШТ. - 1996. -  $N_2$  1. - C. 2-5.

9. Воробьев Б.Н., Алесинский А.И., Дымшиц Ю.И. РЕЛЬЕФ-процессор 1.0.

Автоматизированная система структурного, картографического и морфометрического анализа рельефа. - X., 1992. - 5 с.

10. Гуральник М., Соколенко С. Концепция проекта GeoniCS и геоники как научного направления.

11. ДеМерс М.Н. Географические информационные системы. - М.: Изд-во СП Дата+, 1999. - 491 с.

12. Картографія цифрова. Терміни і визначення // ДСТ 28441-90. -М., 1990.

13. Дэвис Дж.С. Статистический анализ данных в геологии: В 2 кн. -М: Недра, 1990.

14. Кошкарев А.В. Программы, проекты, базы и банки данных географических и картографических автоматизированных информационных систем // Картография и геоинформатика. Итоги науки и техники (Сер. «Картография»). - М.: ВИНИТИ АН СССР, 1991. -Т. 14. - С. 118-176.

15. Кошкарев А.В., Тикунов B.C. Геоинформатика. - М.: Картогеоцентр-Геодезиздат, 1993. - 213 с.

16. Линник В.Г. Построение геоинформационных систем в физической географии. - М.: Изд-во Моск. ун-та, 1990. - 80 с.

17. Лурье И.К. Обучающие ГИС для наук о Земле // Информационный бюллетень ГИСассоциации. - 1998. - № 1(13). - С. 86-89.

18. Мальцев В.А. Программный комплекс геостатистического моделирования и оценивания GST 3.02: Учебник и руководство пользователя. -М., 1993.-153 с.

19. Матерон Ж. Основы прикладной геостатистики. - М.: Мир 1968 -408 с.

20. Мировой рынок ГИС в 2001 г. // ARCREVIEW. Современные геоинформационные технологии. - 2003. - № 1 (24). - С. 14.

21. Митчелл Э. Руководство по ГИС-анализу. Ч. 1: Пространственные модели и взаимосвязи: Пер. с англ. - К.: ЗАО ЕСОММ Со; Стилос, 2000. - 198 с.

22. Отраслевой стандарт Минобразования России. Информационные технологии в высшей школе. Геоинформатика и географические информационные системы. Общие положения. 5 ОСТ ВШ 02.001-97. Утвержден: Приказ Минобразования России 16.01.98 № 68.

23. Программно-аппаратное обеспечение, фонд цифрового картографического материала, услуги и нормативно-правовая база геоинформатики. Ежегодный обзор. Вып. 6; т. 1 (2002). - М.: ГИС-Ассоциация, 2003. - 213 с.

24. Программно-аппаратное обеспечение, фонд цифрового картографического материала, услуги и нормативно-правовая база геоинформатики. Ежегодный обзор. - 2002. - Вып. 6; т. 2. - М.: ГИС-Ассоциация, 2003. - 267 с.

25. Светличный А.А., Андерсон В.Н., Плотницкий СВ. Географические информационные системы: технология и приложения. - Одесса: Астропринт, 1997. - 196 с.

26. Сербенюк С.Н. Картография и геоинформатика - их взаимодействие. - М.: Изд-во Моск. ун-та, 1990. - 159 с.

27. Сербенюк С.Н., Тикунов B.C. Автоматизация в тематической картографии. - М.: Издво Моск. ун-та, 1984. - 107 с.

28. Системы управления базами данных и знаний / A.M. Наумов, A.M. Вендров, В.К. Иванов и др. - М.: Финансы и статистика, 1991. - 352 с.

29. Словарь по кибернетике / Под ред. B.C. Михалевича. - К.: Гл. ред. УСЭ им. М.П. Бажана, 1989. - 751 с.

30. Степанов А.Н. Информатика. - 3-е изд. - СПб.: Питер, 2002. - 608 с.

31. Тарарико А.Г. Агроэкологические основы почвозащитного земледелия. - К.: Урожай, 1990. - 184 с.

32. Тикунов B.C. Географические информационные системы: сущность, структура, перспективы/Картография и геоинформатика. Итоги науки и техники (Сер. «Картография»). - М.: ВИНИТИ АН СССР, 1991. - Т. 14. - С. 6-79.

33. Трофимов A.M., Панасюк М.В. Геоинформационные системы и проблемы управления окружающей средой. - Казань: Изд-во КазГУ, 1984. - 142 с.

34. Фридланд А.Я., Ханамирова Л.С, Фридланд И.А., Фридланд В.А. Спринт-Информ: Справочная интерактивная система по информатике. - 2002.

35. Яровых В.Б. Качество цифровых карт//Информационный бюллетень ГИС-ассоциации. - М.: ГИС-ассоциация. - 2002. - № 1-2. -С. 18-21.

36. Abler R.F. Awards, rewards and exellence. Keeping geography alive and well // Professional Geographer. - 1988. - № 40. - P. 135-140.

37. Bousaren R., Leygonic M. Le programme European CORINAIR // Pollut. Atmos. - 1989. - Vol. 31, № 124. - P. 445-455.

38. Bracken I., Webster С Towards a topology of geographical information // International Journal of Geographical Information Systems. - 1989. -Vol. 3, №2.-P. 137-152.

39. Burrough P.A. Principles of Geographical information systems for land resources assessment. - Oxford: Clarendon Press, 1986. - 193 p.

40. Burrough P.A., McDonnel R.A.. Principles of Geographical information systems for land resources assessment. - Oxford University Press, 1998.

- 333 p.

41. CoPock J.Т., Anderson E.K. Editorial review//International Journal of Geographical Information Systems. - 1987. - Vol. 1, № 1. - P. 3-11.

42. Core Curriculum in GIS / M.F.Goodchild, K.K.Kemp (eds.). - Santa Barbara: National Center for Geographical Information and Analysis University of California, 1991. - Vol. 1-3.

43. ETOPO 5. Bathimetry/Topograpy Data. Digital relief of the surface of the Earth. - Boulder: National Geophisical Data Center, 1988. - 4 p.

44. Global Environment Monitoring System.

45. Global Recourses Information Database.

46. Goodchild M.F. A spatial analytical perspective on Geographical Information Systems // International Journal of Geographical Information Systems. - 1987. - Vol. 1, №. 1. - P. 335-354. 47. Goodchild M.F Geographicv Information Systems // Progr. Hum. Geogr.

- 1988. - Vol. 12, № 4. - P. 560-566.

48. Goodenough D.G. Thematic maPer and SPOT integration with a geographic information systems // Photogrammetric Engeneering and Remote Sensing. - 1988. - Vol. 54, № 2. - P. 167- 177.

49. Horn B.K.P. Hill shading and the reflectance map//Proc. IEEE. -1981. - № 69 (1). - P. 14-47. 50. Jackson M.J., James W.J., Stevens A. The design of environmental geographic information systems // Phil. Trans Roy society. - London, 1990, A324.-№ 1579. - P. 373-380.

51. Krcho, J. Georelief and its cartographic modelling by complex digital model (CDM) from geographical information system (GIS) point of view//Acta rer. nat. - UC, Geogr., 1992. - P. 3- 131.

52. McLaughlin J.D., Nichols S.E. Parcel-Based Land Information Systems // Surv. and MaP. - 1987. - Vol. 47, № 1. - P. 11-29.

53. Ottens H. Introduction to Geographical information systems. -University of Utrecht, Lecture at Odessa State University, 1992. - 5 p.

54. PCRaster manual, version 2. - Utrecht: Faculty of Geographical Sciences Utrecht University & PCRaster Environmental Software, 1998. - 368 p.

55. Pebesma E.J. Gstat user's manual. - Utrecht, The Netherlands, 2001. -100 p.

56. Pebesma E.J., Wesseling C.G. Gstat: a program for geostatistical modelling, prediction and simulation//Computers & Geosciences. -1998. - Vol. 24, № 1. - P. 17-31.

57. SPARTACUS: Spatial redistribution of radionuclides within catchments: development of GIS-based models for decision suport systems. EC Contract № IC15-CT98-0215. Final Report. M. Van der Perk, A.A.Svetlitchnyi, J.W. den Besten and A.Wielinga (eds). - Utrecht Centre for Environmental and Landscape Dynamics Faculty of Geographical Sciences, Utrecht University, The Netherlands, 2000. -165 p.

58. Star J., Estes J. Geographic Information Systems. An Introduction. -University of California, Santa Barbara, New Jersey, 1990. - 303 p.

59. Tobler W., Chen Z.-T. A quadtree for global information storage // Geographical Analysis. - 1986. - Vol. 18, № 4. - P. 360-371.

60. Tomlin CD. A Map Algebra // Harvard Computer Graphics Conference, 1983a. - P. 1-46.

61. Tomlin CD. An introduction to the Map Analysis Package. - Springfield, Virginia, Conference on Resource Management APlications, Energy and Environment, Center for Earth Resource Management APlications (CERMA), 19836.

62. Tomlin CD. Geographic Information Systems and Cartographic Modelling. - Prentice-Hall, Inc.: New Jersey, 1990. - 230 с

63. Vitec J.D., Walsh St.J., Gregory M.S. Accuracy in Geographic Information Systems: an assessment of inherent and operational errors//Record 9th Symp. Spat. Technol. Remote Sens. Today and Tomorrow. Sioux Falls, S.D., 2-4 Oct., 1984. Proc. Silver Spring, 1984. - P. 296-302.

64. Zevenbergen L.W, Thome C.R. Quantitative analysis of land surface topography//Earth Surface Processes and Landforms. - 1987. - № 12. - P.47-56.

#### **РЕКОМЕНДОВАНА ЛІТЕРАТУРА**

#### **Основна**

1. Бусыгин Б.С, Гаркуша И.Н., Серединин Е.С., Гаевенко А.Ю. Инструментарий геоинформационных систем: Справочное пособие. - К.: ИРГ «ВБ», 2000. - 172 с.

2. Светличный А.А., Андерсон В.Н., Плотницкий СВ. Географические информационные системы: технология и приложения. - Одесса: Астропринт, 1997. - 196 с.

#### **Додаткова**

1. Геоинформатика. Толковый словарь основных терминов / Ю.Б. Баранов, A.M. Берлянт, Е.Г. Капралов, А.В. Кошкарев и др. - М.: ГИС-Ассоциация, 1999. - 204 с.

2. ДеМерс М.Н. Географические информационные системы. - М.: Изд-во СП Дата+, 1999. - 491 с.

3. Дэвис Дж.С. Статистический анализ данных в геологии: В 2 кн. - М: Недра, 1990.

4. Матерон Ж. Основы прикладной геостатистики. - М.: Мир, 1968. - 408 с.

5. Митчелл Э. Руководство по ГИС-анализу. Ч. 1: Пространственные модели и взаимосвязи: Пер. с англ. - К.: ЗАО ЕСОММ Со; Стилос, 2000. - 198 с.

6. Zeiler M. Моделирование нашего мира. Пособие ESRI по проектированию баз геоданных: Пер. с англ. - К.: ЗАО ЕСОММ Со, 2004. - 254 с.